GC27 -6998-2 File No. S370-30

## **Systems**

# **VTAM Concepts and Planning**

**Virtual Telecommunications Access Method (VTAM) VTAM** Level 2

**DOS/VS OS/VS1 OS/VS2** 

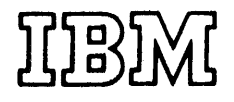

**Third Edition** (August, 1975)

This edition applies to VTAM Level 2 when available in DOS/VS, OS/VS1, and OS/VS2. Until VTAM is available in an operating system, the information in this publication is for planning purposes and is subject to change. VT AM Level 2 includes support for switched SDLC links, local 3790 attachment and the SDLC 3270, 3650, 3660, 3767, 3770 and System/32. For VTAM Level 2 users, this edition replaces the previous edition, GC27-6998-1. Changes will be reported in subsequent revisions or Technical Newsletters.

Copies of this and other IBM publications can be obtained through your IBM representative or the IBM branch office serving your locality.

A form has been provided at the back of this publication for readers' comments. If this form has been removed, address comments to: IBM Corporation, Department 63T, Neighborhood Road, Kingston, New York 12401

© Copyright International Business Machines Corporation 1974,1975

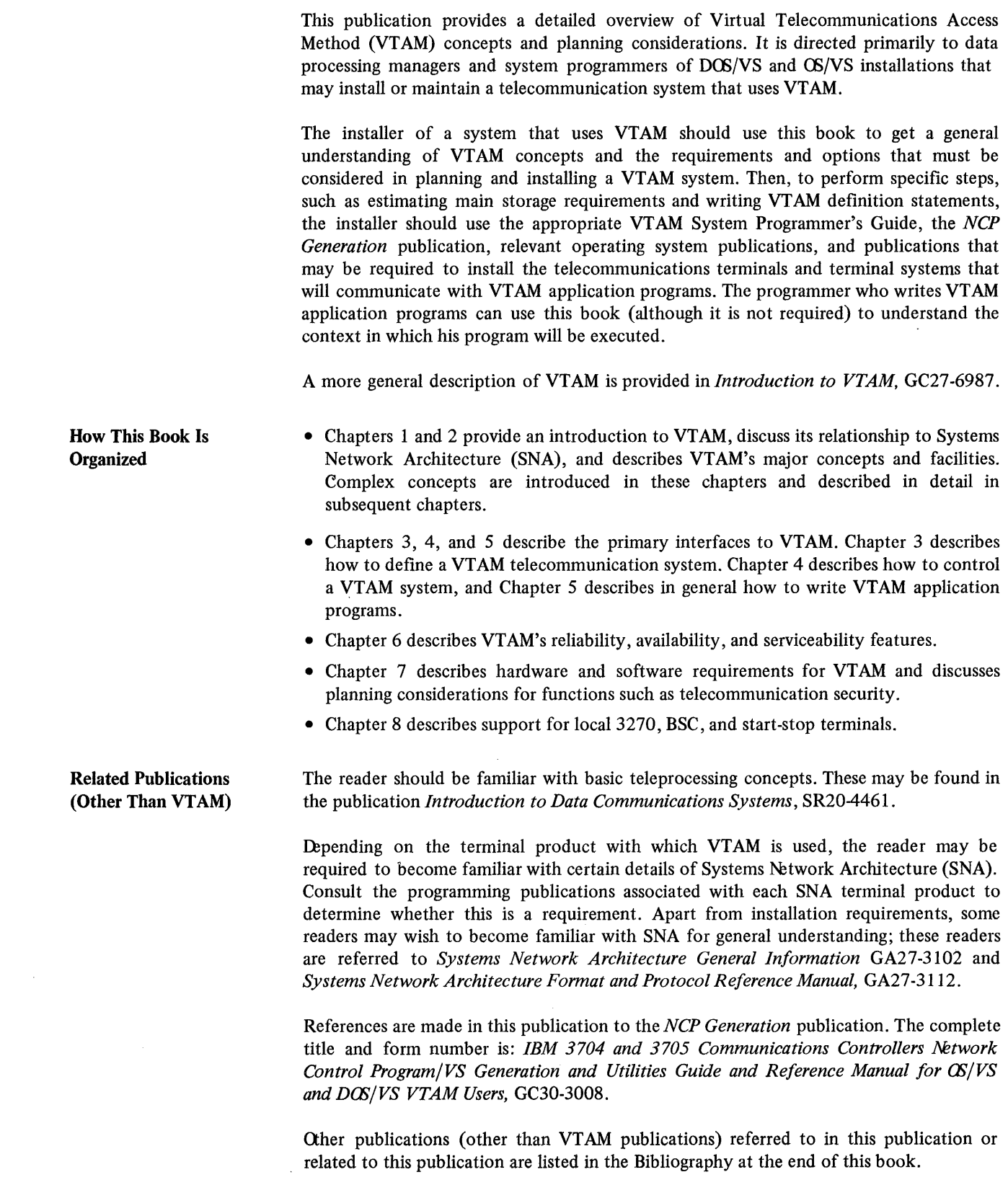

 $\mathcal{L}^{\text{max}}_{\text{max}}$  and  $\mathcal{L}^{\text{max}}_{\text{max}}$ 

Related VTAM Publications *VTAM Concepts and Planning* is one of a number of related VTAM publications. Figure P-I shows the reading order of these publications for different user needs. General Information Introduction to VTAM,  $GC27-6987$   $\sigma$ VT AM Concepts and Planning, GC27-6998 Depending on how much information is required Planning and Installing VTAM VTAM Concepts and Planning, GC27-6998  $\overline{\phantom{a}}$ VTAM System Programmer's Guide Writing VTAM Application Programs DOS/VS GC27-6957 OS/VSl GC27-6996 OS/VS2 GC28-0688 VTAM Concepts | Optional and Planning, GC27-6998  $\overline{\mathbb{L}}$ Reference Card Optional  $\begin{array}{c}\n\sqrt{T/2} \\
\text{Lan} \\
\text{GC2}\n\end{array}$ **VTAM Macro** language Reference, GC27·6995 I VTAM Macro and  $\begin{bmatrix} 0 & 0 & 0 \\ 0 & -1 & 0 \\ 0 & -1 & 0 \end{bmatrix}$  and  $\begin{bmatrix} 0 & 0 \\ 0 & 0 \\ 0 & 0 \end{bmatrix}$  and  $\begin{bmatrix} 0 & 0 \\ 0 & 0 \\ 0 & 0 \end{bmatrix}$ GC27-6994  $T_{\text{VTAM}}$  -  $T_{\text{DOS/VS}}$ <br>Reference Summary  $\int_{\text{G/N}}^{GX27-0033}$ OS/VS **L \_\_\_\_\_\_\_ -1** GX27-0034 **Operating VTAM** VTAM Network Operating Procedures DOS/VS GC27-0025<br>OS/VS GC27-0027 GC27-0027 Testing VTAM Resources Online DOS/VS and OS/VS Analyzing/Maintaining VTAM **Introduction to**  $\Box$ **VTAM Logic VTAM Logic** SY27-7256  $\Box$ DOS/VS SY27-7262<br>OS/VS1 SY27-7257 OS/VS1 SY27-7257<br>OS/VS2 SY28-0621 SY28-0621 **VTAM Data Areas** Control Block Overview TOLTEP for VTAM, GC28-0663 I VTAM DOS/VS GC27-0021 Debugging | OS/VS1 Guide OS/VS2 GC27-0023 DOS/VS SY27-7265<br>OS/VS1 SY27-7266 SY27-7266 OS/VS2 SY27· 7267 DOS/VS GX27-0029 OS/VSl GX27-0030 OS/VS2 GX27-0031 GC27-0022

Figure P-l. The VTAM Publications Plan

## **Contents**

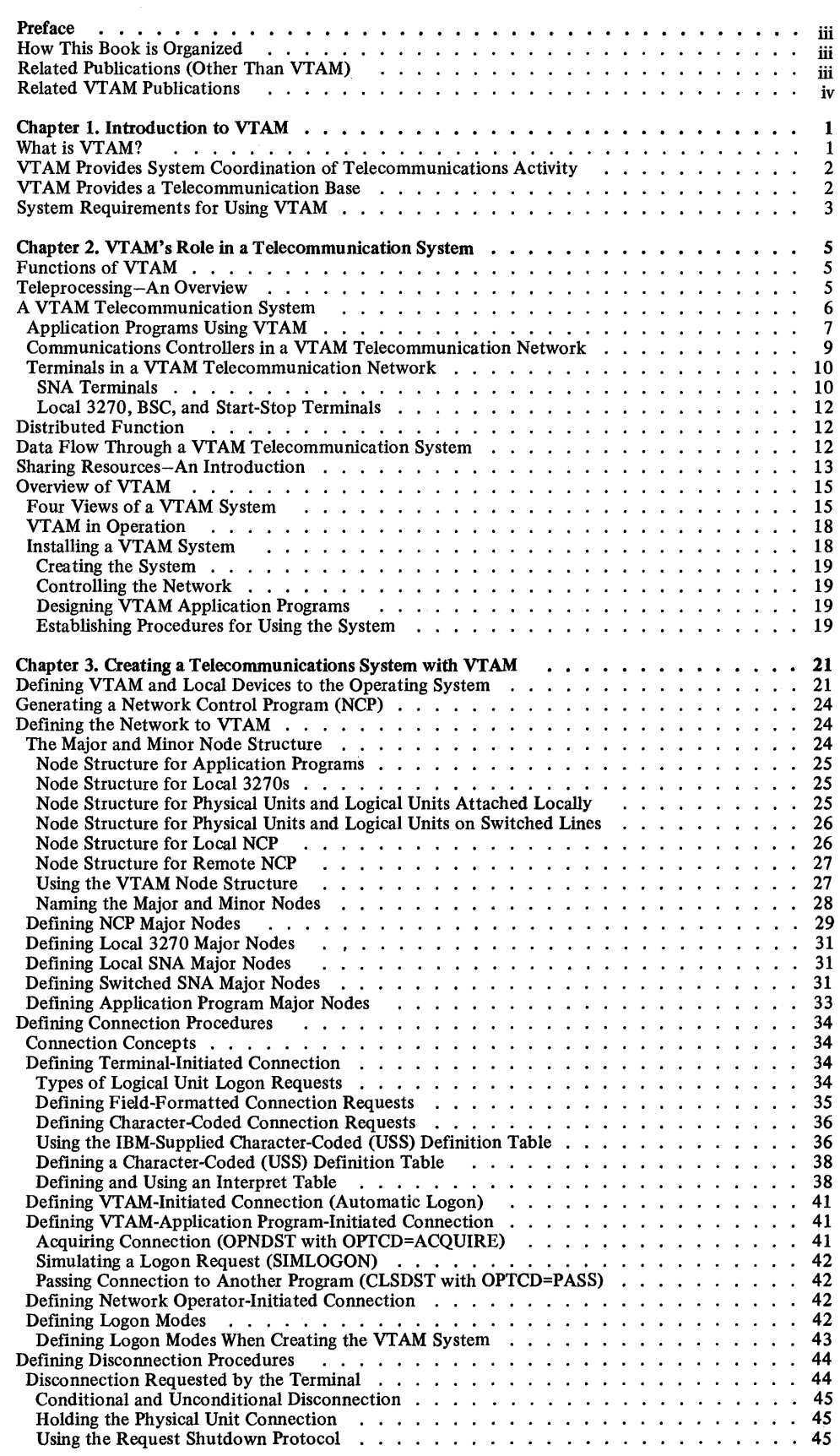

 $\label{eq:2.1} \frac{1}{\sqrt{2\pi}}\int_{0}^{\infty}\frac{dx}{\sqrt{2\pi}}\,dx$ 

v

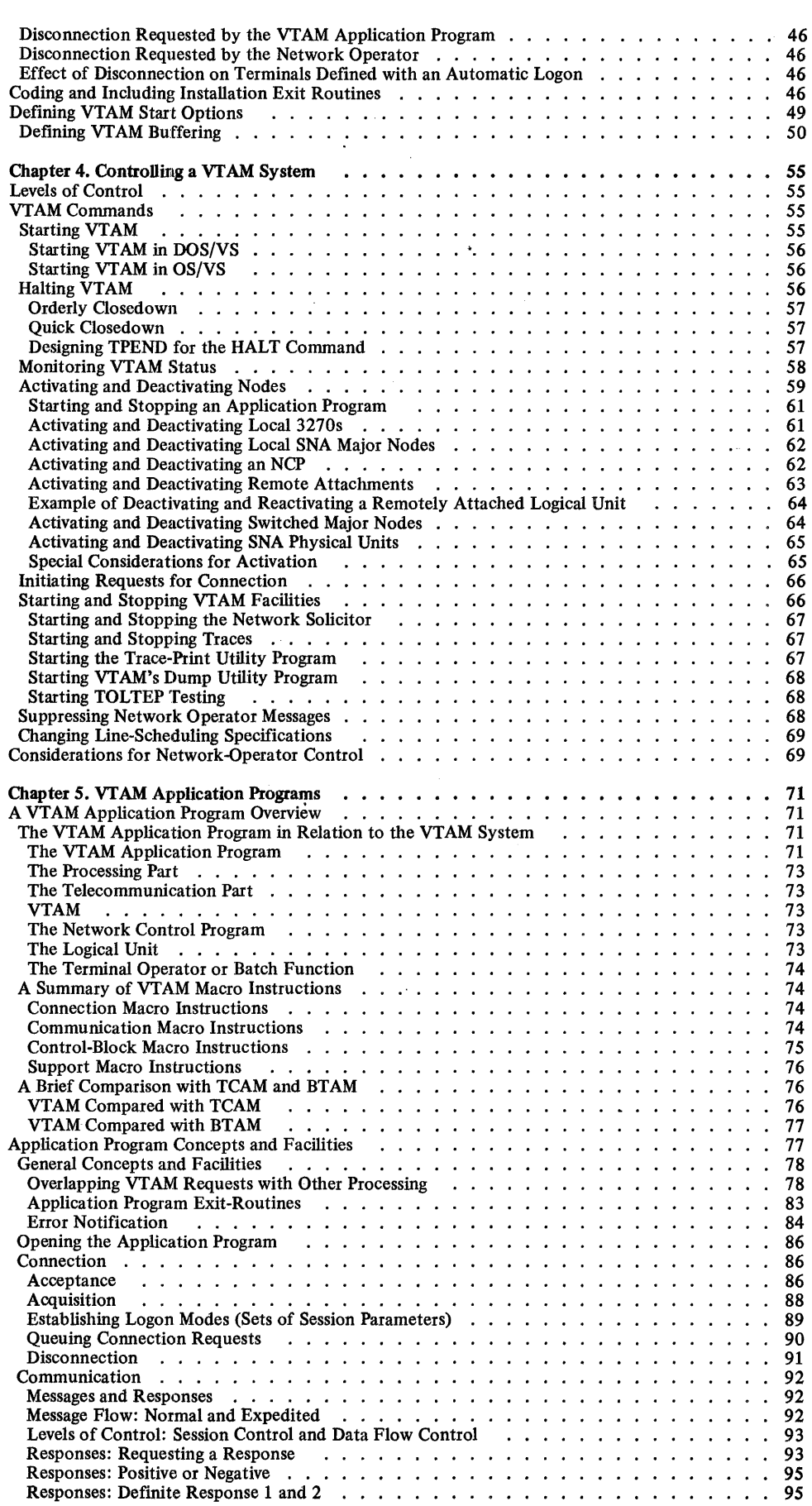

 $\hat{\boldsymbol{\beta}}$ 

 $\ddot{\phantom{a}}$ 

Ĵ

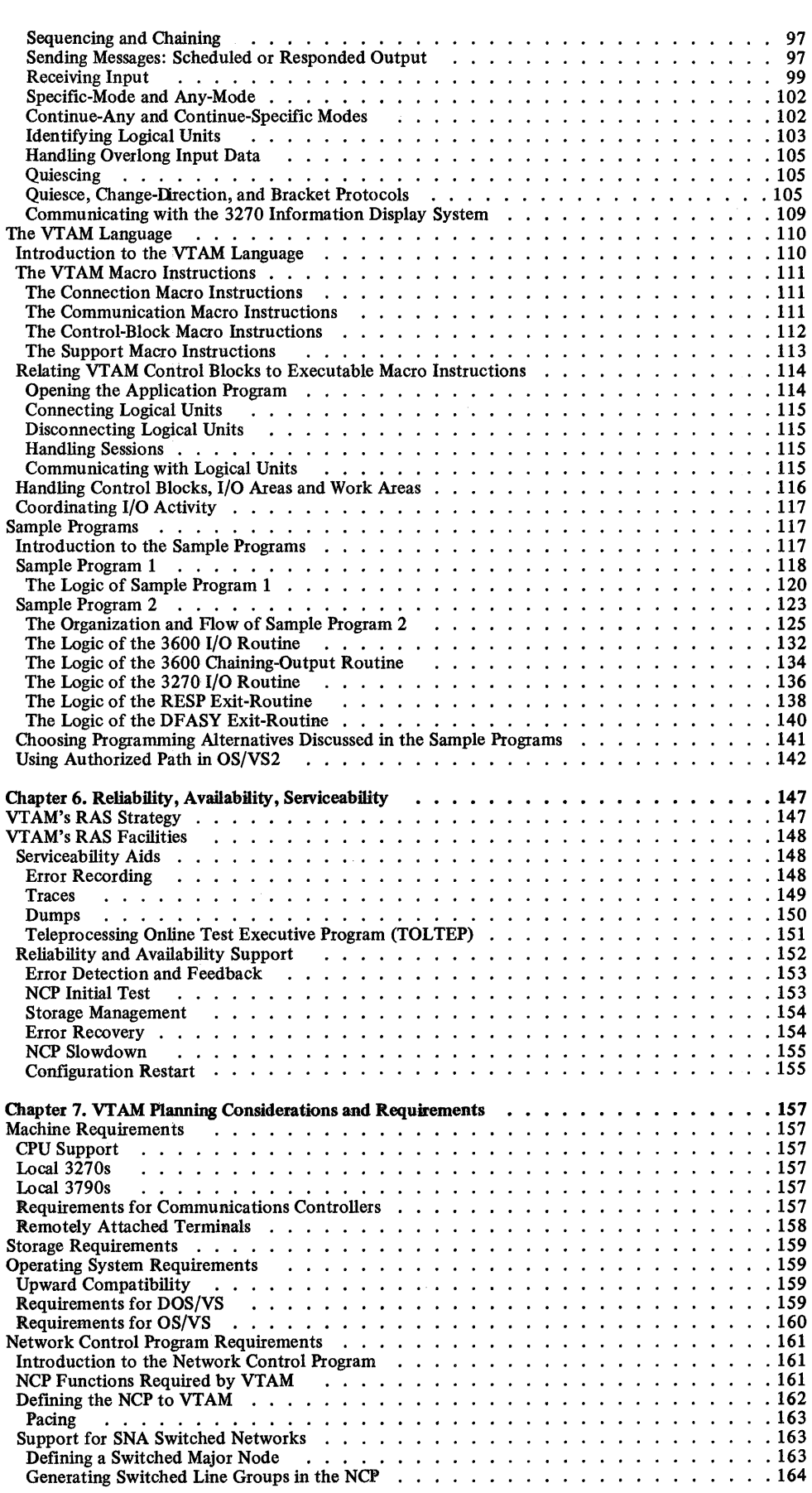

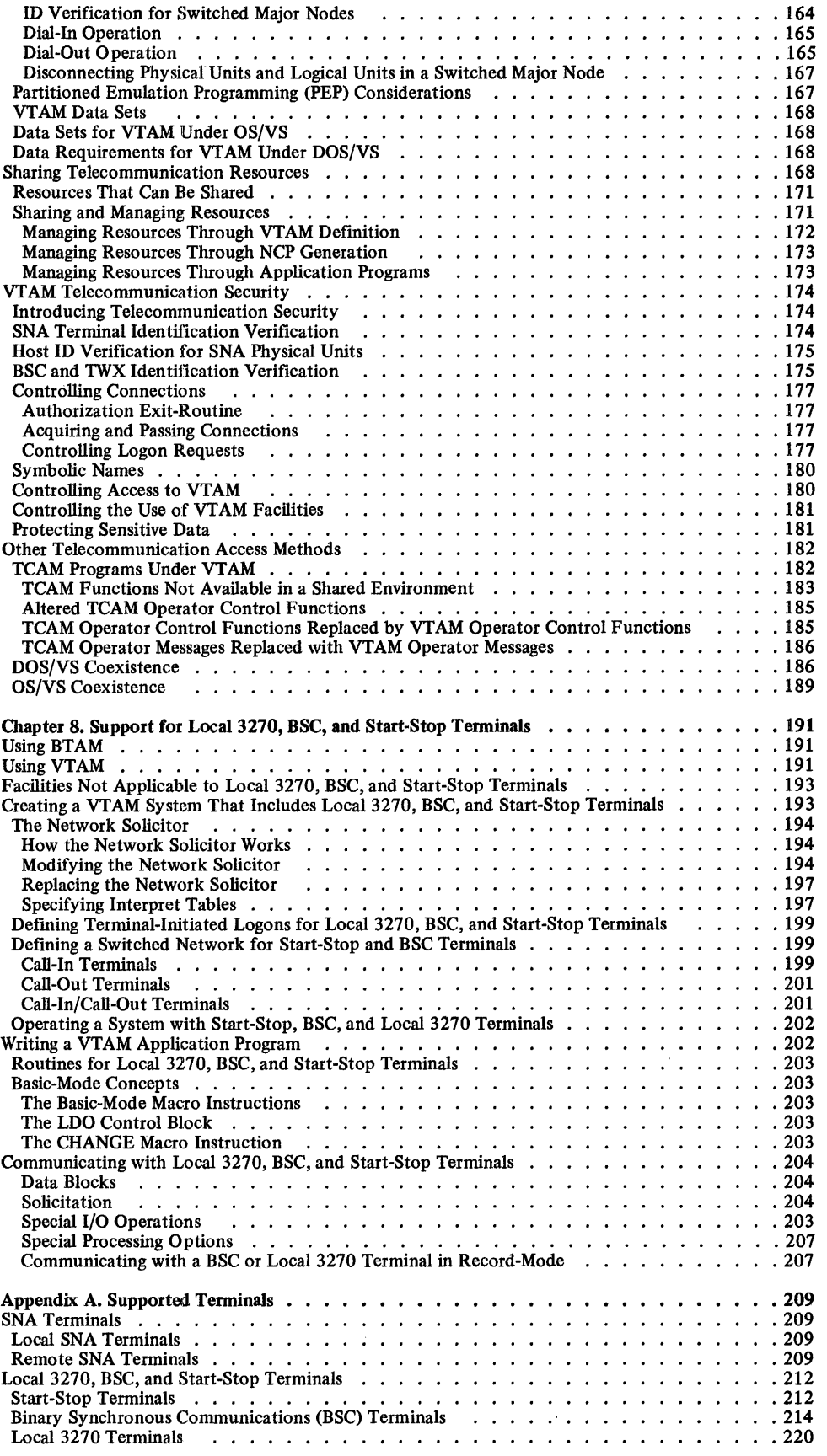

 $\mathcal{A}^{\mathcal{A}}$ 

-

# **Figures**

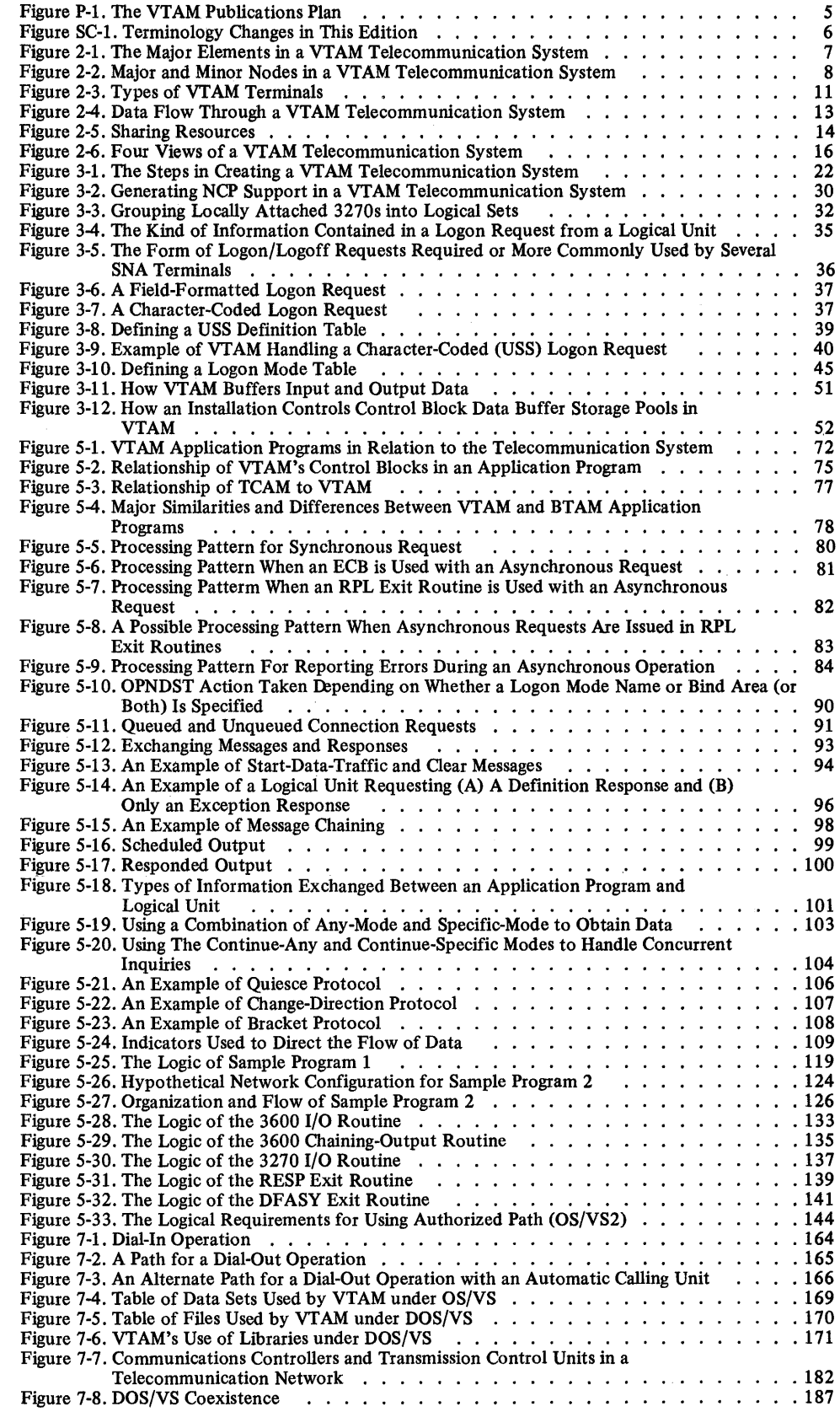

 $\label{eq:2} \frac{1}{2}\int_{\mathbb{R}^3} \frac{1}{\sqrt{2\pi}}\,d\mu\,d\mu\,d\mu\,.$ 

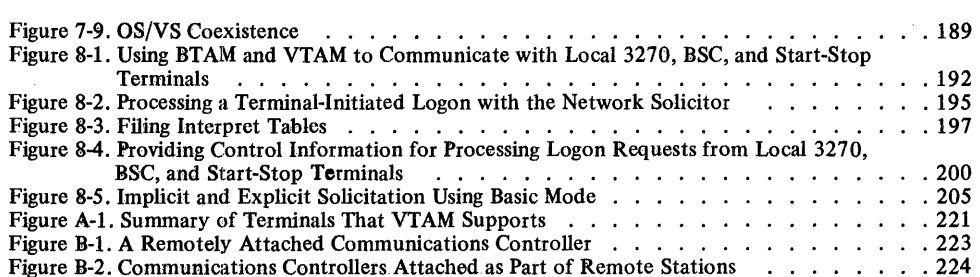

x

## Summary of Changes for Third Edition

Relating VTAM to SNA

Describing New Functional Support

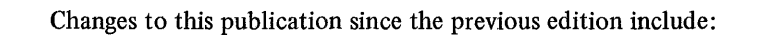

- Relating VT AM to Systems Network Architecture (SNA)
- Describing new functional support by VTAM
- Correcting and improving the previous edition

The changes are summarized below.

These changes have been made to relate VTAM to Systems Network Architecture (SNA):

- VT AM is now described as a component of IBM's Systems Network Architecture. The relationship between SNA and VTAM is explained generally in Chapters 1 and 2.
- Certain terms previously used by VTAM have been changed to conform to uniform SNA definition of terms. The old terms cross-refer to the new terms in the glossary and a definition of the new terms has been added. Figure SC-l summarizes these terminology changes.

These changes have been made to describe new functional support by VTAM:

- VTAM's support for certain SNA terminal products on switched (dial) SDLC lines is described. "Terminal" is used in a general sense of "remote point" relative to VTAM; it can include program logic in a complex subnetwork or a single input/output device. An installation defines its particular switched network requirements and options when it defines the network. The installation's VTAM application programs need not be aware of whether an SNA terminal is on nonswitched or switched lines or is locally attached. Defining switched lines and defining sets of SNA terminals (expressed as physical units and logical units) that can be made active or inactive is described in Chapter 3. Control by the network operator is described in Chapter 4. A summary of switched network support for SNA terminals is provided in Chapter 7.
- VT AM's support for a locally attached 3790 Communication System is described. As with switched network support, an installation defines local 3790s when defining the network; the VT AM application program addresses logical units and is not aware whether the 3790 is locally or remotely attached. Defining a local SNA major node (a group of local 3790 physical units and logical units that can be made active or inactive as a unit) is described in Chapter 3. Control by the network operator is described in Chapter 4.

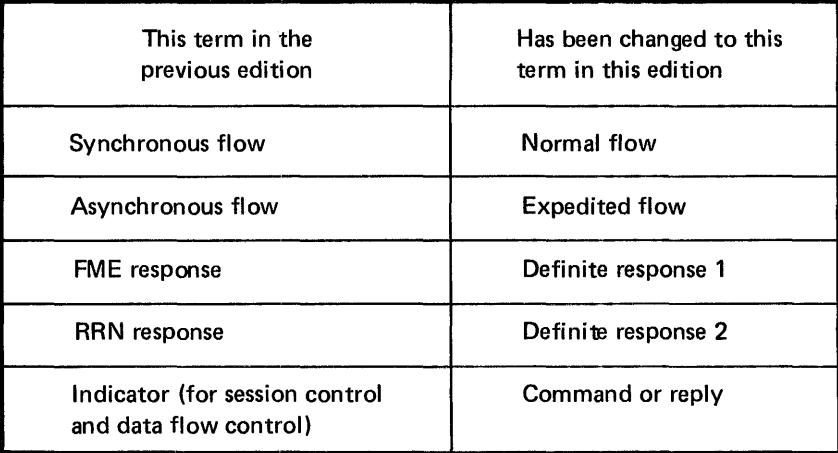

Figure SC-l. Terminology Changes in This Edition

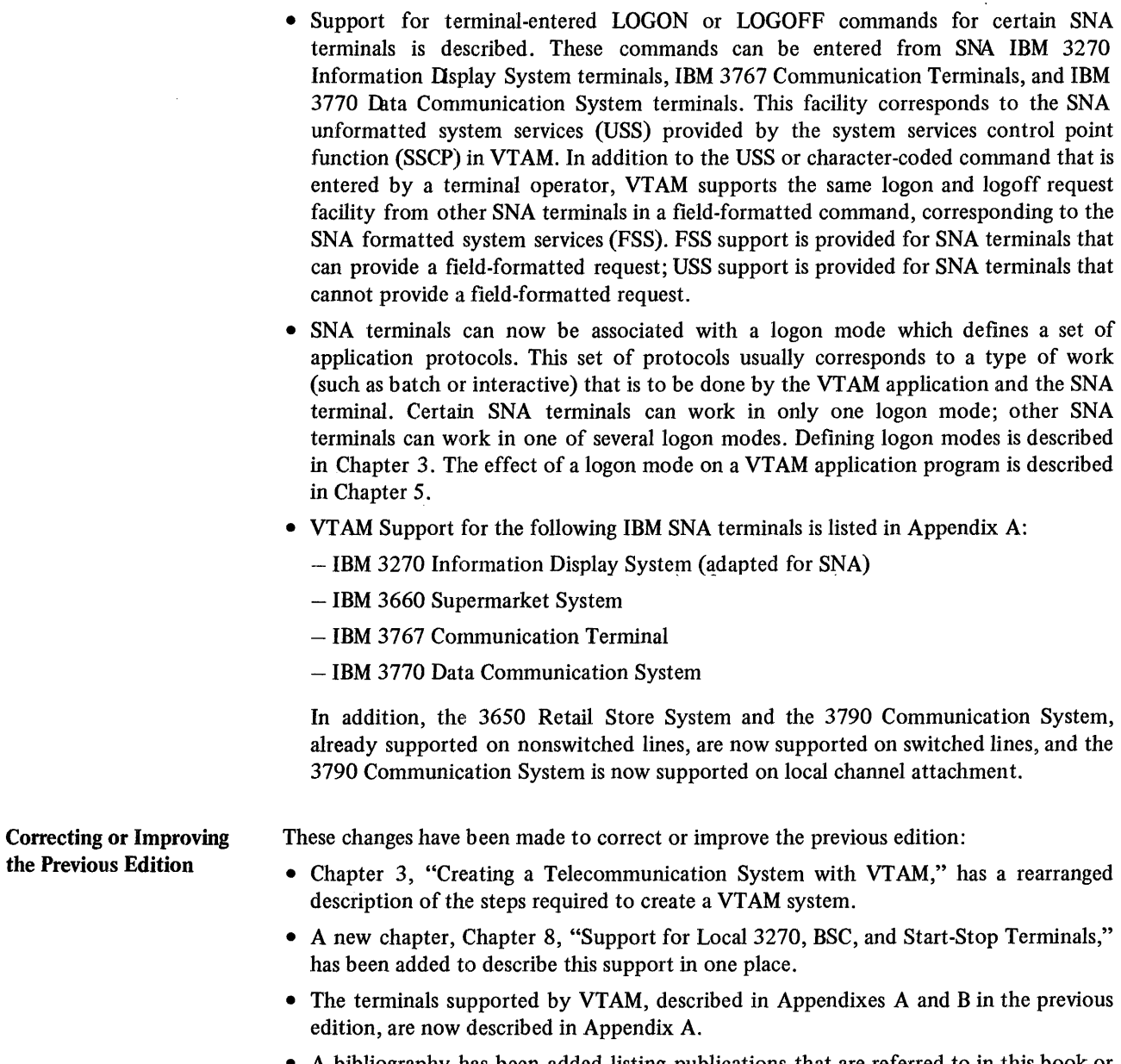

 $\bar{\bar{z}}$ 

• A bibliography has been added listing publications that are referred to in this book or that may relate to VTAM. (VTAM publications are listed in Figure P-I of the Preface.)

## CHAPTER 1. INTRODUCTION TO VTAM

This chapter summarizes the IBM Virtual Telecommunications Access Method (VTAM). It briefly tells what VTAM is and what it does.

## What is VTAM?

VT AM directs the transmission of data between VT AM application programs and SNA terminals, local 3270 terminals, and certain BSC and start-stop terminals. VT AM enables application programs to communicate with supported terminals without concern for intermediate connections such as controllers and telecommunication lines. Appendix A lists the terminals VT AM supports.

VT AM is compatible with Systems Network Architecture (SNA) and performs the following services:

- Establishes, terminates, and controls access between application programs and terminals
- Permits transfer of data between application programs and terminals
- Permits application programs to share communication lines, communications controllers, and terminals
- Permits the operation of the telecommunication network to be monitored and altered
- Permits the configuration of the telecommunication network to be changed while the network is being used

Various users have access to these services:

- The application programmer can use the connection and data transfer services.
- The terminal operator and teleprocessing subsystems (such as the 3600 Finance Communication System) can use VTAM's services for logging onto application programs.
- The network operator can use VTAM's services for monitoring and controlling the telecommunication network.
- The system programmer can use VTAM's services for configuring the telecommunication network.

VT AM is executed under the DOS/VS, OS/VSl, and OS/VS2 operating systems.

VT AM supports the local attachment of the IBM 3790 Communication System and the IBM 3270 Information Display System. It uses the facilities of IBM 3704 or 3705 Communications Controllers with the network control program (NCP) in network control mode to control remotely attached terminals. These terminals can also be attached to a communications controller that is, itself, attached to a local communications controller. VT AM uses the NCP with or without the partitioned emulation programming (PEP) extension.

VT AM supports the IBM teleprocessing terminals that use synchronous data link control (SDLC). VT AM is designed to use the remote computing capability of the SNA terminals that have that capability and the full-duplex capability of SDLC. VTAM also supports some terminals that use start-stop or binary synchronous communication (BSC) line disciplines.

VT AM allows application programs written for TCAM to be executed in a VT AM system, using VTAM facilities and resources; these application programs use VTAM through TCAM. VTAM can coexist with BTAM; that is, application programs written for BTAM can be executed in a data processing system containing VTAM, but they must use a network of terminals separate from the VTAM network. VTAM and BTAM can share a 3704 or 3705 Communications Controller by using an NCP with the PEP extension.

## VT AM Provides System Coordination of Telecommunication Activity

VT AM assists in providing a system solution to telecommunication problems. Using the facilities of the operating system, of  $NPP's$ , and of teleprocessing subsystems, VTAM manages a telecommunication network and enables data to be transmitted between application programs in the central computer and remote locations.

VTAM supports the distribution of function outward from the central computer to devices such as the 3704 and 3705 Communications Controllers and SNA terminals that have computing capability (for example, the IBM 3601 Finance Controller). By distributing function, less of the central computer's capacity needs to be devoted to activities associated with controlling the telecommunication network and more of its capacity can be applied to the processing of data.

VTAM enables application programs in the central computer to communicate with application programs in SNA terminals that have computing capability. It provides a method of communication for the transmission of data independently of how devices are attached to the central computer and independently of the type of terminal being used.

In addition to enabling application programs in the central computer to communicate with SNA terminals, VTAM enables these same application programs in the central computer to communicate with local 3270, and supported start-stop and BSC terminals. VT AM offers direct control communication with supported terminals. If queued control is needed, applications in the central computer can use VTAM through TCAM.

In a VTAM system, the application program in the central computer:

- *Is independent* of line activities (such as line scheduling)
- *Is independent* of attachment concerns (such as whether a terminal is locally or remotely attached)
- *Is capable* of referring to terminals symbolically
- *Communicates* with terminals on a real-time basis

## VTAM Provides a Telecommunication Base

VTAM is designed to use System/370 virtual storage, the IBM communications controllers, DCE/VS, OS/VS1, OS/VS2, and both general purpose and industry-oriented SNA terminals (such as the IBM 3790 Communication System and the IBM 3600 Finance Communication System). With the IBM Virtual Storage Access Method (VSAM), VT AM can provide a complementary data base/data communication facility. In addition to its primary role of data transmission, VTAM has features that establish it as a base for building both large and small telecommunication systems. These features are:

- Sharing of network resources, which reduces line costs and makes more efficient use of the network
- Concurrent execution of TCAM and VTAM application programs using the same telecommunication network
- Services required for interactive applications (for example, online inquiries and updates)
- Operation of the IBM 3704 and 3705 Communications Controllers to reduce the number of functions performed in the central computer for remote devices
- Generation options for tailoring the telecommunication system to user needs
- Support for remotely attached central processing units (CPUs) using binary synchronous communication (BSC)
- Support for SNA terminals with their own computing capability, such as the IBM 3600 Finance Communication System
- Support for SDLC networks that use either switched or nonswitched lines, or both
- Support for local attachment of the IBM 3790 Communication System and the IBM 3270 Information Display System
- Support for many different terminals which use different line disciplines (start-stop, binary synchronous communication, and synchronous data link control)
- Reliability, availability, and serviceability aids to assist in reducing errors in the telecommunication system, in reducing the impact of errors that do occur, and in maintaining the telecommunication system

## System Requirements for Using VTAM

VTAM can be a component of the DOS/VS, the  $OS/VS1$ , and the  $OS/VS2$  operating systems. The DOS/VS supervisor must be generated to include DOS/VS multiprogramming support.

The System/370 instruction set must include the Compare and Swap and the Compare Double and Swap instructions. These instructions are part of a hardware feature available on System/370 CPUs.

VTAM requires a 3704 or 3705 Communications Controller in network control mode to support remotely attached communications controllers and terminals. Appendix A lists terminals that can be used by VTAM.

 $\label{eq:2.1} \frac{1}{2}\left(\frac{1}{2}\right)^{2} \left(\frac{1}{2}\right)^{2} \left(\frac{1}{2}\right)^{2} \left(\frac{1}{2}\right)^{2} \left(\frac{1}{2}\right)^{2} \left(\frac{1}{2}\right)^{2} \left(\frac{1}{2}\right)^{2} \left(\frac{1}{2}\right)^{2} \left(\frac{1}{2}\right)^{2} \left(\frac{1}{2}\right)^{2} \left(\frac{1}{2}\right)^{2} \left(\frac{1}{2}\right)^{2} \left(\frac{1}{2}\right)^{2} \left(\frac{1}{2}\right)^{2} \left(\frac{1}{2}\$ 

 $\label{eq:2.1} \frac{1}{\sqrt{2}}\int_{\mathbb{R}^3}\frac{1}{\sqrt{2}}\left(\frac{1}{\sqrt{2}}\right)^2\frac{1}{\sqrt{2}}\left(\frac{1}{\sqrt{2}}\right)^2\frac{1}{\sqrt{2}}\left(\frac{1}{\sqrt{2}}\right)^2\frac{1}{\sqrt{2}}\left(\frac{1}{\sqrt{2}}\right)^2\frac{1}{\sqrt{2}}\left(\frac{1}{\sqrt{2}}\right)^2\frac{1}{\sqrt{2}}\left(\frac{1}{\sqrt{2}}\right)^2\frac{1}{\sqrt{2}}\left(\frac{1}{\sqrt{2}}\right)^2\frac{1}{\sqrt{$ 

 $\label{eq:2.1} \frac{1}{\sqrt{2}}\int_{\mathbb{R}^3}\frac{1}{\sqrt{2}}\left(\frac{1}{\sqrt{2}}\right)^2\frac{1}{\sqrt{2}}\left(\frac{1}{\sqrt{2}}\right)^2\frac{1}{\sqrt{2}}\left(\frac{1}{\sqrt{2}}\right)^2\frac{1}{\sqrt{2}}\left(\frac{1}{\sqrt{2}}\right)^2.$ 

## CHAPTER 2. VTAM'S ROLE IN AN SNA TELECOMMUNICATION **SYSTEM**

This chapter discusses the role of VT AM in a telecommunication system that is compatible with Systems Network Architecture (SNA) and explains how VTAM relates to the other components in the system. Basic VTAM characteristics and concepts are also introduced.

### Functions of VT AM

VT AM manages the activities of a telecommunication system. It allocates resources and manages the flow of data between the central processor and the remote locations in the telecommunication system. To accomplish this, VTAM provides the following functions:

*Starting and stopping the network:* VTAM enables an installation to define the telecommunication system and some of its characteristics. Once the system is defined, VTAM can be started and the system initialized. VTAM can also be used to shut down the telecommunication system in an orderly fashion.

*Changing the configuration dynamically:* VTAM enables the network operator to monitor the use of the resources within the telecommunication system and to alter the network as necessary.

*Allocation:* VTAM controls the allocation of network resources. By owning and controlling all resources, VTAM provides a focal point within the system for controlling the network; yet, at the same time, it enables the installation to use its network efficiently.

*I/O processing:* VTAM manages the transmission of data between application programs and terminals. It enables application programs and terminals to communicate with each other independently of how the terminal is connected to the central processing unit. VTAM also relies upon the distributed function throughout the network (such as in communications controllers and programmable terminals) to reduce the processing requirements in the central processing unit.

*Reliability, availability, serviceability (RAS):* VTAM offers a design and facilities that reduce the incidence of problems in the telecommunication system, reduce the impact of errors that do occur, and assist in maintaining the telecommunication system.

These functions provide a flexible, dynamic telecommunication system-a system that is responsive to varying installation needs, that allows extensive sharing of network resources, and that provides central control for important activities such as telecommunication security.

The next two sections describe how the access method fits into a teleprocessing system and a telecommunication network.

#### Teleprocessing-An Overview

The purpose of a *teleprocessing system* is to make the power of a central computer available to a number of users working at remote locations. To achieve this aim, a teleprocessing system must:

- Transmit data between the central computer and the remote locations
- Process data in the central computer

VTAM is directly involved in the transmission of data but not in the processing of data in the central computer. The application program using VTAM processes data.

The *telecommunication system* is the part of a teleprocessing system devoted to the transmission of data between the central computer and the remote locations. Figure 2-1 depicts the major elements in a VT AM telecommunication system.

The core of the telecommunication system is the central computer, which comprises a central processing unit (referred to as the *host CPU,)* channels, and auxiliary storage. In a VT AM system, the CPU must be a System/370. The major components in the CPU are the operating system  $(DOS/VS, OS/VS1, or OS/VS2)$ , VTAM, and the application programs that use VTAM.

Besides the central computer, the other major component of the system is the *telecommunication network.* The network is composed of communications controllers, telecommunication lines, control units, and terminals.

#### **A VTAM Telecommunication System**

A telecommunication system can be viewed as a network of communications controllers, lines, and terminals coordinated by the telecommunication access method.

An application program and a terminal can communicate with each other only through VTAM. To communicate, these two elements must be connected. *Connection* is the allocation process by which VTAM establishes a path between an application program and a terminal. The *path* is composed of other elements (including lines, communications controllers, and control units) needed to transmit data between the application program and the terminal.

A terminal is connected to an application program for as long as explicitly requested by the application program, but intermediate elements are allocated (but not connected) only for the duration of a single data-transfer operation (such as a single read or write operation). Consequently, intermediate elements can be available simultaneously for paths to other terminals.

In providing the mechanism for transmitting data between application programs and terminals, VTAM removes much of the responsibility of network management from the application programs. The primary task involved in network management is resource allocation.

As network manager, VTAM handles the allocation of resources; that is, VTAM controls who uses what resources. The only aspects of resource allocation of direct concern to application programs are the issuance of requests to have terminals connected to them and acceptance of requests from terminals (logon) to be connected to an application program. Other aspects of allocation, including the control and use of intermediate elements, are handled by VTAM. The number, type, and disposition of intermediate elements are not apparent to the terminals and to the application programs. (For more details on the concept of connection, see "Application Program Concepts and Facilities," in Chapter 5.)

The major elements of a VTAM system are described to VT AM as *major and minor nodes*  as shown in Figure 2-2. They include:

- VTAM application programs
- Network control programs (NCPs) for communications controllers
- Terminals

These elements are discussed below.

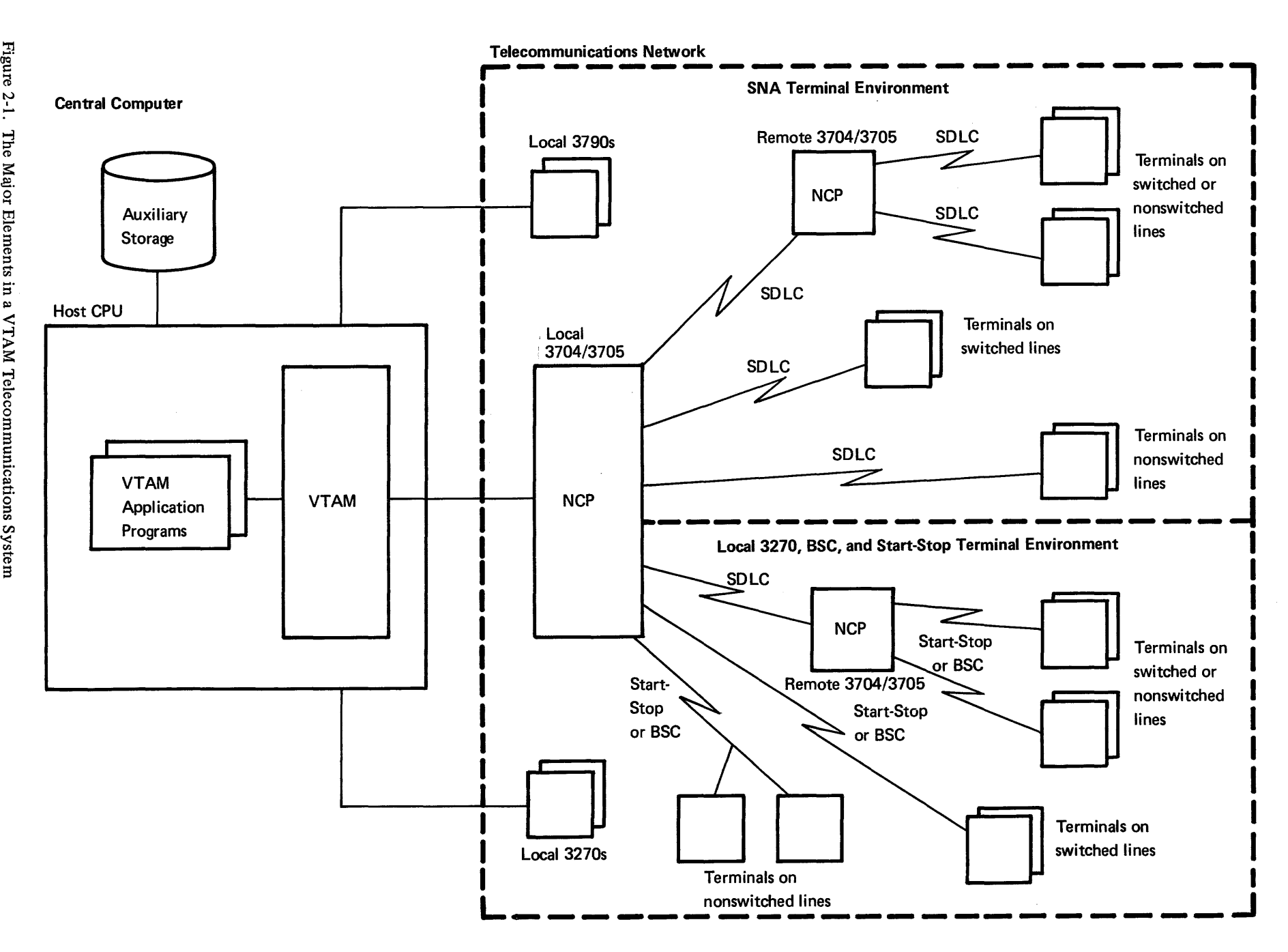

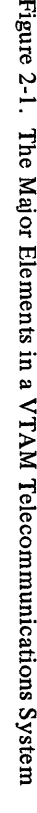

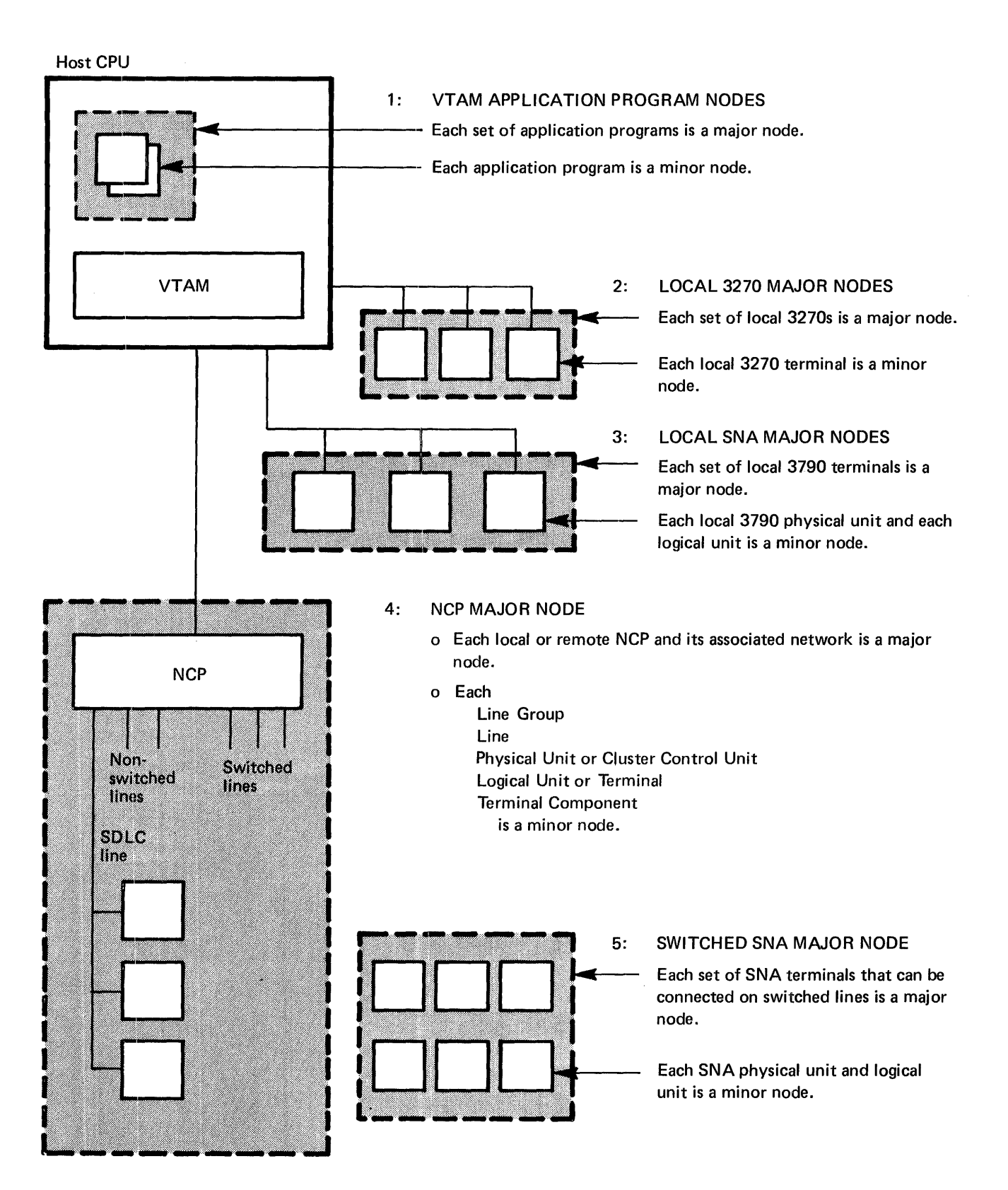

Figure 2-2. Major and Minor Nodes in a VTAM Telecommunications System

*Application Programs Using VTAM* 

Each application program that uses VTAM establishes access to VTAM by a special control block. This control block, the access-method control block (ACB), is built by the application program.

The program must identify itself to VTAM prior to using any of VTAM's facilities; this identification is complete when the application program successfuly opens its ACB (that is, initializes its ACB by issuing an OPEN macro instruction) and the application program is connected to VTAM. As long as the ACB is open, the application program can request VTAM services, such as:

- Allocating terminals to the application program
- Transmitting data between a terminal and the application program

A VTAM application program is any program that uses VTAM and its macro instructions to communicate with a terminal. The VT AM application program could be a program that both communicates with a terminal and processes its data. On the other hand, the VTAM application program could be an installation-written service program that handles the I/O requests of other application programs and does not process data. The use of the term *application program* throughout this book is not meant to imply only one type of program.

Note: *Communication between application programs in the host CPU is not supported by VTAM, although such communication may be possible through other components of the operating system.* 

VTAM uses the IBM 3704 and 3705 Communications Controllers to communicate with the remote network. These controllers can be either *locally attached* (that is, connected to the host CPU by a data channel) or *remotely attached* (that is, connected to a locally attached communications controller by a telecommunication line). Communications controllers link VT AM with the remote portions of the network and control the flow of information between terminals and VT AM.

The communications controllers are programmable devices; the program that controls these devices for VTAM is called the network control program/VS (referred to as *NCP* in this publication). The NCP has generation options that allow a communications controller to be operated in different modes. When operated in *network control mode,* the communication controller allows its network resources to be shared. Communications controllers can also be operated in *emulation mode;* when operated in this mode, they emulate the IBM 2701 Data Adapter Unit and the IBM 2702 and 2703 transmission control units. In addition, an NCP can be generated with the partitioned emulation programming (PEP) extension, which allows a communication controller to handle separate telecommunication lines in either network control or emulation mode at the same time. VTAM uses only the network control mode of the NCP, with or without PEP.

The NCP allows some functions previously performed entirely in the host CPU to be performed in the communications controller. Among the functions now provided by the communications controller are:

- Controlling lines
- Controlling dynamic buffering
- Deleting and inserting line control characters
- Detecting machine checks
- Detecting permanent line errors

*Communications Controllers in a VTAM Telecommunication Network* 

- Gathering line statistics
- Activating and deactivating lines
- Closing down the network
- Handling recoverable errors
- Providing error statistics to VTAM

In addition, for start-stop and BSC terminals:

- Translating character codes
- Stamping dates and times

By performing these functions outside the host CPU and by allowing much of the network traffic to be controlled in the network, the NCP conserves central computing resources.

Although these activities are actually performed in the communications controllers, they are controlled by VTAM. For example, when the NCP is to deactivate a line, the command to deactivate comes from VT AM. VTAM, in turn, is controlled by the installation's definition of the system, by the network operator, and by the VTAM application programs.

VT AM supports remotely attached terminals (that is, terminals connected to a communications controller by a telecommunication line) that use the following line disciplines:

- Synchronous data link control (SDLC)
- Start-stop
- Binary synchronous communications (BSC)

The type of line discipline used depends upon the terminal. Appendix A lists remotely attached devices supported by VTAM for each line discipline.

In addition to supporting remotely attached terminals, VTAM provides telecommunication support for the local attachment of 3270 terminals and 3790 terminal systems through a data channel to the host CPU.

Figure 2-3 shows the types of terminals that VTAM supports.

SNA Terminals Each SNA terminal is supported remotely by VTAM using SDLC switched or nonswitched lines or locally (through a channel interface). To VTAM, an SNA terminal is either a physical unit (PU) or a logical unit (LU) associated with a physical unit. The physical units and logical units perform functions defined by SNA. In general, a physical unit corresponds to a controller or control unit that is attached to a line or channel; a logical unit corresponds to an addressable unit of logic within that controller or control unit. The relationship of the logical unit with the other components in an SNA terminal product depends upon the particular product. See the programming publication for the terminal product for a description of that relationship.

> To a VTAM application program, an SNA terminal is a logical unit; the program is not aware of the physical unit with which a logical unit is associated. Before a VTAM application program begins to communicate with a logical unit, VTAM must communicate with the associated physical unit.

*Terminals in a*  VTAM *Telecon,munication Network* 

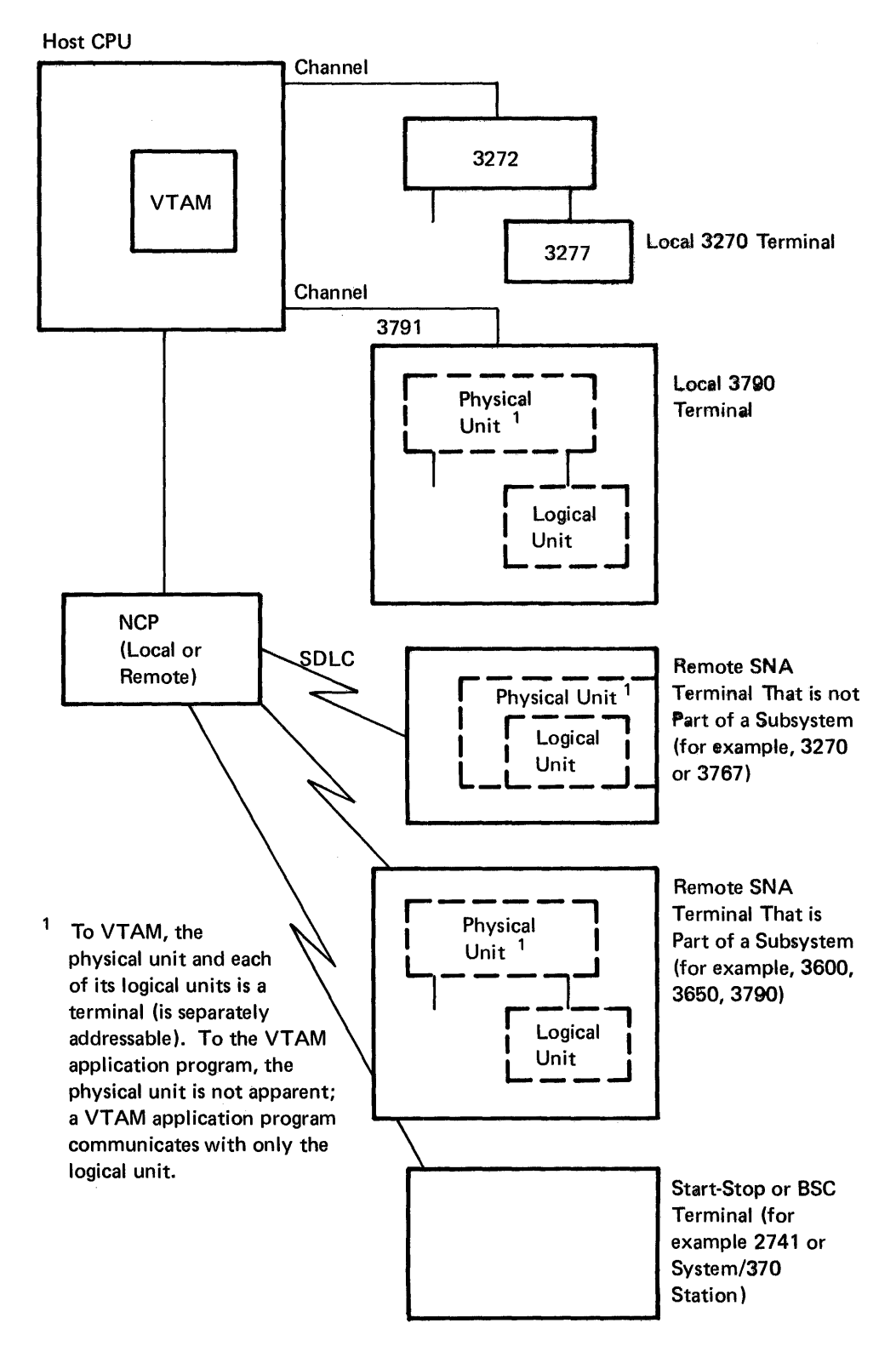

Figure 2-3. Types of V TAM Terminals

Local 3270, BSC, and Start-Stop Terminals

VTAM supports remotely attached BSC and start-stop terminals (such as the IBM 3780 Data Communication Terminal and the IBM 2741 Communications Terminal) and locally attached 3270 Information Display System terminals (displays or printers attached to a 3272 cluster control unit that is attached to a host CPU by a data channel). With these devices, there is a one-to-one relationship between the VTAM terminals and the physical devices; a 2741 is a terminal to VTAM and also a physical end of a network.

For additional information pertaining to local 3270, BSC, and start-stop terminals, see Chapter 8 and Appendix A.

#### Distrubuted Function

VT AM is responsible for the transfer of data between the elements in only the VT AM portion of a telecommunication system. VT AM application programs and terminals mark the limits of the VT AM system. Control of the data flow beyond these limits is the responsibility of elements at those limits.

In a VTAM system, control functions may be distributed among elements, rather than concentrated in the host CPU. Some control functions have been distributed to elements such as NCPs in communications controllers, physical units, and logical units. VTAM's management of the system:

- Uses the NCP to perform activities such as line-scheduling and polling so that much of the network control and host CPU processing can be performed simultaneously.
- Relies on processing capabilities of logical units and remote stations so that the composition and function of the network beyond these elements are transparent to VTAM.

In effect, the system under VTAM's direct control is only a subset of the total telecommunication system; the remainder of the system is controlled by nodes at the edge of the VT AM system. But, while VT AM directly controls only a subset, the access method can be used to coordinate the activities of the entire system. The remainder of this publication describes VT AM's operation within that subset. The terms *telecommunication system and telecommunication network* are used in the remainder of this publication to refer to only the areas controlled by VT AM, unless stated otherwise.

#### Data Flow through a VTAM Telecommunication System

VTAM manages the flow of data:

- Between itself and the application program
- Between the CPU (using the I/O facilities of the operating system) and the communications controller
- Between the communications controller (using the facilities of the NCP) and the terminal

In a telecommunication system that contains SNA terminals associated with a subsystem or remote stations, there are additional communication connections. Figure 2-4 shows the data flow for a VTAM system in which the VTAM terminal is a logical unit.

Note that VTAM manages only part of the actual data transfer between the application program and the VT AM terminal (the logical unit in this case). The logical unit is responsible for the transfer of data between the IBM 3601 Finance Communication Controller and the physical input/output devices (3604 and 3610, in this example), which mark the end of the physical network.

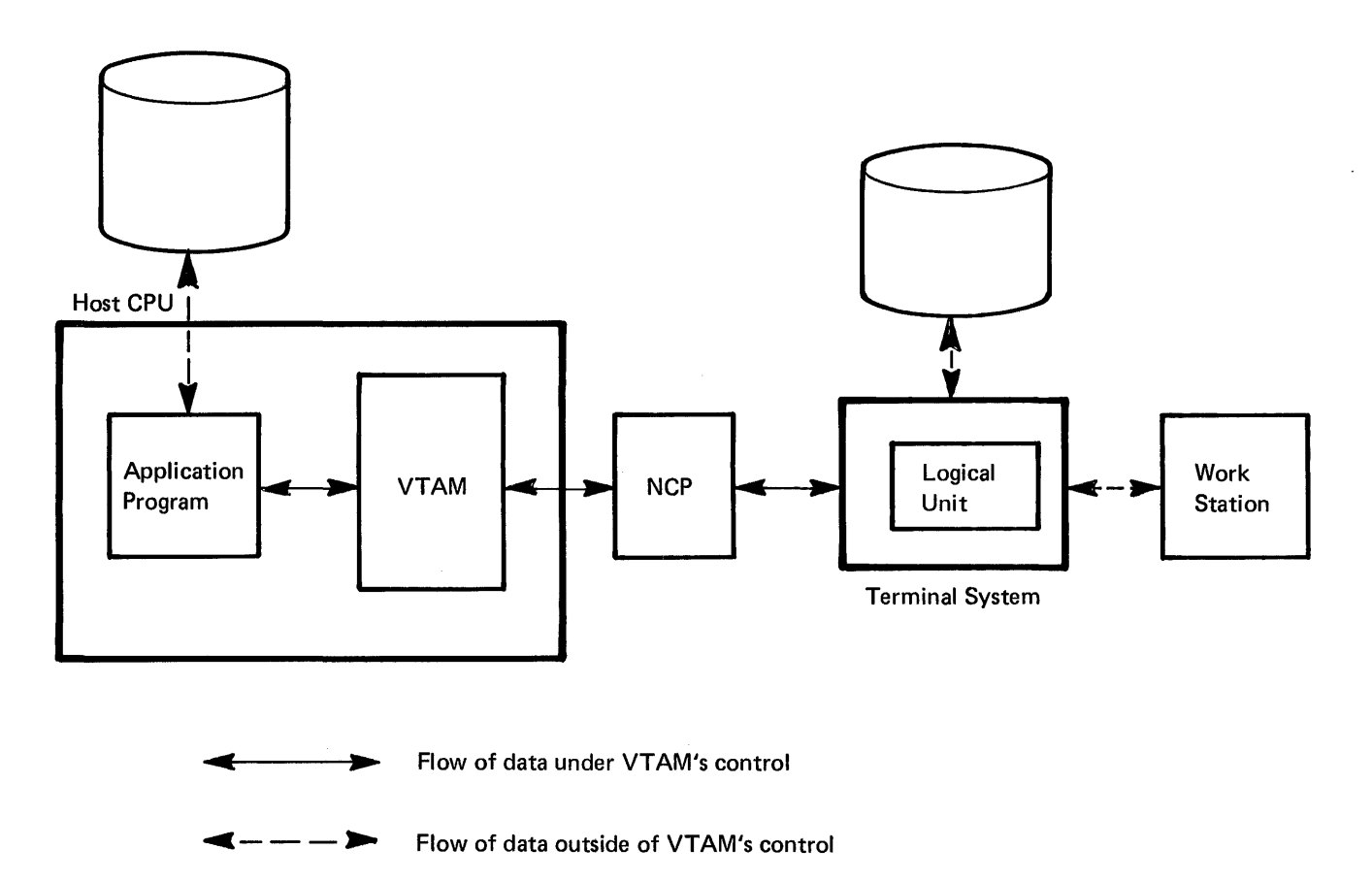

Figure 2-4. Data Flow Through a VTAM Telecommunication System

The application is responsible for any data transfer activity in which the application program uses auxiliary storage devices. (The application program can use an access method such as IBM's Virtual Storage Access Method (VSAM) for access to auxiliary storage of the host system.)

#### Sharing Resources-An Introduction

Because VTAM allocates network resources, it permits parts of the network to be shared among the application programs executed in the host CPU. Shared resources include:

- Communications controllers, physical units, and lines, which may be used by more than one application program. Actually, an application program is unaware of communications controllers, physical units, and lines; it communicates only with terminals. By sharing these items, several application programs may communicate with different terminals on the same multipoint line. Also, the terminals on a single multipoint line may communicate with any of the application programs using VT AM.
- Terminals, which may be used by more than one application program. Any one terminal may communicate with anyone of the application programs that is using VTAM. However, once a terminal and an application program are connected, the terminal can communicate with only that application program until released by the program.

Figure 2-5 shows how resources can be shared in a VT AM telecommunication network. Through VT AM, TCAM application programs can share resources in the same manner as VT AM application programs. For more details on resource sharing through VTAM, see "Sharing Telecommunication Resources," in Chapter 7.

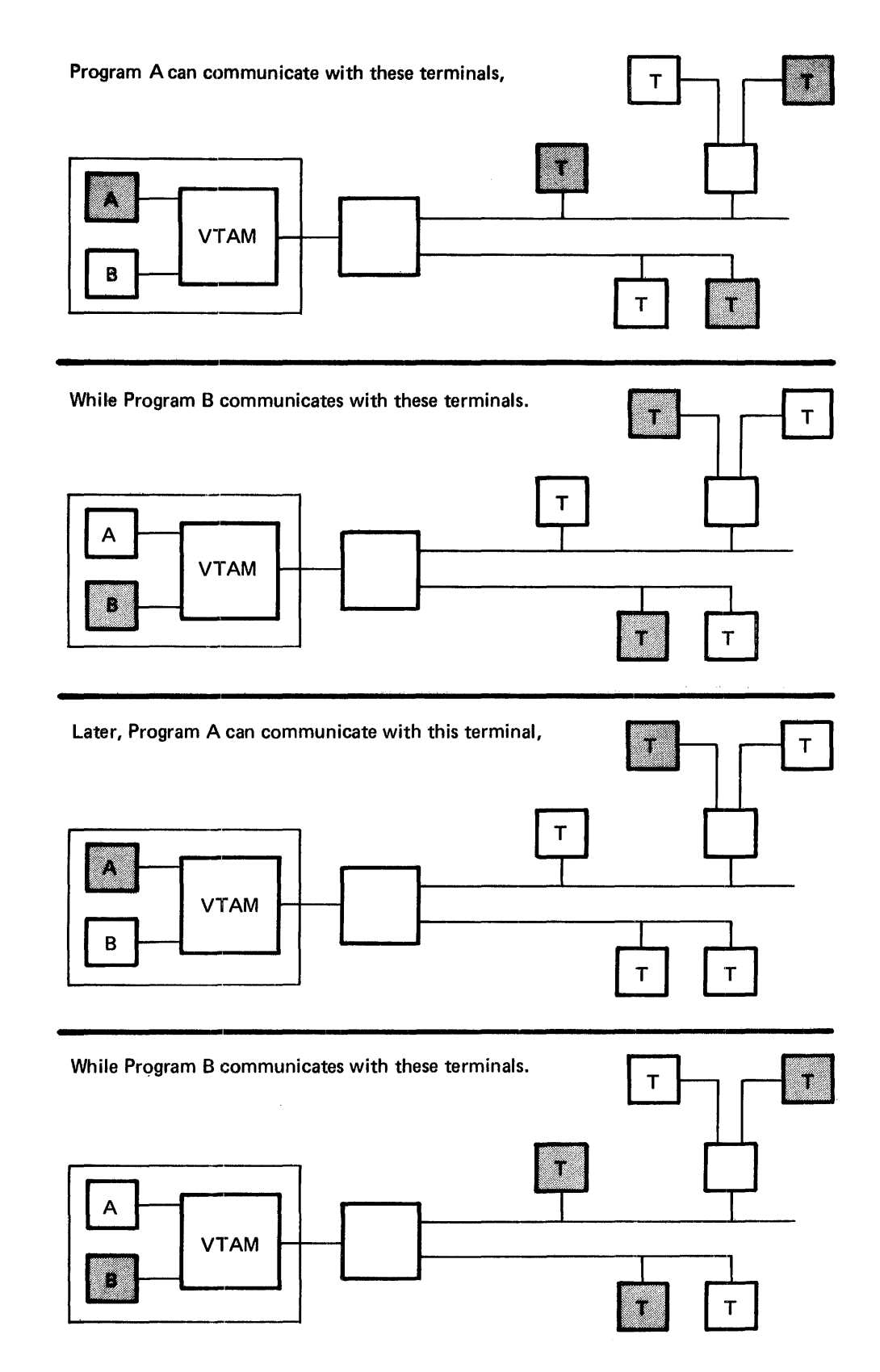

Figure 2-5. Sharing Resources

*Four Views ofa VTAM System* 

This section describes the relationship among the major elements of a VTAM system and also introduces concepts that must be understood for proper planning and use of VT AM. These concepts are expanded later in this manual.

To understand VT AM, a user should know what the system looks like from four viewpoints. These viewpoints are shown in Figure 2-6, which depicts the system: (a) as seen in terms of its physical components, (b) as seen by the operating system, (c) as seen by VTAM, and (d) as seen by application programs.

Section A of Figure 2-6 shows a possible physical configuration of the system. A VT AM system includes a central processing unit (referred to as the host CPU) with a system console (labeled SI). The system console is used to enter VT AM operator commands (called network operator commands) to control the telecommunication system. Also attached to the host CPU are auxiliary storage devices that contain data sets used by VTAM.

The network shown in Section A includes a locally attached 3270 terminal (labeled Ll), a locally attached 3790 terminal (labeled L2), and a locally attached communications controller. Attached to the local communications controller are three terminals (labeled Tl, T2, and T3) and a remote communications controller. Tl is attached on a point-to-point line. T2 and T3 are logical units (in a 3600 system). Attached to the remote communications controller are three terminals (labeled T4, T5, and T6). T4 is attached on a point-to-point line; T5 and T6 are attached on the same multipoint line.

A telecommunication system has a definite physical configuration, but its definition and uses are different for the operating system, VTAM, and application programs. Sections B, C, and D of Figure 2-6 depict these differences.

Section B of Figure 2-6 depicts the telecommunication system as viewed by the operating system.

Support is generated in the operating system for only the system console, the auxiliary storage devices, and the locally attached devices of the telecommunication network. Remote device support need not be generated at system generation if these attachments are to be used only through VTAM. Such support is generated within VTAM, as explained later.

The number of auxiliary storage devices used by VT AM depends upon data requirements that, in turn, are influenced by factors such as the size and complexity of the telecommunication system. In general, data used by or generated by VTAM falls into one of three categories as shown in Section B of Figure 2-6:

*VTAM libraries* whlch contain VT AM load modules, descriptions of the telecommunication system, and operational specifications of the installation

*NCP libraries,* which contain NCP load modules and dump records

*RAS (reliability, availability, and serviceability) libraries,* which contain records to assist in error recording and maintenance of the VTAM system

VTAM and NCP libraries include VTAM, NCP, and operating system data sets; most of the library requirements for RAS involve operating system data sets. The composition and organization of these libraries depend upon the operating system under which VT AM is being executed. (See Chapter 7 for details on operating system requirements and on data set requirements for VT AM.)

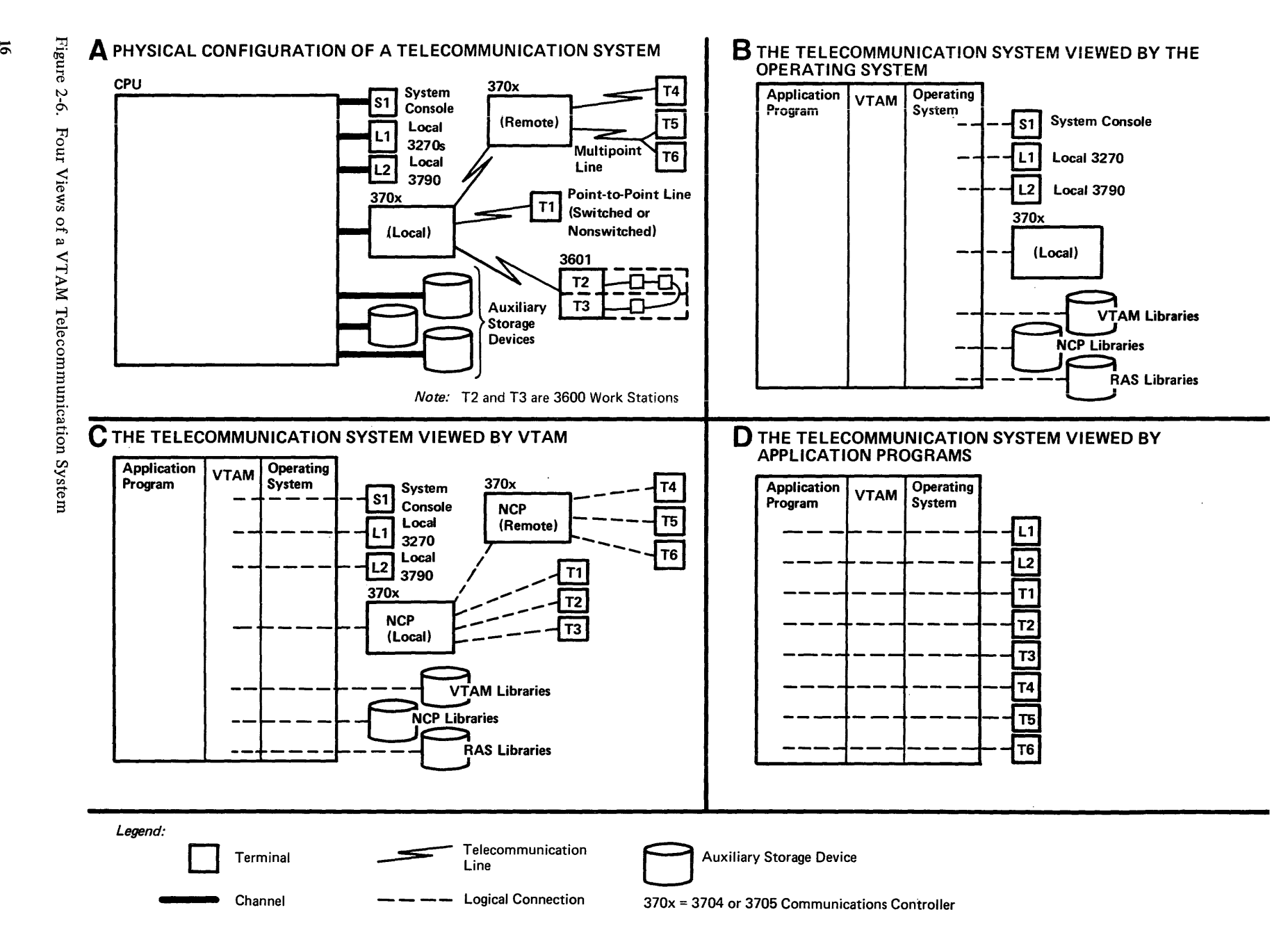

Section C of Figure 2-6 depicts the telecommunication system as viewed by VTAM.

The host CPU must contain the operating system (DOS/VS, OS/VS1, or OS/VS2), VTAM, and one or more application programs. To VTAM, an active application program is an open (that is, an initialized) access method control block (ACB). As shown in Section B, all locally attached devices are initially "owned" by the operating system, but (as indicated in section C) when VT AM is started and begins activating parts of the telecommunication network, VTAM acquires the use of these devices. Some of the devices are allocated explicitly to VT AM, some are allocated implicitly, and others are used by VTAM but remain allocated to the operating system.

Devices that are explicitly allocated to VT AM include the local 3270, the local 3790, and the local communications controller. These devices are explicitly allocated because support for these devices is generated in the operating system, and this support is extended to VT AM. When one of these devices is allocated to VT AM, VT AM becomes its sole "owner"; the only access to the device is through VT AM. Locally attached devices not allocated to VTAM remain available for allocation by the operating system to other, non-VT AM users.

The remote attachments (terminals T1 through T6, the remote communications controller, and the 3601 controller in Figure 2-6, Section C) are implicitly allocated to VT AM. They are implicitly allocated because the only access to these devices is through the local communications controller, and VTAM controls access to this controller. *Note:*  In the case of an NCP with PEP, VTAM only controls the access to that part of the remote network serviced by the network control mode of the NCP.

Also allocated to VT AM are the data sets on the auxiliary storage devices. These data sets contain the VT AM libraries, the NCP libraries, and some of the RAS libraries. RAS libraries not allocated directly to VT AM are used by VT AM through the RAS facilities of the operating system.

The system console is used by VTAM but not actually allocated to VTAM. Communication is established between VTAM and the network operator through this console. The network operator enters VT AM commands through this console, and VT AM transmits messages to the network operator at this console.

As noted previously, a primary purpose of VTAM is to provide the communication link between application programs and terminals. VT AM uses the operator services of the operating system to communicate with the network operator at the system console; it uses the operating system's data management services and, in some cases, its RAS facilities, to gain access to the libraries on the auxiliary storage devices; but VT AM directly handles communication with terminals in the telecommunication network and with application programs in the host CPU are handled directly by VT AM.

Section D of Figure 2-6 shows the telecommunication system as viewed by the application program. This view results from VT AM's ownership of all elements in the network and from the way VTAM allocates the use of these elements. VTAM connects application programs to only terminals; the other, intermediate, elements are allocated only for the time needed to satisfy a specific transmission request.

As shown in Section D of the figure, application programs connect with terminals and need not be concerned with intermediate connections such as channels, communications controllers (and NCPs), and telecommunication lines. Application programs are also not directly concerned with the system console used by the network operator or with the VTAM, NCP, or RAS libraries.

*VTAMin Operation*  To operate VTAM requires defining the telecommunication system, controlling the activities of VT AM from the network operator's console, and executing application programs that use VTAM for data transmission.

Defining the system to VTAM involves identifying and describing all of the elements in the system. These element descriptions are collected and fued as members in OS/VS, or books in DOS/VS, in a VTAM library. Activating an element in VTAM includes using the description to establish a defmition of, and control information for, the element. VT AM uses this information to control the allocation of the element.

When VT AM is started, its initiation function establishes the telecommunication system according to the specifications of the installation. Once VTAM has been started, active application programs can connect with active terminals in the telecommunication network. As long as a terminal is connected to an application program, it can communicate with that application program.

To form a connection with a terminal, an application program must first identify itself to VTAM. Once identifIed, the application program can request connection to a specific terminal (or list of terminals). An application program can either acquire or accept a connection. When it acquires a connection, the application program initiates the connection; when it accepts a connection, the connection is initiated by a logon. When a logon is requested, the terminal is "queued" to the application program; that is, the connection process is initiated but not completed. The application program must accept the terminal to complete the connection. Connection is made to the terminal, not the line. When the connection request is completed, the application program is able to transmit data (by input/output requests) to the terminal.

In transmitting data to a terminal, the data is moved from the application program's output data areas to VT AM buffers. VT AM then transmits the data to the terminal (through the NCP for remotely attached devices).

Input from the terminals travels the same (but reverse) route. The transmission moves from the terminal to VTAM (through the NCP for remotely attached devices). VTAM then moves the information to the application program input areas.

When an application program no longers needs a terminal, it can disconnect from the terminal. VT AM can then reallocate the terminal to another application program.

When the telecommunication system is to be closed down, VTAM's termination function enables the installation to terminate VT AM processing in an orderly manner and to cease telecommunication activity.

From the time that VTAM is started to the time it is terminated, the VTAM network operator facilities enable the installation to control and monitor the telecommunication system. Most modifications to the network can be made dynamically, without terminating VT AM.

The steps involved in installing an operating telecommunication system with VT AM are discussed in "Installing a VTAM System," below.

*Installing a VT AM System*  To install a VTAM system, it must be created, procedures should be defined for using it, the active system must be controlled, and application programs must be designed and coded for the host CPU. These steps are discussed below.

Creating the System

A VTAM telecommunication system is created by generating VTAM into the operating system, defining the network to the communications controllers and to VT AM, and defining special VT AM facilities.

Generating VT AM is part of operating system generation. Defining the network to VT AM is a separate process of identifying and describing the network and then ftling these definitions in a VT AM library. Defining special VT AM facilities includes coding exit routines that perform functions such as checking the validity of connection requests between application programs and terminals, collecting information, and structuring VT AM's logon facility to the installation's specifications.

See Chapter 3 for detailed information on using VTAM to create a telecommunication system.

Controlling the Network VTAM enables a network operator to dynamically control the telecommunication network. The network operator can start and stop VT AM, monitor the activity of the telecommunication system, activate and deactivate network elements such as data links, physical units, and logical units, and start and stop specified VT AM facilities. To perform these functions, the network operator has a set of VT AM commands. The operator uses these commands to monitor and dynamically configure the network as it was defined.

> See Chapter 4 for detailed information on the responsibilities and actions of the network operator and for a description of the VT AM network operator facilities. Chapter 4 also contains detailed information on activation of network elements.

Application Programs VT AM enables application programs to request connection with specific terminals and to request the transfer of data between the applications and their connected terminals. VTAM also provides facilities for application programs to process requests synchronously or asynchronously. Other facilities include exit routines that are scheduled upon the completion of specified events and an extensive error notification scheme.

> Chapter 5 introduces the VT AM facilities available to the application program, and it provides suggestions on designing VT AM application programs. It also provides more detail on VT AM concepts pertinent to application programs-such as connection, communication, and synchronous and asynchronous processing.

Once a VTAM telecommunication system has been started, it is available to application programs, terminal operators, and the network operator. To ensure that the telecommunication system is used effectively and efficiently, the installation needs to establish procedures for users of the system and controls that monitor these procedures.

> Procedures should be established for the network operator for starting, stopping, and manipulating the VT AM system. The network operator needs to know how and when to activate and deactivate nodes and specific VTAM functions. The network operator also must know what to do when error conditions are encountered and what action to take to avoid unnecessary downtime. (These actions might include responding to error messages, collecting status information, or correcting the problem.)

> The application programmer needs to know the conventions to be followed when connecting with VT AM and with terminals. Procedures should also be established for the interaction between the application program and the rest of the system. Such procedures might encompass passing terminal connections between application programs and reacting to system c1osedown.

Designing VTAM

Establishing Procedures for Using the System

The terminal operator may need to know how to log on to and log off from application programs.

Controls should be established to ensure that only authorized users can gain access to VTAM resources. VTAM facilities can be used to control connection to VTAM and between application programs and terminals. Facilities are also available to restrict the use of certain VT AM functions to only authorized users and to protect confidential data.

Chapter 6 discusses the RAS capabilities of VTAM. Chapter 7 describes various VTAM planning considerations. The exact procedures defined by an installation depends upon the needs and requirements of the installation itself coupled with the functions and facilities of VTAM as addressed in this publication.

## CHAPTER 3. CREATING A TELECOMMUNICATION SYSTEM WITH VTAM

This chapter describes in general how a VT AM telecommunication system is created to meet installation requirements. The *VTAM System Programmer's Guide* for each operating system describes these procedures in detail.

Creating a VT AM telecommunication system consists of:

- Defining VTAM and local devices to the operating system
- Generating a network control program (NCP)
- Defining the network to VTAM
- Defining connection and disconnection procedures for terminals in the network
- Coding and including installation exit routines
- Defining start options (the status of the system when it is initialized and the size, thresholds, and other characteristics of VT AM storage pools to be used for incoming and outgoing data and for control blocks)

Creating a VTAM telecommunication system may also include the defining of network operating procedures, described in Chapter 4, and the writing of VTAM application programs, described in Chapter 5.

Figure 3-1 summarizes the steps in creating a VT AM telecommunication system that are discussed in this chapter. Some of the steps in Figure 3-1 are related to other steps. For example, step C, defining the network to VT AM, consists not only of describing the structure of the network to VT AM but also of relating each described logical unit to an associated logon mode table. Thus, step C also involves step E, defining connection and disconnection procedures. The steps in Figure 3-1, based on the separate sets of statements that may be required in setting up the system, are the basis for the organization of this chapter and are a convenient way to look at the processes involved in planning and setting up a VT AM system.

## Defining VT AM and Local Devices to the Operating System

During system generation, VTAM modules are generated and included in the operating system. To generate the VTAM modules and the required support in the operating system, the following are specified in the input stream for the first stage of system generation:

- VT AM is specified as a parameter of the TP operand of the SUPVR macro instruction for DOS/VS, or VTAM is specified as a parameter of the ACSMETH operand of the DATAMGT macro instruction for OS/VS.
- Control unit and device statements are specified only for locally attached devices to be used by VT AM; that is, only for locally attached 3270s, locally attached 3790s, and locally attached communications controllers.

Note: *Remotely attached devices are not specified during system generation. These devices are specified and described during network definition. Remember that network definition can be done online, without disrupting other jobs in the operating system. (See "Defining the Network to VTAM," below, for a description of network definition. )* 

## A Defining VTAM and Local Devices to the Operating System

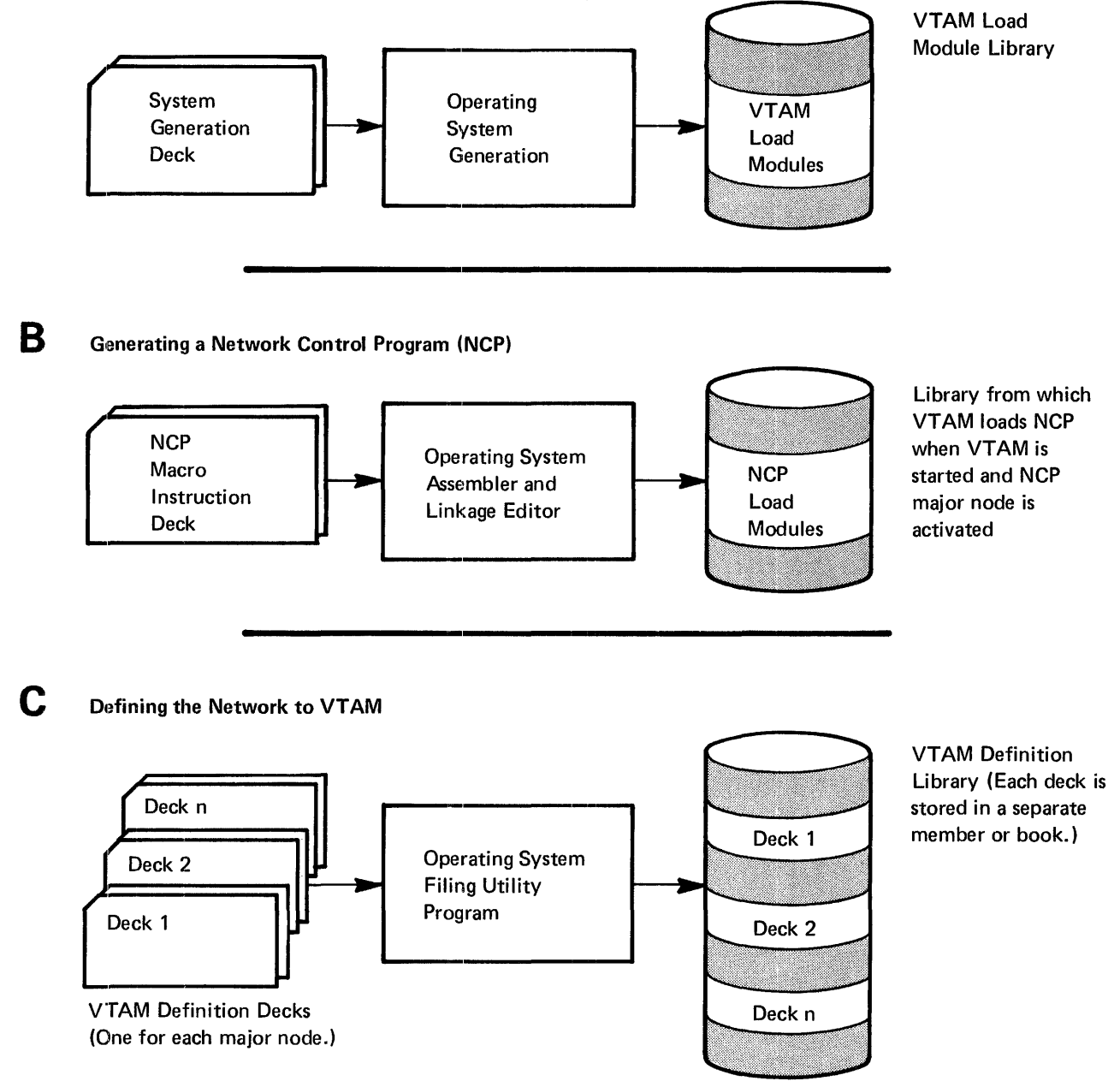

Figure 3-1 (Part 1 of 2), The Steps in Creating a VTAM Telecommunications System

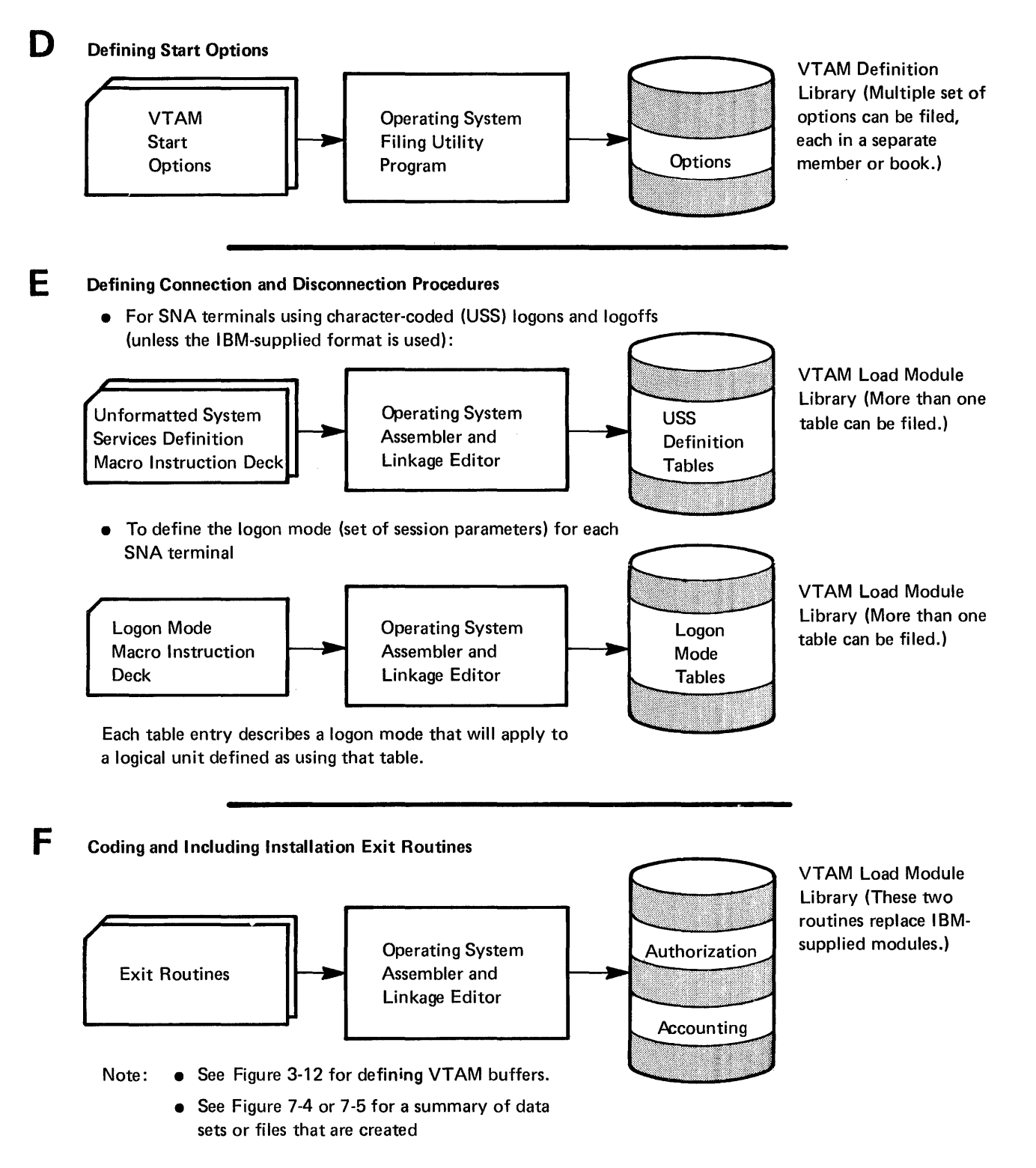

Figure 3-1 (Part 2 of 2). The Steps in Creating a VTAM Telecommunications System

Additional operating system support for vrAM can be included at system generation. See "Operating System Requirements," in Chapter 7, for details on operating system support.

### Generating a Network Control Program (NCP)

If the VT AM telecommunication system includes remote logical units or terminals, they must be connected on telecommunication lines to a 3704 or 3705 Communications Controller that contains a Network Control Program. In creating this system, an NCP must be coded, using NCP macro instructions. The macro instructions are assembled and the output is then ftled so that it can be loaded into the communications controller when the vr AM system is started. (The NCP is loaded automatically as the result of starting vr AM.) The macro instructions required to code an NCP are described in *NCP Generation;* this publication can be used with the *VTAM System Programmer's Guide* to write a set of statements both to generate an NCP and to define that NCP's configuration and functions to VTAM.

vr AM considerations when writing the set of NCP statements are described further in this chapter in "Defining NCPs for Communications Controllers."

### Defining the Network to VTAM

Defining the network to VTAM consists of describing the network configuration and its characteristics to vrAM. These descriptions are coded in vrAM definition statements; the coded definitions are then filed in the VTAM definition library.

As part of the network definition, the five types of major nodes in the telecommunication system are defined to VTAM:

- NCPs for locally or remotely attached communications controllers, including their attached logical units, physical units, and terminals
- Sets of logical units and physical units on switched lines
- Sets of logical units and physical units attached locally
- Sets of locally attached 3270 terminals
- Sets of application programs that use VTAM

The definition of each node is ftled separately (as a member in OS/VS or as a book in DOS/VS) in the VTAM definition library. When VTAM activates a major node, it uses the filed definition of that node as a description of the node's configuration. (In OS/VS, if the major node has previously been activated, a description of the node configuration is taken from a copy of the previously built table describing the major node.) A major node can be defined anytime following system generation but prior to the first use of that major node by VTAM. Before defining the major nodes to VTAM, it is necessary to understand VTAM's major node and minor node structure.

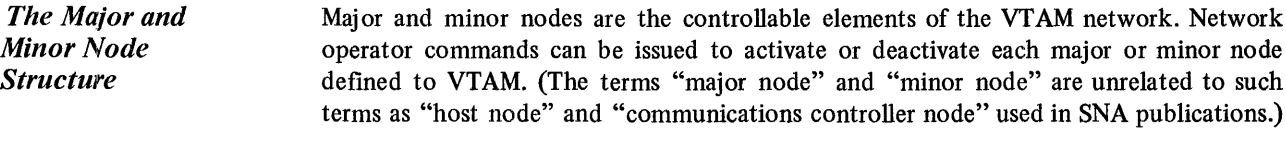

The installation uses VT AM definition statements to identify all major and minor nodes. These statements not only identify an element as a major or a minor node but also place the node within a hierarchical structure of controllable elements. All major or minor nodes are addressed symbolically; the installation assigns the symbolic names at VTAM definition.
A major node is a set of controllable elements (minor nodes) in the VTAM network. Each major node structure has the general form:

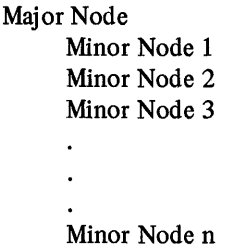

Thus, each major node structure can be controlled as a whole or portions of it can be controlled through the minor nodes within each major node.

The name of a major node is the name of a member in the VTAM definition library, SYSl.VT AMLST (OS/VS), or of a book in the source statement library (DOS/VS). This member or book contains the statements that define that major node. The statements can be anyone of the following:

- The definition statements defining one or a set of application programs
- The defmition statements defining one or a set of locally attached 3270s
- The definition statements defining one or a set of local 3790 physical units and logical units
- The definition statements defining the configuration known to a locally or remotely attached communications controller's NCP
- The definition statements defining one or a set of SNA physical units and logical units on switched lines

One or more minor nodes can be defined for each major node. The type of minor nodes used in a major node depends on the type of major node being defined, as described in the following discussion. The name of a minor node is the name assigned to the VTAM statement defining it.

Node Structure for Application Programs One or more major nodes can be defined for application programs. Each major node can contain one or more minor nodes. Each minor node is represented by an APPL definition statement.

> The application program nodes that can be defined and addressed are therefore major nodes and individual programs represented to VT AM as minor nodes. Each major node can contain more than one minor node, but each minor node represents only one application program.

Node Structure for Local 3270s The node structure for locally attached 3270s is similar to that of application programs. More than one major node can be defmed for local 3270s. Each major node begins with an LBUILD defmition statement. Each major node can contain one or more minor nodes. Each minor node is represented by a local defmition statement.

Node Structure for Physical Units and Logical Units Attached Locally

One or more major nodes cna be defmed to VT AM as sets of attached physical units and logical units. Each major node contains two types of minor nodes. A minor node that is a physical unit is represented by a PU definition statement; a minor node that is subordinate to a physical unit is represented by an LU statement.

Node Strudure for Physical Units and Logical Units on Switched Lines

Node Structure for Local NCP

One or more major nodes can be defined to VTAM, each as a set of physical units and logical units on switched lines. Each switched major node contains two types of minor nodes: physical units, each represented by a PU definition statement, and, for each physical unit, one or more logical units, each represented by an LU definition statement.

One or more major nodes can be defined for each locally attached communications controller used by VTAM. Only one of these major nodes can be active at one time, however, for a given communications controller. A major node for a local communications controller and its subordinate minor nodes are defined by the definition statements filed for an NCP.

The types of minor nodes for an NCP major node are:

- Groups of lines
- Lines
- Other types of minor nodes, depending on whether SNA terminals and terminal systems are being defined or whether start-stop and BSC terminals are being defined

Each minor node in an NCP is identified by a statement in the set of NCP definition statements. Each group of lines is identified by a GROUP statement. Each line in a group is identified by a LINE statement.

The other types of minor nodes for SNA terminals and terminal systems are:

- Physical units
- Logical unit pools (for SNA switched-line networks)
- Logical units

A physical unit minor node identifies: a terminal system controller (such as a 3601 or 3791), a switched-line access to the communications controller, or a remote communications controller. If it identifies a switched-line access or a remote communications controller, it does not have any subordinate logical unit minor nodes. A logical unit pool minor node is used with switched-line networks and identifies the maximum number of logical units that can be active at one time over the NCP's switched lines. Logical unit minor nodes identify logical units attached on nonswitched lines. (Logical units that can become connected on switched lines are identified to VT AM through the SNA switched-line major node definition.)

Depending on the type of minor node, the NCP definition for each minor node statement is:

- A PU statement for a physical unit minor node
- An LUPOOL statement for a logical unit pool minor node
- An LU statement for a logical unit minor node

Note 1: *A PU statement should be used to identify a terminal system controller instead of the CLUSTER statement that was used in VTAM prior to Level* 2. *However, where a CLUSTER statement has already been used, VTAM recognizes the statement as a PU statement; the statement need not be recoded.* 

Note 2: *A PU statement should be used to identify a remote communications controller instead of the INNODE statement which was used in VT AM prior to Level* 2. *However, where an INNODE statement has already been used, VTAM will recognize the statement as a PU statement. The statement need not be recoded.* 

Node Structure for **Remote NCP** Using the VTAM Node Structure The other types of minor nodes for start-stop and BSC terminals (other than groups and lines) are: • Ports (for switched-lines only) • Clusters • Terminals • Components A port minor node identifies a start-stop or BSC switched-line access to the communications controller. A cluster minor node identifies a control unit for certain terminals, such as 3270 terminals. A terminal minor node identifies a terminal, such as a 2740 or a 3277, or a remote station, such as a System/3. A component minor node identifies a terminal component, such as a printer or a card reader. VTAM distinguishes between a remote communications controller attached as an extension of the network and as a part of a remote station. See Appendix C for a discussion of this distinction. The NCP definition statement for each minor node is: • A TERMINAL statement for a port minor node • A CLUSTER statement for a cluster minor node • A TERMINAL or VTERM statement for a terminal minor node • A COMP statement for a component minor node Because the minor node structure depicts the physical configuration of a network, an NCP major node can contain more than one group, line, physical unit, or other minor node defmition. (Only one LUPOOL definition is possible, however.) SNA minor nodes and start-stop and BSC minor nodes can be defined within the same NCP major node. A remote communications controller NCP node structure is the same as a local communications controller NCP node structure. The only exception is that a remote communications controller cannot attach another remote communications controller. See "Node Structure for Local NCP," above, for a description of the NCP node structure. To VT AM, major and minor nodes are the network elements that can be addressed, used, and manipulated by application programs through VT AM's application program macro instructions and by the network operator through VT AM's network operator commands. Before VT AM can address a minor node (such as a single terminal or an application program), its major node must be activated. A major node can be activated either during start processing or, thereafter, by VT AM's VARY command. In most cases, the activation and deactivation of major nodes are independent of each other. However, a local NCP major node must be activated before its remote NCP major nodes are activated, and major nodes containing a definition of the same minor node or containing minor nodes with the same name cannot be active at the same time. An application program major node and a local 3270 major node each has a two-level structure (the major node with a single level of minor nodes). The NCPs, on the other hand, can have a structure of several levels. The hierarchical node structure is made of higher-level nodes and subordinate nodes. For example, an application program minor node is subordinate to the higher-level application

1. 小豆米小豆

program major node. likewise, a component node is subordinate to the higher-level terminal node; the terminal node, in turn, is subordinate to nodes above it (such as the line or the group nodes). All minor nodes are subordinate to their higher-level major node.

This hierarchical, or layered, structure is important when attempting to activate nodes because a node cannot be activated until all node layers above it have been activated. See Chapter 4 for details on activating nodes.

With the layered node structure, an installation can activate large segments of the network, then activate and deactivate subsections within each segment as needs change.

A major node for locally attached 3270s contains one or more local 3270 minor nodes (that is, one or more locally attached 3270 defmitions); likewise, a major node for application programs contains one or more application program minor nodes (that is, one or more individual application program defmitions).

Collecting minor nodes under a major node facilitates system control. With major nodes an installation can activate and deactivate a set of minor nodes at one time. For example, if several application programs are normally executed at the same time, they could all,be defined (by an APPL statement for each ACB to be opened) in the same major node. To identify these application programs to VTAM, only the activation request for the major node would be required. In contrast, if each application program is defined as a minor node under a different major node, an activation request is required for each major node.

The same minor node can be defined in more than one major node. (However, only one major node containing a definition of the same minor node can be active at one time.) Also, minor nodes of the same type (for example, local 3270s) need not all be defined in the same major node. It is possible to create several major nodes for local 3270s, each major node containing a subset of all the local 3270s in the system.

The ability to create different combinations of minor nodes can be used not only to control the telecommunication system but also to assist in testing and expanding it.

For example, to help in controlling the network, a local 3270 could be defined in a major node that is activated when activity on the system is low. This major node would define only a subset of all the locally attached 3270s. The terminal could also be defined in another major node (defining all of the local 3270s) that is activated when telecommunication activity is high.

In addition, to help with testing, this same terminal could also be in a third major node that defines some terminals that are to be added to expand the system. This major node would be activated when testing the expanded system, or (after testing is completed) to support that expansion.

For more information on naming nodes, see "Naming Major and Minor Nodes," below. See Chapter 4 for information on VTAM commands and on activating and deactivating nodes.

All major and minor nodes must be named. The name of each major node is the name of the member (in OS/VS) or book (in DOSjVS) containing the definition statements for that major node. The name of each minor node is supplied on its definition statement.

Node names provide the means of addressing and using a VT AM system. These names are used:

• During VTAM definition to define the telecommunication system

Naming Major and Minor Nodes

- In application programs to connect with terminals
- By the network operator to control the VT AM system
- In VTAM messages to identify specific portions of the system
- By, possibly, logical units and operators at start-stop and BSC terminals to log on to an application program

A VT AM system may have a large number of nodes, particularly minor nodes, and may therefore require the generation of many node names. Considering the quantity of names and their extensive use, some care must be taken in choosing, assigning, and disseminating names.

The following rules apply to assigning names:

- Duplicate major node names are not permitted.
- Duplicate minor node names are not permitted in the same major node.
- Two or more major nodes containing duplicate minor-node names cannot be active simultaneously.
- The names NETSOL, TOLTEP, and TRACE are assigned to IBM-supplied facilities and therefore cannot be assigned by the installation to nodes.

Controlling the dissemination of node names provides some control over the security of the telecommunication system. See "Telecommunication Security," in Chapter 7, for more information on using node names to protect the system.

At least one group of definition statements must be provided to VTAM for each communications controller in the VT AM network. To aid in defining the remote network for a communications controller, the same deck of macro instructions used to generate an NCP can be used as the major node definition by VT AM. Using this deck both for NCP generation and for VT AM network definition requires additions to the NCP generation macro instructions. These additions include statements and parameters that are used only by VTAM. See Chapter 7 for VT AM requirements for an NCP.

An NCP configuration is defined by filing the NCP generation deck separately as a member in OS/VS or a book in OOS/VS in the VTAM definition library. The member name is thereafter used when addressing the NCP through VTAM. Each NCP defined to VT AM is called a major node. See "The Major and Minor Node Structure," earlier in this chapter, for a detailed definition of major node.

If an NCP is modified (regenerated), it must be redefined to VT AM. It is redefined by refiling the altered or new NCP generation deck. In OS/VS, it is also necessary to delete the NCP's cor responding member of SYS1.VT AMOBJ. Thus, remote network configurations can be modified without requiring a new or partial system generation of the operating system.

Figure 3-2 depicts the steps for generating NCP support in a VTAM telecommunication system. The steps are as follows:

- *1. Planning the NCP.* Keep VT AM requirements, restrictions, and considerations in mind.
- *2. Coding the NCP generation statements.* Include the parameters and definition statements required by VT AM as well as those used to generate the NCP.
- *3. Generating the NCP.* Use the statements coded in step 2. Include those parameters and definition statements that are used only by VT AM; NCP generation initially verifies these parameters and statements, though they are not used to generate the NCP.

## *Defining NCP Major Nodes*

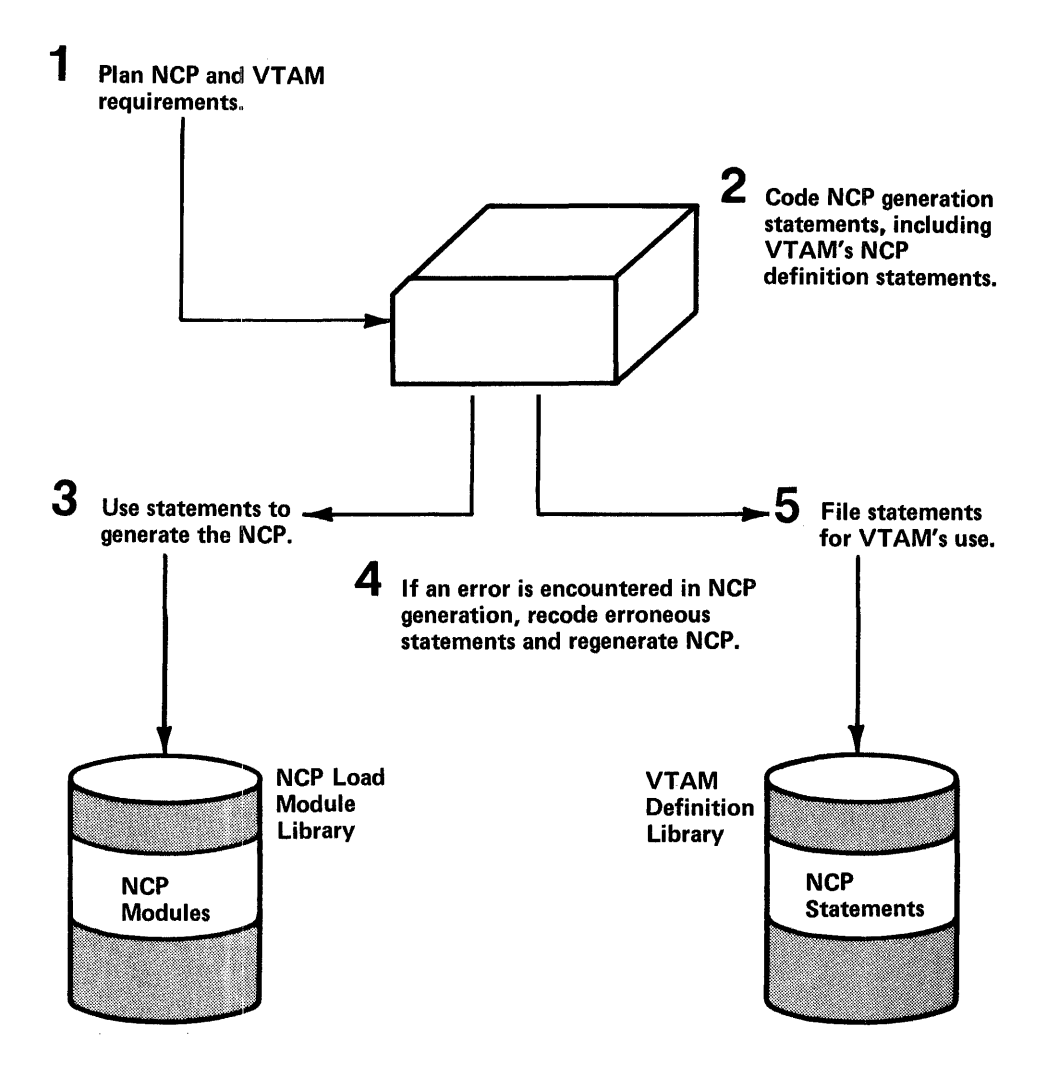

Figure 3-2. Generating NCP Support in a VTAM Telecommunication System

- *4. Verifying that the generation is successful.* If the NCP is not generated successfully, correct the generation deck and repeat step 3.
- S. *Filing the generation deck.* File the deck (as a member in OS/VS or a book in DOS/VS) in the VT AM definition library. This deck was coded in step 2 and used in step 3. When VTAM activates this NCP, VTAM extracts the information it needs from the filed definition and from the generated NCP itself.

Using the same deck to generate an NCP and to define it to VTAM ensures that the generated NCP agrees with its VT AM definition. The deck is fIled on the definition library using a utility of the operating system.

Including the VTAM-only information in the generation deck permits an initial verification of these specifications during NCP generation. Generating the NCP prior to filing the deck ensures that the NCP generated is the one that is defined. If the deck is filed first and an error is encountered in the generation process, the updated deck would have to be refiled.

Note: *The statements used to generate the NCP can be referred to as macro instructions because they are assembled and generate communications controller instructions. As used by VTAM, these same statements are not assembled and do not generate instructions. Therefore, in this publication, they are referred to as statements, not macro instructions.* 

*Defining Local 3270 Major Nodes*  Each locally attached 3270 terminal must be defined to VT AM, either individually or as part of a logical set of locally attached 3270s. Definitions of locally attached 3270s are provided in VTAM's LOCAL definition statements. A LOCAL statement defines one terminal (a printer or a display unit), and each locally attached terminal in a VT AM network must be defined by at least one LOCAL statement.

A logical set of locally attached terminals can be defined by ftling the LOCAL statements, one for each terminal in the set, along with an LBUILD statement (as a member in OS/VS, or a book in DOS/VS) in the vrAM definition library. The LBUILD statement identifies a local 3270 major node. A terminal can be included in more than one local 3270 major node as shown in Figure 3-3.

The following information is provided by the LOCAL statements:

- The symbolic name of the terminal.
- The channel and unit address of the terminal.
- The features that are available on the terminal.
- The name of the logon description (interpret table) to be used when analyzing logon requests for the terminal. A terminal's interpret table is also inspected whenever an INTRPRET macro instruction is issued by an application program for that terminal. (See Chapter 8, for a description of defining logons in interpret tables. See ''The VTAM Language," in Chapter 5, for a description of VTAM's INTRPRET macro instruction.)
- The name of an application program to which VTAM is to automatically transmit a logon, on behalf of the terminal, whenever the terminal is available for connection. See "Defining VTAM-Initiated Connection," later in this chapter, for a description of automatic logon.
- Whether the terminal is to be considered active or inactive when the logical set of which it is a part is activated.
- The buffer limit for the terminal. See "Defining VT AM Buffering," later in this chapter, for a description of how buffer limits are established using this specification.

A local SNA major node is a set of physical units and their associated logical units that are connected directly with VTAM by a channel interface. In defining a local SNA major node, the following definition statements are used:

- A VBUILD definition statement, which describes the start of a specific local SNA major node
- One or more PU statements, each of which identifies a particular physical unit and describes its characteristics (for example, a default channel unit address with which it may be associated)
- For each PU statement, one or more LU statements that identify a logical unit and define specific characteristics of the logical unit

A switched SNA major node is a set of physical units and their associated logical units that can be connected on switched lines. Each switched major node is defined and filed (as a member in OS/VS or a book in DOS/VS) in the VTAM definition library. The major node is defined using:

• A VBUILD definition statement, which defines the start of a switched SNA major node definition and describes its characteristics to VTAM, such as the maximum number of unique telephone numbers that can be used by the PATH statements for this major node

*Defining Local SNA Major Nodes* 

*Defining Switched SNA Major Nodes* 

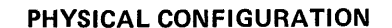

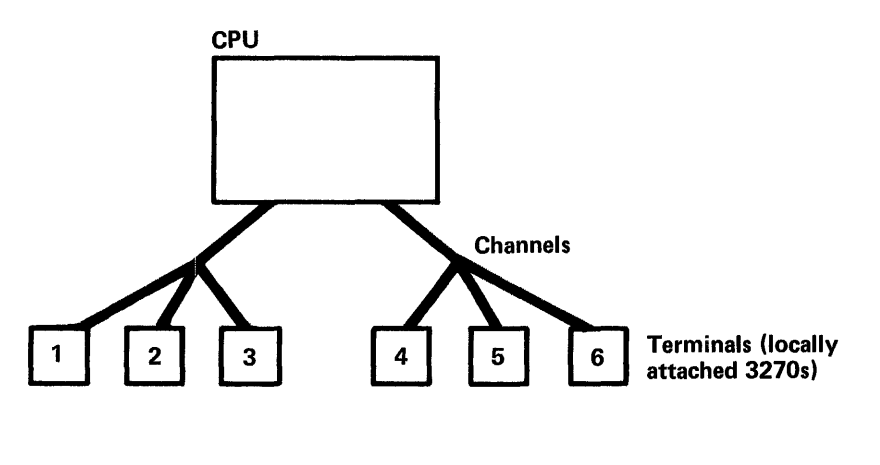

### NETWORK DEFINITION

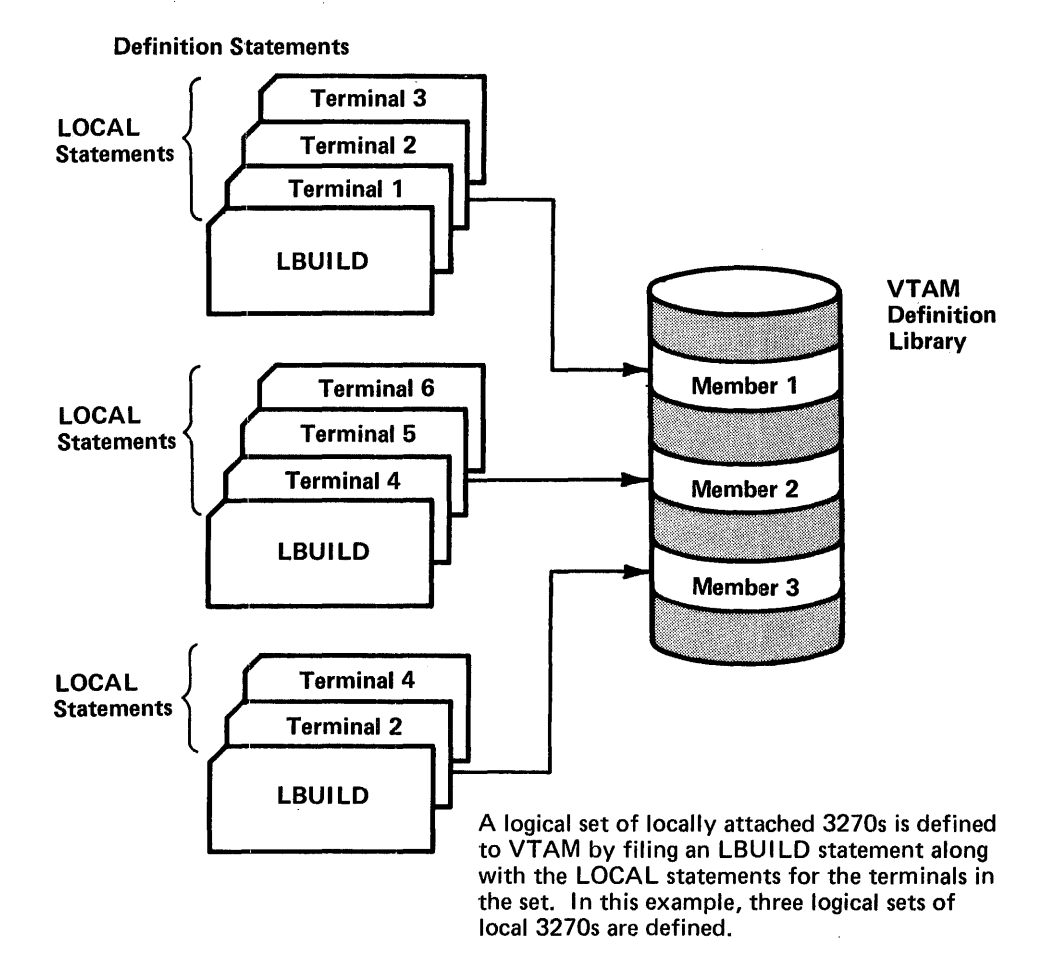

Figure 3-3. Grouping Locally Attached 3270s into Logical Sets

- One or more PU statements, each of which identifies a particular physical unit (by specifying its identification number for VTAM verification) and its characteristics
- One or more PATH statements for each PU, each of which describes how a dial-out operation will be carried out (the telephone number to call and the number of redial attempts to be made)
- One or more LU statements for each PU, each of which describes the specific characteristics of each logical unit associated with the physical unit

*Defining Application Program Major Nodes*  Application programs must also be defined to VT AM. Each program is defined with an APPL definition statement. The name specified in the APPLID field of the ACB specifies the address of the name stored in the application program that must match the name of an APPL statement. To VT AM, an application program is an open access method control block (ACB).

> APPL statements can be filed separately (as members for OS/VS, or books for DOS/VS) in the VT AM definition library, or they can be grouped in various combination and fIled as sets.

The APPL definition statement can provide the following information:

- The symbolic name to be located by the APPLID field in the ACB.
- The password to be specified by the application program when the ACB is opened.
- The specifications of those VT AM facilities that an application program using this APPL definition is allowed to use.
- The buffer factor for the application program. See "Defining VTAM Buffering," later in this chapter, for a description of how buffer limits are established using the buffer factor of the application program.

An application program can be authorized (by its APPL statement) to perform each of the following through VT AM:

- Pass connections to another application program. (That is, issue a CLSDST macro instruction with the PASS option.)
- Initiate connection requests for terminals. (That is, issue the OPNDST macro instruction with the ACQUIRE option or issue the SIMLOGON macro instruction.)
- Request input data from start-stop or BSC terminals in blocks instead of in messages or transmissions.

An APPL statement must be defined for each unique ACB, although the same APPL statement can be named by only one open ACB at anyone time. like locally attached 3270s, an application program can be defined as part of more than one logical set of application programs; that is, the same APPL statement can be filed in more than one member of the VTAM definition library. (See Chapter 5 for descriptions of the ACB and the OPNDST, CLSDST, and the SIMLOGON macro instructions.)

A logical set of application programs filed in the same member of the VT AM definition library is called a major node. See "Major and Minor Node Structure," earlier in this chapter, for a definition of major node.

## Defining Connection Procedures

Having defined the configuration of a VTAM telecommunication system and its initial status when it is started, an installation must decide when and how the terminals (logical units and local 3270, BSC, and start-stop terminals) in the system are to be connected to VTAM application programs.

*Connection Concepts* 

When a terminal is activated (either when VTAM is started or when the network operator enters a command requesting activation) it is connected to VTAM. VTAM performs any phYSical preparation required for connection (such as transmitting an SNA Activate Physical Unit command) with no network operator or VTAM application program action. For terminals on switched lines, the active status is logical rather than physical; physical connection to VT AM is not actually established until a dial-in or dial-out operation takes place. Once a terminal is active, a request for connection to a VT AM application program can be made by:

- The terminal (logic associated with a logical unit or a terminal operator)
- VTAM (an automatic connection request)
- A VTAM application program
- The network operator

Except for a VTAM application program's request to acquire a terminal, a request for connection to a VT AM application program takes place in two stages:

- 1. VT AM receives the request and passes it to the VT AM application program.
- 2. The VT AM application program, having determined that there is a pending request for connection, either connects or disconnects the terminal to or from itself by making the appropriate request of VT AM.

The VT AM application program issues an OPNDST (Open Destination) macro instruction that specifies OPTCD=ACQUIRE to request acquisition of a terminal. The VTAM application program issues an OPNDST macro instruction that specifies OPTCD=ACCEPT to ask VTAM to accept the connection request. A request to disconnect a terminal is performed by issuing a CLSDST macro instruction. VT AM passes on a request for connection to a VT AM application program either by scheduling the program's LOGON exit routine, if one has been designated, or by completing an OPNDST macro instruction that specifies OPTCD=ACCEPT.

Chapter 5, "Writing a VTAM Application Program," discusses how a VTAM application program connects to terminals.

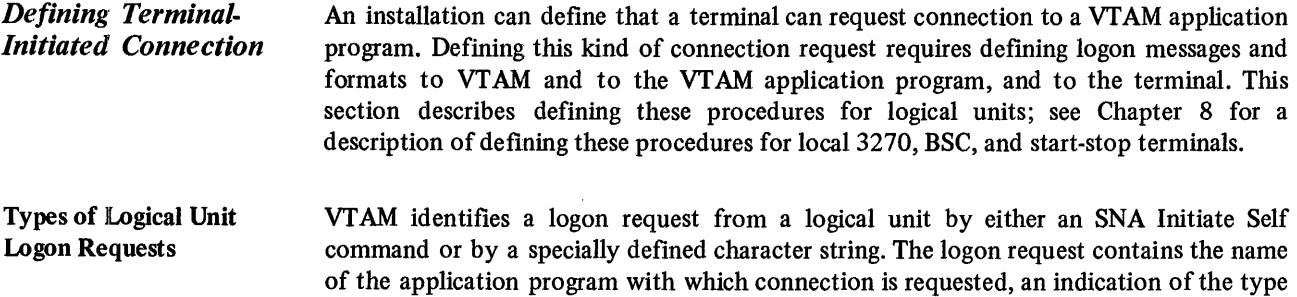

of application program activity required (for example, batch or interactive), and data that can be passed to the VT AM application program as the logon message. Figure 3-4 illustrates the kind of information that is included in a terminal-initiated connection request from a logical unit. (The exact format of a logon request or other kind of SNA

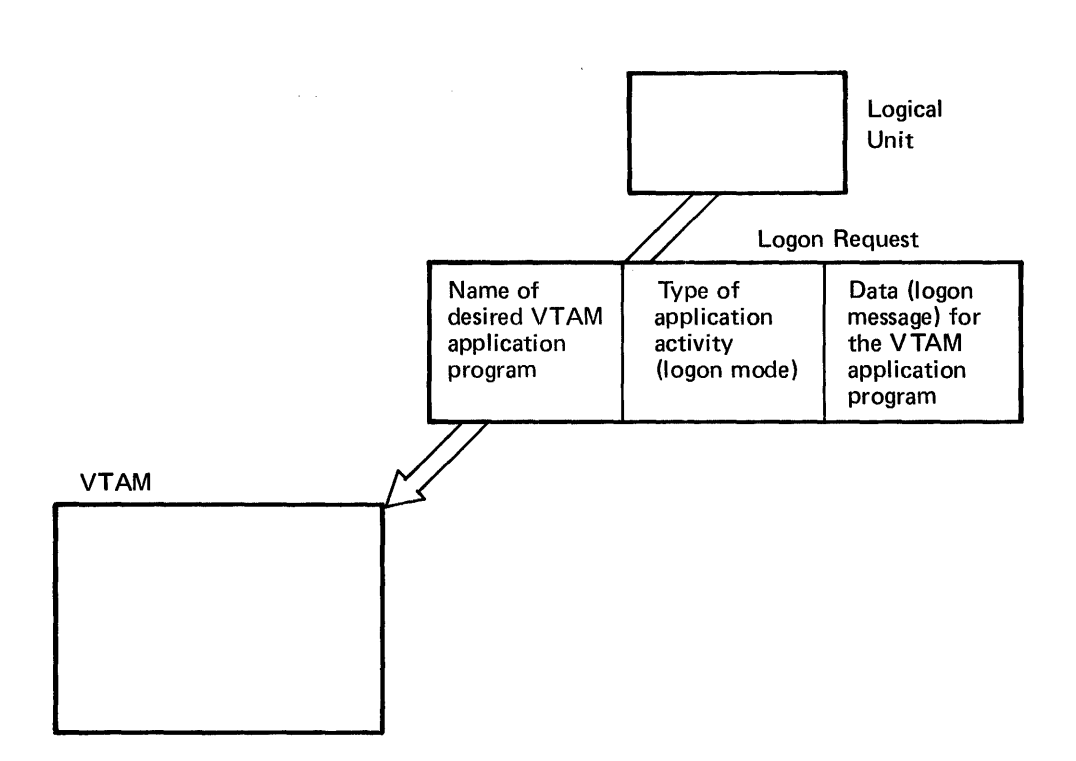

 $\label{eq:2} \mathcal{F} = \frac{1}{2} \sum_{\mathbf{y} \in \mathcal{X}} \sum_{\mathbf{y} \in \mathcal{Y}} \mathbf{y}_{\mathbf{y}} \mathbf{y}_{\mathbf{y}} \mathbf{y}_{\mathbf{y}} \mathbf{y}_{\mathbf{y}} \mathbf{y}_{\mathbf{y}} \mathbf{y}_{\mathbf{y}}$ 

Figure 3-4. The Kind of Information Contained in a Logon Request From a Logical Unit

messages is defined by SNA and is described in *Systems Network Architecture Format and Protocol Reference Manual,* GA27 -3112. With some SNA terminals, an installation may not need to know the exact format because VTAM and the terminal or the IBM-supplied terminal system program will format the message appropriately.)

The connection request message is sent in either field-formatted or character-coded form. In general, logical units associated with SNA terminals with programmable controllers can send field-formatted logon requests. Some terminals can also send character-coded logon requests. In general logical units associated with non-programmable SNA terminals send character-coded logon requests. See the programming publications for the particular SNA terminal product being installed to determine whether to plan for field-formatted or character-coded requests or both. Figure 3-5 provides an example of the types of requests for several IBM SNA terminal products.

An installation that uses only field-formatted logon requests may not need to understand character-coded logon requests. An installation that uses only character-coded requests need understand field-formatted requests only to the extent that a character-coded request is converted by VT AM into a field-formatted request.

A field-formatted request uses the SNA formatted system services (FSS) of VT AM. A character-coded request uses the SNA unformatted system services (USS) of VT AM. SNA *system services* are performed by the SNA *system services control point (SSCP),* which is part of VT AM and provides such services as processing requests for connection and disconnection. VT AM converts a character-coded request into a field-formatted request before it is processed.

Defining Field-Formatted Connection Requests A field-formatted connection request is already formatted when VTAM receives it. VT AM determines that it is a connection request for a particular VT AM application program. VT AM passes the request to the VT AM application program by scheduling the program's LOGON exit routine. If there is no LOGON exit routine, VTAM completes a

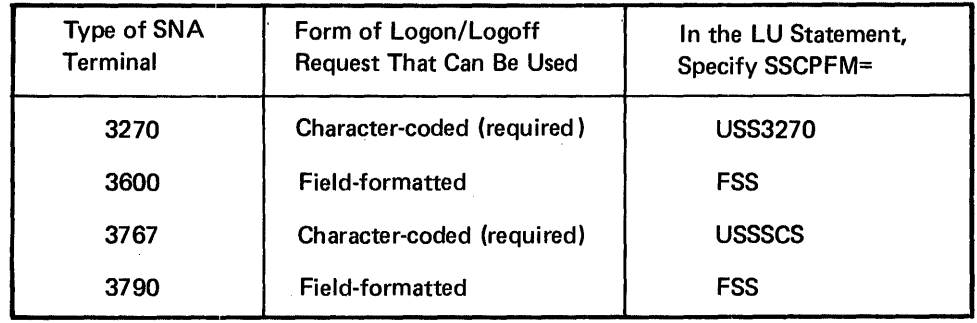

## Figure 3-5. The Form of Logon/Logoff Requests Required or More Commonly Used By Several SNA Terminals

pending OPNDST macro instruction. No special action is required when the network is defined to VT AM to prepare for field-formatted requests. The logical unit specifies the name of the VrAM application program that is requested (the name of an APPL statement) in the field-formatted connection request.

In general, field-formatted connection requests are made by programmable SNA terminals. Depending on the product, the program may be supplied by IBM or the user. The program formats the request into a field format, based either on a logon request from an operator at an associated device or on some predefined program logic. In either case, the programmer of the SNA terminal program must know the name of the VTAM application program with which connection is requested. To specify that connection requests from a logical unit will be field formatted, each LU statement should specify SSCPFM=FSS or omit the operand when defming the network to VT AM.

Figure 3-6 shows a field-formatted connection request.

Defining Character-Coded Connection Requests A character-coded connection request is designed to provide flexibility for SNA terminals that do not contain a program. The terminal operator directly keys in a request for connection or logon to a specific VT AM application program, indicating an application mode (such as interactive or batch) and specifying data (a logon message) to be passed to the VT AM application program. VT AM receives the character-coded connection request, converts it to a field-formatted connection request, and processes it as a field-formatted request. An installation has a great deal of flexibility in defining the format and content of what the terminal operator can enter as a connection request, either using an IBM-supplied definition table or supplying its own. To specify that connection requests will be character-coded, each *LV* statement should specify SSCPFM=VSSSCS or, for an SNA 3270 terminal, SSCPFM=VSS3270, when defining the network to VTAM.

Figure 3-7 shows a character-coded connection request.

Using the IBM-Supplied Character-Coded (USS) Definition Table

For SNA terminals whose associated logical units send character-coded connection requests, IBM defmes a connection or logon request format and related definition table that VTAM uses to convert it to field-formatted requests. To use this IBM-supplied definition table, the installation specifies *SSCPFM=VSSSCS* or SSCPFM=VSS3270, as appropriate, in the LV statement during VT AM definition.

The IBM-supplied *VSS* definition table (ISTINCDT) requires that the terminal operator enter a connection request or logon command in this form:

LOGON APPLID(application program name) LOGMODE(logon mode) DATA(logon message)

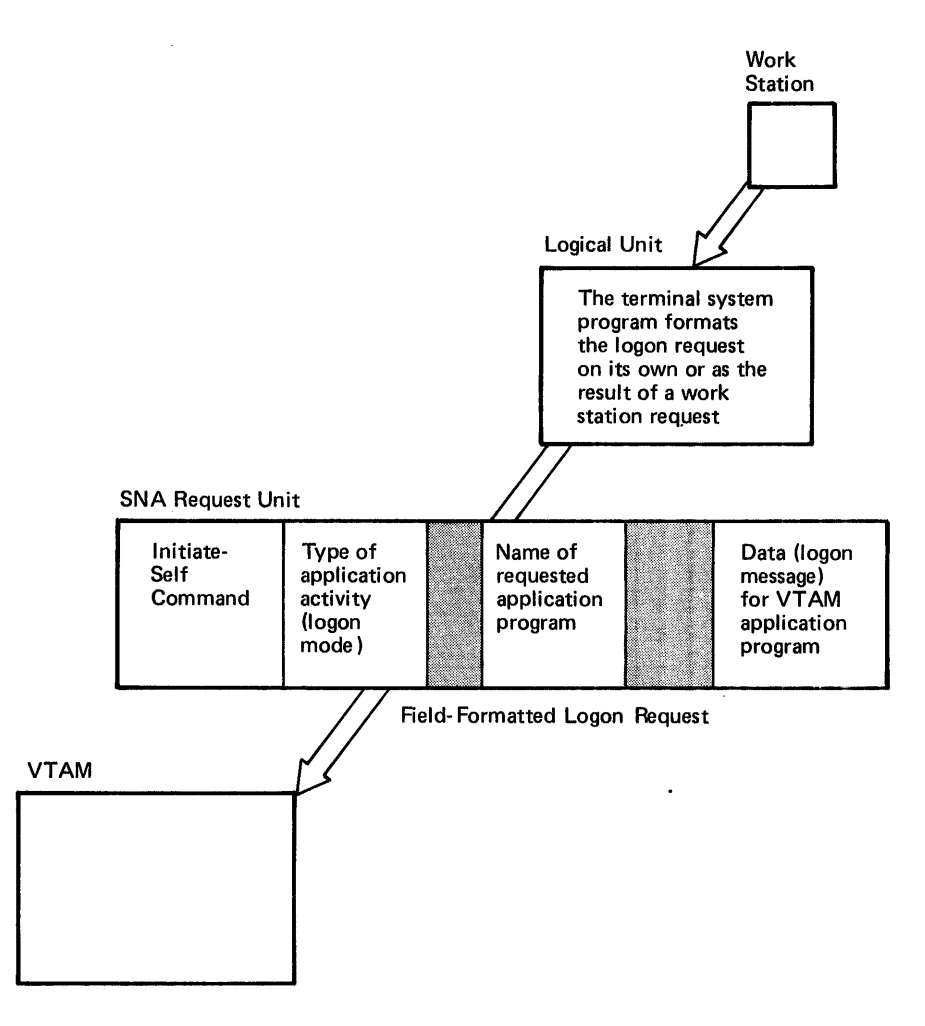

Figure 3-6. A Field-Formatted Logon Request

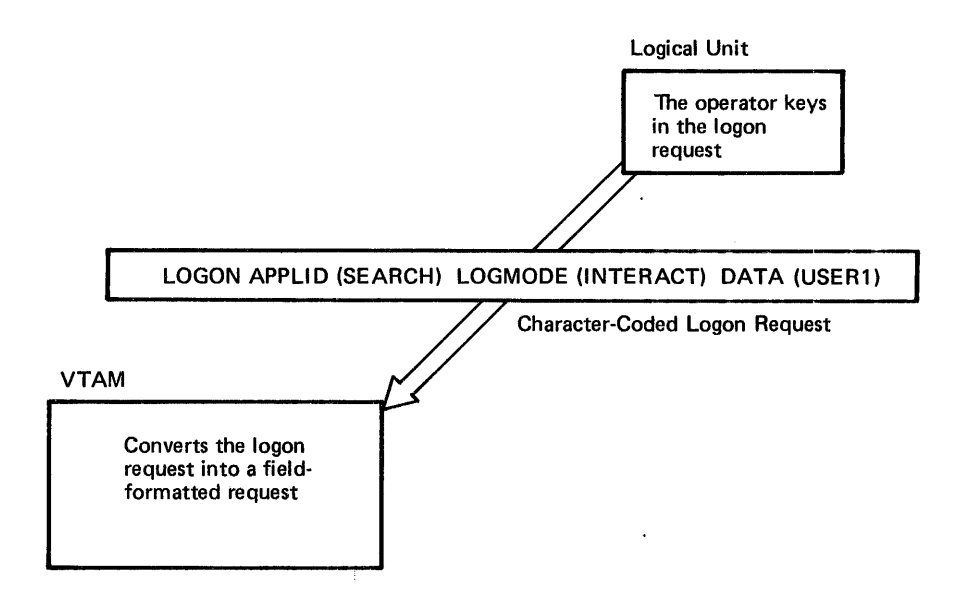

Figure 3-7. A Character-Coded Logon Request

The logon mode is the type of application work planned, such as batch or interactive; defining a logon mode table is described later in this chapter. If the IBM-supplied logon command is entered in lowercase, VTAM translates it to uppercase.

If a character-coded logon request is incorrectly entered, VT AM sends an appropriate message to the terminal operator.

Defining a Character-Coded (USS) Definition Table

An installation can defme its own logon format and associated definition table instead of using the logon format and definition table supplied by VT AM. This allows an installation to select:

- Its own character translation table instead of the table supplied by IBM, which translates from lowercase to uppercase. The installation table could translate numeric characters to alphabetic characters, for example.
- A BAL format rather than a PLI format (for example, the terminal operator could enter LOGON APPLID=application name,LOGMODE=logon mode,DATA=logon message).
- Replacement for the IBM-supplied verbs or parameters.
- Defaults for the application name, logon mode, or logon message.
- Alternate text for USS error messages.

As shown in Figure 3-8, to define its own logon format and definition table, the installation specifies the name of the defmition table in the USST AB operand of the LU statement when the network is defined to VT AM. The USS definition table is created by following this procedure:

- 1. Code a USSTAB macro instruction to indicate the beginning of the USS definition table. Use the TABLE operand to specify a character translation table if one is to be substituted for the default character translation table (which translates from lowercase to uppercase).
- 2. For each verb or command that a terminal operator can enter, code a USSCMD macro instruction that specifies the verb or command, the replacement USS verb (LOGON or LDGOFF), and the format of the user-entered command (PLI or BAL).
- 3. For each USSCMD macro instruction, code a USSPARM macro instruction for each positional or keyword parameter on the user-entered command. USSPARM specifies the parameter, the USS keyword to identify the parameter value, and a default value to be used if the parameter is not entered.
- 4. For each USS message to be replaced, code a USSMSG macro instruction that specifies the number of the message and the replacement text.
- 5. Code a USSEND macro instruction to indicate the end of the definition table.
- 6. Assemble, link-edit, and load the resulting module into the VT AM load module library.

Figure 3-9 shows an expample of how an installation-defined USS definition table can translate a terminal operator's logon request.

Defining and Using an Interpret Table For either field-formatted or character-coded system service requests, an installation can define and use an interpret table. An interpret table provides an additional translation of the application program name to which connection is requested. The name of the interpret table is coded on the LOGTAB operand of the LU statement when the network is defined to VTAM. The interpret table is designed primarily for use in connection procedures for local 3270, BSC, and start-stop terminals. It is described in Chapter 8, "Support for Local 3270, BSC, and Start-Stop Terminals."

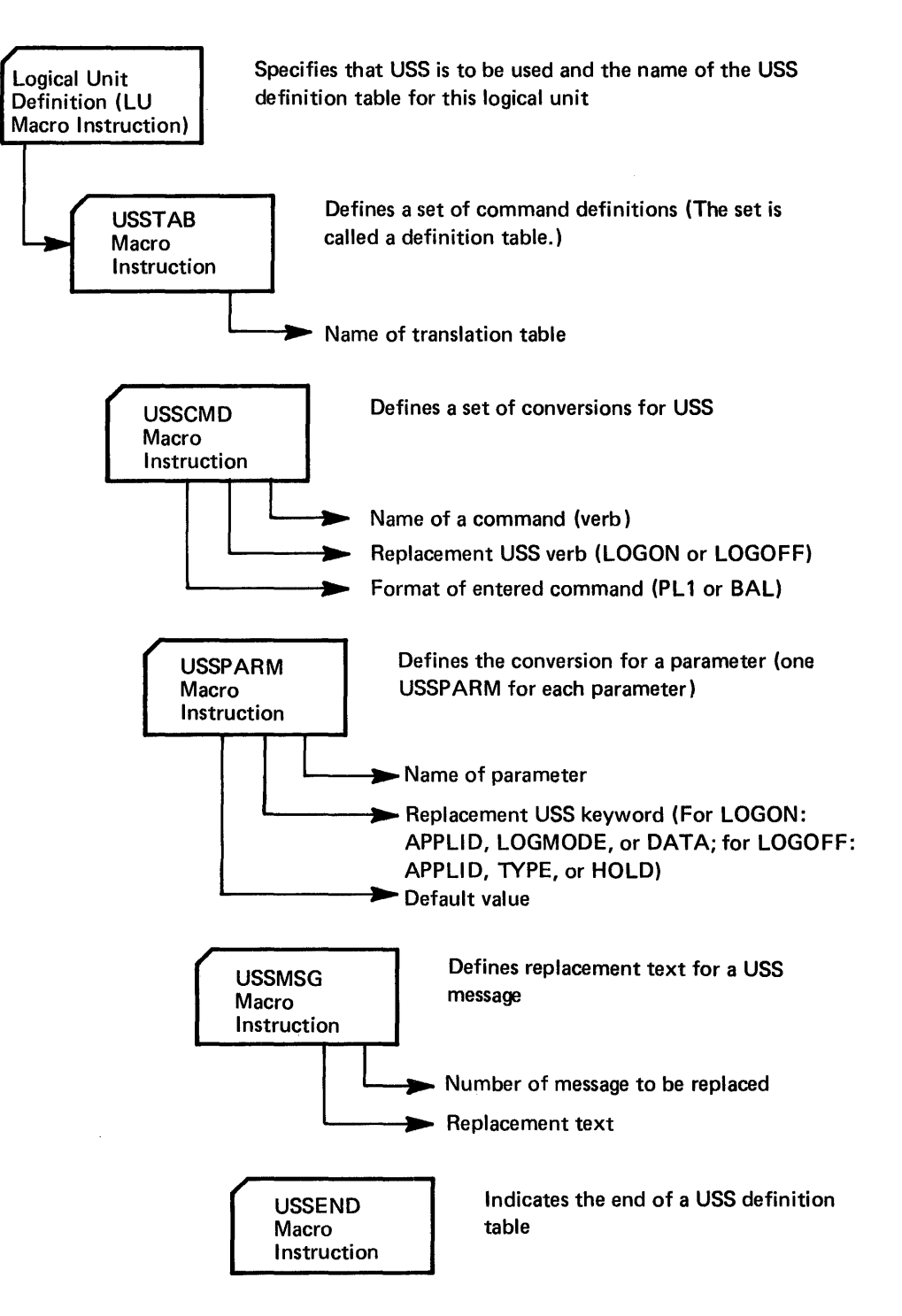

Figure 3-8. Defining a USS Definition Table

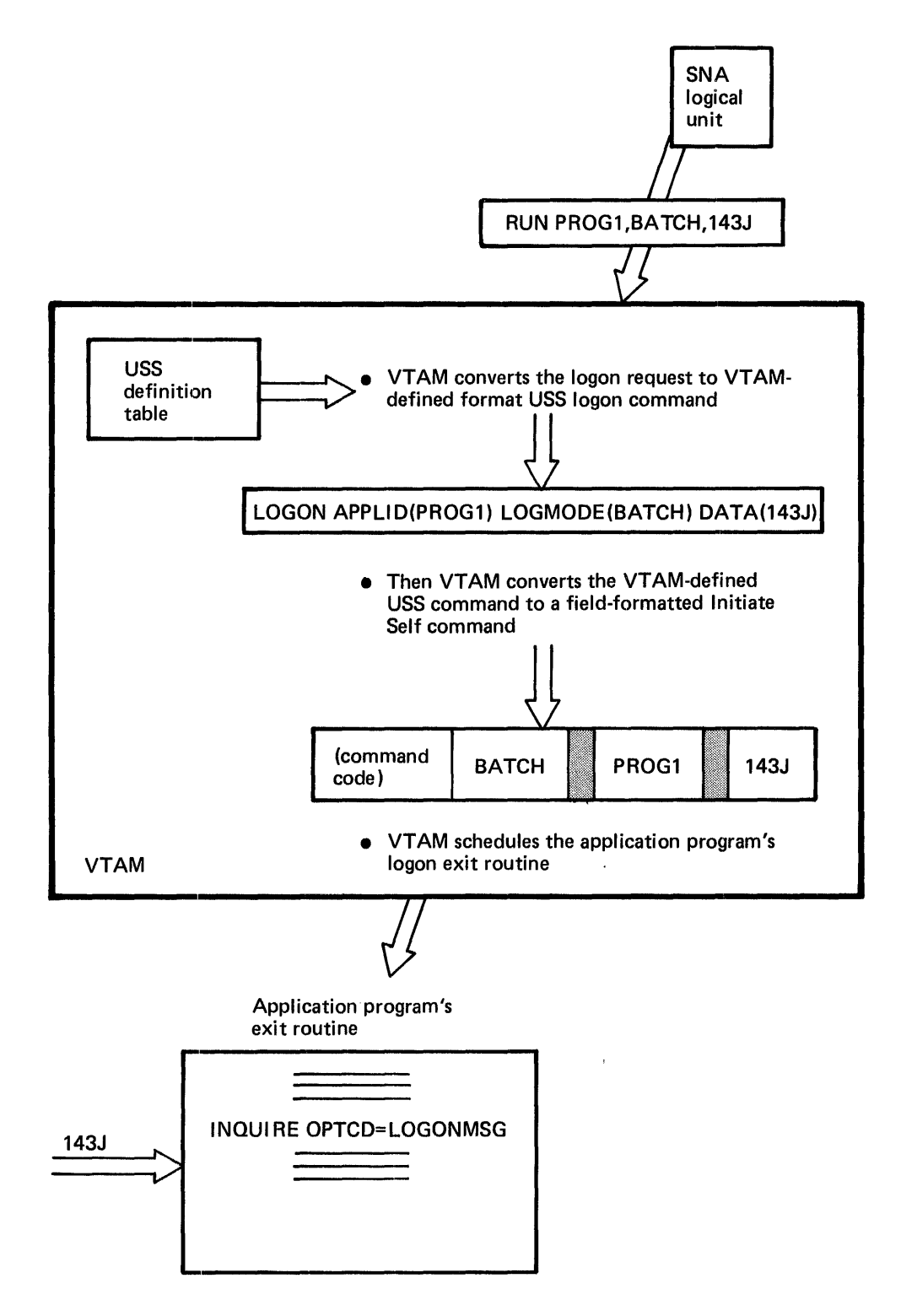

Figure 3-9. Example of V TAM Handling a Character-Coded (USS) Logon Request

Defining VTAM-*Initiated Connection (Automatic Logon)* 

*Defining VT AM Application Program-Initiated Connection* 

An installation can specify that a logon request is to be automatically generated on behalf of a terminal (a logical unit or a local 3270, BSC, or start-stop terminal) for a selected application program whenever that terminal is active and not already connected to another program. This specification is made by coding the name of the program in the terminal's definition statement. The application program name is specified in the statement's LOGAPPL operand; it is the same as the name specified for the application program in its APPL definition statement. (In the case of terminal-initiated requests for local 3270, BSC, and start-stop terminals, the terminals can be automatically logged on to the network solicitor, which handles these requests. NETSOL is the name of the IBM-supplied network solicitor and can be specified in the terminal's LOGAPPL operand. See Chapter 8 for details on the network solicitor.)

For logical units that may call in on switched lines, VT AM holds an automatic logon designation for an activated logical unit pending until a dial-in operation for the logical unit occurs. VT AM then schedules the designated LOGON exit routine or completes an OPNDST that specifies OPTCD=ACCEPT.

When defining a VTAM-initiated connection, it should be noted that the VTAM application program does not receive a logon message in connection with the request.

A VT AM application program can initiate a request for connection of a terminal to itself or to another application program. To request that a terminal be connected to itself, a VTAM application program can:

- Directly acquire the terminal by issuing an OPNDST macro instruction that specifies OPTCD=ACQUIRE
- Cause its LOGON exit routine to receive a request for connection from another part of the program by issuing a SIMLOGON macro instruction

A VT AM application program can request that a terminal currently connected to it be passed to another active VT AM application program. This is done by issuing a CLSDST macro instruction that specifies OPTCD=PASS with the name of the program to which control is to be passed specified in a designated area of the program issuing the CLSDST. Optionally, a logon message can also be passed. As a result of this CLSDST, VT AM schedules the receiving program's LOGON exit routine or, if there is no LOGON routine, completes an outstanding OPNDST for that logical unit or terminal. An installation must authorize a program to use this procedure by specifying AUTH=PASS on the program's APPL statement during VT AM definition.

Considerations for using these forms of application program-initiated connection are discussed below.

This form of connection might be useful when:

- The VT AM application program determines whether or not a shareable resource, such as a master display terminal or printer, is in use by another program, and acquires it if it is not.
- An application program requires an output-only terminal that cannot initiate a connection request itself.
- As an alternative to a VTAM-initiated (automatic logon) request, a terminal is to be routinely assigned to the program for the duration of its being online.
- It is not necessary for all connected terminals to be processed by the program's LOGON exit routine (if it is, a SIMLOGON should be used).

Acquiring Connection (OPNDST with OPTCD=ACQUIRE)

Chapter 3. Creating a Telecommunication System with VTAM 41

An installation must authorize acquisition of logical units and terminals by specifying AUTH=ACQ on the APPL statement when the network is defined to VT AM.

Simulating a Logon Requets (SIMLOGON) This form of connection might be useful:

- When a program wants to acquire a terminal and wants to have all connections occur at the same place in the program (in the LOGON exit routine). This might be because the LOGON exit routine keeps track of how many or which terminals are connected to the program.
- When an installation wants all terminals to be connected in the same manner to an application program, using a correct logon message. (Logons automatically initiated by VT AM cannot specify a logon message.)
- If a terminal is not available when requested, and SIMLOGON is issued and queuing of the request is specified, the request is queued if the logical unit or terminal is unavailable (active but already connected to another program). When the terminal becomes available, the program's LOGON exit routine is scheduled.

An installation must authorize a simulated logon request for a logical unit or a terminal from the VT AM application program by specifying AUTH=ACQ on the APPL statement when the network is defined to VTAM.

This form of connection might be useful when a set of VTAM application programs are to be used in sequence. For example, an installation maintenance program may produce data that is used by a related program and then printed on a terminal.

An installation must authorize passing connection to another program by specifying AUTH=PASS on the APPL statement when the network is defined to VT AM.

The installation can plan for a network operator to initiate connection for a terminal (a logical unit or start-stop, BSC, or local 3270 terminal) to an application program. This could be done routinely or as the result of special occurrences, such as an authorized user's calling and requesting connection of terminals to a particular VTAM application program. The network operator can initiate a connection request with the VARY command, specifying the names of both the terminal and the application program and for SNA terminals, the logon mode.

Besides generating a logon request for a terminal, the VARY command modifies any automatic logon designation for the terminal. Once the command is issued, the terminal specified in that command is automatically logged on to the application program whenever it is available unless that program has specifically released it. The newly designated automatic-logon specification remains in effect until (1) the network operator issues another logon command for that terminal and specifies another application program, or (2) the major node containing that terminal is deactivated. When the major node is reactivated, the automatic logon conditions specified when the VTAM network was defined are in effect.

If the network operator initiates the connection request, a logon message cannot be specified.

*Defining Logon*  Whenever a connection request is initiated for a logical unit (whether by VTAM, a VTAM application program, the network operator, or the logical unit itself), a *logon mode* is specified or defaulted for the logical unit. The logon mode is a set of communication rules that the VT AM application program and the logical unit agree to follow. (VT AM does not necessarily enforce these rules; the VT AM application program, however, may

Another Program (CLSDST with OPTCD=PASS)

Passing Connection to

*Defining Network Operator-Initiated Connection* 

*Modes* 

not work properly if it fails to conform to the rules agreed upon with the logical unit.) These rules generally correspond to modes of application program operation, such as interactive or batch operation. For logical units of some IBM SNA terminal products, the logon mode is preestablished as, for example, always interactive, or always batch. For others, the logon mode can be varied, and the connection request initiator must select the appropriate logon mode.

The logon mode for a logical unit can be specified when the network is defined or when the connection request is initiated.

If no logon mode is specified when the connection request is initiated, the logon mode specified for the logical unit during network definition is used. If no logon mode was specified during network definition, an IBM-supplied logon mode is used that defines a set of session parameters for interactive operation.

The logon mode requested by the connection initiator other than the VTAM application program or defined during network definition can be modified by the logon mode that the VT AM application program specifies when it issues an OPNDST macro instruction.

The VT AM application program can issue an INQUIRE macro instruction to determine the logon mode requested for a logical unit with which it is establishing connection (unless it is itself the connection initiator).

## Defining Logon Modes When Creating the VTAM System

An installation can create its own logon mode tables in addition to or instead of the IBM~supplied logon mode table. Each table contains one or more entries; each entry describes a logon mode. To create a logon mode table, an installation uses VT AM's MODETAB, MODEENT, and MODEEND macro instructions as shown in Figure 3~10. The MODET AB and MODEEND macro instructions specify a group oflogon modes and each MODEENT specifies one logon mode. Each logon mode table is assembled and filed separately (as a member in OS/VS or book in DOS/VS) in the VTAM load module library. The name assigned to the load module is specified in the MODET AB operand in

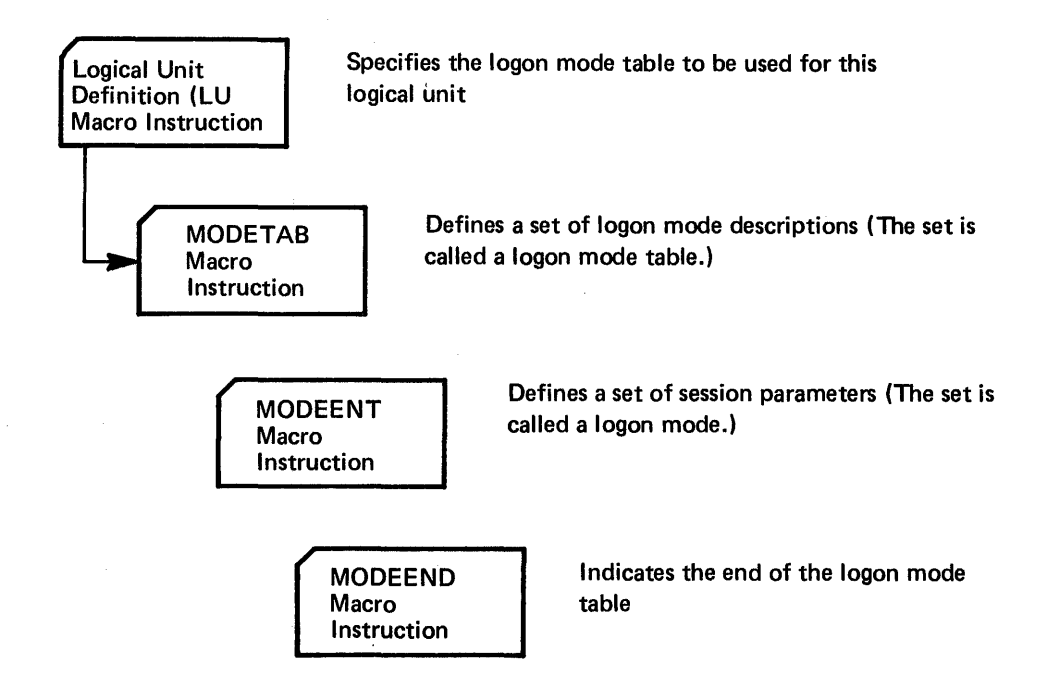

Figure 3~10. Defining a Logon Mode Table

the LU statement for each logical unit with which this table is to be associated. Each entry in that table has both a name, such as INTERACT, and a related set of session parameters associated with that name.

Note that a logon mode can also be specified when the logon request is initiated by VT AM, a VT AM application program, or the network operator.

## Defining Disconnection Procedures

An installation must also plan the procedure by which a terminal is disconnected. A request to disconnect a terminal can come from:

- The terminal (in a logoff request)
- The VTAM application program
- The network operator

If a terminal is still active after it has been disconnected, it may be available for connection to another VT AM application program.

For start-stop, BSC, and local 3270 terminals, the VT AM application program may search each data message from the terminal for a predesignated character or character-string indicating a request for logoff or disconnection. VTAM does not provide any special facility for logoff requests from start-stop, BSC, and local 3270 terminals. When the application program receives a logoff request from a local 3270, BSC, or start-stop terminal, it may issue a CLSDST macro instruction, causing VT AM to logically disconnect the terminal from the program.

> For SNA terminals, VTAM provides a logoff facility similar to the logon facility described previously in this chapter in "Defining Connection Procedures." A logical unit can send either a field-formatted or character-coded logoff request. The field-formatted request is an SNA Terminate Self command; the character-coded request is a logoff request which VTAM converts into a formatted Terminate Self command. Consult the programming publications for each particular terminal product to determine the kind of logoff request required (field-formatted or character-coded or either).

> If a character-coded logoff request is used, the installation can either use the IBM-supplied logoff format, or it can defme its own logoff request format by defining a USS defInition table, as previously described in "Defining a Character-Coded (USS) Definition Table." The IBM-supplied logoff format is:

LOGOFF APPLID(application name) TYPE(COND or UNCOND) HOLD(YES or NO)

The logoff parameters, whether they arrive in a Terminate Self command or in a logoff request format defined by IBM or the installation, specify:

- The VTAM application program from which the logical unit wants to be disconnected
- Whether disconnection is mandatory (UNCOND) or at the discretion of the application program (COND)
- Whether the physical unit with which this logical unit is associated is also to be disconnected if this is the last remaining logical unit that is connected

The VT AM application program from which disconnection is requested gets control as a result of the logoff request. Its action depends on the conditional or unconditional parameter.

*Disconnection Requested by the Terminal* 

Conditional or Unconditional **Disconnection** If the logoff request specifies conditional termination, VTAM schedules the application program's LOS TERM exit routine. The program can then ignore the request or disconnect the logical unit (by issuing a CLSDST macro instruction). This kind of request allows the application program to exchange some final messages with the logical unit. If the logoff request specifies unconditional termination or omits the parameter, VT AM disconnects the logical unit from the application program, and then schedules the program's LOSTERM exit routine with an indication that the logical unit has been disconnected.

Holding the Physical Unit Connection Although not apparent to the VTAM application program, VTAM establishes a connection between itself (the system services control point) and each physical unit before it establishes a logical connection between a VT AM application program and a logical unit subordinate to a physical unit. For physical units on leased lines, this connection is established between VTAM and a physical unit when the physical unit is activated. For physical units on switched lines or locally attached, the connection between VTAM and the physical unit is not established until a VTAM application program or a logical unit associated with a physical unit requests a connection between a VTAM application program and a logical unit. Once the physical unit on a switched line is connected to VT AM, VTAM maintains the connection as long as one of its logical units is connected unless the installation specifies otherwise.

An installation can specify:

- When defining the physical unit to VTAM whether or not the physical unit is to be disconnected as soon as the last of its logical units has become disconnected (DISCNT=YES) or whether this is to be decided by the physical unit location (DISCNT=NO). (DISCNT=YES is the default.)
- If DISCNT=NO is specified during VTAM definition, each logoff request can specify whether or not the physical unit connection is to be held if this is the last logical unit that is connected. This is done by specifying the Last or Not Last indicator in a field-formatted Terminate Self command or HOLD(YES or NO) in a character-coded logoff request. The default for a field-formatted command is to hold the connection; the default for a character-coded request is not to hold the connection if this the last remaining logical unit..
- If the logoff request for a logical unit specifies that the physical unit connection be held, the physical unit can be disconnected by a Ready-to-go-on-Hook (Request Disconnect) request from the physical unit (which might result from timing logic in a program associated with the terminal, or from the action of an operator at the terminal or terminal controller represented by the physical unit).

An installation might want to hold the connection to a physical unit when iogical unit connections to application programs are expected to be frequent but of short duration to allow periods of time during which no logical unit is in session with the host. For physical units on switched lines, holding the physical unit connection allows control over the frequency of dial-in or dial-out operations for the physical unit.

Disconnection of the physical unit from VTAM is different for physical units on nonswitched lines and physical units on switched lines or locally attached. When a nonswitched line physical unit is disconnected from VTAM, it is also deactivated. When a switched line or local physical unit is disconnected, it remains active.

A logical unit can also use an SNA Request Shutdown command to request disconnection. This command advises the VTAM application program that the logical unit is ready to complete its work. The application program can send any final messages to the logical unit and then issue a Shutdown command. When the application program in tum

Using the Request Shutdown Protocol receives a Shutdown Complete reply, it can disconnect the logical unit using the CLSDST macro instruction.

A VT AM application program can decide that communication with a connected terminal has ended and that the terminal is to be disconnected. This might be the normal procedure for disconnection on termination of batch output to a terminal. The VTAM application program simply issues a CLSDST macro instruction, causing VTAM to logically disconnect the program from the terminal. OPTCD=RELEASE can be specified to allow the terminal to be available for connection to any other program. OPTCD=PASS can be specified to notify a specified application program that the terminal is available for connection. The installation must authorize a VT AM application program (when it defines the network to VTAM) to use OPTCD=PASS.

A VTAM application program can also issue a CLSDST macro instruction after receiving an SNA Shutdown Complete command from a logical unit as discussed previously in "Using the Request Shutdown Protocol."

The network operator can deactivate a terminal (or a higher level of major or minor node) *normally* or *immediately.* Normal deactivation does not result in a disconnection or logoff request on behalf of a terminal; it simply indicates to VT AM that the next time the terminal becomes disconnected from a VTAM application program, it is to become inactive. Immediate deactivation, however, acts as a network operator logoff request on behalf of a terminal. The VTAM application program's LOSTERM exit routine is scheduled and the program should then issue a CLSDST macro instruction to disconnect the terminal, allowing the terminal to become inactive. This procedure might Occur most frequently when the network operator has become aware of a problem with the terminal or network of which the VT AM application program was not aware.

*Effect of Disconnection on*  **Terminals Defined** *with an Automatic Logon* 

*Disconnection Requested by the VT AM Application* 

*Disconnection Requested by the Network Operator* 

*Program* 

Whatever procedure an application program follows for logoffs, when a terminal with an automatic logon specification is disconnected, VTAM usually attempts to queue the terminal to the application program named in that specification. Some conditions can arise in which a terminal is not immediately queued in accordance with the automatic logon specifications. For a description of these conditions, see the discussion on disconnection in Chapter 5, "Writing a VTAM Application Program."

# Coding and Including Installation Exit Routines

VTAM provides two types of exit routines: application program exit routines and installation exit routines. The application program exit routines are coded and identified in each application program that uses VTAM. These exit routines are executed as part of the application program and are under the control of the application program. The installation exit routines for VT AM are coded and included in VTAM as part of VT AM definition. These routines are executed as part of VT AM and are not under the control of application programs. Information on the application program exit routines is provided in "Application Program Facilities," in Chapter 5. The remainder of this section provides information on coding and using the installation exit routines, and on including them in VTAM.

VTAM provides three types of installation exits:

- An authorization exit, to validate connection, disconnection, and logon requests.
- An accounting exit, to collect accounting information.
- Logon-interpret exits, to determine the appropriate application program to receive a logon. These are intended for use with local 3270, BSC, and start-stop terminals and are described in Chapter 8.

VT AM provides for one authorization and one accounting exit routine. If the installation does not provide its own exit routines. IBM-supplied modules are used. One logoninterpret routine can be coded for each LOGCHAR macro instruction, although the same routine can also be used for more than one LOGCHAR instruction. Logon-interpret routines are not provided with VT AM; if these routines are needed, they must be supplied by the installation. Each type of exit routine is described below.

Authorization Exit Routine: VT AM provides an exit that permits the installation to authorize connections between application programs and terminals. (Authorization in the exit routine is in addition to that performed by VT AM.) This exit is scheduled whenever a terminal is to be queued for logon to, connected to, or disconnected from an application program. (See "Application Program Concepts and Facilities," in Chapter 5, for the distinction between connection and queuing for logon.) Thus, the routine at this exit is executed whenever a connection is to be made or broken as a result of an OPNDST or CLSDST macro instruction in the application program, or whenever a terminal is to be queued as the result of a logon.

Upon entry to this exit routine, the following information is available:

- The type of request that has been made; that is, whether the request is for a connection, a disconnection, or a logon. Also, if it is a connection request, VTAM specifies whether it is an accept or an acquire. If it is a logon request, VTAM specifies the type oflogon.
- The names of the terminal and the application program to be connected, disconnected, or queued. Also, if the operation is a logon resulting from a CLSDST macro instruction with the PASS option, VTAM also provides the name of the application program issuing the pass request.

Using this input, an installation-coded authorization routine can determine whether each connection, disconnection, or logon request should be processed by VTAM. For example, each request might be compared against a predefined, installation-specified table of valid or invalid requests. The results of this examination are then returned to VTAM. If the request is determined to be valid, it is completed by VT AM. If it is invalid, it is rejected by VT AM. Output from this routine must include whether the request is valid or invalid.

In DOS/VS, the authorization routine is included in VTAM by cataloging it into the core image library. In OS/VSl, it is included by link-editing it as a single load module into the VTAM load module library. In OS/VS2, it is included by link-editing it as a single load module into the SYS1.LPALIB data set. This routine replaces an IBM-supplied module. If the installation does not replace the IBM-supplied authorization exit routine, all connection, disconnection, and logon requests handled by this module are treated as valid.

In planning an authorization routine, a number of factors must be considered:

- The exit routine is executed in the supervisor state under VTAM's protection key. Therefore, errors within the routine may cause damage to VTAM's control blocks and modules. Also, security violations can occur if such a routine is designed or coded by unauthorized persons, since they then have access to much of the VT AM partition or private address space.
- The exit routine is executed under the task for which the request is being authorized (for example, the application program that issued the connection request). If the exit routine is abnormally terminated, this task may be terminated also.
- The exit routine is executed inline with VTAM processing. Therefore, performance may be degraded if the routine requires lengthy processing time. While this routine is being executed, no new connection, disconnection, or logon requests are processed by

vr AM, and requests involving vr AM's VARY command are not processed. Therefore, system waits (such as for disk I/O) should be avoided.

- The exit routine is notified of pass requests. (The pass option is an option of the OPNDST macro instruction; this option is used by VTAM's network solicitor and can be used by application programs.) The network solicitor uses the pass option to pass valid terminal-initiated logons to active application programs. If the installation is to use the network solicitor to monitor terminals for logons, the installation-coded authorization routine should be designed to process the validation of pass requests involving the network solicitor.
- The exit routine is notified if VTAM's network solicitor or the Terminal Online Test Executive Program (TOLTEP) attempt to connect a terminal. An installation-coded authorization routine should be designed to process these requests. (See "Serviceability Aids," in Chapter 6, for a description of TOLTEP.)

Accounting Exit Routine: VTAM provides an exit that permits an installation to maintain accounting information about connections. This exit is scheduled whenever a terminal and an application program are connected or disconnected. Thus, the routine is executed each time the application program OPNDST or CLSDST macro instruction is issued.

Upon entry to this routine, the following information is available:

- The name of the application program
- The name of the terminal
- The type of request; that is, whether the operation is a connection or a disconnection

Using this input, an installation-coded accounting routine could note and record the time a connection is initiated. Upon re-entry (when that connection is being broken), the routine can note the time of the disconnection. The difference between these two times is the connection time for the terminal and that application program. Note that connection time is an approximate value affected by such factors as the running time of the application program, the paging rate, and the operating system setting the application non-dispatchable.

In DOS/VS the accounting routine is included in VTAM by cataloging it into the core image library. In OS/VSl, link-editing it as a single load module into the vrAM load module library. In OS/VS2, it is included by link-editing it into the SYSl.LPALIB data set. This routine replaces an IBM-supplied module. If the installation does not replace the IBM-supplied accounting exit routine, no accounting statistics are gathered.

In planning an accounting routine, a number of factors must be considered:

- The exit routine is executed in the supervisor state under VTAM's protection key. Therefore, errors within the routine may cause damage to VTAM's control blocks and modules. Also, security violations could occur if such a routine were designed or coded by unauthorized persons, since they would have access to much of the VT AM partition or private address space.
- The exit routine is executed under the task about which the accounting information is being collected (for example, the application program that issued the connection request). If the exit routine is abnormally terminated, this task may be terminated also.
- The exit routine is executed inline with VTAM processing. Therefore, performance may be degraded if the routine requires lengthy processing time. While this routine is being executed, no new connection, disconnection, or logon requests are processed by VTAM, and requests involving VTAM's VARY command are not processed. Therefore, system waits (such as for disk I/O) should be avoided.

• The exit routine is notified of connection and disconnection requests involving terminals and IBM-supplied facilities. These facilities are TOLTEP, the network solicitor, the port solicitor (this facility supports start-stop and BSC switched networks), and the interface to the Telecommunications Access Method (TCAM). The installation-coded accounting routine should be designed to process requests involving these facilities.

Logon-Interpret Routines: Details on the logon-interpret routines are provided under "Specifying Interpret Tables," in Chapter 8, "Support for Local 3270, Start-Stop, and BSC Terminals." They are mentioned here with installation exits to indicate that they can be thought of as installation-level routines as opposed to applicationprogram-level routines. The logon-interpret routines would probably be planned and coded as part of VT AM definition. Also, since these routines can be used to prohibit logon requests, they can be used in conjunction with the authorization exit routine to control connections.

## Defining VT AM Start Options

When VTAM is started, options can be used to define the initial VTAM network and to select optional VTAM facilities. These start options can be specified by the operator as part of the START command (in OS/VS only) or as a response to the prompting of VT AM. The options can also be predefined and fIled on the VT AM definition library. (See "Starting VT AM," in Chapter 4, for information on specifying options via the system operator's console.)

The VTAM start options tailor VTAM to the installation's needs each time the telecommunication system is started. Predefining start options relieves the network operator of this activity. In addition, more than one version of the start options can be predefined, each version specifying a different VT AM configuration. With different sets of predefined options, the installation can initialize a particular VT AM system merely by selecting the appropriate set of options.

The predefined start options are stored under the member name  $ATCSTRxx$  (where xx and a data set must be filed under this name even if it does not contain any options). Other ATCSTR $xx$  data sets can be created, but the specific data set required is specified by the installation when VTAM is started.

The following start information can be supplied in the ATCSTRxx data set:

- Which major and minor nodes are to be traced by the VTAM trace facility
- Which major nodes are to be activated during start processing (VT AM initialization)
- The size of VT AM storage pools and in OS/VS, which pageable storage pools should be fixed
- The maximum number of major nodes active at any one time
- Whether certain network operator messages are to be suppressed
- Whether prompting messages should be sent to the network operator to obtain additional start information
- Whether the VTAM logon monitor facility for start-stop and BSC terminals (referred to as the network solicitor) is to be started when VT AM is started

If the network solicitor is activated, it begins monitoring the active terminals assigned to it for logons. See "The Network Solicitor," in Chapter 8, for a description of the network solicitor.

The trace facility is activated for specified terminals, and the trace continues for as long as the terminals are active or until the network operator stops the trace. See "Starting and Stopping VTAM Facilities," in Chapter 4, for information on stopping the VTAM traces. See "Serviceability Aids," in Chapter 6, for a description of VTAM's trace facility.

The names of major nodes to be activated when VT AM is started are stored as a member of the VT AM defmition library. These names must be stored under the member name ATCCON $xx$  (where  $xx$  is a two-character identification created by the installation). ATCCONOO is a default member name; other ATCCONxx member names must be specified by the installation during start processing. All ATCCONxx members must be created and fIled by the installation. If an ATCCONxx member is not created and fIled, the default member name ATCCONOO will be fIled and a warning message will be provided when VTAM is started. See "Major and Minor Node Structure," earlier in this chapter, for a definition of a major node.

To activate major nodes during VTAM start processing, an ATCCONxx member is specified as a start option. This member then contains a list of the major nodes to be activated. This option enables the installation to specify the initial telecommunication configura tion.

VTAM uses storage pools to allocate space for control blocks, buffers, and channel programs. Pools are established in both fixed and pageable storage. See "Defining VT AM Buffering," later in this chapter, for more information on specifying storage pools and on VTAM's use of these pools.

If the network operator is to be prompted, VT AM transmits messages to the system operator's console requesting that start options be entered from the console. The network operator is prompted only (1) if prompting is requested in the ATCSTROO data set and (for OS/VS) no start parameters are entered with the START command or (2) if an error is encountered by VT AM during VT AM initialization. See "Starting VTAM," in Chapter 4, for information on the role of the network operator in starting VT AM.

An installation can prepare and file multiple start-parameter members and multiple node-name members. Various combinations of these parameters can thus be used when VT AM is started to initialize VT AM systems with different characteristics.

VT AM is not a queued access method, such as TCAM; VT AM does not save a message until the message is requested by a terminal or an application program. However, VTAM can hold data temporarily until a VT AM application program requests it or until it can be sent to a terminal. Figure 3-11 shows how VT AM buffers handle input and output data.

VTAM has both fixed and pageable storage pools for buffering data. In addition, storage pools are required for the VT AM control blocks that keep track of incoming data that has not yet been requested by a VT AM application program and to keep track of individual VT AM application program input and output requests. Each storage pool serves all active application programs. Because installation needs may vary, VT AM allows an installation to specify the size of each of these storage pools. In OS/VS, the installation can fix one or more of these pools in main storage. The names of each of the storage pools are different in each operating system and may be found in the appropriate VTAM System Programmer's Guide.

When an installation starts VTAM, it specifies the number of buffers (elements) in each storage pool, the size of each buffer, and for the data storage pool, a threshold number of buffers. The threshold number is the point beyond which, in OS/VS, requests for buffers for input or output are queued until buffers in use become free. Where no value is

*Defining VTAM Buffering* 

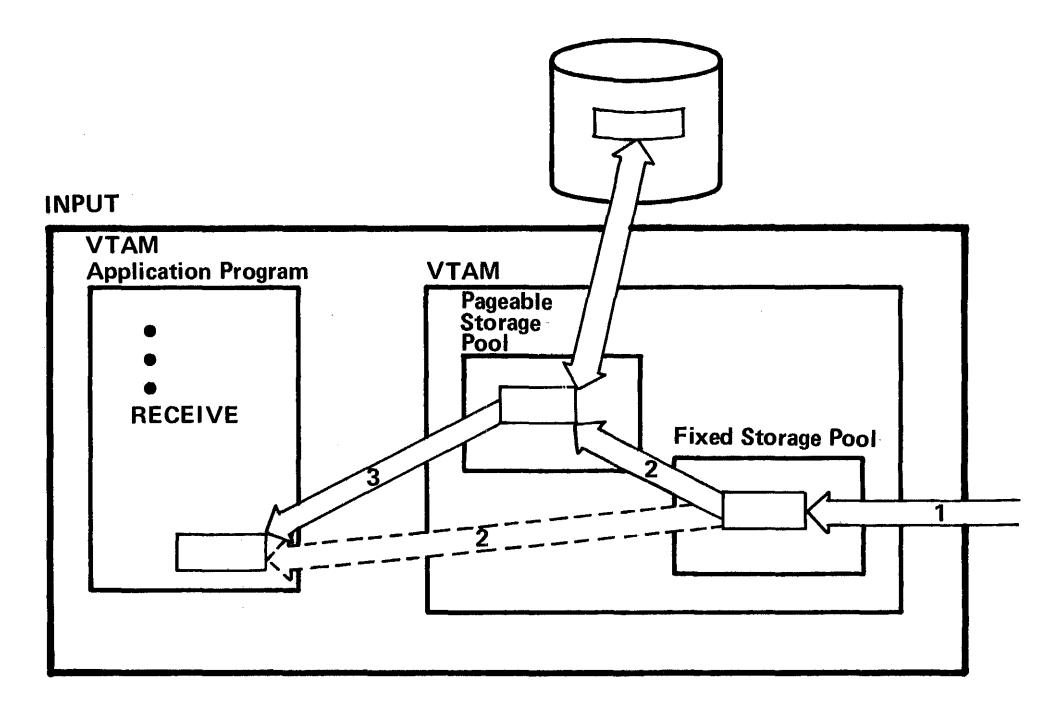

- 1 Data arrives from a logical unit independent of any VTAM application program request for data. It is placed in a buffer in the fixed storage pool of data buffers.
- 2 If there is an outstanding request for data from the logical unit, the data is moved from the buffer in the fixed storage pool to the specified VTAM application program data area (shown with dotted lines). If there is no request yet for the data, it is moved from the fixed to the pageable data buffer pool. Later, it can be paged out of main storage.
- 3 When an input request is issued, the data is paged into main storage, if necessary and moved to the specified VT AM application program data area.

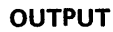

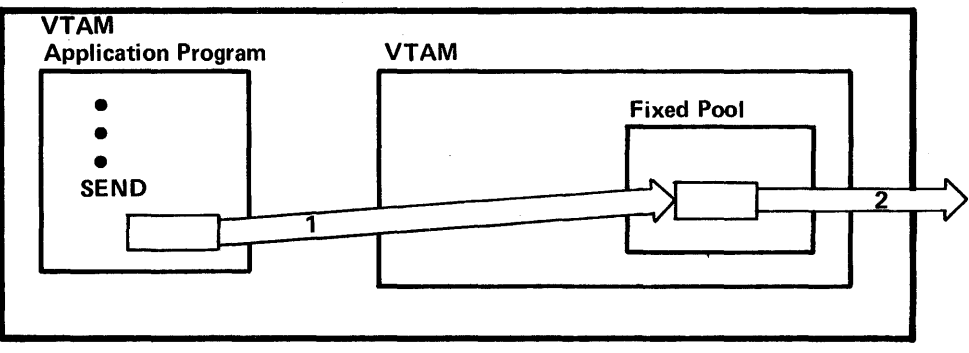

- 1 The VTAM application program requests data transmission. When VTAM has sufficient buffers in the fixed storage pool, it moves the data to the fixed pool.
- 2 A short time later, the data is sent to the NCP or local terminal, freeing the buffers.

Figure 3-11. How VTAM Buffers Input and Output Data

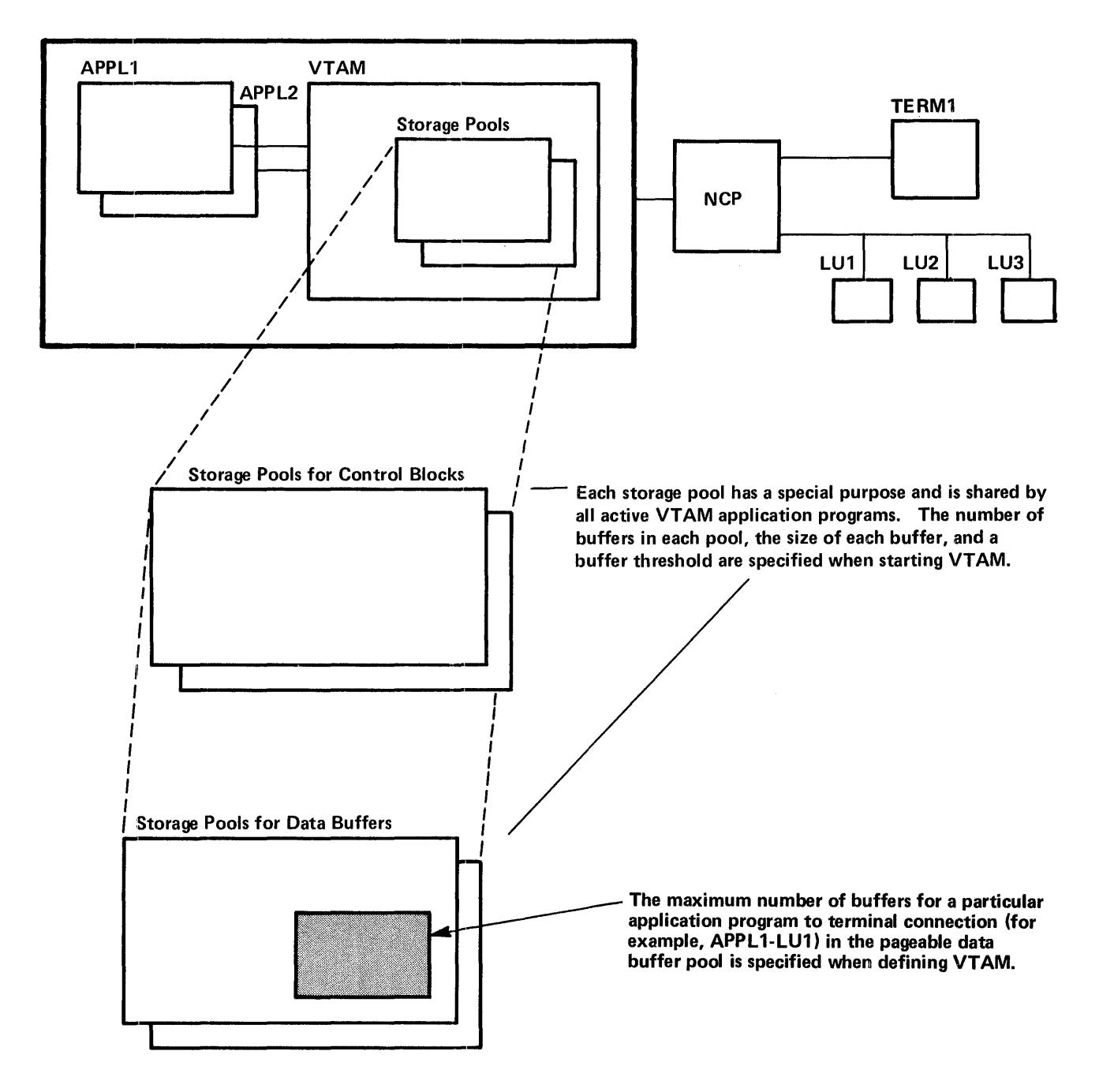

Figure 3-12. How an Installation Controls Control Block and Data Buffer Storage Pools in VTAM

specified, VT AM supplies a default value. In DOS/VS, VT AM supplies the threshold value; any number specified by the installation is ignored. If the threshold is consistently exceeded, program performance and terminal response time may be affected. An installation may have to "tune" the buffer 'number, size, and threshold of its storage pools to achieve an efficient combination of storage utilization and performance.

In addition to specifying the size and threshold of storage pools when starting VTAM, the installation can control the amount of buffer storage for data that can be used for each individual connection between an application program and a terminal. Controlling buffer storage for connection between application programs and terminals prevents an individual connection from monopolizing data buffers and slowing down communication between other connections. The number of data buffers for each connection is specified during VTAM defmition. VT AM determines the data buffer threshold for each connection by multiplying a number specified for the application program (in the APPL statement) by a number specified for the terminal (in a LOCAL, LV, TERMINAL, COMP, or VTERM statement). For incoming data from terminals, if the threshold is exceeded, VTAM clears any data that may have arrived from the terminal, issues a Clear command if the terminal is a logical unit, and schedules the VT AM application program's LOSTERM exit routine. The program is resonsible for resynchronizing the connection. This situation will not occur, however, if the installation ensures that the VTAM application program requests input at a rate that is not below the rate at which data may be coming in to VT AM.

Figure 3-12 shows how an installation controls the buffering of data.

Although VT AM buffers both data coming in from a terminal to a VT AM application program and data going from a VT AM application program to a terminal, input data may have to be buffered for a longer time than output data. For input data, VTAM must buffer the data until it is requested by a VT AM application program. For output data, VT AM decides when it wants to begin handling the data; after receiving an output request, VT AM need not move the data from the VT AM application program until it has ensured that it has buffers for it. For this reason, more planning is required for the buffering of input data. In general, a VT AM application program should be written so that at least one request for input is always outstanding, or at least so that very little time elapses during which no request for input is outstanding. This may reduce the possibility of exceeding the buffer size for data and control block storage pools.

In OS/VS, an installation has the option to fix VT AM storage pools. An installation that requires high performance may want to fix those pools that may not always be resident because of infrequency of use.

Recommendations and guidelines for determining the sizes and thresholds for storage pools of buffers are provided in the *VT AM System Programmer's Guide* and storage estimate publication for the appropriate operating system.

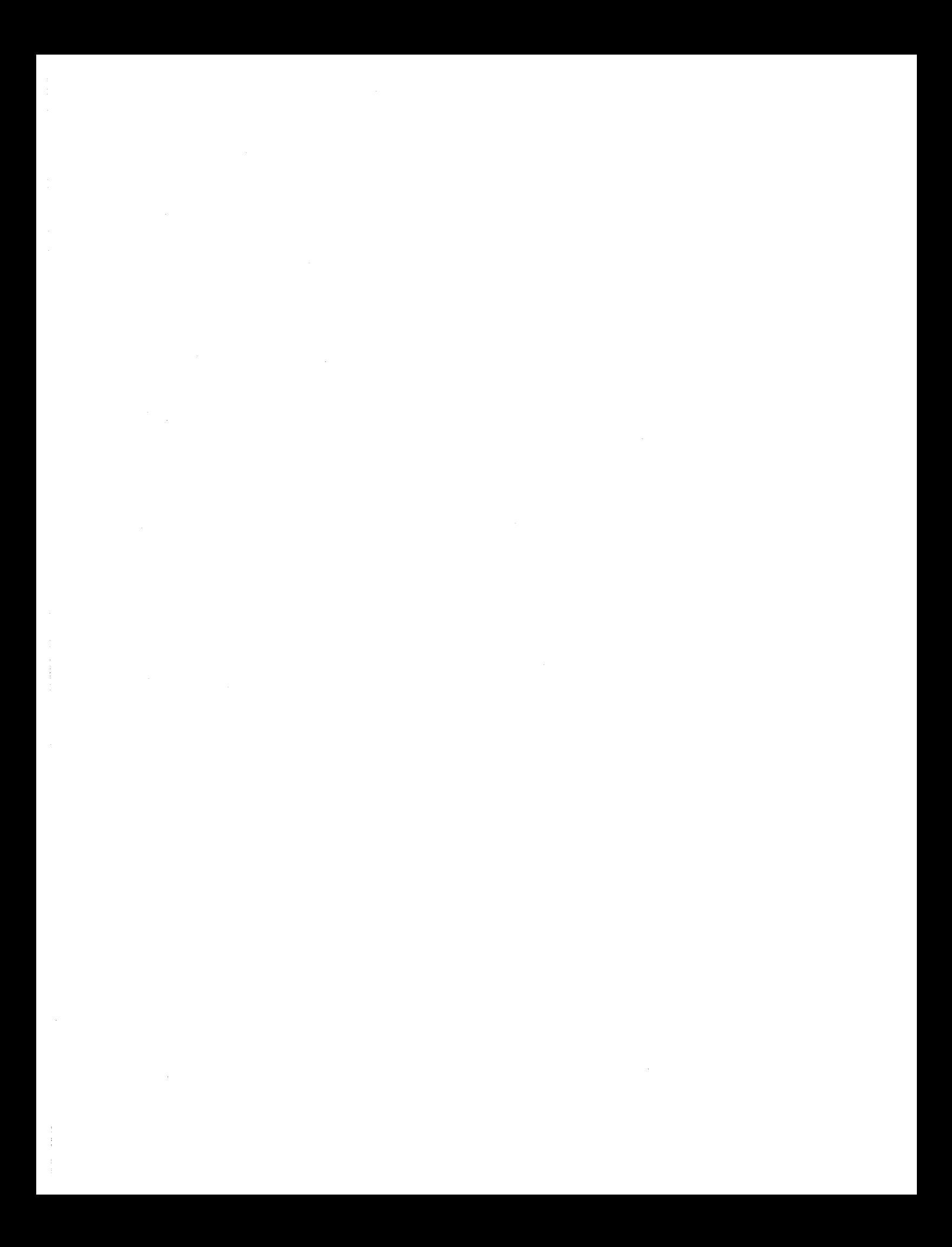

# **CHAPTER 4. CONTROLLING A VTAM SYSTEM**

This chapter describes in general how an installation controls VTAM using predefined specifications and network operator commands. The appropriate *VTAM System Programmer's Guide* describes predefined specifications in detail and the appropriate *VT AM Network Operating Procedures* describes network operator commands in detail.

# **Levels of Control**

An installation can control VTAM by the specifications it makes during VTAM definition, and by using network operator commands.

During VT AM definition and NCP generation, an installation defines and tailors a VT AM system. Defining and tailoring the system are done before the actual use of that system. Extensive planning is required because the defmition of the system and the generated NCPs are not usually subject to frequent changes.

The network operator uses VTAM commands to control a VTAM telecommunication system between the time VT AM is started and the time it is halted.

An installation uses VT AM definition facilities to defme the operating limitations of the telecommunication system. Network operator facilities enable the network operator to modify, within these limitations, the system's activity in response to varying requirements. For example, using VTAM definition facilities, an installation can define telecommunication configurations and specify valid connections; the network operator, working within these definitions, can activate and deactivate nodes and connections to control the use of the system.

# VT **AM Commands**

VTAM's *network operator commands* enable the network operator to monitor and control the telecommunication system. VT AM commands are a subset of the operating system commands; as such, they must be entered from a system console. Incorrect commands are rejected by VT AM's command facility, and a message specifying the error is written to the operator.

Using commands, the network operator can:

- Start VTAM
- Stop VTAM
- Monitor the status of the telecommunications system
- Activate and deactivate nodes
- Initiate requests for connections between terminals and application programs
- Start and stop selected VTAM facilities
- Change line-scheduling specifications for start-stop and BSC lines

#### **Starting VTAM**

VTAM is started by initializing VTAM and the telecommunication network prior to using the VT AM system. Starting VT AM can include the activation of some or all of the nodes. It can also include the activation of selected VT AM facilities.

At the time VT AM is started, the installation tailors the telecommunication system either by entering VT AM start options through the network operator's console or by naming a

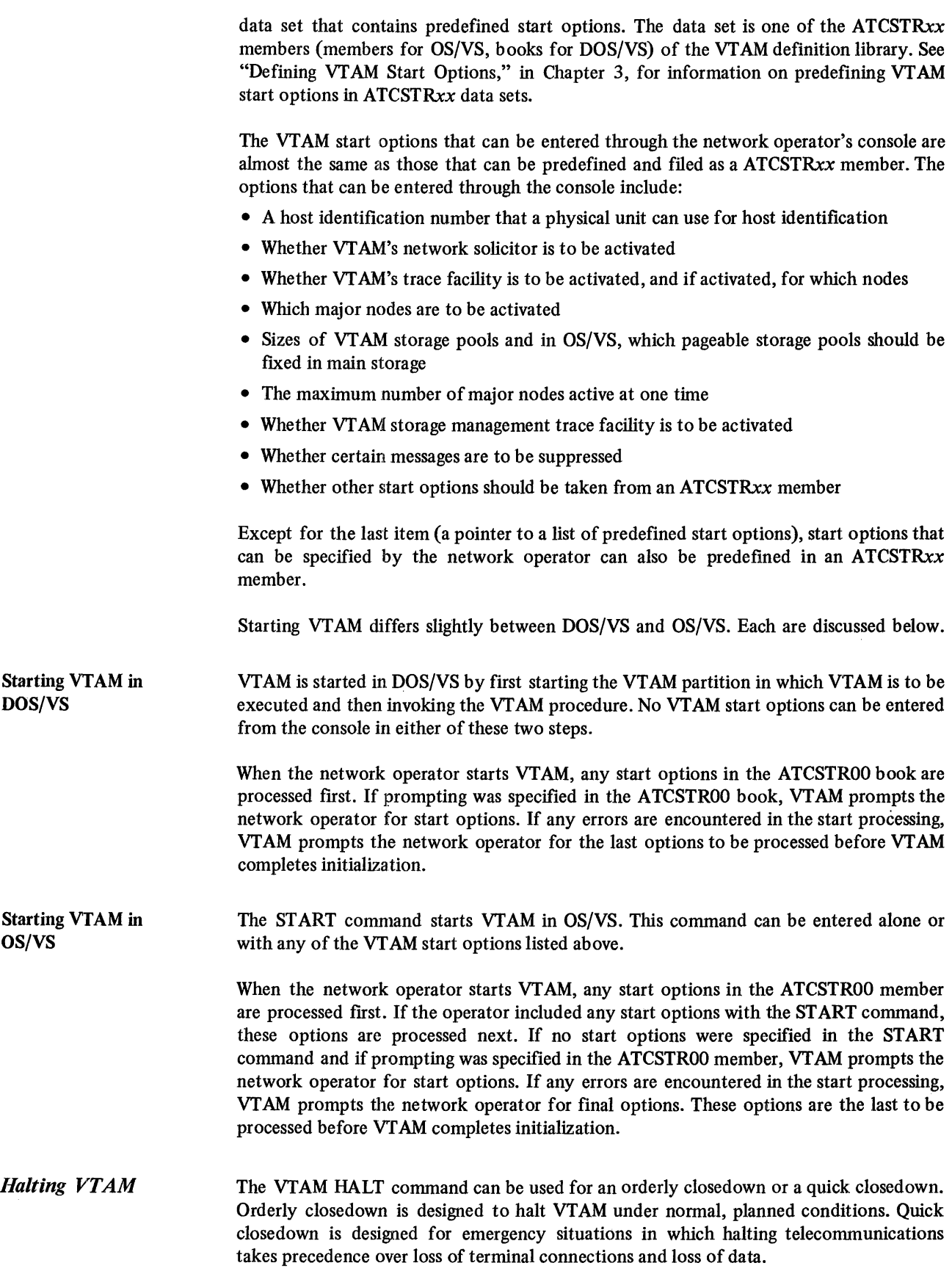

S6

 $\lambda$ 

 $\begin{array}{c} 1 \\ 1 \end{array}$ 

If the network operator specifies an orderly closedown, VTAM does not prohibit connections between terminals and application programs, although new connections of application programs to VTAM are prohibited. VTAM notifies application programs of the pending closedown by scheduling each program's TPEND exit routine. (The TPEND exit routine is an application program exit routine that halts the application's teleprocessing activities when VT AM is terminating. See "Designing TPEND for the HALT Command," later in this chapter, for information on the TPEND exit routine.)

Except for prohibiting the opening of ACBs, VTAM allows normal operation (for example, reading and writing data) until all application programs have closed their access method control blocks (ACBs) and disconnected themselves from VTAM. Then VTAM deactivates all nodes and closes down the telecommunication system.

For VT AM's orderly closedown, the installation should ensure that each application program has a TPEND exit routine and that each TPEND exit routine is designed to halt teleprocessing activity in an orderly manner and then disconnect from VT AM. If an application program connected to VT AM does not have a TPEND exit routine, the application is not notified of the pending closedown. This delays the halt either until the application closes its ACB or the network operator cancels the application.

Quick Closedown If the network operator specifies a quick closedown, VTAM prohibits any further communication between terminals and application programs. New connections of application programs to VTAM are also prevented. Write requests already being transmitted are allowed to complete, but pending input or output requests are canceled. No additional input or output requests are accepted, although data already read into VT AM buffers can be read by application programs. VT AM also notifies application programs of the pending closedown by scheduling each program's TPEND exit routine. Having scheduled each exit routine, VT AM waits until all application programs have closed their ACBs before it closes down the telecommunication system.

> So that the quick closed own functions properly, the installation should ensure that each application program using VT AM has a TPEND exit routine. Since a quick closedown is probably indicative of an emergency situation, the exit routine should do no more than initiate a closedown procedure.

Each application program's TPEND exit routine is scheduled whenever VT AM is about to terminate. If VTAM is terminating as the result of a HALT command, input to the exit routine indicates whether the closedown is orderly or quick.

For an orderly closed own, an application program can be designed to complete current processing, to notify connected terminals that the telecommunication system is closing down, and to disconnect itself from VTAM. For a quick closedown, the application program should be designed to do no more than close its ACB. Note that the ACB cannot be closed in the TPEND routine.

If all application programs do not close their ACBs within 45 seconds, VTAM notifies the network operator. The notification is a message indicating the names of the open ACBs. The network operator can then either permit the application programs to continue processing and wait until the ACBs are closed or can use the facilities of the operating system to cancel the job containing the application programs.

Because a CLOSE macro instruction cannot be issued in an exit routine, this routine should set an indicator that alerts the main portion of the application program to the pending closedown. In the case of a quick closedown, for example, the closedown procedure could post an event control block (ECB) and return to VTAM. This ECB

### Designing TPEND for the HALT Command

should have been previously created by the main portion of the application program, and the main portion of the program should have been waiting for it to be posted. When the ECB is posted, the application program regains control and can then issue a CLOSE macro instruction for its VT AM ACB. The CLOSE request automatically disconnects any terminals connected to the application program. (See Chapter 5 for information on the TPEND exit routine.)

## Monitoring VTAM *Status*

The network operator monitors the staus of a VT AM system by requesting and studying status information for nodes in the system. VT AM's DISPLAY command enables the network operator to request status information and to verify changes resulting from previous operator requests. This command enables the operator to request information about the following types of nodes:

- Application programs (minor nodes)
- Terminals (logical units and local 3270, BSC, and start-stop terminals)
- Telecommunication lines
- BSC and start-stop switched-line ports. (Status displays for ports are the same as for telecomunication lines.)
- Physical units
- Network control programs (NCPs)

To display the status of a node, the network operator specifies the symbolic name of the node in the DISPLAY command. A minor node specified in a VTAM DISPLAY command must be part of an active major node. An NCP major node specified in a DISPLAY command must itself be active.

The information displayed by VT AM for each type of node includes:

- For an application program: Whether the application program is currently connected to VT AM, the names of terminals connected to the application program, and the names of terminals queued for logon to this application program. Because an open ACB is an application program to VT AM, a program can be executed in the system but not recognized by VT AM as an application if it does not have an open ACB for VT AM. Displays can still be requested of application program minor nodes for which there is currently no open ACB; such a display indicates that the application program is inactive (not connected to VTAM).
- For terminals: Whether the terminal is active or inactive, the name of the application program (if any) to which the terminal is allocated (that is, connected or queued for logon), the name of the application program (if any) for which an automatic logon is specified for the terminal, whether or not a logical unit is in a state of being connected or disconnected, the name of the switched major node if a logical unit is part of a switched major node, the name of the local major node if a logical unit is part of a local major node and the channel unit address of the associated physical unit, a list of traces in effect for the terminal, the current specification of the device transmission limit (for polled start-stop and BSC terminals only), the device type, a count of the input/output activity and temporary errors for the terminal, and the names of the group and the line to which the terminal is assigned (for remotely attached terminals) or the channel and unit address (for a locally attached 3270).
- For telecommunication lines: Whether the line is active or inactive, the name of the group to which the line is assigned, the names of all nodes assigned to the line and an indication of those that are active, the current specifications for polling delay, negative polling limit, and NCP session limit (for polled start-stop and BSC lines only), and whether the line is switched or nonswitched, whether a line trace is active for the line. In addition, if the line is SDLC, VTAM displays the names of the SDLC cluster

controllers that are assigned to the line and indicates those that are active, or displays the names of the remote communications controllers that are assigned to the line and indicates those that are active.

- For a physical unit: Whether the unit is active or inactive, whether a trace is active for the unit, the names of the VT AM terminals assigned to the control unit and an indication of those that are active, the names of the line and of the group to which the unit is assigned, and path information for physical units on switched lines.
- For NCPs: Whether the NCP is active or inactive, the channel and unit address and the type of the communications controller containing the NCP (if the NCP is for a locally attached communications controller), a list of traces in effect for the NCP the load-module name of the NCP, a count of the input/output activity and of temporary errors for the communications controller in which the NCP currently resides (if the NCP is for a locally attached communications controller), and an indication of whether the NCP is in a local or remote communications controller.

## *Activating and Deactivating Nodes*

Before a node can be used in a VT AM system, the node must be active. The installation can control the activation and deactivation of many of the nodes in VTAM, including both major and minor nodes. All major nodes can be explicitly activated and deactivated by the network operator, including:

- NCPs for local and remote communications controllers
- Sets of physical units and logical units on switched lines
- Sets of locally attached physical units and logical units
- Sets of local 3270s
- Sets of application programs

When VTAM is started, major nodes can be activated by using VTAM start options; all active major nodes are deactivated when VT AM is halted. Major nodes can also be activated and deactivated with VT AM's VARY command while VT AM is being executed.

To activate or deactivate a major node after VTAM is started, the network operator enters a VARY command that contains the name of the node and indicates whether the request is for activation or deactivation. For an activation request, the node name is the name of the member of the VTAM definition library that contains the definiton statements for the node. For a deactivation request, the name is the name that was given in an activation request.

See "The Major and Minor Node Structure" in Chapter 3, for a defmition of major nodes. See "Starting VTAM" and "Stopping VTAM," earlier in this chapter, for information on activating and deactivating nodes by other than the use of the VARY command.

Once a major node has been activated, some minor nodes within it can be activated and deactivated by the network operator while VTAM is running. The minor nodes that can be dynamically activated or deactivated at the request of the network operator are:

- SDLC, start-stop, and BSC lines
- Ports
- Physical units
- Logical units and local 3270, BSC, and start-stop terminals
- BSC and start-stop terminal components

Except for telecommunication lines, the installation can also specifically request the activation of any of these minor nodes when VT AM is started. A minor node's definition statement specifies that the node is to be activated automatically when its major node is activated; VT AM start options activate that major node.

SDLC, start-stop, and BSC lines are automatically activated by VTAM when an NCP is initially loaded. All lines can be activated and deactivated by network operator commands.

As noted earlier in this chapter, halting VTAM (by using VTAM's HALT command) automatically deactivates all active nodes. The orderly mode of VTAM's HALT command deactivates the nodes only when all application programs have closed their ACBs. The quick mode of the command begins to deactivate all nodes after the last application program has been notified of the pending halt, although VT AM termination is not completed until all ACBs have been closed.

To activate or deactivate a minor node while VTAM is being executed, the network operator must enter a VARY command containing the name of the node and indicating whether the request is for activation or deactivation. *Note:* A major node containing the minor node definition must be active before that minor node can be activated or deactivated.

The VTAM VARY command can be used for normal deactivation and immediate deactivation. When normal deactivation is specified, the node is not actually deactivated by VT AM until the associated application program and terminal connections have been terminated by either the application program or by the terminal operator. Queued requests for connections involving the nodes in the deactivation are dequeued; associated application programs are notified that the terminal is now inactive. No new requests for connection with these nodes are accepted. An application program connected to a terminal to be deactivated is not notified of pending normal deactivations.

Two common uses for normal deactivation are:

- Allowing many terminals to use a network by periodically and temporarily making some terminals inactive
- Closing down a portion of the total network of terminals, perhaps as a routine end-of-the-day operation

For a large network of terminals, normal deactivation can be used to deactivate some terminals as they log off from a VT AM application program, allowing other terminals to be activated or allowing the remaining active terminals to be responded to more quickly. Later, as network traffic decreases or as the deactivated terminals are to be given another turn, they can be reactivated and possibly other terminals can be normally deactivated. This use of normal deactivation should be defined by the system programmer and understood by the network operator and possibly by terminal operators who may wish to know why they are temporarily being denied access to the network.

Normal deactivation can be used as a routine means of ensuring that some terminals, as soon as they have logged off from the VTAM application program to which they are currently connected, are deactivated and thus unable to use the network for the remainder of the day. Meanwhile, the resources of the network can be used for other terminals that are to be activated or to remain active (perhaps in a different time zone). This use of normal deactivation also requires coordination between the network operator, VT AM application programs, and possibly terminal operators. Since a VT AM application program is not directly informed when the network operator specifies normal deactivation of a terminal to which it is connected, other means may be required to notify the program to send a message to a terminal that is logging off that it will soon be
deactivated and unable to request logon to another VT AM application program. This means could be program-to-network operator communication (a WTOR macro instruction) or a time-of-day routine.

 $\frac{1}{2}$  ,  $\frac{1}{2}$  ,  $\frac{1}{2}$  ,  $\frac{1}{2}$  ,  $\frac{1}{2}$  ,  $\frac{1}{2}$  ,  $\frac{1}{2}$ 

When immediate deactivation is specified, all queued requests for connections to nodes included in an immediate deactivation request are dequeued; no new requests for connection with these nodes are accepted. All input or output operations for these nodes are immediately halted, with possible loss of data. (Data that is already in VTAM buffers prior to the deactivation can still be obtained by the application program that was connected to the terminal; data in transit to VT AM from the terminal may be lost.) If the deactivation involves a terminal connected to an application program, the application program is notified of the deactivation by the scheduling of the application's LOSTERM exit routine; the application program must disconnect the terminal for the deactivation to complete. (See "Application Program Concepts and Facilities," in Chapter 5, for details on the LOSTERM exit routine.)

The immediate mode provides very tight control over the network; normal mode provides less stringent control, but allows for a more orderly deactivation. For deactivation to complete, both modes require that application programs disconnect terminals included in the deactivation. Normal mode does not really eliminate a terminal from the network until it is disconnected; immediate mode eliminates it almost at once, regardless of whether it is connected.

Starting a VT AM application program requires that the network operator activate the major node containing the APPL definition statement of the application program and start the job containing the application program. The major node can be activated explicitly by using the VARY command or implicitly, when VT AM is started, by using start options. The application program job is started like any other job in the system. The order of the two operations is not critical; the major node must be active when the application program attempts to open its ACB for VT AM.

The major node containing the application program definition must remain active as long as the application program maintains its open ACB. If an attempt is made to deactivate a major node with the VARY command and all associated ACBs have not been closed, the command is rejected.

To VTAM, an application program is one that is defined within an active major node and that has an open ACB for VT AM. Thus, for VT AM, stopping an application program requires only that the ACB be closed. But the major node itself cannot be deactivated until all ACBs pointing to minor nodes in it have been closed.

An ACB is closed when the application program issues a VTAM CLOSE macro instruction. It is also closed by the operating system when the application program is terminated. An application program major node is deactivated by the VARY command and by the HALT command.

Activating a minor node for a local 3270 allocates that terminal to VT AM if it is available. If that terminal is not available (that is, if it is allocated to another, non-VTAM user), the activation request is rejected.

Activating a major node for a set of loca11y attached 3270s allocates those terminals to VT AM that are available, and were defined in the associated LOCAL definition statements as initially active. VT AM notifies the network operator of any terminals that are not available. The network operator can then use the V ARY command to activate the minor nodes for these terminals as they become available.

Starting and Stopping an Application Program

Activating and Deactivating Local 3270s Deactivating a minor node for a locally attached 3270 returns the terminal to the operating sytem. Deactivating the major node for a set of locally attached 3270s returns all active terminals in that set to the operating system. (Inactive terminals in that set are not currently allocated to VTAM.)

If an automatic logon is specified for a locally attached 3270, a logon request is queued to the application program (if it is active and accepting logons) whenever the terminal is activated. If the application program has an active logon exit routine, the routine is scheduled.

When a locally attached 3270 is activated, it is available for connection to application programs using VT AM. When the terminal is deactivated, it is unavailable for connection through VT AM, but it is available to non-VT AM users.

A local SNA major node can be controlled by activating and deactivating the entire set of its minor nodes or individual minor nodes (its physical units and logical units). The VARY command can control the entire major node by specifying the name on the local major node defmition statement (VBUILD). An individual minor node is controlled by specifying the name on a PU or LU statement.

Activating an NCP for a local communications controller allocates the controller to VT AM. Until the NCP is deactivated, the communications controller remains allocated to VT AM and is not available to other users of the operating system except through VT AM facilities. Allocating a local communications controller to VT AM also implicitly allocates the associated remote attachments to VT AM. (Only locally attached nodes are recognized by the operating system and need to be explicitly allocated to VTAM; the remotely attached nodes are "allocated" to VT AM because they are part of the network controlled by the local communications controllers.)

Activating an NCP can also initiate the loading of the NCP into the controller. The NCP is not loaded if the NCP specified in the activate command is already loaded and is unmodified by the network operator in its initial state. If the specified NCP is not currently in the communications controller, it is loaded.

If a currently loaded NCP is to be used, it must be in its initial state; that is, its status is that as specified for the NCP in the VTAM definition library. Thus, active physical units, logical units, cluster control units, and local 3270, BSC, and start-stop terminals and components are only those that are specified as active in the definition statements for the NCP. (If an NCP is modified by the network operator, it is not considered to be in its initial state.) VT AM does not automatically reestablish connections between application programs and terminals, though automatic logon requests are initiated for active terminals that have automatic logon specifications. Connections must be reestablished by using the OPNDST macro instruction. Also, terminals attached to switched lines have been disconnected and must be redialed.

If the activate request results in the loading of an NCP, the NCP status is as defined in the definition deck filed in the VT AM definition library. lines are automatically activated, and active physical units, logical units, cluster control units, and local 3270, BSC, and start-stop terminals and components are those defined as active in the VTAM definition statements for the NCP. Automatic logon requests are initiated for active terminals with automatic logon specifications.

Deactivating an NCP for a local communications controller returns the communications controller to the operating system. It does not delete the loaded NCP. The installation is responsible for loading another control program if the current one is not acceptable for the next user.

Activating and Deactivating Local SNA Major Nodes

Activating and Deactivating an NCP Terminals attached to a remote communications controller are not available for use by VT AM until the remote controller has been activated. To activate the remote communications controller, both NCPs must be activated: fIrst the NCP for the local communications controller and then the NCP for the remote communications controller. Before deactivating a local communications controller in a VTAM system, the network operator does not have to deactivate remote controllers. Deactivating an NCP for a local communications controller automatically deactivates any remote communications controllers.

 $\label{eq:2.1} \mathcal{F}^{\mathcal{A}}(\mathcal{A}) = \mathcal{F}^{\mathcal{A}}_{\mathcal{A}}(\mathcal{A}) = \mathcal{F}^{\mathcal{A}}_{\mathcal{A}}(\mathcal{A}) = \mathcal{F}^{\mathcal{A}}_{\mathcal{A}}(\mathcal{A})$ 

Note: *Activating an NCP for a remote communications controller requires that the line connecting the remote controller to the local controller is active.* 

If the NCP contains PEP, activation and deactivation requests may have an impact on emulation processing. Activating an NCP with PEP causes the entire NCP to be loaded (including both the emulation functions and the network control functions), although deactivating the NCP through the VARY command makes the NCP and the communications controller inactive only for VT AM. Deactivation does not halt emulation processing in the controller.

VT AM's activation and deactivation requests for telecommunication lines may also have some impact on emulation mode. VT AM controls the assignment of lines that can be reassigned between network control and emulation modes. Lines that can be reassigned are automatically assigned to emulation mode unless they are activated by VT AM. When they are activated, lines that can be reassigned but are currently assigned to emulation mode are reassigned to network control mode (except those lines being used by emulation). When they are deactivated, the lines are returned to emulation mode. See "Network Control Program Requirements," in Chapter 7, for more information on controlling an NCP with PEP.

Activating and deactivating a minor node for a remote attachment (such as a terminal, physical unit, or line) does not affect the allocation of that attachment to VTAM. Remote attachments remain implicitly allocated to VTAM as long as the NCP for the locally attached communications controller is not deactivated by VT AM.

For VT AM to treat a terminal as active (that is, for VTAM to permit a terminal to be connected to or queued to an application program) the associated line, physical unit, and terminal must all be active. When the NCP is initially loaded, physical units, logical units, and local 3270, BSC, and start-stop terminals and components are activated as specified in the definition statements for those minor nodes. SDLC, start-stop, and BSC lines are automatically activated when an NCP is initially loaded.

Active application programs can be connected to only active terminals (logical units or local 3270, BSC, or start-stop terminals). Activating and deactivating application programs and locally attached terminals are discussed above. Activation and deactivation of remotely attached terminals are discussed below.

Although an application program can be connected to an active terminal, the connection can only be completed if the terminal is accessible through an active line, an active NCP and for an SNA terminal, an active physical unit. (If the terminal is accessible, as defined in its TERMINAL or VTERM definition statement, through more than one line, at least one of the lines must be active for connections to be completed.) Thus, a remote terminal is treated as active (that is, connected to or available for connection to an application program) only if all nodes in a valid path to the terminal have been activated.

Deactivating the NCP, the line (or lines in the case of switched networks), the physical unit, or the terminal (logical unit or local 3270, BSC, or start-stop terminal) effectively

Activating and Deactivating Remote Attachments

deactivates the terminal by making it unavailable for connection to any program using VT AM. Each of these minor nodes is deactivated by using VT AM's VARY command with the deactivate option. To reactivate a terminal, the VARY command with the activate option must be issued for the minor node that was deactivated.

Activation and deactivation are essentially the same for all remotely attached terminals, whether they are attached to a local communications controller or to a remote communications controller. The only difference is that a terminal attached to a remote communications controller depends on the status of a greater number of nodes to complete an active path to an application program. In addition to the status of the NCP of the local communications controller, a terminal attached to a remote controller depends on the status of the following nodes associated with that remote controller:

- The remote communications controller itself
- The line or lines and for all SNA terminals, the physical unit connecting the terminal to the remote controller

Although there are more nodes in a path between an application program and a terminal attached to a remote communications controller, the same factor controls the active status of that terminal: all nodes in the path must be active.

Example of Deactivating and Reactivating a Remotely Attached Logical Unit

Assume an active logical unit in a nonswitched network is connected to an active physical unit which is in turn accessible on an active line. The logical unit can be deactivated by using the VARY command to deactivate any of the following:

- The NCP
- The line
- The physical unit
- The logical unit

Reactivating the logical unit depends on the node that is specified in the deactivate request. To reactivate the logical unit, a VARY activate request specifying the same node must be entered so that:

- If the NCP was specified in the deactivation request, the NCP is activated.
- If the line was specified in the deactivation request, it is activated.
- If the physical unit was specified in the deactivation request, the physical unit is activated.
- If the logical unit was specified in the deactivation request, the logical unit is activated.

If a physical unit or logical unit is effectively deactivated by deactivating the NCP, the physical unit or logical unit can only be reactivated automatically when the NCP is reactivated if they are defmed by VT AM defmition statements as being initially active when the NCP is loaded. A physical unit or logical unit not automatically activated must be explicitly reactivated.

Switched major nodes can be activated or deactivated by using the VARY command for the entire switched major node or portions of the switched major node. The VARY command can control the entire switched major node by specifying the name on the switched major node defmition statement (VBUILD). The portions of a switched major node that use the dial-out facility can be controlled by activating and deactivating an individual path by specifying the path identifier (PID), or a group of paths by specifying the group identifier (GID). For example, all paths that use WATS lines for dial-out operations can be associated with a GID and activated or deactivated as a unit.

Activating and Deactivating Switched Major Nodes

Dial-in operations can be controlled by activating or deactivating a line's ability to answer a dial-in request. lines used for dial-in operation can be activated or deactivated; lines used for dial in or out operation can be changed to dial-out only.

For additional information on controlling switched major nodes, see "Network Control Program Requirements," in Chapter 7.

Activating and Deactivating SNA Physical Units SNA physical units supported by VTAM must be loaded during initial program loading before they can be activated by VT AM. A 3601 controller, for example, must be loaded before it can be activated, and the controller must be active before any associated logical unit can be activated.

المعارض وكالمرار والمراجل

Special Considerations for Activation The activation of nodes has special implications that, in part, result from the way VTAM controls its system. When VT AM activates a major node, it builds a segment of a table containing entries that describe the minor nodes defined for that major node. (When the major node is deactivated, the table segment for that node is deleted from main storage.) VT AM uses the entries in the table to represent the actual minor nodes. It is these entries that VTAM allocates to users; VTAM does not allocate the node the entry represents, but it retains the ownership of all the nodes. In most instances, the status of the minor node and of its representative table entry is the same; thus, no distinction is usually necessary between a node and its table entry. The activation of application programs and the activation of local 3270, BSC, and start-stop terminals are two examples of this distinction.

> The implications of an active application program and of an active terminal are discussed below. No distinction is made in this discussion between activation that occurs automatically as a result of VT AM definition options or dynamically because of network operator requests.

> An Active Application Program: VTAM activates only major nodes for application programs. Once an application program major node is active, each table entry for a minor node within it is available to form a connection between VT AM and an actual application program. This connection is made when an ACB (pointing to one of these entries) is successfully opened. A table entry for an application program minor node can be used to form a connection with VTAM by only one application program at a time; that is, only one open ACB at a time can point to it.

> VTAM's VARY command and the start options for activating nodes activate only the major nodes for application programs. The installation must start the application program and open the ACB. When the ACB is open, VT AM treats it and its associated table entry as an active application program.

> An Active Terminal: When VT AM activates a terminal, it indicates in the terminal's table entry that the terminal is active and either transmits an activation command to the NCP (for remotely attached logical units) or obtains the terminal from the operating system (for locally attached terminals). When an application program connects with a terminal, VT AM connects the application program to this table entry, while retaining the ownership of the terminal itself.

> In the case of start-stop and BSC terminals, the physical status of the terminal can differ from that of its table entry; for example, a table entry can be marked active even though the terminal it represents has not been turned on or is not even physically in the network. But, because VT AM allocates the table entry to the application program when completing a connection request, an application can connect to a terminal that is not physically part of the network. Connection is possible in this case if the table entry is marked active and a defined path has been activated.

If connection is requested to a nonexistent (but defined) terminal, the connection is completed, but no data transfer can be completed. These conditions enable an installation to include, in the definition of the network, resources that are not physically available but will be added at a later date. By doing this, an installation can avoid redefining the network or recoding application programs for the addition of minor nodes to the telecommunication system.

For logical units on nonswitched lines, the status of the table entry and the terminal it represents must agree. Thus, when a logical unit is activated, it must be physically active before its table entry can be activated and made available for use by an application program. When VT AM activates a local 3270, BSC, or start-stop terminal, the activate request completes even if no other node in the terminal's path is active except the NCP. (A terminal without an active path is still not available for connection to an application program; in effect, the terminal is inactive for application programs.)

*Initiating Requests for Connection*  In addition to its use in activating and deactivating nodes, VTAM's VARY command can initiate connection requests on behalf of terminals. This logon option is used to initiate VT AM's network operator logon.

> To initiate a network operator logon, the network operator enters a VARY command containing the names of the terminal and the application program to be connected. VT AM then processes the command as though it were an automatic logon for the terminal; VT AM notifies the application program that a logon request was received from a terminal, but the application program must then accept the request before connection is completed. (See "Application Program Concepts and Facilities," in Chapter 5, for details on connecting application programs and terminals.)

> In addition to initiating a logon request, this option of the VARY command alters the automatic logon specification for the terminal; For example: If the network operator initiates a logon request on behalf of terminal 1 for application program A, terminal I is initially logged on to that program. Thereafter, whenever terminal 1 is available, it is automatically logged back on to application program A. This automatic logon specification for terminal 1 remains in effect until the network operator either deactivates the major node containing the terminal definition or enters a new logon request on behalf of the terminal.

> Because the network operator logon modifies the automatic logon specification, care should be exercised when using the logon facility of the VARY command.

*Starting and Stopping VT AM Facilities*  Some of the facilities in VT AM need not be active continuously. VT AM allows the network operator to start and stop these facilities selectively.

> Using VTAM's MODIFY command, the network operator can start the following VTAM facilities:

- Network solicitor, a facility for local 3270, BSC, and start-stop terminals described in Chapter 8
- Trace facility
- Print-trace utility program
- Dump utility program
- Teleprocessing Online Test Executive Program (TOLTEP)

The MODIFY command can be used to stop:

- Network solicitor
- Trace facilities

The network solicitor and the trace facilities can also be activated by VTAM start options. See "Starting VT AM," earlier in this chapter, for more information on activating these two facilities at start time.

Starting and Stopping the Network Solicitor Starting and Stopping Traces Starting the Trace-Print Utility Program The MODIFY command can be used to start the network solicitor. This network solicitor must be the IBM-supplied network solicitor or the network solicitor that was modified by the NETSOL macro instruction (with the name NETSOL). Activating the network solicitor automatically logs on all appropriate available terminals that meet all the following requirements: • They are active but not connected, nor queued for connection, to another program. • The automatic logon specification in their node definition indicates the network solicitor. As long as the network solicitor remains active, it continues to accept appropriate available terminals. It attempts to solicit logon requests from these terminals and passes valid logon requests to the appropriate application programs. Deactivating the network solicitor with the MODIFY command causes the network solicitor to complete handling all terminal-initiated logon requests in process and to disconnect all other terminals connected to it. No additional automatic logons are accepted by the network solicitor until it is reactivated. The MODIFY command can be used to start or stop traces for NCP major nodes as well as for the following minor nodes: • Telecommunication lines • Cluster control units • Local and remote terminals • Components If the node specified in the command is a telecommunication line, the network operator can only request an NCP line trace. For all other nodes, either the buffer trace or the I/O trace can be requested. Nodes included in a start-trace request are traced only when active. Deactivating a node stops any traces for it. If the node is reactivated and the trace is still needed, the trace request must be reissued. (See "Serviceability Aids," in Chapter 6, for detailed descriptions of VTAM traces.) In DOS/VS, VT AM provides a utility program to selectively edit and print trace records accumulated by VTAM's trace facility. This utility program is also started by an option of the MODIFY command. Once this utility has been started by the MODIFY command, it prints all trace records specified by the operator in the trace data set. Tracing is suspended for the affected nodes until the printing has been completed. In OS/VSl, VTAM traces are printed using the operating system's HMDPRDMP service aid. Refer to the publication *OS/VSl Service Aids,* GC28-0665, for information on

HMDPRDMP. In OS/VS2, VTAM traces are printed using the operating system's AMDPRDMP service aid. Refer to the publication *OS/VS2 System Programming Library:*  Service Aids, GC28-0633, for information on AMDPRDMP.

Starting VTAM's Dump Utility Program Another option of VT AM's MODIFY command enables the network operator to initiate the execution of the NCP dump utility program tailored for a VTAM environment. Using this option, the network operator specifies the NCP to be dumped. VTAM initiates loading of the NCP dump utility program into the communications controller. The dump utility program then provides the requested dump. An operating system print utility can print the dump.

> Caution should be exercised when requesting a dump of an NCP. The dump program erases part of the NCP, with or without PEP, and deactivates it, requiring that the control program be reloaded if it is to be used after the dump is taken. Thus, in the case of an NCP with PEP, the emulation function, as well as the network control function, is affected by the dump request.

> If an NCP dump is to be initiated by VT AM, the dump data set, LUB name in DOS/VS, must have been specified in the NCP's PCCU statement during VT AM definition. See "Network Control Program Requirements," in Chapter 7, for a description of the PCCU statement.

Starting TOLTEP **Testing** The Teleprocessing Online Test Executive Program (TOLTEP) is a component of VT AM designed to test lines and devices in the network. TOLTEP testing can be initiated from the network operator's console by using VT AM's MODIFY command or by using the logon option of the VARY command.

> TOLTEP testing can also be requested by an operator at an active terminal in the VTAM network. The network operator is notified of the request and must authorize the request before the testing can continue.

> See "Serviceability Aids," in Chapter 6, for a detailed description of TOLTEP and how it is controlled by the network operator.

*Suppressing Network Operator Messages*  VT AM allows an installation to suppress certain classes of network operator messages. Suppression can be specified when starting VT AM, either as a predefined start parameter or by the operator, or when operating VTAM by using the network operator MODIFY command. Suppressing messages allows an installation to adjust the amount of information it receives from VT AM to suit the needs of the operator.

Messages are divided into these classes:

- Information
- Warning
- Serious
- Normal

Any of these classes and classes incorporated within that class can be selected for suppression. For example, if serious class messages are selected for suppression, information and warning messages will also be suppressed; only normal class messages will be sent to the network operator.

Messages that prompt information from the operator and messages that respond to a DISPLAY command cannot be suppressed.

*Changing Line-Scheduling Specifications* 

VTAM permits the network operator to change the following line-scheduling specifications for polled, nonswitched start-stop or BSC lines:

- Polling delay
- Negative poll response limit

in<br>Samuel Karl Bang Ball (11

- NCP session limit
- Device transmission limit

The frrst three specifications are made on the NCP's LINE statement. The last specification is made on the NCP's TERMINAL statement. Refer to the *NCP Generation*  publication for a description of these parameters and their functions.

The line-scheduling specifications are changed by the network operator by using an option of VT AM's MODIFY command.

A line-scheduling change remains in effect until the communications controller is reloaded. If the reloading employs NCP restart (as the result of an NCP error), the change remains in effect for the reloaded NCP. If the reloading does not employ restart, the line-scheduling parameters specified for NCP generation are reinstituted.

#### **Considerations for Network Operator Control**

To use VT AM's network operator facilities effectively, the installation must establish control procedures and provide information to the network operator. In general, the network operator must be familiar with the configuration of the telecommunication network, know how to manipulate VT AM to attain the installation's teleprocessing objectives, and know what actions to take when problems are encountered in the system. Planning by the installation should include the following areas:

*Names of major and minor nodes and data sets:* Because VT AM manipulates symbolic node names, the network operator must know the names of all major and minor nodes that are to be used in VTAM commands or that can be received in VTAM messages. The operator should also know the names and uses of all VT AM data sets. See "Major and Minor Node Structure," in Chapter 3, for a discussion on naming nodes. (See "VTAM Data Sets," in Chapter 7, for a description of the data sets used by VTAM.)

*Relationship between the names of VT AM application programs and job names:*  Application programs are identified to VTAM through APPL statements and ACBs. For VTAM, the name of an application program is the name of an APPL statement; for the operating system, the job name or the step name is the program name. The network operator needs to know how each application program name in VTAM relates to job names or step names.

*Relationship between the symbolic and the physical network:* Because VT AM commands function differently for major nodes than for minor nodes, the network operator should know which nodes are major and which are minor. Also needed is a knowledge of the hierarchical structure of the NCP nodes and of the relationship between the symbolic names and the physical units they represent.

*Impact of VT AM on emulation in an NCP with PEP:* Although VT AM does not use emulation mode, the access method can have an impact on the operation of emulation mode in an NCP with PEP. (See "Network Control Program Requirements," in Chapter 7, for a description of VT AM's impact on emulation mode.)

*Switched network support:* Controlling a switched network requires an understanding of how such a network is defined. See "Network Control Program Requirements," in Chapter 7, for details on defining and controlling switched lines and terminals that use them.

*Storage sizes:* When the operating system is loaded, the VTAM region or partition size can be selected. VT AM also allows the network operator to make storage pool specifications. If these two specifications are not predefined to the system or to VT AM, the network operator needs the detailed storage information.

*Procedures:* An installation may also want to establish procedures for the operator to follow. The procedures can be for both planned normal operations and contingencies. The procedures might cover: when and how to start and stop VTAM, application programs, and the network solicitor; when, how, and which terminals and other nodes to activate and deactivate; and what actions to take when network errors are encountered, including what traces to activate, how to activate when and how to dump an NCP.

The above list is not meant to be exhaustive because each installation has different requirements. The list calls attention to the need for setting up procedures and familiarizing the operator with the network.

## CHAPTER S. WRITING VTAM APPLICATION PROGRAMS

The purpose of this chapter is to introduce VT AM application program concepts and facilities so that an installation can understand what is involved in writing a VTAM application program.

The first section of this chapter provides an overview of VT AM application programs and a summary of VT AM macro instructions. The second section explains VT AM programming concepts and facilities. The third section explains in more detail the VT AM language and its use. The final section shows and discusses the general logic of two sample application programs.

The reader planning to write VT AM application programs may wish to go directly to *VTAM Macro Language Guide,* GC27-6994, rather than reading this chapter, to become acquainted with VT AM application programs. *VT AM Macro Language Guide* to some extent duplicates the information provided in this chapter and expands upon it.

Many of the VT AM application program concepts and facilities described in this chapter for logical units apply as well for local 3270 terminals and supported BSC and start-stop terminals. An installation considering communicating with these terminals using VT AM should read this chapter first, and then read Chapter 8.

# **A VTAM Application Program Overview**

This section provides an overview of the VT AM application program from the perspective of an installation's telecommunication system. It summarizes VT AM macro instructions, and it relates VT AM application programs to those of TCAM and BT AM.

*The VTAM Application Program in Relation to the VTAM System* 

The VTAM Application Program (1)

Figure 5-1 shows where a VTAM application program fits into a teleprocessing system. The numbers in Figure 5-1 refer to major elements in the system. VTAM applicationprogram connection to start-stop or BSC terminals is possible but is not shown. The following discussion is keyed to Figure 5-1.

In a teleprocessing system, the two main activities are the processing of data and the transmission of data. A VT AM application program uses VT AM macro instructions to transmit data between the host CPU and the telecommunication network, and it uses other instructions to process data. VTAM permits the separation of the processing part of an application program from the telecommunication part. (If the parts are separate, an interface between them needs to be defmed.) This separation of function allows each part to be created separately and means that changes or additions to one part do not affect other parts. The processing part of a VT AM application program may be written in a higher level language, such as *PL*/1; the telecommunication part, using **VTAM** macro instructions, is written in assembler language. This chapter, describing the concepts, facilities, and language of VT AM, concerns itself mainly with the telecommunication part of the VT AM application program.

As shown in Figure 5·1, more than one VTAM application program can concurrently share the resources of a VTAM system. For example, each of the VTAM application programs in Figure 5-1 can communicate with different logical units on the same transmission line; because the actual transmission is managed for the programs, neither program is aware that line sharing takes place or of the line's identity.

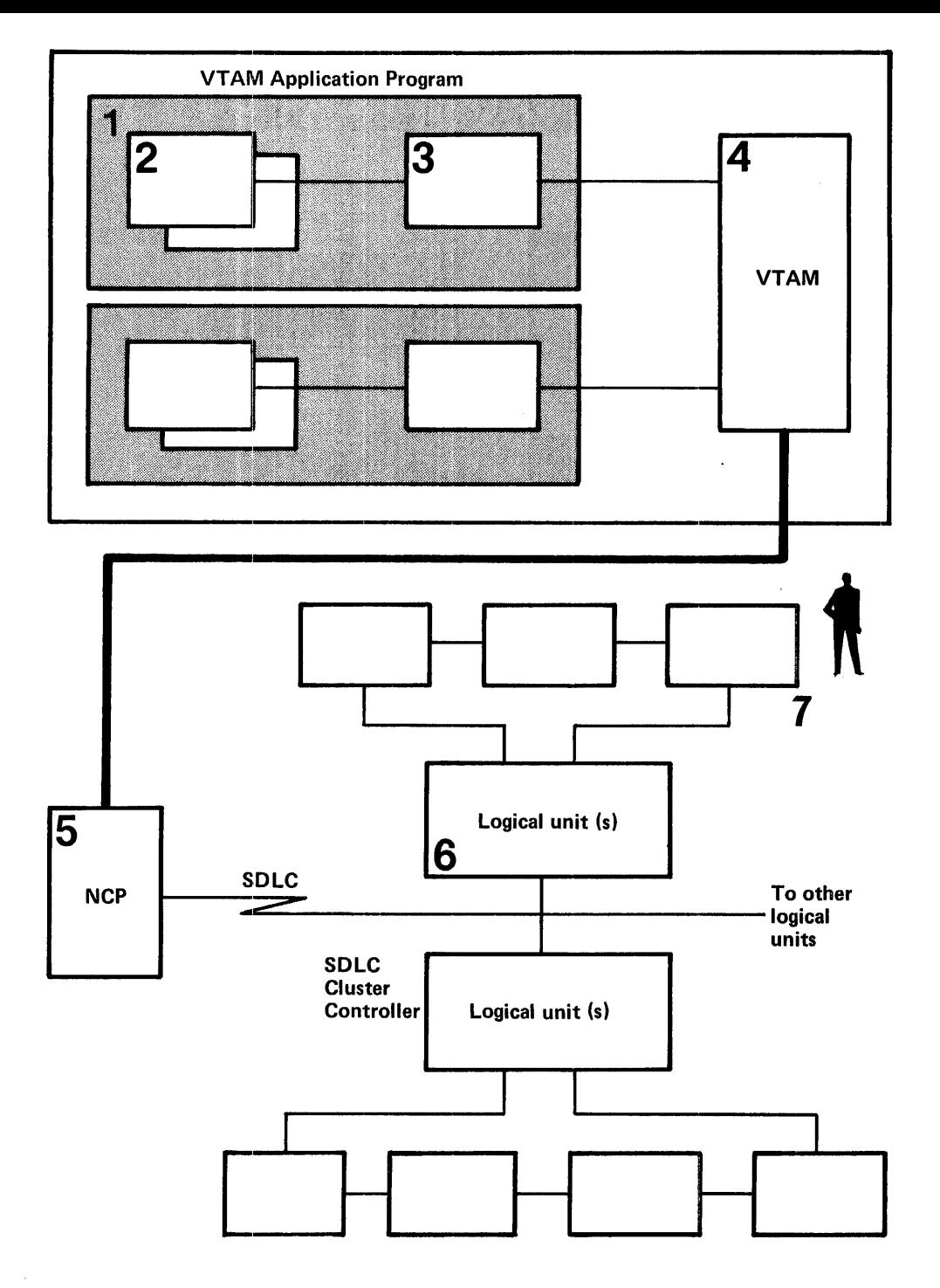

Figure 5-1. VTAM Application Programs in Relation to the Telecommunication System

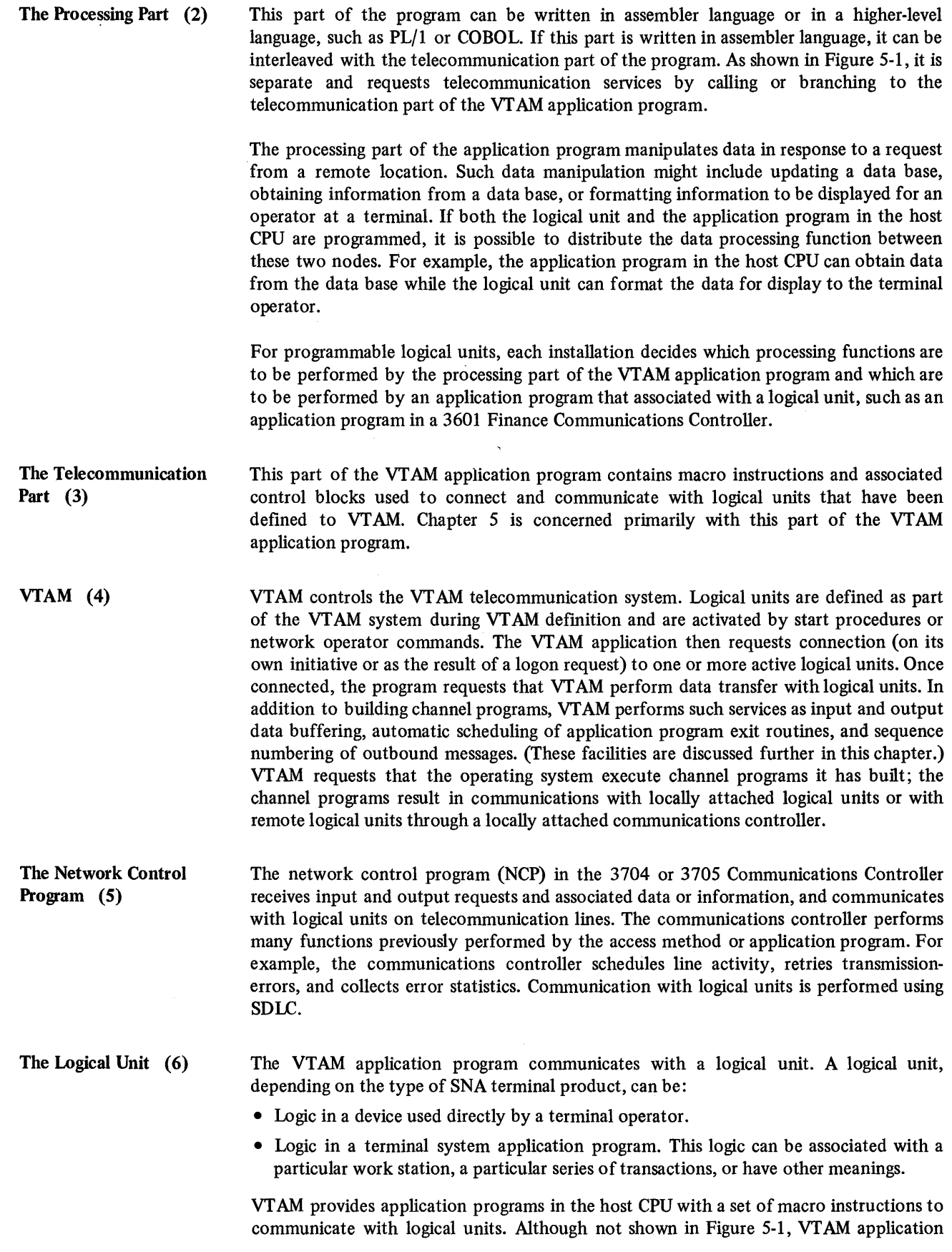

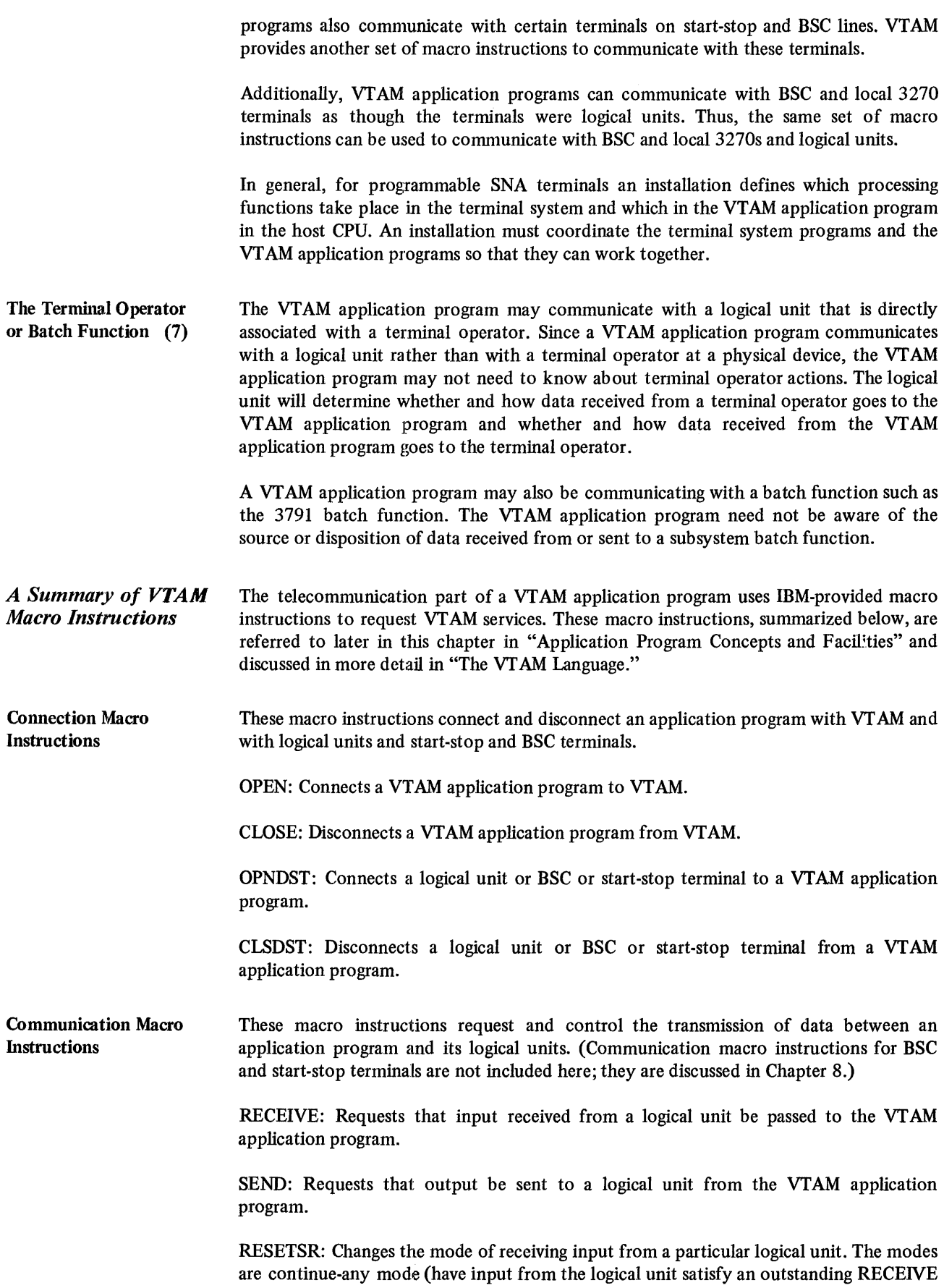

 $\sim$  4  $^{\circ}$ 

that specifies input from any logical unit) and continue-specific mode (have input satisfy a RECEIVE that specifies only that particular logical unit). RESETSR also cancels outstanding RECEIVEs that request input from the specific logical unit.

SESSIONC: Initializes and controls the flow of information between the VT AM application program and a logical unit.

Control-Block Macro Instructions The two following categories of macro instructions build and manipulate VTAM control blocks. Figure 5-2 shows the relationship between the VTAM control blocks when a logical unit is being connected to an application program.

> Declarative Macro Instructions: These macro instructions assemble control blocks when the application is assembled. The macro instructions are also the names of the VT AM control blocks themselves.

ACB: Defmes the characteristics of a VT AM application program to VT AM

EXLST: Defines the list of exit routine addresses that VT AM uses to notify the program when certain conditions occur, such as a logical unit request for logon (connection) to the program

NIB: Defines information pertaining to a particular logical unit; VTAM stores this information for use throughout the time that the logical unit is connected

RPL: Defines the parameters and contains the results of a particular request (for example, OPNDST or SEND)

Manipulative Macro Instructions: These macro instructions dynamically build and manipulate control blocks during the execution of the application program.

GENCB: Builds and can initialize an ACB, EXLST, NIB, or RPL control block during program execution

MODCB: Changes the contents of a control block field to a designated value

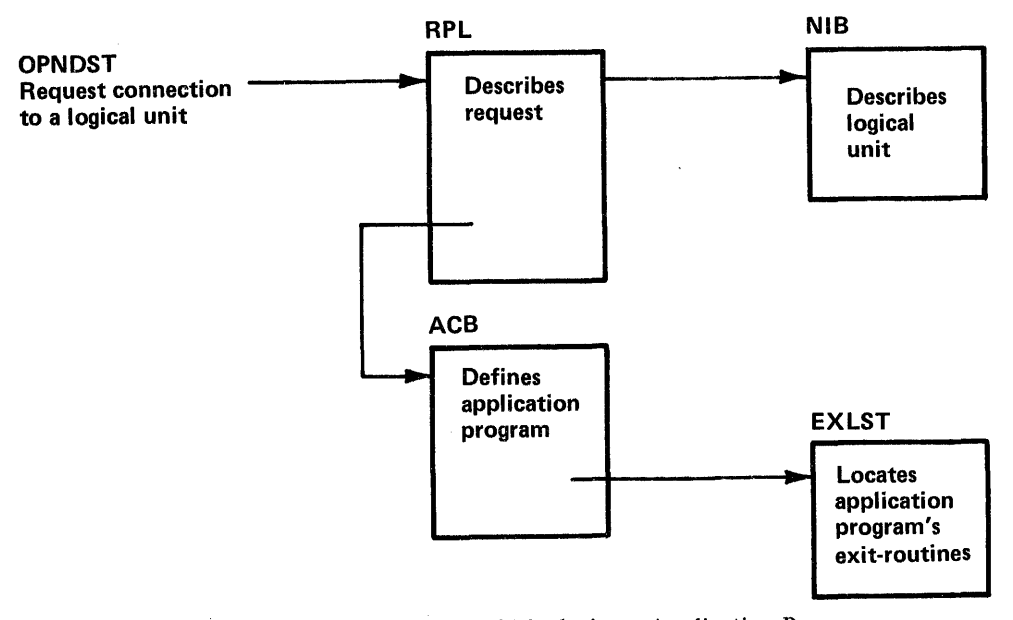

Figure 5-2. Relationship of VTAM's Control Blocks in an Application Program

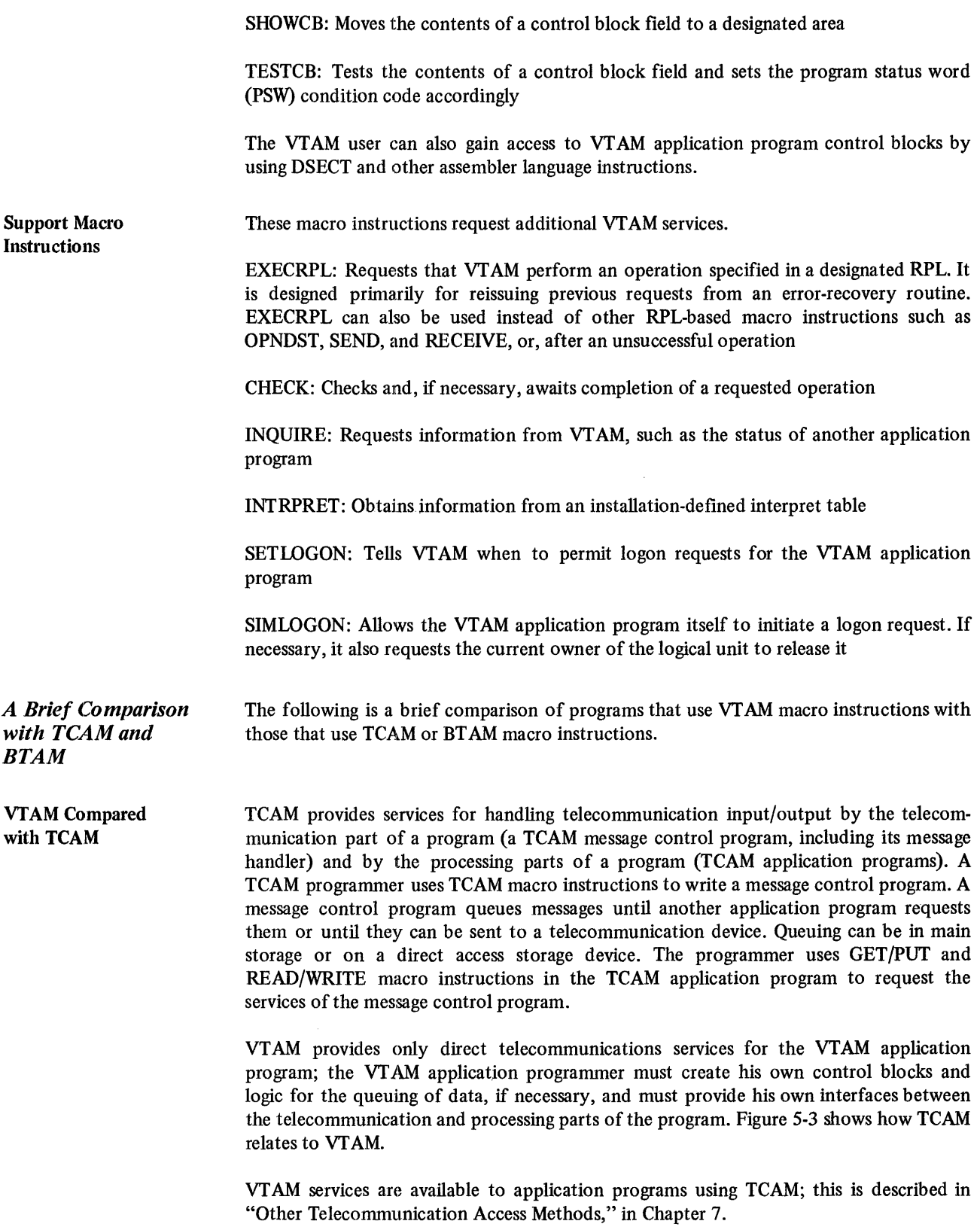

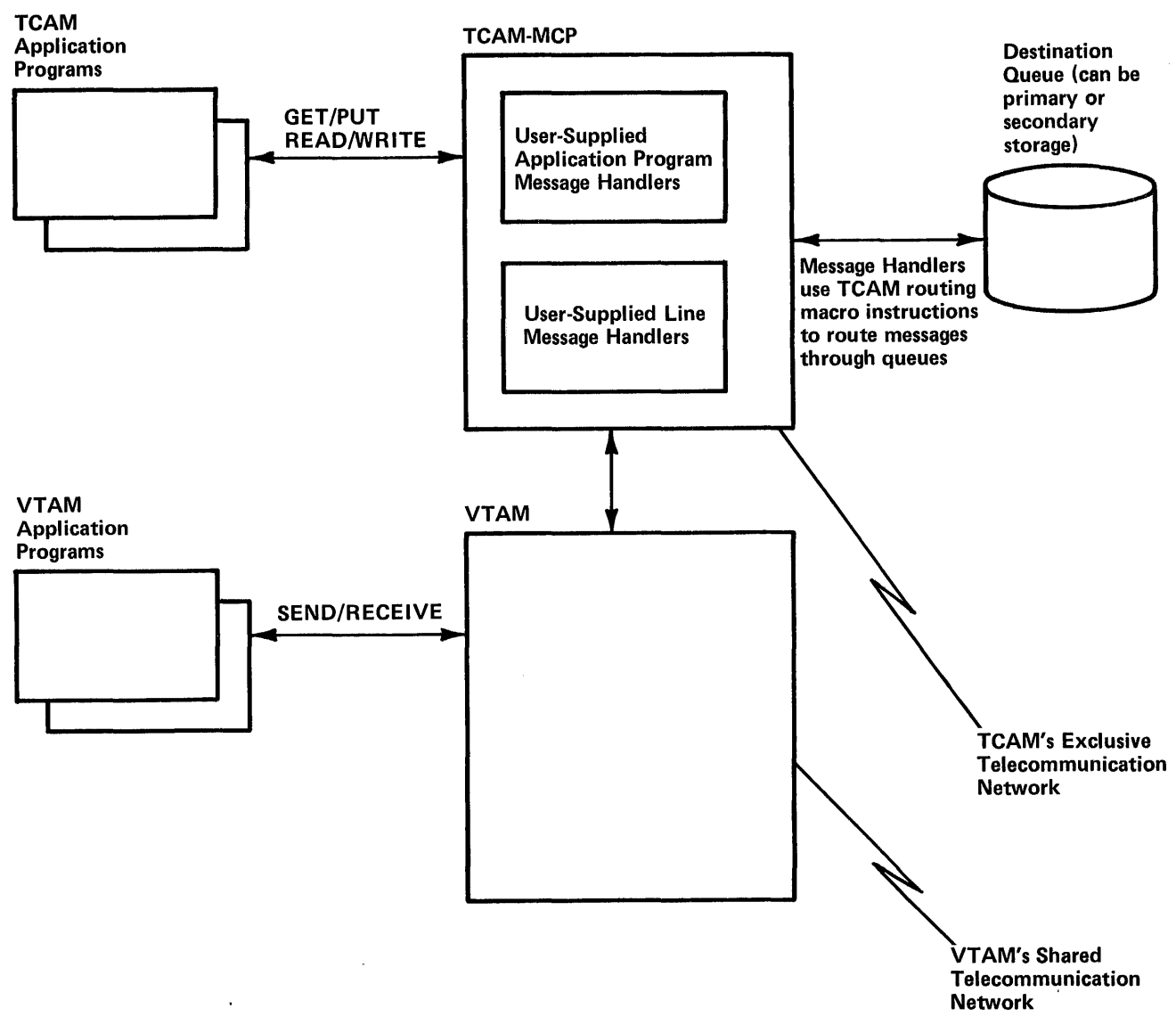

Figure 5-3. Relationship of TCAM to VTAM

VTAM Compared with BTAM Figure 5-4 shows some of the major similarities and differences between VTAM application programs and BT AM application programs. VT AM application program characteristics shown in Figure 5-4 are discussed in more detail further in this chapter.

### Application Program Concepts and Facilities

This section introduces and explains VTAM programming concepts and facilities and relates them to the VT AM language (macro instructions and operands).

VTAM's primary purpose is to provide communication between the application program and logical units, local 3270 terminals, and supported BSC and start-stop terminals. This section discusses logical units, but the facilities apply, except where noted, to local 3270, BSC, and start-stop terminals in the telecommunication network. VT AM also provides a means by which the installation can establish a system of dynamically allocating logical units to the application programs. The concepts and facilities described in this chapter all deal with application programs. The concepts and facilities described in this chapter all deal with these two aspects of an application program using VTAM-the application program's ability to have a logical unit allocated to it, and its ability to communicate with that logical unit.<br> **Chapter 5. Writing VTAM Application Programs** 77

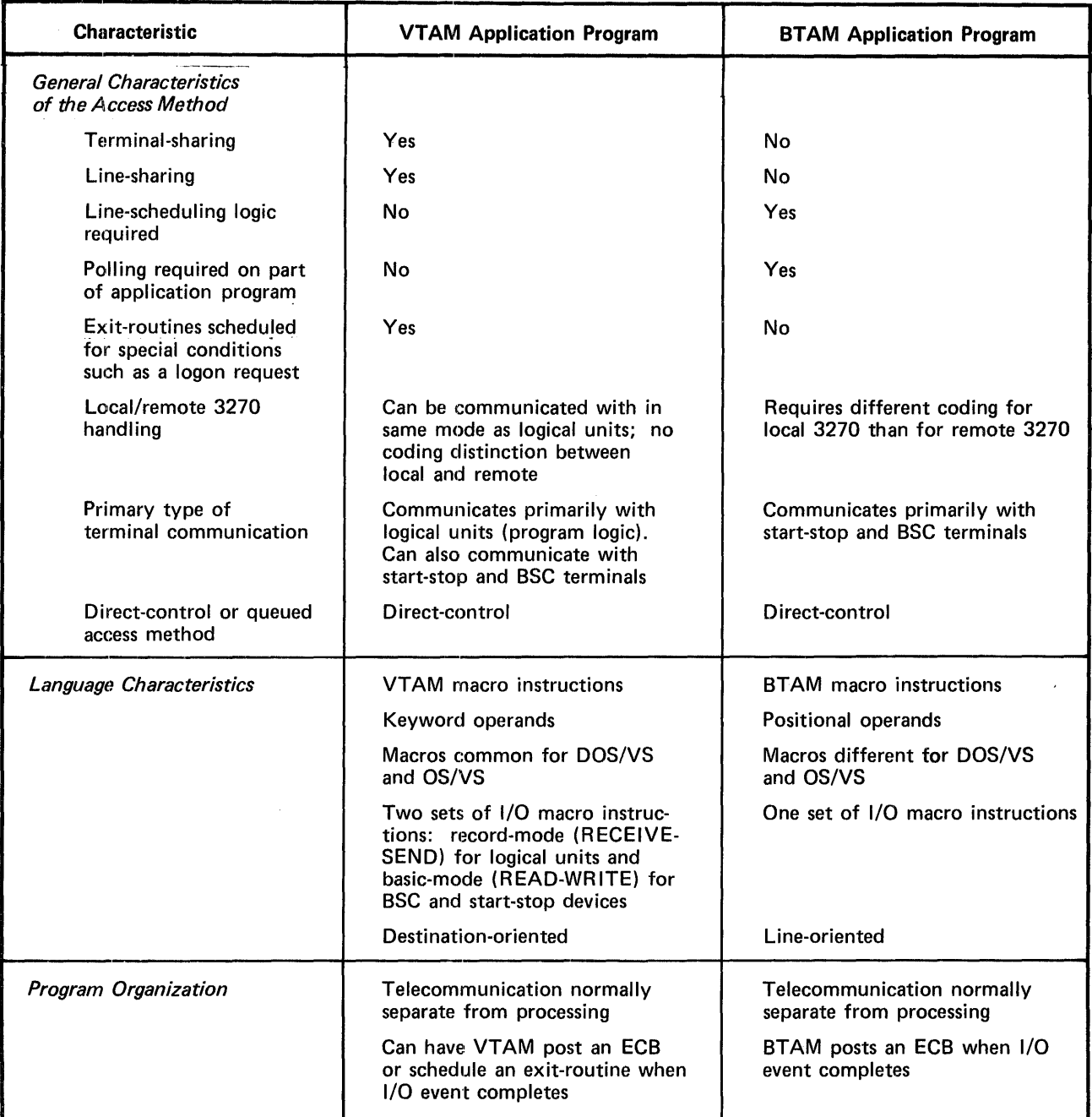

 $\bar{\beta}$ 

Figure 5-4 (Part 1 of 2). Major Similarities and Differences Between VTAM and BTAM Application Programs

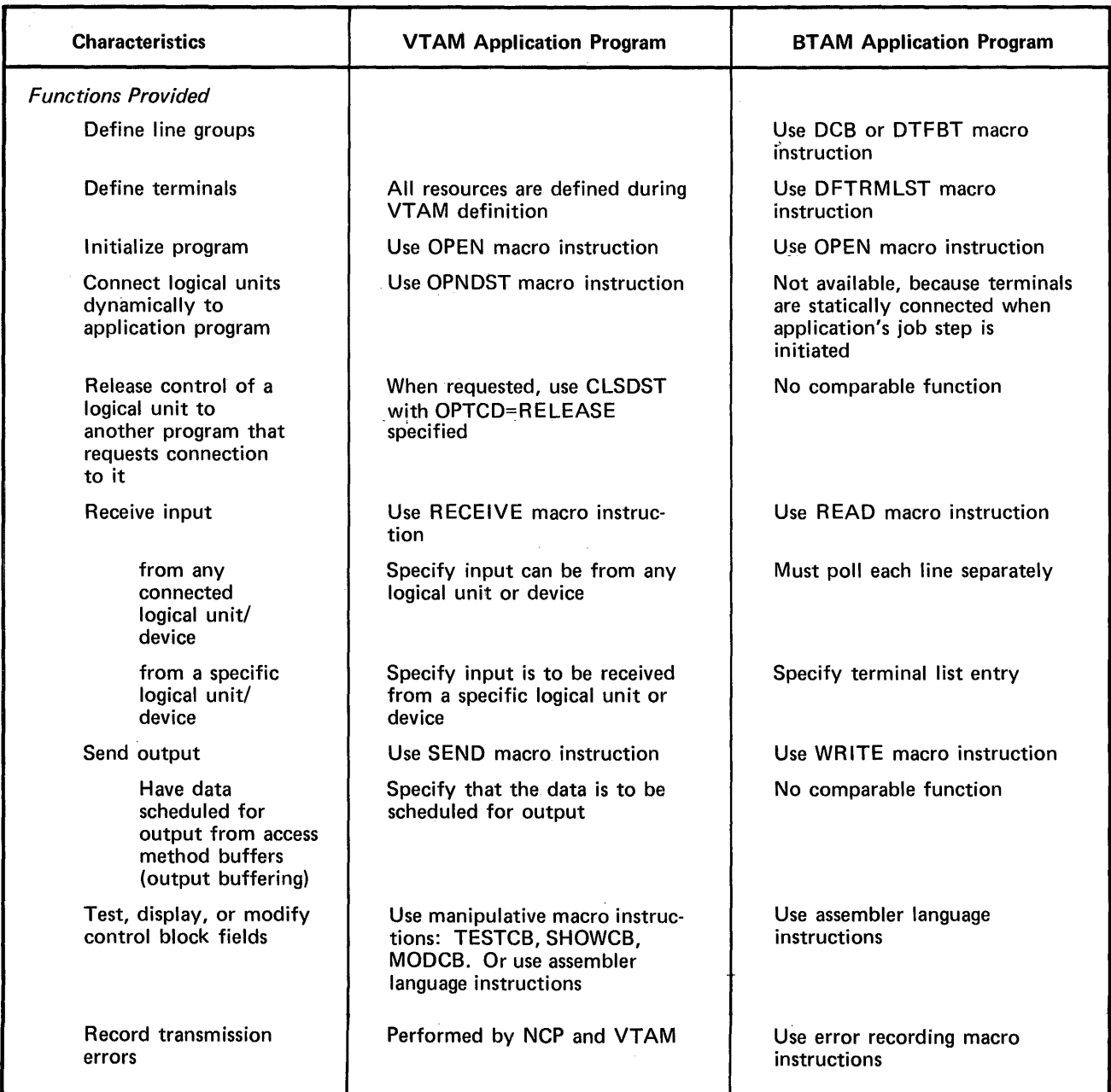

Figure 5-4 (Part 2 of 2). Major Similarities and Differences Between VTAM and BTAM Application Programs

*General Concepts and Facilities*  Overlapping VTAM Requests with Other **Processing** The facilities described first are those that apply generally to all of the application program's interactions with VT AM, whether they involve logical unit allocation (connection), or communication, or some request that is only indirectly related to allocation or conununication. After a brief discussion of application program initialization, concepts and facilities relating to connection and to communication are discussed in detail. The application program issues macro instructions to request that VTAM perform some operation. VT AM communicates with the application program by setting register return codes, control blocks, and parameter lists, by posting ECBs, and by invoking special user-written routines. The manner in which VT AM communicates with the application program is to a considerable degree controlled by the application program. The following facilities deal with the various ways that VT AM can be directed to handle the application program's requests and ways that the application program can be notified that particular events in the network have occurred. Each VT AM macro instruction request issued by the application program can be handled *synchronously* or *asynchronously* by VT AM. Synchronous request handling means that VT AM returns control to the next sequential instruction only after the requested operation has completed. Program execution is halted until VTAM determines that the operation has been completed. This type of request handling is appropriate for applications that cannot continue processing until a particular request has completed. Figure 5-5 illustrates synchronous request handling. Asynchronous request handling means that VT AM returns control to the next sequential instruction as soon as VT AM has accepted the request, not when the requested operation has been completed. Accepting a request consists of screening the request for errors and scheduling the parts of VT AM that will eventually carry out the requested o'peration. While the operation is being completed, the application program is free to initiate other I/O transactions or processing. For example, an application program might issue a RECEIVE macro instruction and indicate that it is to be handled asynchronously; while the input operation is being completed, the application program could begin to write to a direct access storage device or communicate with another logical unit. When asynchronous request handling is used, there are two ways that VTAM can notify the application program that the requested operation has completed. If the application **Application Program**  • •<br>• •<br>• **VTAM**  SEND - **...** Request is accepted •<br>-**..**  •<br>•<br>• •<br>• •<br>• SEND is completed

•<br>-Figure 5-5. Processing Pattern for a Synchronous Request

•<br>•

associates an event control block (ECB) with the request, VTAM posts the ECB when the operation is completed. The application program can use a CHECK or WAIT macro instruction to determine that the ECB has been posted. Alternatively, the application program can associate an RPL exit routine with the request. When the operation is completed, VT AM invokes the routine. Figure 5-6 illustrates asynchronous processing in an application program using ECBs; Figure 5-7 illustrates the use of the RPL exit routine to control processing.

By using ECBs, the application program can use one WAIT macro instruction for a combination of VTAM requests and any non-VTAM requests that use ECBs. For example, an application program could issue three VSAM requests and three VT AM requests; by issuing one WAIT for all six ECBs, the application program can continue processing when anyone of the six operations is completed.

ECBs also give the application program the freedom to determine during program execution when the program should stop processing and wait for a given operation to be completed. An application program might, for example, request data from a logical unit and then later determine that it should not stop and wait for that data (perhaps the application program has in the meantime begun to request data from another logical unit whose input is of a much higher priority and must be handled immediately). ECBs also allow the application program to assign priorities to requests by checking some ECBs before checking others.

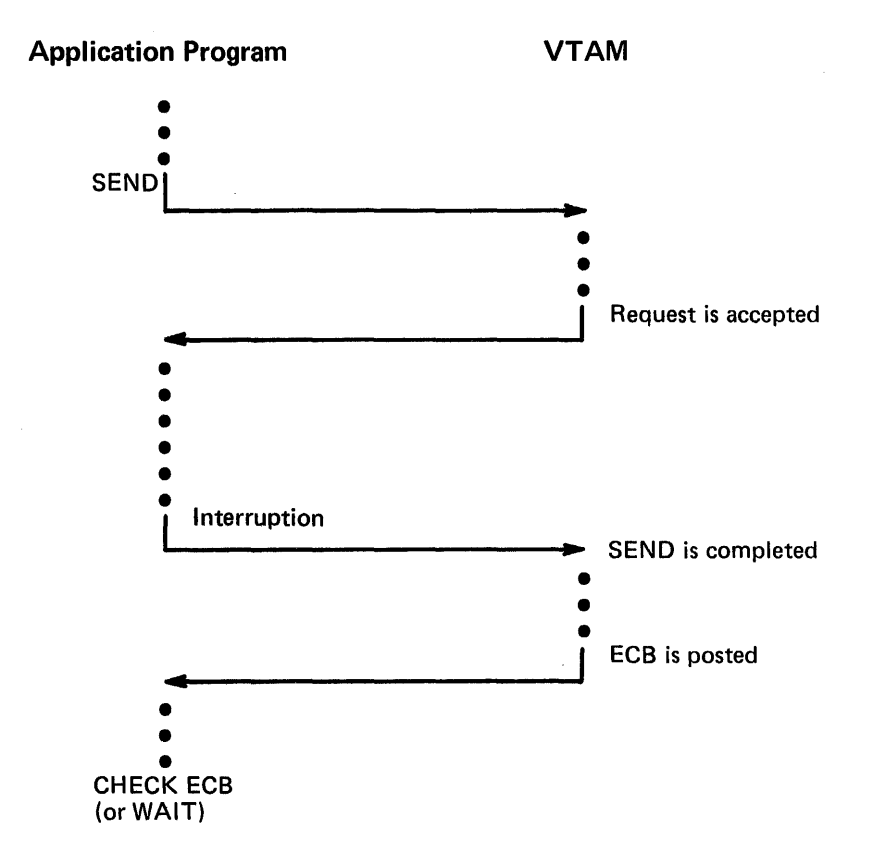

Figure 5-6. Processing Pattern When an ECB is Used with an Asynchronous Request

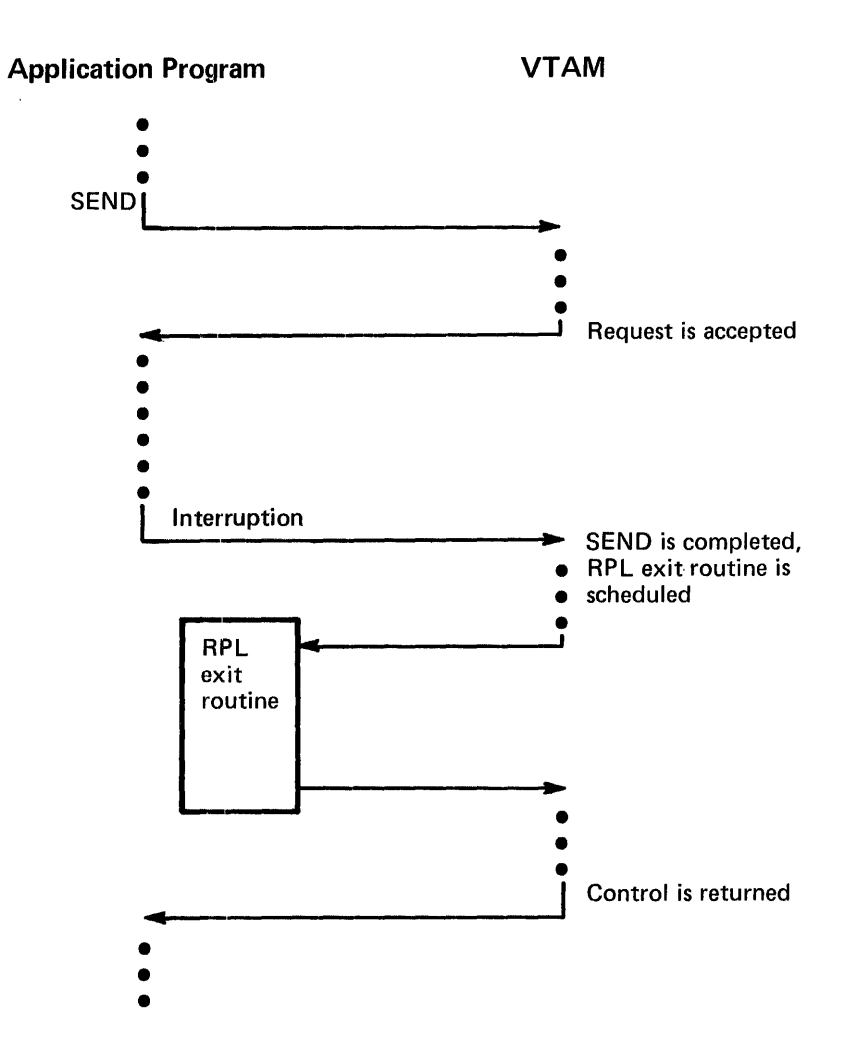

Figure 5-7. Processing Pattern When an RPL Exit Routine is Used with an Asynchronous Request

The distinction between ECBs and RPL exit routines rests primarily on the fact that the RPL exit routine is *automatically* scheduled when the requested operation is completed, thereby saving the application program the trouble of checking ECBs and branching to subroutines. ECBs provide greater control, while RPL exit routines provide greater convenience.

VT AM requests issued in the RPL exit routine can also be handled asynchronously, although an exit routine is not scheduled if another exit routine has not completed. Figure 5-8 illustrates how an application program might use this facility.

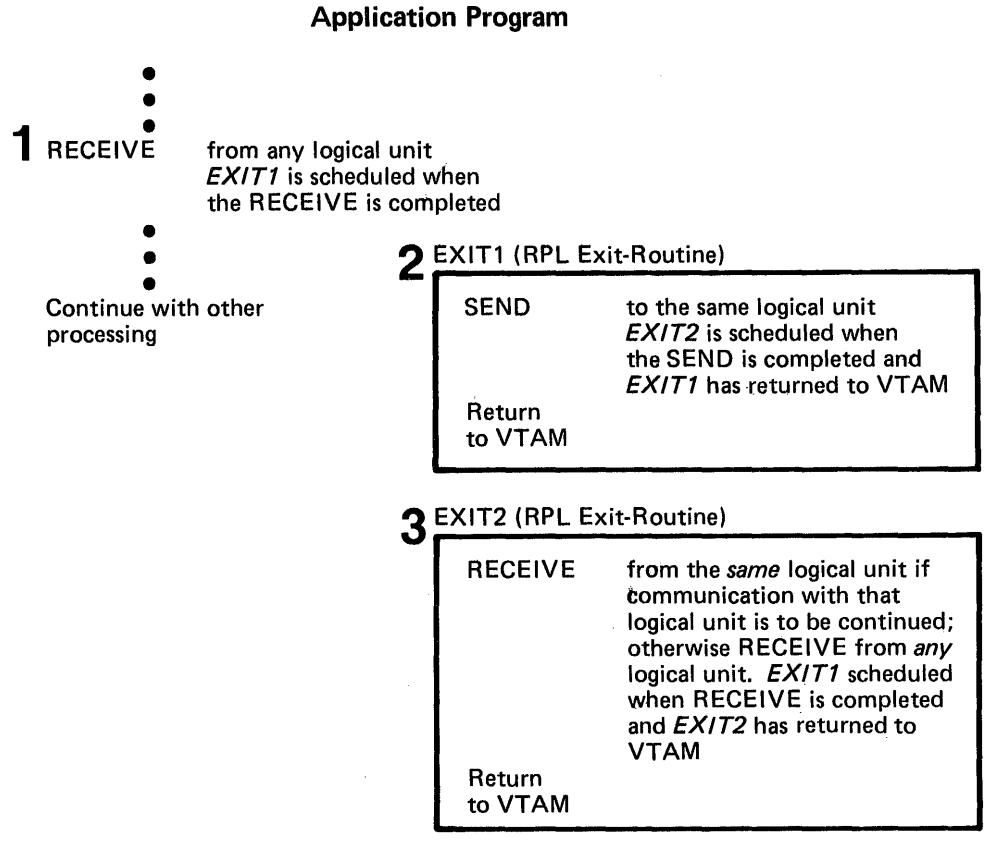

Figure 5-8. A Possible Processing Pattern When Asynchronous Requests Are Issued in RPL Exit Routines

The application program can use the EXLST macro instruction to identify a variety of exit routines that VTAM schedules when particular events occur:

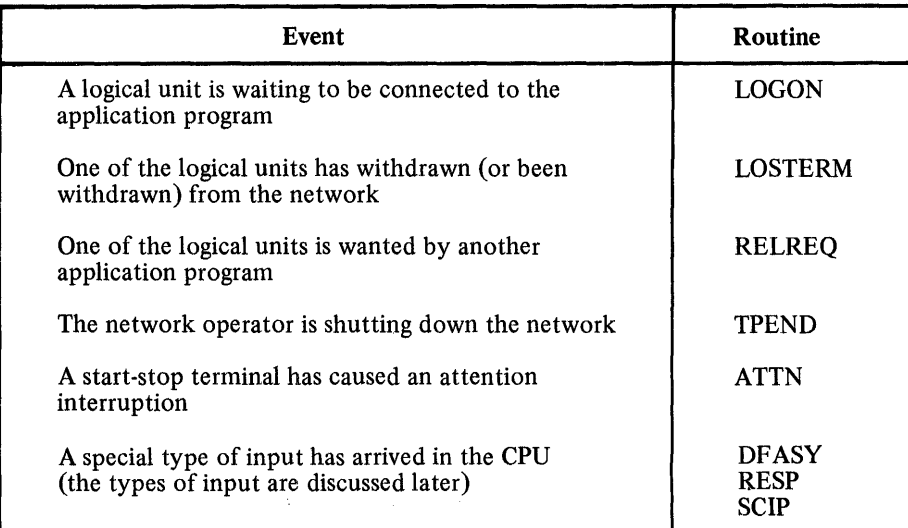

When one of these events occurs, the execution of the application program is interrupted and the appropriate exit routine is given control. If another event occurs while the exit routine is still processing, the next exit routine is not invoked until the first has completed (this applies as well for RPL exit routines).

Application Program Exit Routines

Unlike the installation exit routines (discussed in Chapter 3), which are included as part of the system during VTAM definition, the application program exit routines are included as part of the application program. The addresses of these routines are placed in an EXLST control block by the application program.

Exit routines other than the LERAD and SYNAD exit routines need be reenterable only if two or more application programs share the same exit routine.

In OS/VS, each exit routine is usually scheduled under an interruption request block (IRB); in DOS/VS, each exit routine is scheduled by changing the program information block (PIB) save area address. Any processing in the routine that places the routine in a wait state should be used with caution, since the application program's entire task waits while the exit routine waits.

Error Notification When synchronous request handling is used, error conditions are reported when the request has been completed and control returned to the application program. When asynchronous request handling is used, error conditions are reported in two stages. When control is first returned to the application program, VTAM indicates whether it has accepted or rejected the request. When an accepted operation completes, VT AM posts an ECB or schedules a designated RPL exit routine, and, on the program's issuing a CHECK macro instruction, returns information about the completion of the requested operation. Figure 5-9 shows how errors are reported during asynchronous processing.

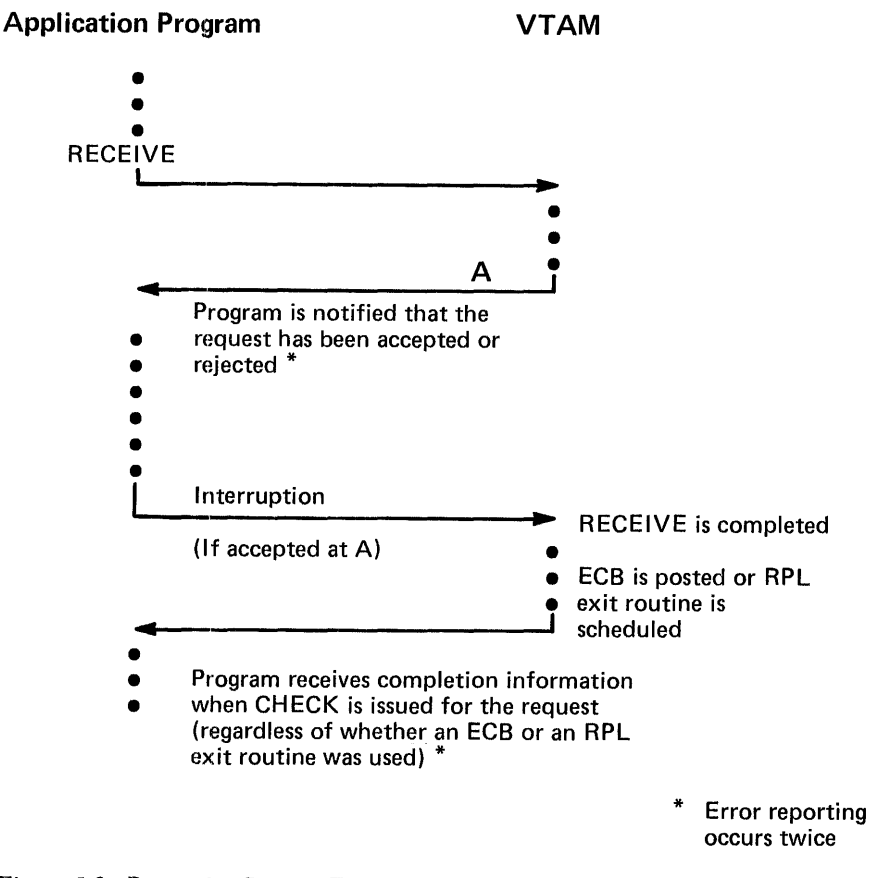

Figure 5-9. Processing Pattern For Reporting Errors During an Asynchronous Operation

Information about success or failure is sent to the VT AM application program in register 15 and, under some circumstances, in register O. In addition, if the request or operation was not successful, VTAM will normally have placed additional information in return code fields of the RPL and will have attempted to enter one of the two types of error·handling exit routines that the user furnishes.

The application program can code two error·handling routines that VTAM attempts to invoke as a result of all physical, environmental, and logical errors. The routine that handles logical errors is called the LERAD routine, and the routine that handles other errors detected by VT AM is called the SYNAD routine.

Should an error occur during an RPL.based operation that is specified as synchronous, the LERAD or SYNAD routine is invoked as part of the processing. Should an error occur in conjunction with an operation that is specified as asynchronous, the LERAD or SYNAD exit routine will be entered at either of two times: as a result of the request being rejected or if the request is accepted, as the result of a CHECK being issued.

When the LERAD or SYNAD routine receives control, it is provided in register 0 and in the RPL with information regarding the specific cause of the error.

The VT AM application program in the main part of the program or in a LERAD or SYNAD exit routine can associate a class of completion information with a particular action. VT AM organizes its setting of register 0 and the RTNCD field of the RPL into these completion categories:

- Extraordinary completion: This requires further analysis of the RPL to determine the course of action required.
- Retriable completion: This indicates the request can be reissued. The EXECRPL macro instruction can be used.
- Damage completion: This indicates that, in addition to reissuing a request, some input or output data may have to be recovered or corrected.
- Environment error completion: This indicates that the program should call for external intervention.
- User logic error completion: This indicates that the program status should be saved, perhaps by requesting a dump. Depending on the seriousness of the error, the program can continue or terminate.

In some cases, simple determination that the return code (in register 0 and the RTNCD field of the RPL) specifies one of these completion categories can determine the course of action. In other cases, additional analysis of the RPL and other information (such as program flags) may be required to determine action.

LERAD Processing: Since most logical errors result from flaws in the design of an application program, the handling of logical errors is most important during the development and debugging of the application program. The handling of the error may consist of little more than recording the attributes of the request that failed, requesting a dump, and causing an abnormal termination.

SYNAD Processing: Physical and environmental errors usually require more extensive treatment. The application program should, during program execution, determine the nature of the error, assess the extent of the problem, and attempt remedial action. If the application program determines that the error occurred because incoming data exceeded the capacity of the NCP buffers, for example, the application program could inform the logical unit that the data should be resent in two transmissions. If the problem is a recurring hardware check for the logical unit, however, the application program may have to take whatever action is required to continue without the logical unit.

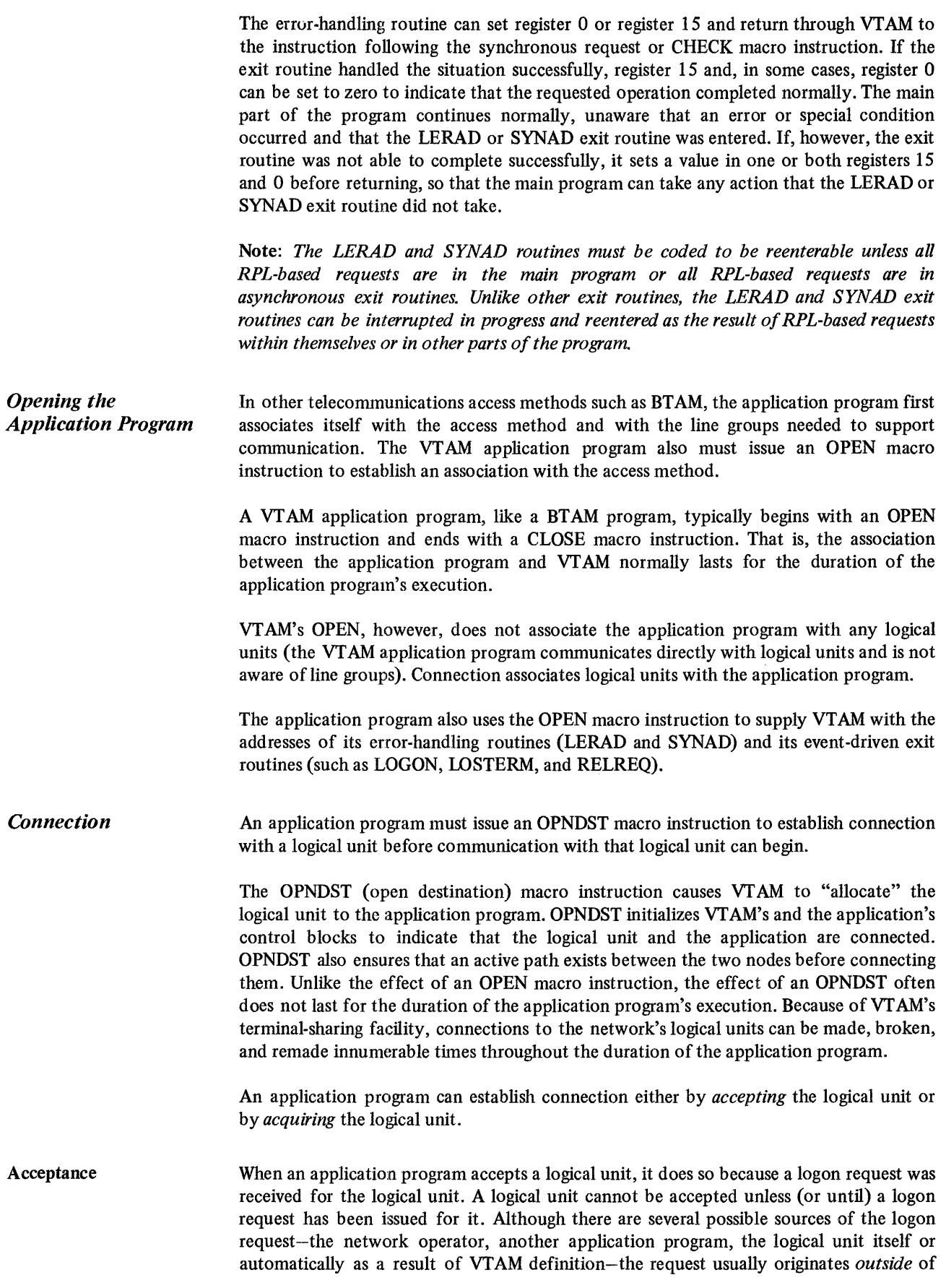

.. lit: application program. (Logon requests can also be generated *within* the application program; however such logon requests are essentially a form of acquisition, and are discussed in "Acquisition" later in this chapter.)

Acceptance is suitable for applications that do not require access to a specific logical unit or specific set of logical units in order to function, but instead are designed to service various logical units that require access to the application. If the installation, for example, wants the logical units themselves to designate which application they wish to use, the installation could allow each logical unit to initiate logon requests so that the application could accept the logical unit.

Note: *When VTAM notifies an application program of a logon request, the logical unit and its logon request is queued to the application. As long as the logical unit is queued to the application program, it is not available for connection to other applications; it is available for connection only to the application to which it is queued.* The *application program and its queued logical unit are unable to communicate with each other until the connection is completed by the application's acceptance of the logical unit. Because a queued logical unit is effectively eliminated from the system until accepted or disconnected by the application, the installation should ensure that application programs avoid leaving logical units on this queue any longer than necessary.* 

Accepting Logical Units with an Exit Routine: The application program can maintain a LOGON exit routine which VTAM schedules whenever a logon request for the application program is made. VTAM provides the exit routine with the identity of the logical unit associated with the logon request. The application program can either accept the logical unit (using an OPNDST macro instruction) or reject it (using a CLSDST macro instruction).

The application program does not have to use an exit routine in order to determine when a logon request has been made. The application program can instead issue a connection request that VT AM completes as soon as a logon request has been made. Although this method is simpler to use than an exit routine, the application program does not have the opportunity to decline the logon request prior to actually establishing connection with the logical unit. (A logon request is declined by issuing a CLSDST macro instruction.)

Preventing Logon Requests: Logon requests cannot be directed to an application program until the application program uses the SETLOGON macro instruction, to notify VTAM that it is ready to accept them. At this point, any logon requests that are directed at the application program are queued until the application program either accepts or rejects them. Any time during its execution, the application program can notify VT AM that it is no longer accepting logon requests.

Types of Acceptance: The application program can issue a connection request to accept a *specific* logical unit, or to accept *any* logical unit for which a logon request has been issued.

To accept a specific logical unit, the application program must tell VTAM the identity of the logical unit; connection is not made until a logon request has been issued for that particular logical unit. This is the type of acceptance that an application program uses in the LOGON exit routine. Outside of the exit routine, the application program can accept a logon request from any logical unit in the network. After connection is established, VTAM passes the identity of the logical unit to the application program.

Acquisition When the initiative for connection originates from the application program, the application program establishes connection by acquiring the logical unit. No logon request need exist; if the logical unit is active and not being used by another application program, the logical unit is connected (or queued for connection if the application is simulating a logon request to itself on behalf of the logical unit). The installation must authorize the application program's use of acquisition.

> Types of Acquisition: Some or all of a set of active logical units can be acquired at once. As many as are available are connected. This type of connection (called the CONALL option) can be used when the application program is willing to proceed with as many active logical units as are available (that is, not already connected to another program). VTAM provides information so that the program can determine which logical units were connected. (If there is a possibility that one or more logical units of a group to be acquired may not be active, each logical unit will have to be acquired individually; the list method will not be successful.)

> Another type of acquisition allows the application program to acquire any one logical unit of a specified set. The first available logical unit of the set is connected. This type of acquisition (called the CONANY option) is useful for applications that require a logical unit, but for which one logical unit is as good as another.

> The application program specifies the logical unit set by building a series of control blocks (NIBs) each containing the installation-supplied name of the logical unit. The set can be limited to one logical unit.

> A third type of acquisition can be used by application programs that both accept and acquire connections or which wish to ask the current owner of a logical unit (through its RELREQ exit routine) to release it. An application program can itself generate a logon request for a logical unit, and let the part of the program that accepts logon requests establish connection with the logical unit. The application program can generate logon requests for an entire set of logical units, or for any one of a set of logical units.

> The use of such logon requests, called simulated logon requests, is a form of acquisition since the initiative for connection lies with the application program. Like the other forms of acquisition, its use must be authorized by the installation. Simulated logon requests are generated with the SIMLOGON macro instruction.

> Acquiring Connected Logical Units: One application program cannot take another application program's logical unit from it. If an application program attempts to acquire a logical unit that is already connected, no reconnection is possible until the current owner of that logical unit disconnects it. VT AM provides a means by which the owning application program can be notifted that another application program is requesting one of its logical units.

> The requesting application program can indicate whether its attempt to reacquire a connected logical unit should or should not cause the owning application program to be notified. The requesting application program should request this notiftcation when it needs the logical unit regardless of its connection status. Notiftcation should not be indicated when the requesting application program only needs the logical unit if it is unconnected.

> The owning application program also controls whether it can be notified when another application program issues a connection request to acquire one of its logical units. Notification can therefore only occur when both application programs so indicate.

VT AM notifies the owning application program by scheduling the RELREQ exit routine which the application program maintains for this purpose.

The RELREQ exit routine is provided with the identity of the contested logical unit. The application program can elect to disconnect the logical unit immediately, disconnect it later, or ignore the request entirely. If the logical unit is disconnected, the previous owner can immediately attempt to re-acquire the logical unit from the new owner (using a queued connection request as described below) so that the logical unit will be returned when it is no longer being used. When the logical unit *is* disconnected, it is reconnected to the acquiring application program that has waited the longest. This may not necessarily be the application program that was the previous owner of the logical unit.

By controlling which application programs release contested logical units and which do not, the installation can cause some application programs to be able to obtain and keep logical units more readily than other application programs. Or, the installation could establish a policy that all application programs release sharable logical units that are not being used; this would make the logical units available more frequently.

An application program establishes connection by an OPNDST macro instruction and specifies a set of *session parameters* (rules that an application program and a logical unit agree to follow when commmunicating). Some of the parameters specified by these session parameters are: message/response conventions, acceptable types of chaining, error-recovery responsibility, and bracket usage. Some of these parameters are discussed later in this chapter. *System Network Architecture Format and Protocol Reference Manual, GA27-3112 discusses all session parameters available to VTAM application* programs and their use. To specify a set of session parameters, an application program can:

- Supply a logon mode name to specify a predefined set of session parameters
- Supply the name of an area in the application program's storage that contains a set of session parameters

VT AM uses these values to construct the SNA command (called a Bind command) that completes the connection requested by the OPNDST by causing the application and the logical unit to be in an SNA session.

An application program requests a predefined set of session parameters by specifying a logon mode name in the node initialization block (NIB) associated with the OPNDST macro instruction. The logon mode name can be the value passed to the application program as a result of a connection request from a terminal (in a character-coded LOGON command or field-formatted Initiate-Self command), as the result of a VT AM-initiated (automatic logon) request, as the result of a network-operator-initiated request, or the logon mode name can be a value supplied by the application program. VT AM searches the logon mode table associated with the logical unit to obtain the predefined set of session parameters for that logon mode.

An application program can dynamically define a set of session parameters by setting the contents of a specified area of storage to indicate the individual session parameters desired. IBM supplies a DSECT, ISTDBIND, for this purpose.

When an SNA logical unit makes a logon request, it specifies a logon mode name. VTAM processes the logon request and notifies the requested program of the pending logon request. Included in the information passed to the application program is the logon mode requested by the logical unit (if no logon mode is specified, blanks are used), and the name of the logical unit initiating the request. If the application program wishes to examine the session parameters associated with the logon mode name, it issues an

Establishing Logon Modes (Sets of Session Parameters)

INQUIRE macro instruction specifying OPTCD=SESSPARM, which causes VT AM to search the logon mode table associated with the logical unit for that logon mode name. If the application program specifies zero in the LOGMODE field of the NIB associated with the INQUIRE instruction, a search is made for the logon mode name specified on the first connection request queued to the application program. (See "Queuing Connection Requests", below, for a description of the queuing process.) If a logon mode (as specified by the queued connection request or by a name in the LOGMODE field of the NIB) is all blanks, VTAM uses the first entry on the logon mode table for the logical unit. Having found the session parameters associated with the logon mode, VTAM moves them to the area specified by the INQllRE macro instruction (called the bind area). The application program then examines and changes any fields in the bind area using the IBM-supplied DSECT.

When the application program issues an OPNDST macro instruction to complete the connection with the logical unit, it indicates the session parameters by specifying the desired logon mode name in the LOGMODE field of the NIB or a bind area name in the BNDAREA field of the NIB. (Whichever field is specified, the other should be set to zero. Figure 5-10 shows the action taken by OPNDST when each combination is specified.)

Queuing Connection Requests Application program requests for connection always fail if the logical unit is inactive. If the logical unit is active but unavailable, however, the application program designates whether its connection request should fail or whether the request should remain pending (queued) until the logical unit does become available.

> Although the definition of an "available" logical unit differs between acquired and accepted connections, the option of queuing or not queuing the communication request applies to both. When an application program attempts to *acquire* an active logical unit, the logical unit is available if it is not connected (or queued for connection as the result of a logon request) to another application program. When an application program attempts to *accept* a logical unit, the logical unit is available if a logon request for it has been directed at the application program. (Note the distinction between queuing an application program's request for connection-described here-and queuing a logical unit to an application program as the result of a logon request-as described in "Acceptance" earlier in this chapter.)

> Figure 5-11 lists the effects of queuing a connection request on the various types of connection requests.

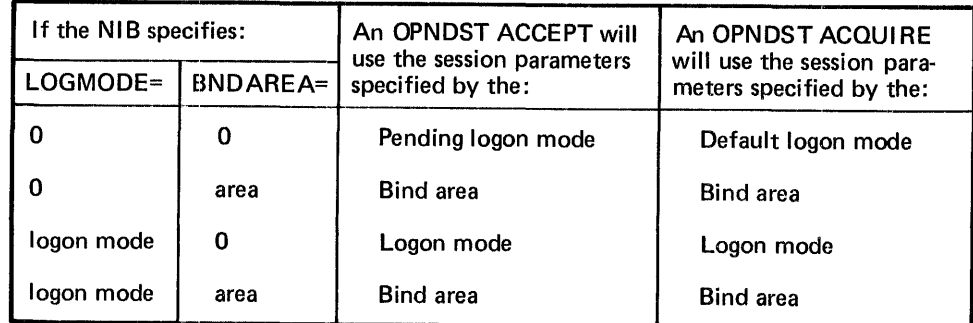

Figure 5-10. OPNDST Action Taken Depending on Whether a Logon Mode Name or a Bind Area (or Both) Is Specified

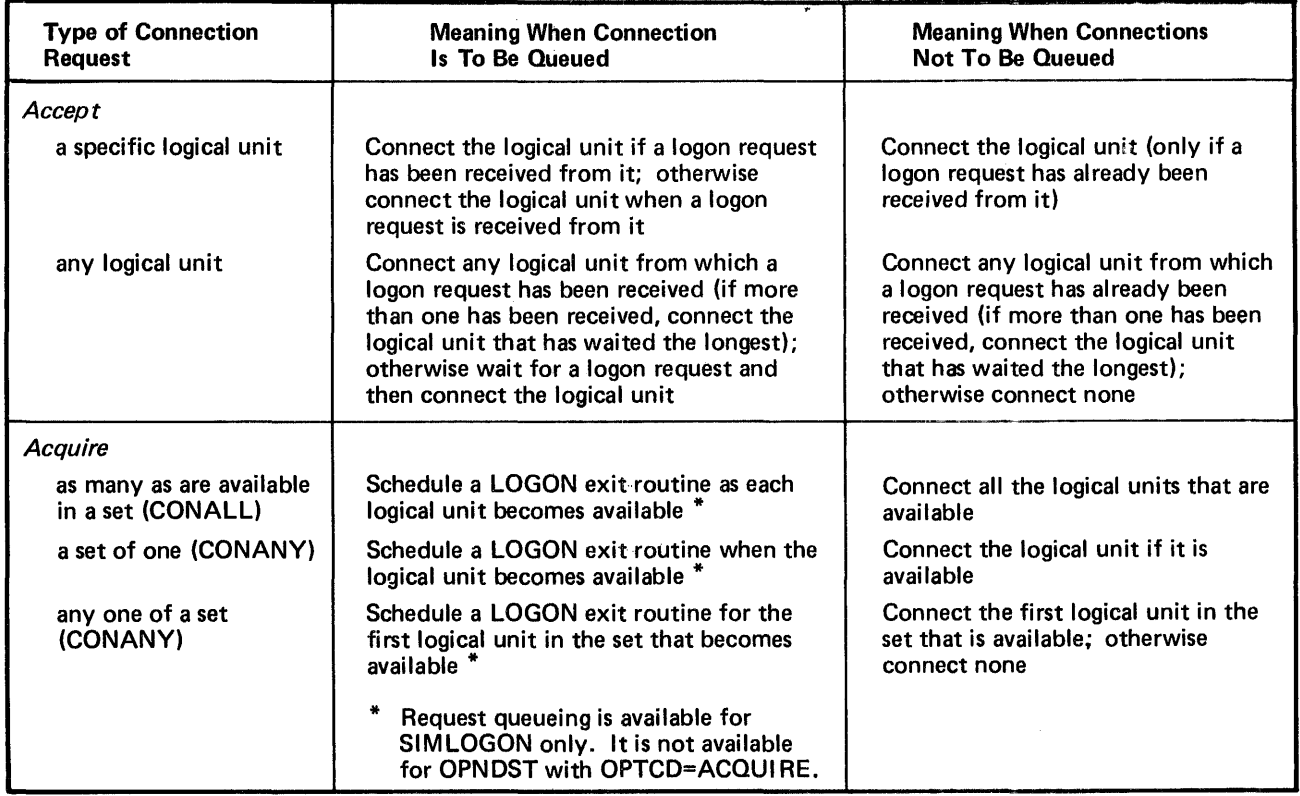

Figure 5-11. Queued and Unqueued Connection Requests

Disconnection To disconnect a logical unit, an application program can *release* the logical unit or it can *pass* the logical unit to another application program. The logical unit is released by disconnecting it without regard to which application program (if any) is to receive the logical unit. The logical unit is passed by disconnecting it and designating which application program is to receive the logical unit. Passing must be authorized by the installa tion.

> Passing and releasing is accomplished by using the PASS and RELEASE options of a CLSDST macro instruction.

> If the logical unit is released, VT AM connects the logical unit to any application program that has attempted to acquire the logical unit (and has indicated that its connection request should be queued). If more than one application program has attempted to acquire the logical unit, VTAM connects the logical unit to the application program that first issued the connection request. If there are no queued requests to acquire the logical unit, VT AM generates an automatic logon request for the logical unit; if no automatic logon request has been specified by the installation, the logical unit remains unconnected.

> When a logical unit is passed, VTAM disconnects the logical unit, generates a logon request, and directs the logon request to the designated application program. The logical unit is not reconnected until the receiving application program accepts the logon request.

> A logical unit should be passed only when it is imperative that it be connected to a specific application program and to none other. For example, an installation might

maintain several application programs that each require the same information from the logical unit before any of them can be used. Although each application program could conduct its own interrogation, it might be simpler for the installation to maintain a single application program that converses with the logical unit to obtain the initial information and then passes the logical unit to the appropriate destination.

When the application program passes a logical unit, it can also pass data to the receiving application program. In the example above, the application program might pass along the results of the preliminary conversation.

*Communication*  Communicating with logical units requires an understanding of concepts related to:

- What is communicated between a VTAM application program and a logical unit (messages and responses)
- VT AM facilities for sending and receiving messages and responses
- SNA-defined protocols that may be used to control the exchange of messages and responses

Messages and Responses Communication between a VT AM application program and a logical unit consists of an exchange of *messages* and *responses.* 

> A message consists of data and control information or sometimes control information alone. For example, a message can consist of data (perhaps an answer to an inquiry previously forwarded) furnished by the VTAM application program in a designated data area, and other information, such as the kind of acknowledgment wanted, that is specified symbolically to VTAM when it requests VTAM to send the message. Or, in some cases, a message can contain no data, and be intended to control the further exchange of data with a logical unit. For example, the program could specify that VTAM send a message on its behalf to the logical unit indicating that the logical unit should stop sending until released to send by the VT AM application program.

> A response indicates whether or not a message arrived successfully. A response is positive or negative. Figure 5-12 illustrates messages and responses.

> The length of the data in a message is defined by the VTAM application program and the logical unit.

> A message or a response is sent by the VT AM application program by issuing a SEND macro instruction. For a message, the SEND specifies a data area (if there is data) and control information. For a response, the SEND specifies the nature of the response (positive or negative) and possibly control information for a response. A message or a response is received by a VT AM application by issuing a RECEIVE macro instruction. (In some cases, input can also be received as the result of VT AM scheduling a special-purpose exit routine; in this case, the input is present when the exit routine is entered and a RECEIVE does not have to be issued.)

> When VTAM receives a SEND macro instruction request, it takes the data from the VT AM application program into its own buffers and, together with the control information specified in the SEND macro instruction, formats the message into a structure defined by systems network architecture (SNA).

Message Flow: Normal and Expedited The VT AM application program can send and receive messages in two different message streams or flows. *Normal-flow* messages are messages that contain data and certain control commands; *expedited-flow* messages are messages that contain control commands

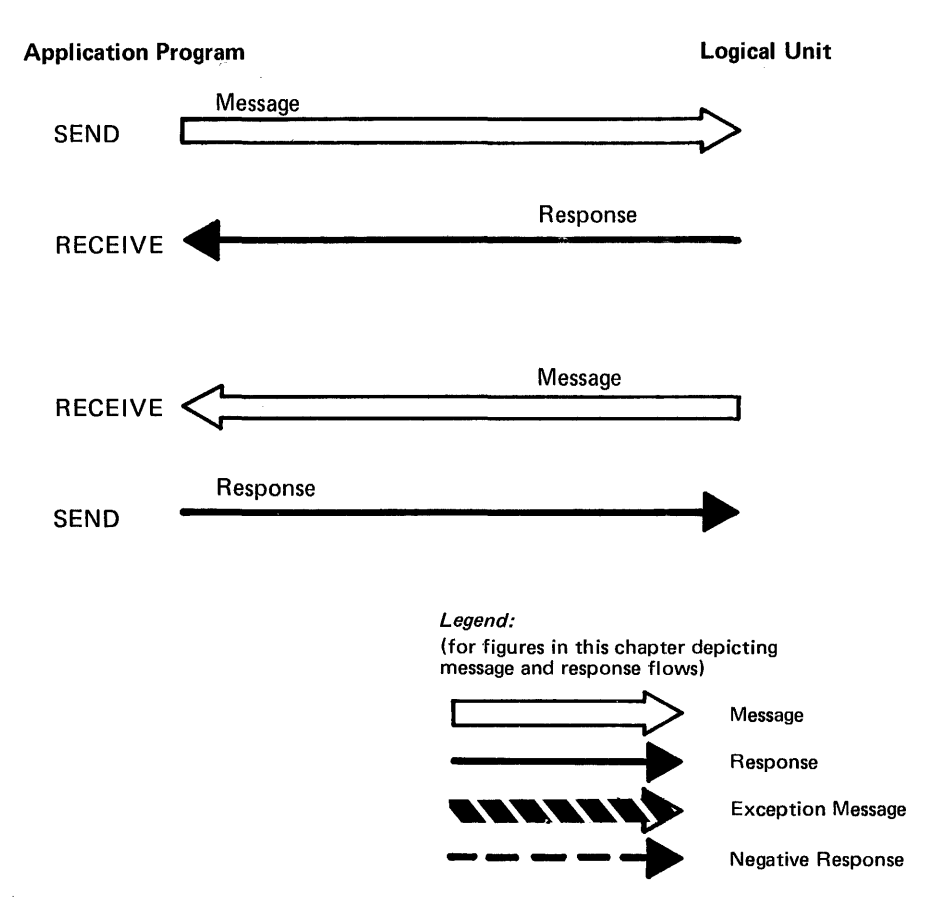

Figure 5-12. Exchanging Messages and Responses

that require that they be handled ahead of the normal-flow messages. For example, if a VT AM application program wants to signal to a logical unit to shut down its operations for the day, it can send a Shutdown command message; this message will be expedited over other messages from the VT AM application program that may already be scheduled by VT AM for sending to the logical unit.

Levels of Message Control: Session Control and Data Flow Control Ordinarily, a VT AM application program and a logical unit will be in a level of message control in which data and related control information and responses are exchanged. Using special commands, however, a VTAM application program can stop and restart the exchange of data messages and related control information and responses. While this flow is stopped, the VTAM application program and the logical unit, using special *session control* commands, can exchange information about *sequence numbers* with which each data message is associated. (Each normal-flow message is assigned a sequence number by VT AM; this number is one greater than the sequence number assigned the previous normal-flow message that the VT AM application program requested be sent to the logical unit.) The SESSIONC macro instruction is used to start, stop, and exchange information about sequence numbers. Figure 5-13 shows an example of SESSIONC used to stop and restart the data flow.

Responses: Requesting a Response When the VTAM application program or a logical unit sends a message, it specifies the conditions under which it wants a response to that message returned. The message sender can request a definite response (it wants either a positive or a negative response as

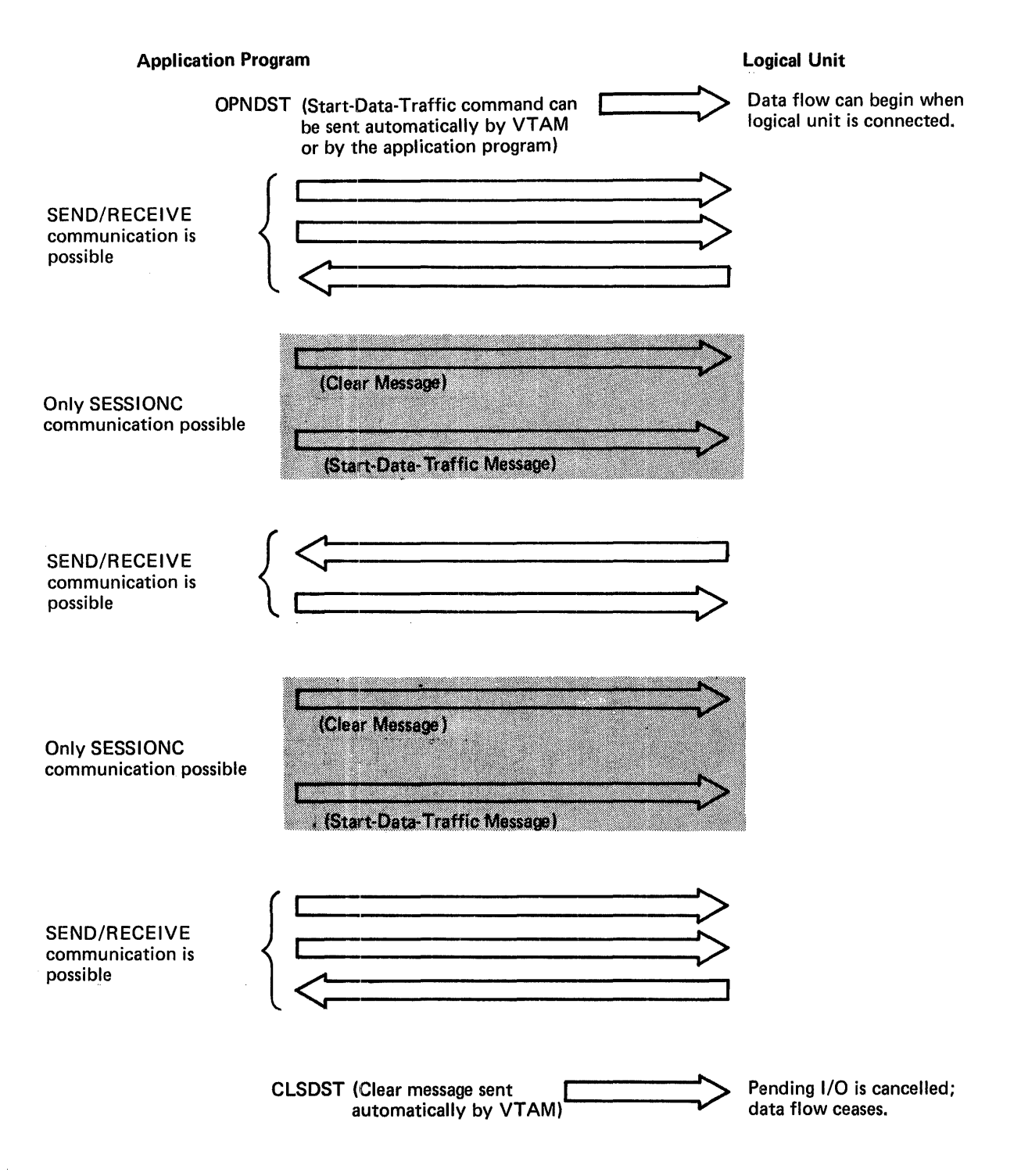

Figure 5-13. An Example of Start-Data-Traffic and Clear Messages

 $\lambda$ 

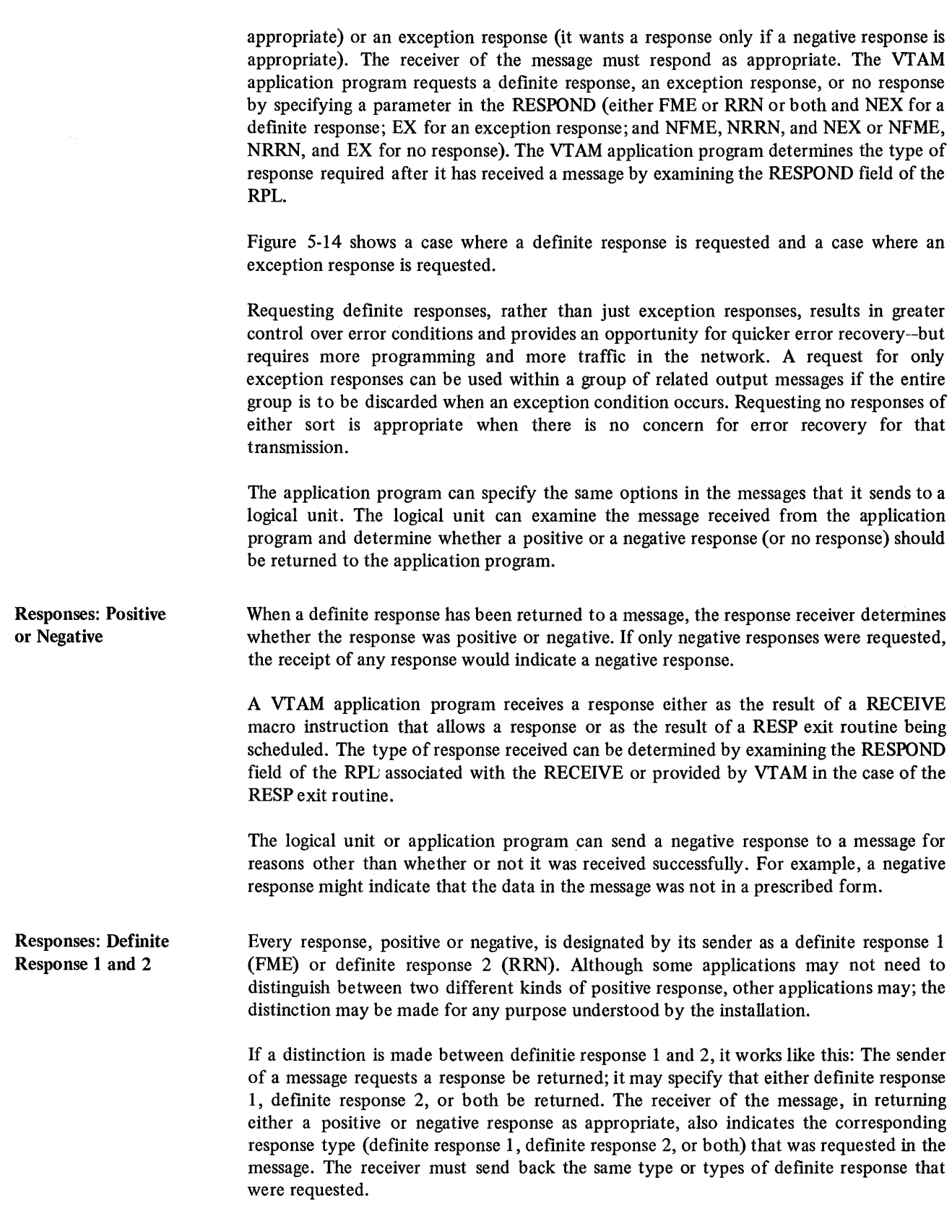

# A Logical Unit Requests A Definite Response

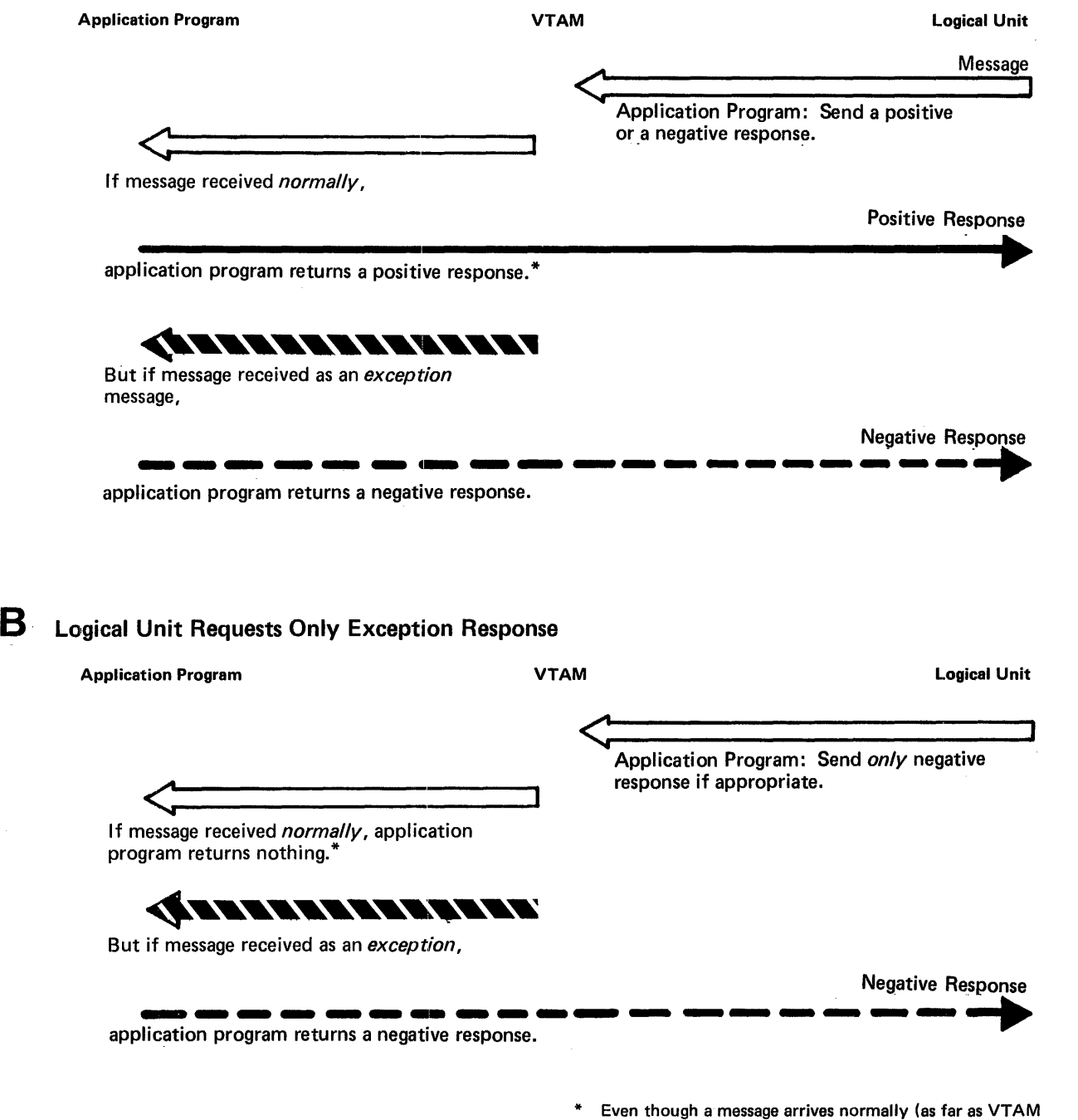

is concerned), the application program can determine for its own reasons that the message is "defective" and return a negative response, rather than a positive or no response.

Figure 5-14. An Example of a Logical Unit Requesting (A) A Definite Response and (B) Only an Exception Response.
Sequencing and **Chaining** 

VT AM assigns a sequence number to each data message sent to a logical unit. The numbering begins with the first message sent after connection. The number is increased by one for each subsequent message. This process continues until the logical unit is disconnected, unless interrupted earlier by the application program.

Should a message arrive out of sequence (that is, its sequence number is not one greater than that of the last record received), VT AM considers this a transmission error and replaces the missing message with an exception message.

When a response is sent (either positive or negative), the sender assigns to it the sequence number of the message being responded to. This provides the sender of a message with a means of matching the response with its message. For example, an application program might send a group of messages, with each message indicating that only negative responses should be returned. Should a negative response be returned, the application program could use the sequence number to determine where in the group the error occurred. Sequence numbers are also useful for logical units that log each received or sent message.

Application programs (or logical units) can group any number of messages into a set called a message *chain.* The sender can indicate which part of a chain is being transmitted-the first message of the chain, the last message of the chain, neither (the message is somewhere in the middle) or both (the message is the sole element of the chain).

The sender of a chain can at any time send a *cancel command* to the receiver (the sender might send this indicator because a negative response has been returned). The receiver can interpret this as an indication that all received messages of the current chain should be discarded.

The actual unit of work that the chain represents is determined entirely by the application program and the logical unit.

Figure 5·15 illustrates a possible use of chaining. In this example, a logical unit has submitted an inquiry to the application program. The application program can obtain various pieces of information from data files and send them to the logical unit as each becomes available. By chaining the output requests, the application program has a convenient way of telling the logical unit whether any given piece of data represents the beginning, middle, or end of a reply to an inquiry and of checking all the reply before displaying any part of it.

Messages can be sent to a logical unit with one of two options:

- The application program can indicate that as soon as the message has been scheduled for transmission and the output data area is free, VTAM is to consider the output operation completed (by returning control, posting an ECB, or scheduling an RPL exit routine). This is called *scheduled* output and is illustrated in Figure 5·16.
- The application program can indicate that VTAM is not to consider the operation complete until the message has been received by the logical unit and a response has been returned. This is called *responded* output and is illustrated in Figure 5·17.

These options define the completion of an output operation, and should not be confused with synchronous and asynchronous request handling, which indicate the action to be taken when the completion occurs.

Responded output requires that the output data area and RPL not be reused until a response has been received. If the response indicates that an error occurred, the data is

Send Messages: Scheduled or Responded Output

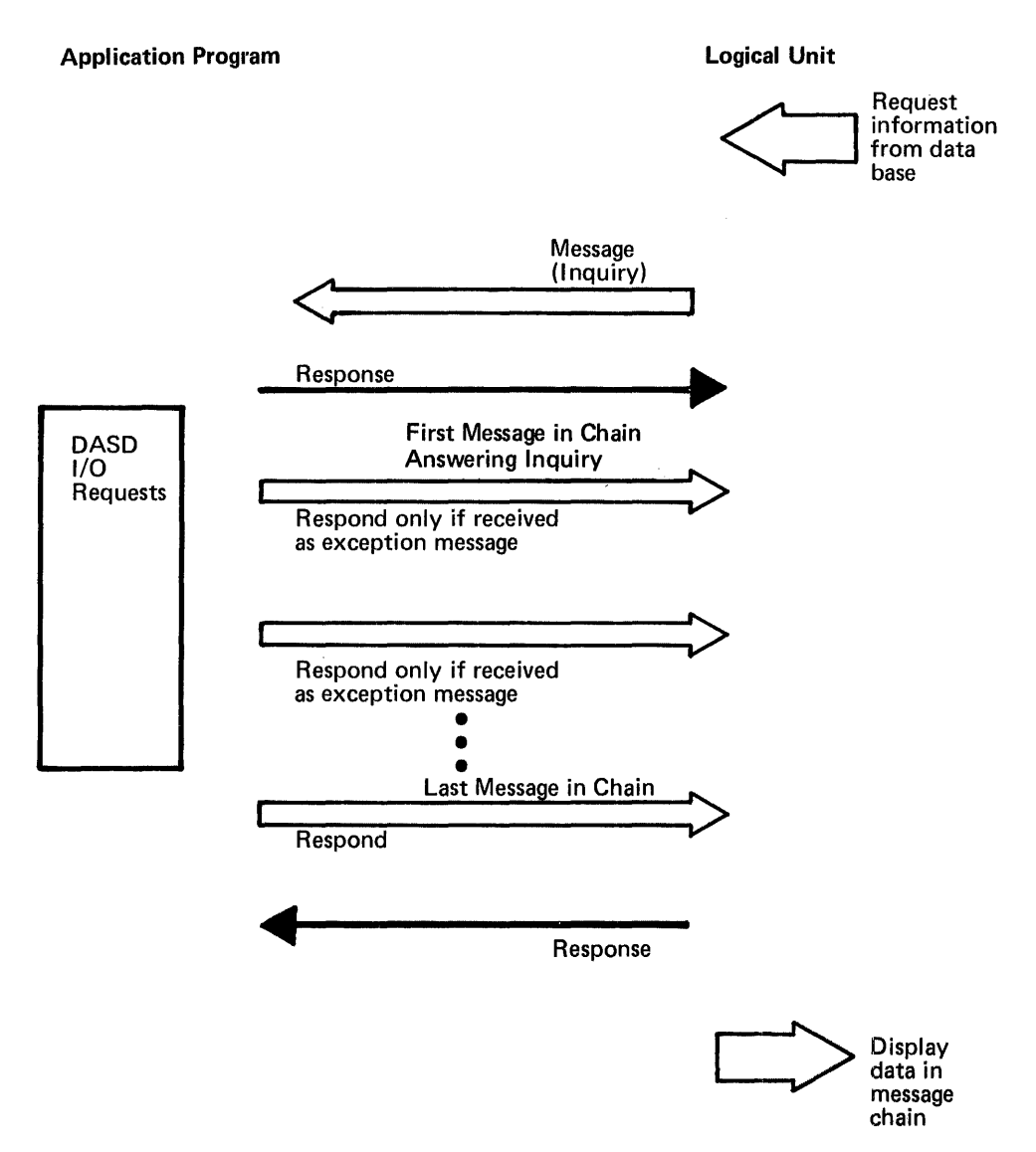

Figure 5-15, An Example of Message Chaining

still available for retransmission. Scheduled output allows the application program to send a series of messages that all use the same I/O area and RPL.

With responded output, completion status information is returned when the output request is completed. But with scheduled output, the output request is completed before any completion status information is available, To determine how the output operation completed, the application program must issue an input request to obtain the completion status information. This is why the application program in Figure 5-16 issues three input requests in addition to the three output requests.

If an error occurs during the transmission of the message, the receiver is passed a substitute message that indicates the error condition. This message is called an *exception message.* The node transmitting the message becomes aware of the error condition when the other node returns a *negative response.* 

When the logical unit sends a message to the application program, the logical unit indicates in that message the type of response it expects. The terminal can tell the application program to:

- Send a response regardless of whether the message arrives normally or not; that is, if an exception message is received, send back a negative response. If the message arrives normally, send back a positive response. Part A of Figure 5-14 is an example of responding to both normal and exception messages.
- Send only a negative response. That is, if the message arrives normally, send no response. If an exception message arrives, send a negative response. Part B of Figure 5-14 is an example of responding only to exception messages.

Receiving Input Data, responses and data flow control information can be received by the application program separately or with one RECEIVE macro instruction. When the macro instruction is issued, any combination of the following types of input can satisfy the request (any combination can be specified):

- Normal-flow messages
- Expedited-flow messages
- Responses

Normal- and expedited-flow messages are terms used to group all messages into two distinct types of input. Two types of input results are necessary due to these characteristics of data transmission:

• If messages are sent at a faster rate than the receiver receives them, the messages are queued for the receiver.

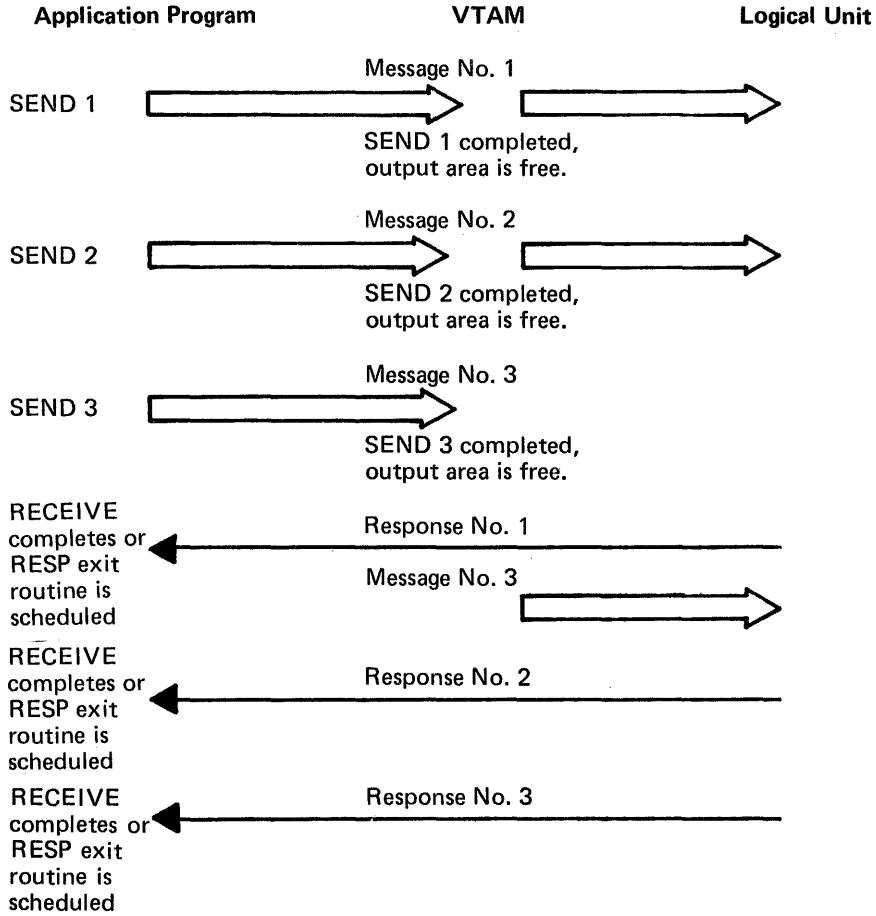

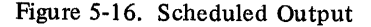

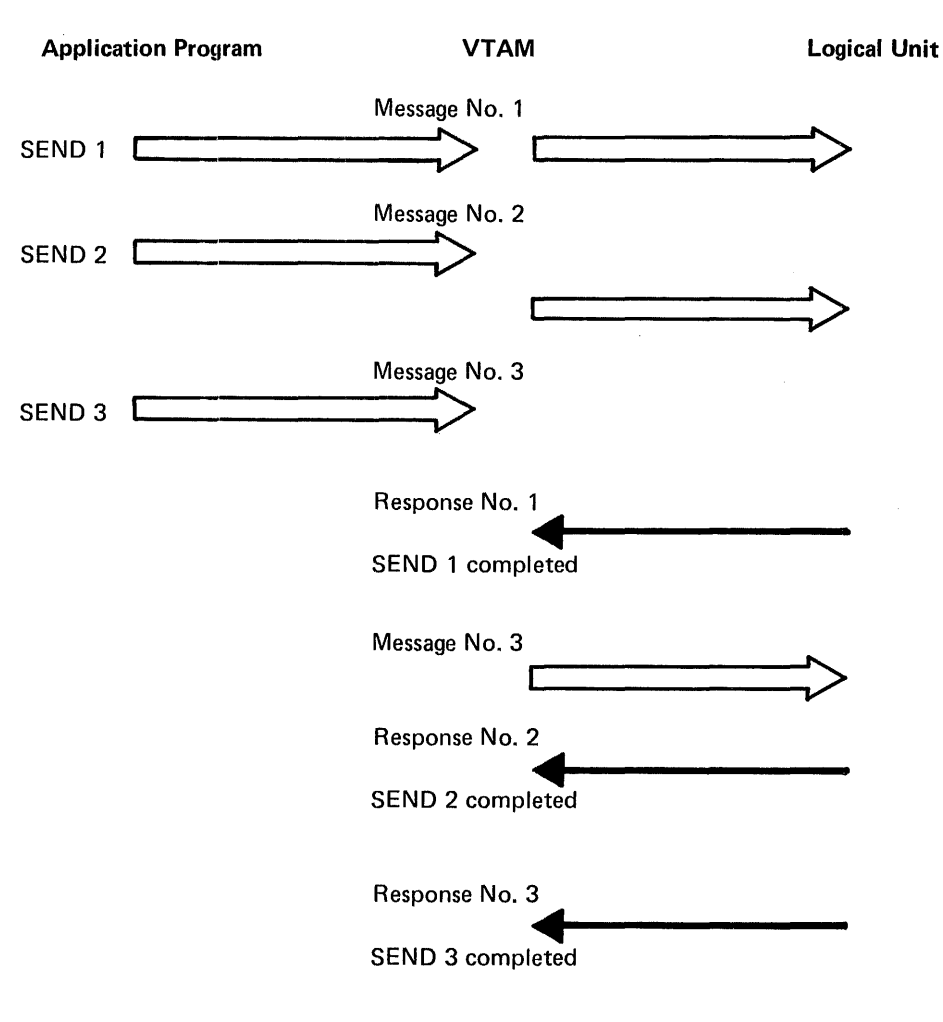

Figure 5-17. Responded Output

• Some messages should not be queued with the other messages but should be available to the receiver separately and immediately.

Thus, VT AM provides two "priority levels" for messages. Data messages are always treated as normal~flow messages. Certain flow-control information is treated the same way. One example is the Quiesce Completed message, which must keep its place in the queue of data messages; if it were to be received prematurely, the bypassed data messages might be lost.

Other data-control information must be made more immediately available to the receiver and is therefore made available to the receiver as expedited-flow messages. One example of an expedited-flow message is the Quiesce at End of Chain (QEC) command. This type of message is not meant to stay within a queue of data messages, waiting until the receiver eventually obtains it.

Figure 5-18 Shows the types of information exchanged between an application program and logical units.

See Appendix D for an indication of which messages are normal-flow and which are expedited-flow.

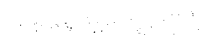

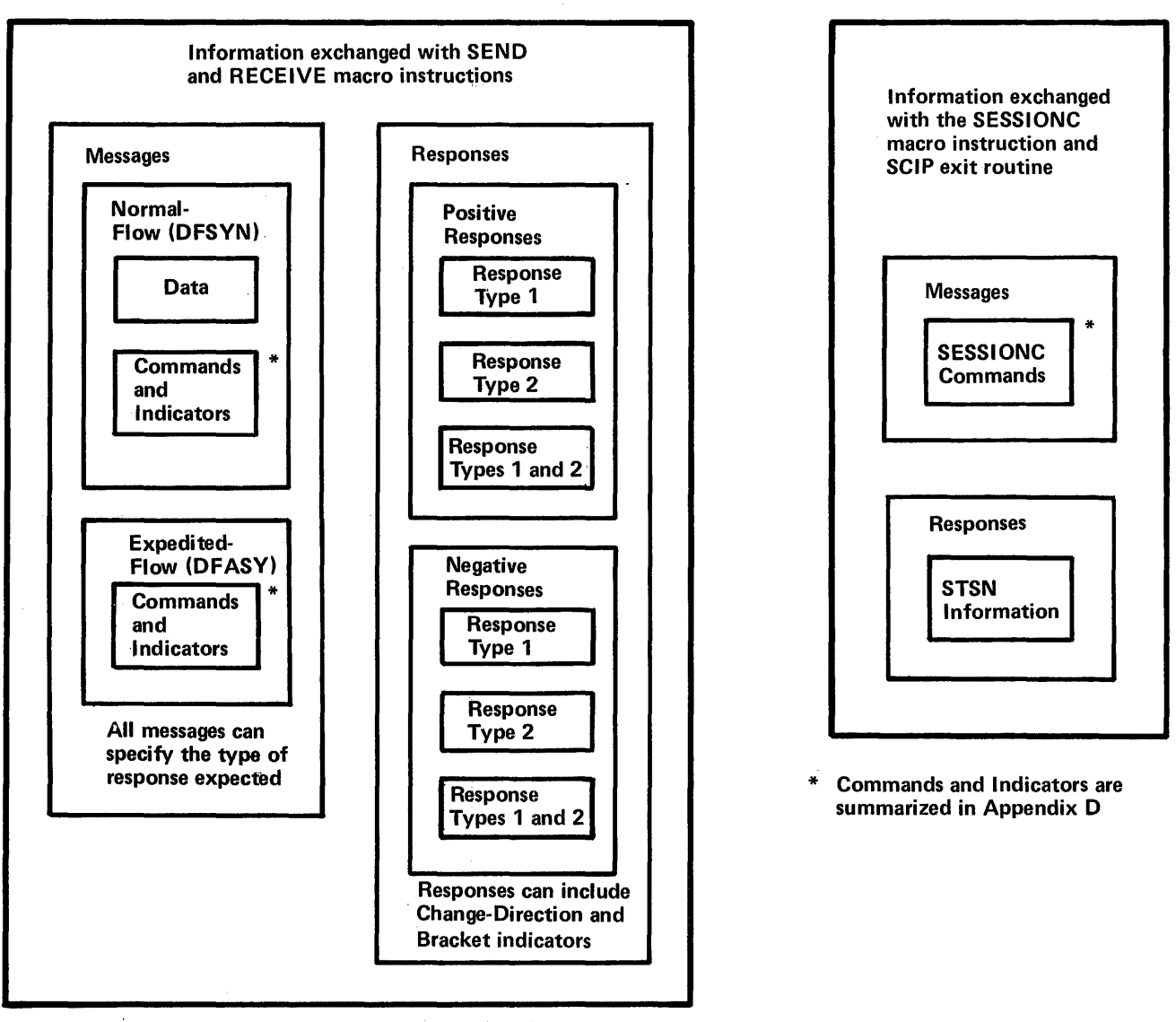

Figure 5-18.' Types of Information Exchanged Between an Application Program,and Logical Unit

The application program can maintain three types of exit routines that VfAM schedules whenever one of the following types of input become available:

- Expedited-flow messages (DFASY exit routine)
- Responses (RESP exit routine)
- Request-recovery (RQR) commands (SCIP exit routine)

Except for the SESSIONC command, the types of input that can cause the exit routine to be scheduled correspond to the type of input that causes a particular type of input request to be completed. Unless a SCIP routine is maintained for this purpose, the application program has no means of receiving an RQR command.

These exit routines operate in the same manner as those described in "Application Program Exit Routines," earlier in this chapter. One difference, however, is that the application program need not use one exit routine to handle a particular kind of input from *all* logical units. A given exit routine can service input from a limited set of logical units, or a separate exit routine can be maintained for each logical unit.

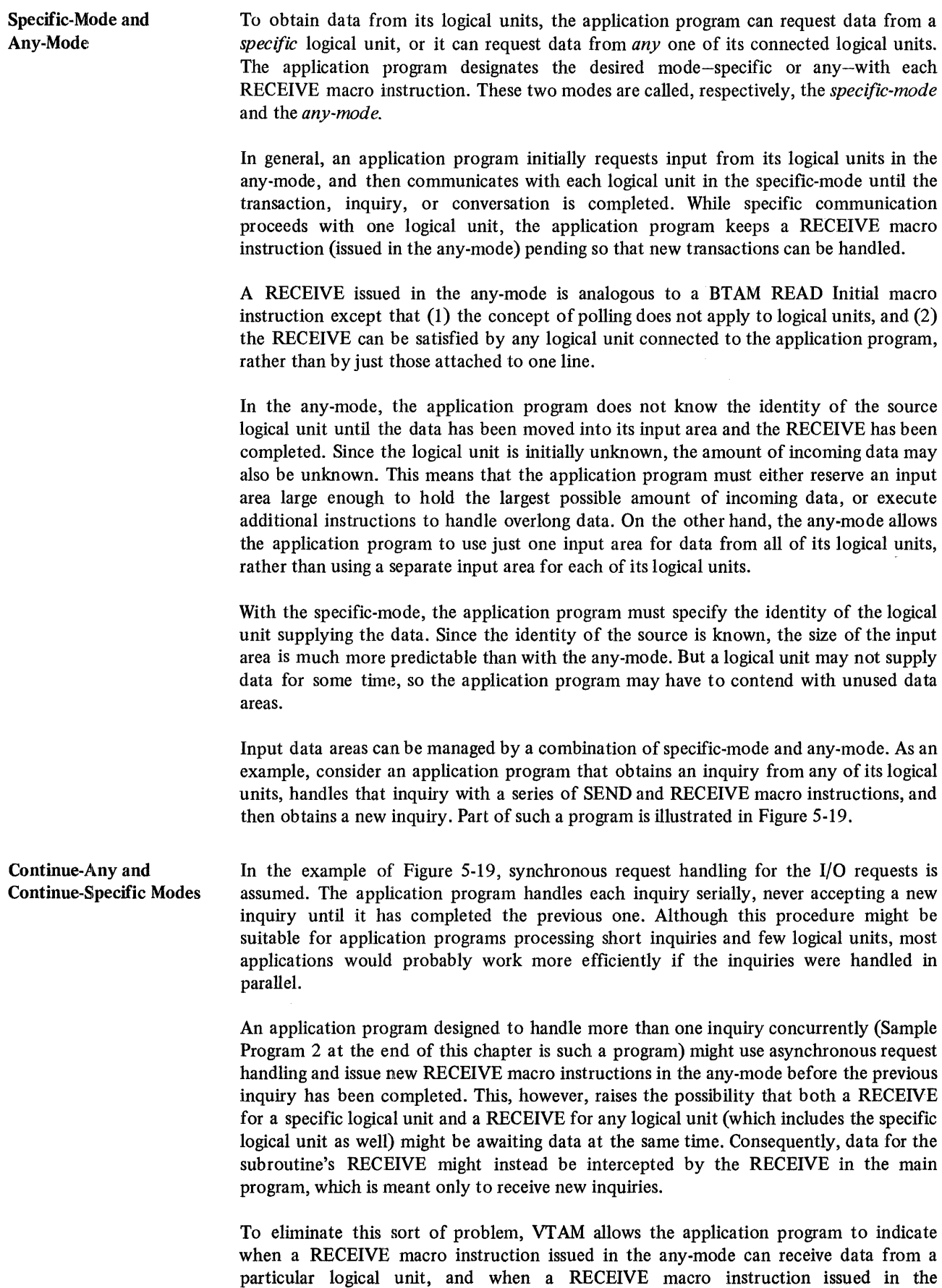

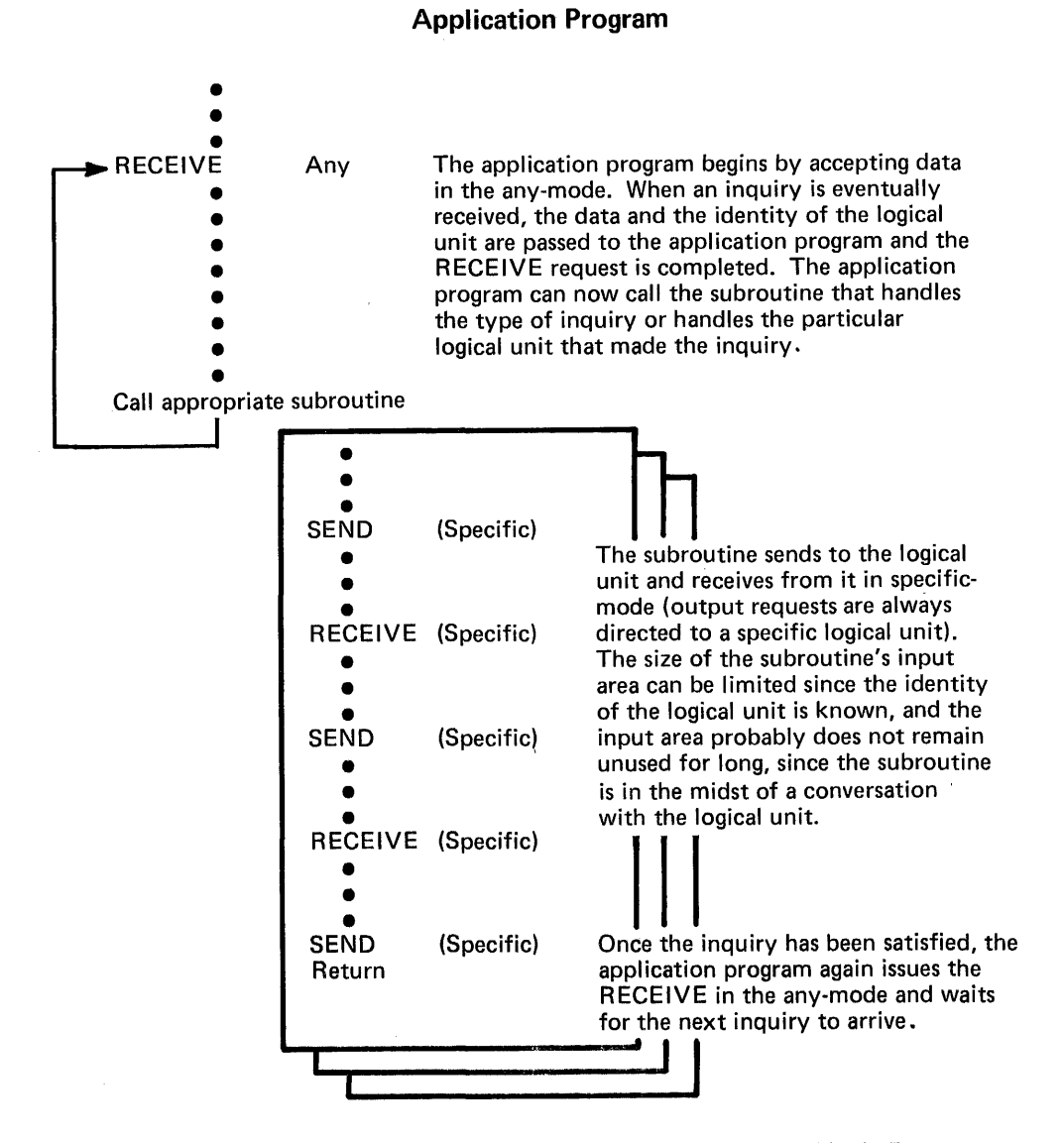

Figure 5-19. Using a Combination of Any-Mode and Specific-Mode to Obtain Data

specific-mode must receive the data. The former is called *continue-any mode,* and the latter is called the *continue-specific mode.* These modes are designated when an I/O request is issued, but do not become effective until the I/O operation is completed. Alternatively, a logical unit can, at connection, be designated as always in either continue-any or continue-specific mode. If the logical unit is always in one of these modes, the mode specified in the I/O request is disregarded. This facility makes it possible to treat logical units that are expected to always enter one-line input (always in continue-any mode) differently from those that may enter multiple-lines of input (only the first line received in continue-any mode).

Figure 5-20 illustrates how the various modes described above relate to one another.

Identifying Logical Units Before an application program begins to communicate with a logical unit, it has the logical unit's installation-supplied name. This is an eight·byte symbolic name created for the logical unit during VT AM definition. When connection is established with the logical unit during program execution, the application program is also provided with a

### Application Program

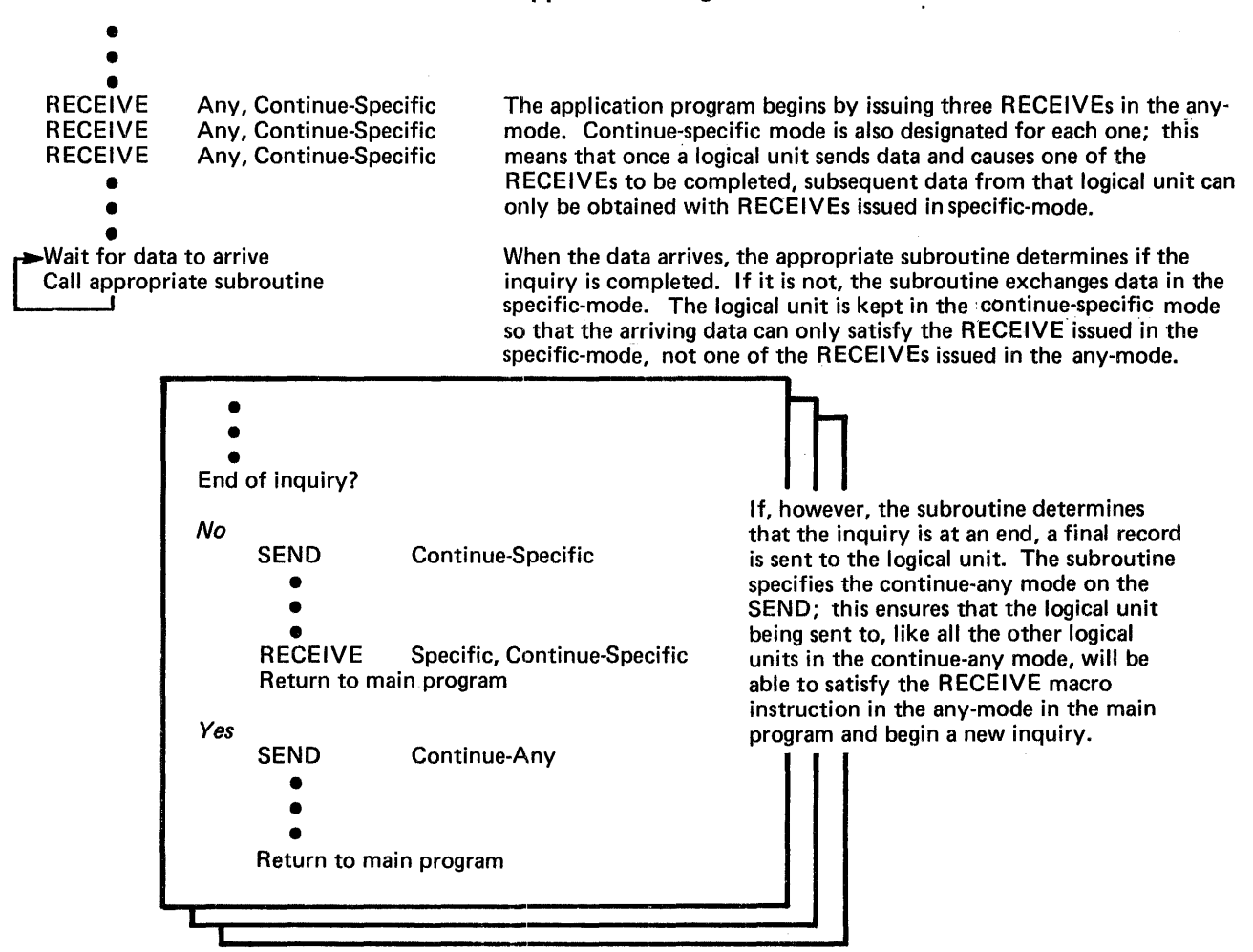

Figure 5-20. Using The Continue-Any and Continue-Specific Modes to Handle Concurrent Inquiries

VTAM-supplied network-oriented name (called a communications identifier, or CID) for that logical unit. The application program uses the CID for all I/O requests issued in the specific-mo de.

When a RECEIVE macro instruction issued in the any-mode is completed, VTAM provides the identity of the logical unit that sent the data. Since the application program will probably communicate with the logical unit in the specific-mode, VTAM supplies the CID, rather than the symbolic name, to the application program. Should the identity be significant, the application program has three ways to relate the CID to the logical unit's symbolic (installation-supplied) name:

- The application program can ask VTAM to translate the CID into its symbolic name. This is done with an INQUIRE macro instruction.
- The application program can maintain a table of CIDs and their symbolic equivalents.
- When the application program establishes connection with the logical unit, the application program can initially assign to the logical unit a four-byte value that VT AM returns each time that logical unit's data satisifies a RECEIVE. The four-byte value can be anything the application program chooses to associate with the logical unit and is known as the user field. It could be used to identify the logical unit, or it could contain the address of a subroutine that is to handle that logical units's data.

Handling Overlong Input Data

**Quiescing** 

When an application program issues a RECEIVE macro instruction, the length of the incoming data is often unpredictable. As noted above, this is particularly true of RECEIVE macro instructions issued in the any-mode. VT AM provides two ways of handling data that is too large for the input area:

- VTAM can discard the overlength data. This facility is called the TRUNC (truncate) option. This option would be useful in applications that must impose rigid size limitations on input data. For example, an inventory-control application might require the logical unit to supply an account number no longer than 10 bytes.
- VTAM can keep the data. VTAM fills the input area, saves the remainder, and completes the input request. Additional input requests must be issued to obtain the excess data. This facility is called the KEEP option.

The application program selects the appropriate option on an individual logical unit basis when the logical unit is connected and can override the option as required by a request.

VT AM provides a set of indicators and commands that the application program can use to request that logical unit stop sending normal-flow messages to the program. The VT AM application program can receive similar requests from a lOgical unit for the application to stop sending.

Quiescing can be used to occasionally stop the logical unit or application program from sending because of some temporary circumstance. For example, a logical unit may be receiving a long chain being sent from a VT AM application program. Elements received are stored in a buffer associated with the logical unit. When a certain point in the buffer is reached (a point that normally is not reached), the logical unit sends a *quiesce-at-end-of chain* (QEC) *command.* The VTAM application program can interpret this command to mean "quiesce immediately." It can either end the chain at this point, allowing the logical unit to clear its buffer, or it can send back a quiesce-completed command, indicating that it is temporarily ceasing to send until the logical unit clears its buffer and sends back a *release-quiesce* (RELQ) *command.* 

In another example of the use of quiescing, a terminal operator at a device to which a printout was being sent could notify the subsystem application program to interrupt the printout to enter an inquiry. The logical unit would send a QEC command, and the VT AM application program would temporarily hold sending and prepare to receive input from the logical unit.

Quiesce, Change-Direction, and Bracket Protocols Messages can be sent to a logical unit whether or not the logical unit is at that moment sending messages to the application program. The nature of some applications, however, may prohibit such unrestricted exchange of data, or the application program may have been developed when no capability for unrestricted data exchange existed, and the installation does not wish to rewrite the program just to use this facility. For such application programs, three methods of communication are available that allow the application program and the logical unit to control each other's ability to send data. These three methods (which are essentially three sets of commands and indicators with "rules" about how to use them), are called *quiesce protocol, change-direction protocol,*  and *bracket protocol.* 

> Quiesce Protocol: The application program informs the logical unit that it is to stop sending data when the logical unit has completed sending its current chain. It does so by sending a *Quiesce at End of Chain* (QEC) *command.* When the logical unit replies, by sending a *Quiesce Completed* (QC) *reply,* it must stop sending and prepare to receive. The logical unit cannot again send data until it receives a *Release Quiesce* (RELQ) *command*  from the application program, as shown in Figure 5-21.

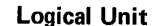

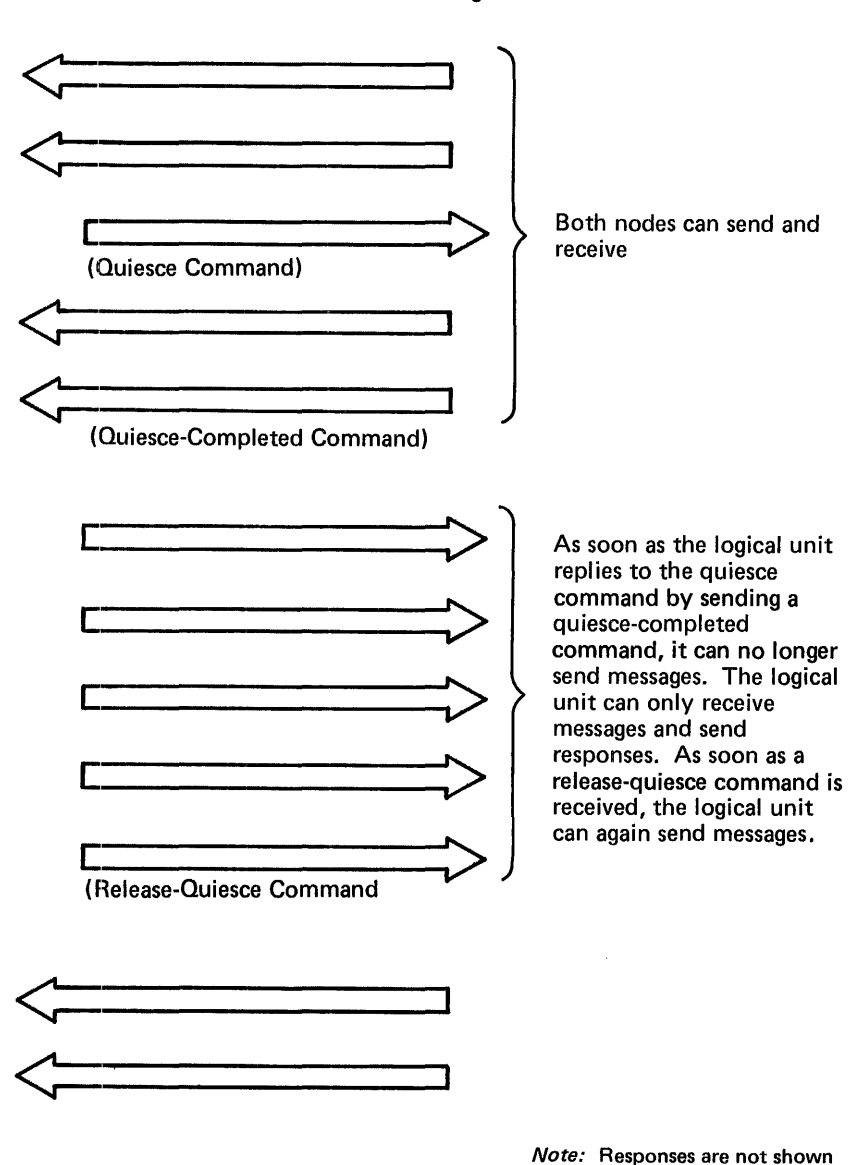

Figure 5-21. An Example of Quiesce Protocol

This convention is not enforced by VTAM; it is the user's responsibility to conform to the convention.

The application program is not necessarily the primary node (that is, the node entitled to "quiesce" the other node).

Change-Direction Protocol: The first node that sends data (following the application program's indication that data flow can begin) can continue to send data. When the first node is through sending data, it sends a *Change Direction Command indicator* to the other node. The other node sends data until it relinquishes its ability to send by returning another change-direction-command indicator. The nodes continue to alternate in this fashion, as shown in Figure 5-22.

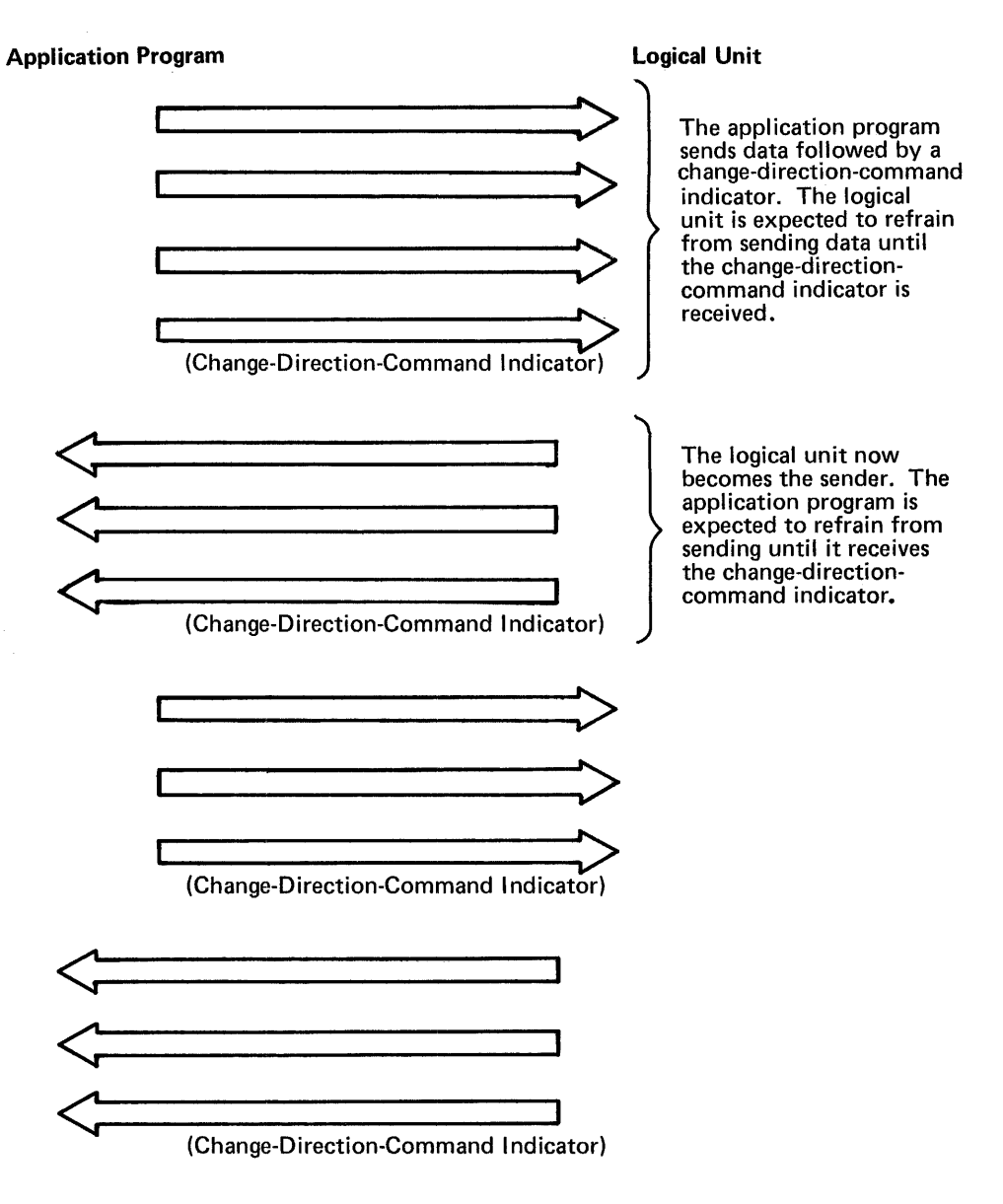

Note: Responses are not shown

Figure 5-22. An Example of Change-Direction Protocol

While the receiver is awaiting the Change Direction Command indicator, it can transmit (as part of a response) a prompting indicator to the other node that in effect says "I would like that Change Direction Command indicator now." The prompting indicator, called a *Change Direction Request indicator* can be honored or it can be ignored.

Change-direction is not enforced by VTAM. Should the node waiting for a changcdirection indicator begin sending data anyway, VT AM does not prevent the transmission of the data. The successful use of this method of communication rests on the assumption that neither the application program nor the logical unit violates the "rules."

The node that is awaiting a change-direction indicator, like the node that is in a quiesced state, is free to send responses. Only the sending of messages is restricted.

Bracket Protocol: A *bracket* is any unit of work for which the application program and the logical unit have been programmed. Each bracket consists of input operations or output operations (or both) that do not necessarily follow a fixed pattern. Data-base inquiry and data-base update transactions are typical examples of brackets.

Bracket communication is used when one of the nodes cannot process a new bracket until the previous one has been completed. Nodes using this method of communication note on each transmitted message whether that message is the beginning or end of a bracket. These delimiters allow the receiving node to determine whether or not a new bracket can be started. Figure 5-23 illustrates a use of bracket communication.

Because either connected node can initiate a bracket, a *Bid command* can be used to avoid situations in which both nodes attempt to initiate a bracket at the same time. A Bid command requests permission to start a bracket. Upon receipt of a Bid command, the receiving node can reject it, give permission for a bracket to be initiated, or reject the Bid

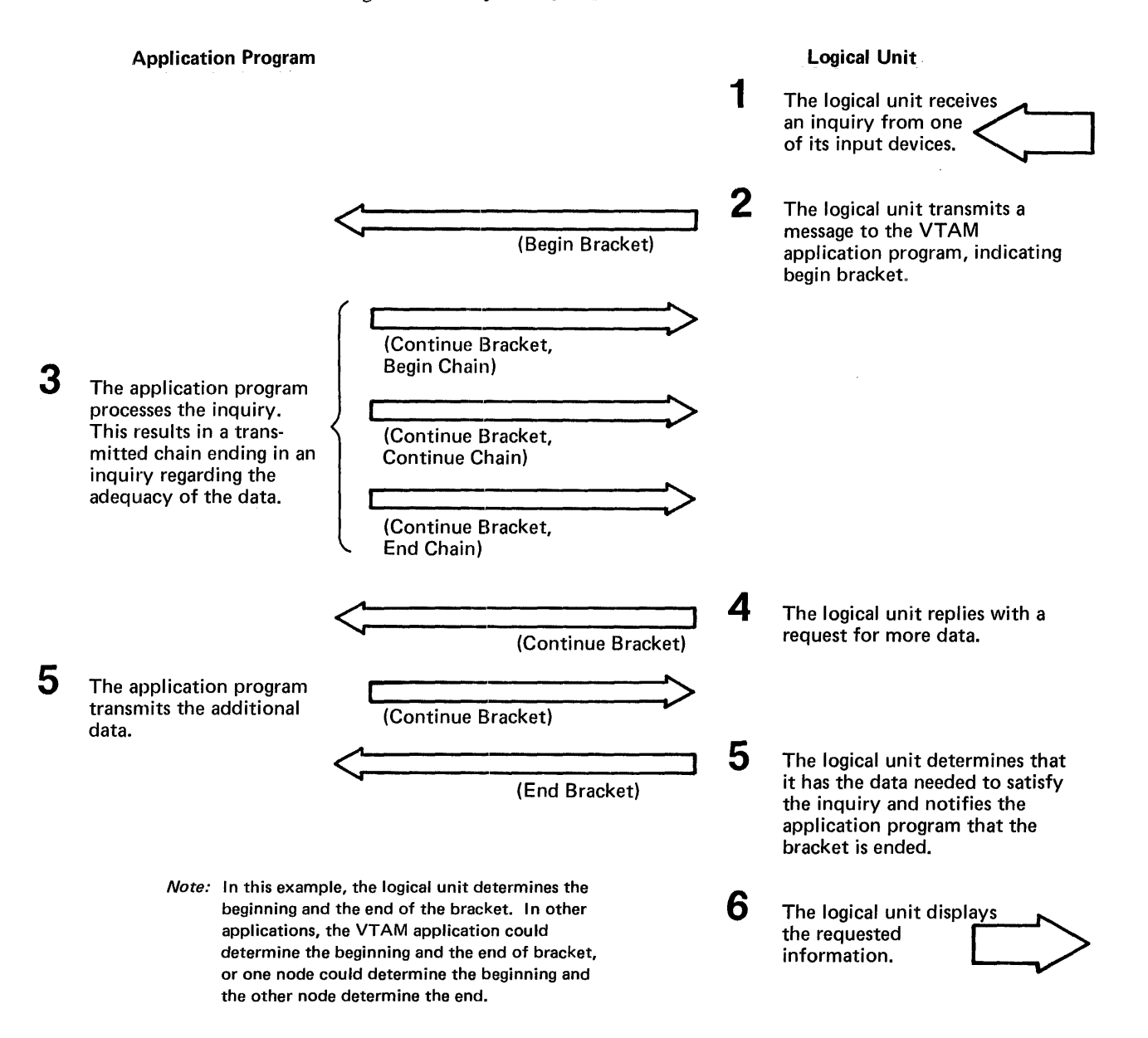

Figure 5-23. An Example of Bracket Protocol

temporarily. If the Bid is rejected temporarily, the node that received it transmits a *Ready to Receive* (RTR) *command* when a bracket session can be permitted. Upon receipt of an RTR command, the node that originally sent the Bid can initiate the bracket by sending a Begin Bracket indicator in a message.

To use the bracket convention effectively, only one node should be permitted to initiate a bracket without the use of the Bid. The other node should be required to use the Bid before initiating a bracket.

Like quiesce protocol and change-direction protocol, bracket protocol is not enforced. Any message marked "begin bracket" that is sent before the previous bracket has ended is not rejected by VT AM. Bracket communication is, however, enforced in 3270 communica tion.

Figure 5-24 lists the three sets of indicators and commands discussed above.

Communicating with the 3270 Information Display System

A VTAM application program can communicate with the 3270 Information Display System in *record mode.* That is, the application program uses SEND and RECENE macro instructions as described above.

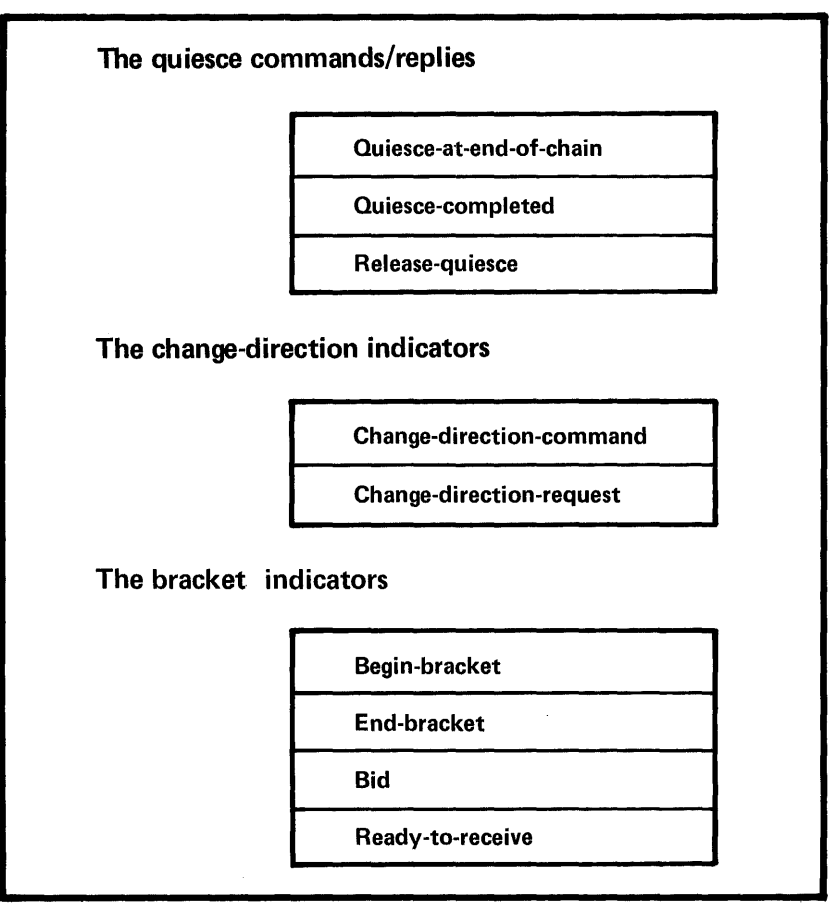

Figure 5-24. Indicators Used to Direct the Flow of Data

The following restrictions apply to session parameters for all SEND and *RECENE*  communication with a 3270 (all other aspects of communication apply as described previously):

- All commands and orders for the 3270 must be placed in the output data by the application program. Data, therefore, includes 3270 commands and orders.
- No responses should be sent to a 3270. All incoming messages indicate that no response of any type is expected.
- Messages sent to a 3270 can contain only data and 3270 commands and orders. No quiesce, change-direction, bid, chase, or cancel commands and indicators should be sent. Bracket indicators can be set, but chaining indicators should always mark the message as the sole element of a chain (all incoming messages are so marked).
- No SESSIONC commands can be received from a 3270. Only the clear command can be sent to it. The effect of the clear command is to reset both incoming and outgoing sequence numbers to O.
- The bracket convention must be used. If the application program has no use for brackets, the entire interval between the first  $I/O$  operation of a connection and disconnection can be considered to be one bracket. Both the application program and the 3270 can begin a bracket.

The first input from a 3270 that begins an NCP session is marked as the beginning of a bracket. All subsequent messages received from the 3270 during the NCP session indicate that the bracket is being continued. The 3270 cannot end a bracket; this can only be done by the application program.

• The application program should request definite response 2 for each message sent to the 3270 that begins or ends in a bracket.

Chapter 8 discusses additional restrictions that apply to these terminals. Appendix D discusses compatibility considerations for communicating so that a program can communicate with both BSC and local 3270 terminals and SNA 3270 terminals in the same way or so that BSC 3270 terminals can be replaced with SNA 3270 terminals with a minimum amount of difficulty. See the chapter on VT AM support in *Introduction to*  Programming the IBM 3270, GC27-6999, for a summary of how to use VTAM when programming the 3270.

# **The VTAM Language**

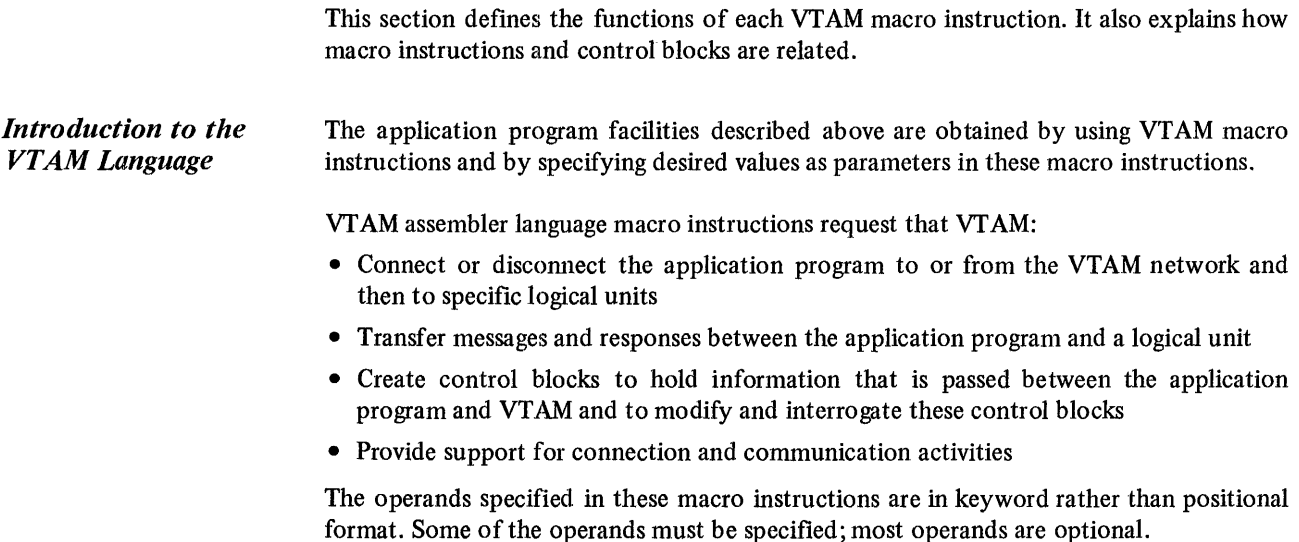

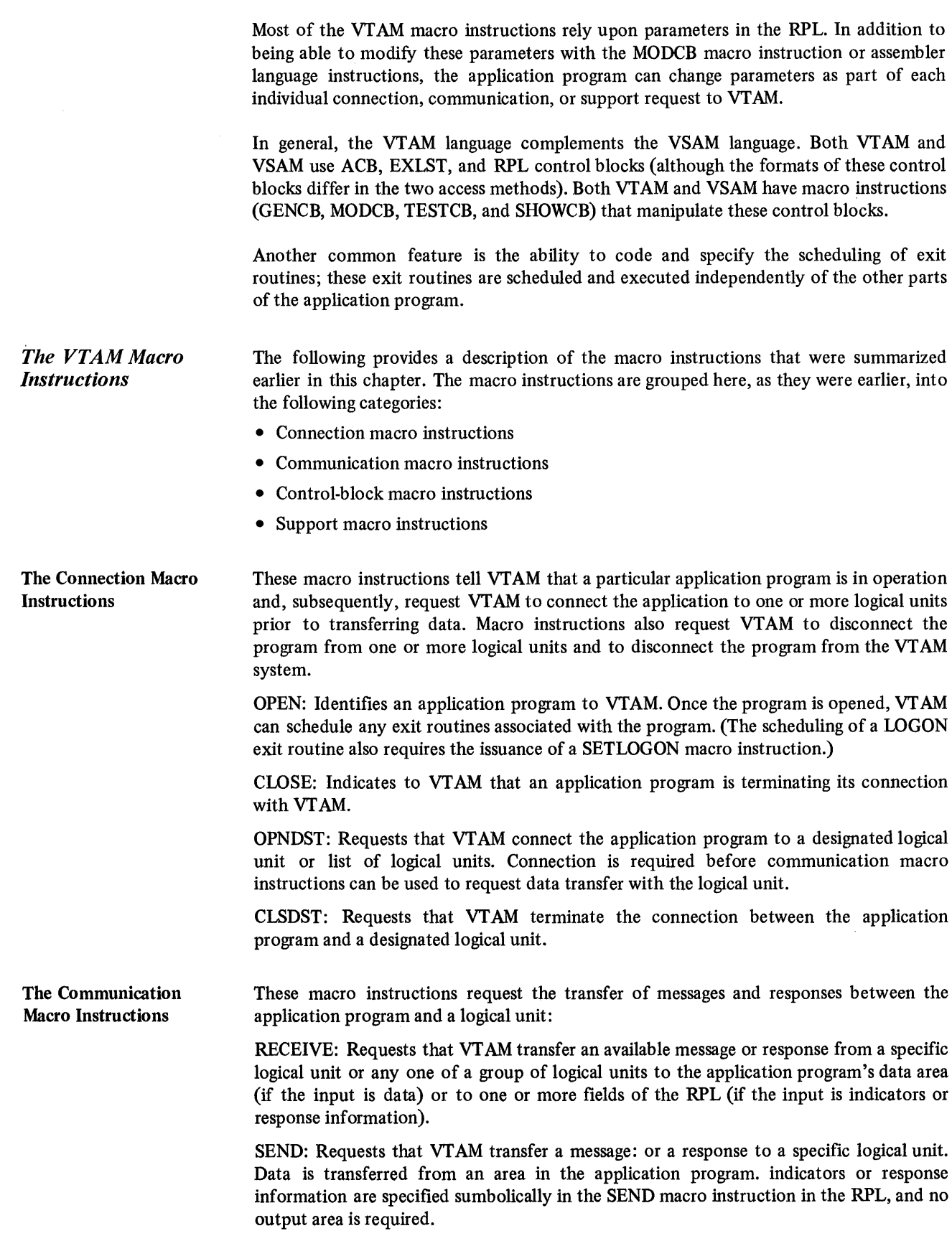

SESSIONC: Requests that VTAM send to a logical unit a SESSIONC command which either (1) starts or stops the possibility of exchanging messages with the SEND and RECEIVE macro instructions or (2) assists in synchronizing the message sequence numbers being kept by a logical unit.

RESETSR: Requests that VTAM change the continue-any/continue-specific mode of the logical unit. It also cancels any outstanding RECEIVE macro instructions that request input from the specific logical unit.

The Control-Block Macro Instructions These macro instructions build and manipulate control blocks required by VTAM application programs. The first part describes the control blocks and lists the macro instructions used to assemble each when the application program is assembled. The second part describes the macro instructions that generate and manipulate the control blocks during program execution.

> Declarative Macro Instructions: VTAM provides macro instructions to create these control blocks in the application program:

> Access Method Control Block (ACB): Contains information the application program provides VTAM about the application program in its entirety. Primarily, it names the application program and the list of exit routines associated with the application. The ACB contains information about the *application program.*

> Exit List (EXLST): Contains the addresses of special exit routines that VTAM schedules when certain conditions occur (for example, when a logon request is received from a logical unit). The EXLST contains the names of *exit routines.*

> Node Initialization Block (NIB): Contains information the application program provides VTAM about general communication characteristics between the application program and a particular logical unit. This information is provided to vr AM as part of a connection request; it remains in effect for the duration of a connection. The NIB contains information about a *logical unit.*

> Request Parameter Ust (RPL): Contains information (parameters) that an application program provides VT AM when requesting connection to a logical unit, input/output, and any action except the opening and closing of an ACB or the manipulation of a control block. On completion of the requested action, the RPL contains information that VTAM passes to the application program. The RPL contains information about a *request.*

> The ACB, EXLST, NIB, and RPL control blocks can be assembled in the application program by using the macro instruction associated with each control block, or they can be created and initialized during program execution, using the GENCB macro instruction. The type of control block that GENCB is to generate is specified in one of the operands in the macro instruction. The GENCB macro instruction is discussed below.

> The Manipulative Macro Instructions: Like VSAM, VTAM provides a group of macro instructions that build control blocks or manipulate control-block fields. These macro instructions provide a more convenient release-independent way to do this than by using assembler language instructions. They refer to fields symbolically rather than by specific control block location. The manipulative macro instructions are:

> GENCB: Builds an ACB, EXLST, NIB, or RPL during program execution and can initialize designated fields with specified values.

> SHOWCB: Obtains the value or values from one or more fields of a control block and places them in an area in the application program where they can be examined. In addition to fields that are set by the application program's use of macro instruction keyword operands, a number of control block fields can be shown that are set by VTAM but that cannot be directly modified by the application program.

TESTCB: Tests the contents of a field against a value and accordingly sets the condition code in the program status word (PSW).

MODCB: Changes the contents of one or more fields by inserting specified values in the fields.

There are several different forms of the manipulative macro instructions. In addition to the standard form, there is a list form, a remote list form, a generate form, and an execute form. The nonstandard forms can be used for programs that must be reenterable or that share the parameter lists that are assembled when the macro instructions are expanded.

Instead of using the manipulative macro instructions, a VT AM application can manipulate values in these control blocks by using DSECT and other assembler language macro instructions. While less convenient to code, fewer instructions will be executed.

VT AM provides these additional macro instructions to support connection and communication acitvities:

The Support Macro Instructions

> CHECK: Checks and, if necessary, awaits completion of a previously requested RPL-based operation, marks as inactive the RPL associated with the request (thus freeing it for further use), and, if a logical or other error is detected and a LERAD or SYNAD exit routine exists, causes the appropriate routine to be called.

> EXECRPL: Requests that VT AM perform an operation that is currently specified in a designated RPL. EXECRPL can be used:

- To reissue a specified request. When a SYNAD exit routine is entered with a "retriable completion" return code, EXECRPL can be issued with assurance that the RPL contains the desired values. Other use of EXECRPL to reissue a request requires that any RPL fields that may have been changed as a result of the original request be reset. For example, on reissuing a SEND that resulted in an exception response, if a defmite response is required, the RPL RESPOND field must be reset from EX to NEX
- Instead of using other RPL-based macro instructions, such as OPNDST, SEND, and RECEIVE. Prior to issuing an EXECRPL, the operation to be performed must be set in the RPL; this requires the use of the IBM-supplied RPL DSECT. Other parameters may either be set in the RPL or specified with keyword operands when the EXECRPL macro is issued. While less convenient to code, the use of EXECRPL can result in fewer instructions being executed and/or in less storage being taken up by macro expansions. Note that EXECRPL cannot be used to issue or reissue a CHECK request that has failed, since CHECK does not alter the operation field of the RPL

INQUIRE: Obtains certain information that the application program may need and places it in a specified area of the program. The information that can be requested using INQUIRE includes: the logon message associated with a logon request, the logon mode (set of session parameters) associated with the request, the number of logical units currently connected, or queued for logon to, the application, the physical address of a 3270 screen (for use in a copy operation), and whether another application program is active or inactive and whether it is accepting logon requests.

INTRPRET: Provides access to an installation-defined interpret table. For example, INTRPRET can be used to obtain the real symbolic name of an application program when the program is identified with an alias in a logon message. INTRPRET can be used by special programs written to receive logon messages and reconnect logical units to the appropriate application program.

SETLOGON: Tells VTAM to activate the application program's LOGON exit routine and to begin queuing any logon requests. The user can also temporarily halt the queuing of logon requests until more logical units can be handled or can permanently halt the queuing of logon requests in preparation for a close-of-day operation.

SIMLOGON: Allows the application program to acquire a logical unit by initiating the logon request on behalf of one or more logical units to which the application wants to be connected.

The control blocks created by VT AM macro instructions are used to pass information between the application program and VTAM. One control block, the EXLST, is used simply to pass the names of exit routines in the application program to VTAM. The other control blocks, the ACB, RPL, and the NIB, are used both to pass information to VTAM and to contain information that VTAM returns to the program.

The most frequently used control block is the RPL. An RPL is required each time the program makes a request for a connection, for an I/O operation, or for any service except opening and closing an ACB. The other control blocks, the ACB, EXLST, and NIB, may be used as little as once during the execution of the program.

Each RPLbased macro instruction refers to an RPL that contains information about the operation to be performed, such as the address of the input or output area, the length of the area, and the logical unit to be communicated with. This information is placed in the RPL initially when the control block is created or subsequently, either by using a MODCB macro instruction or by providing the information in the request macro instruction itself. For example:

#### RECEIVE RPL=RPLl,AREA=INFO,AREALEN=200

changes the value in RPL1's AREA and AREALEN fields to INFO and 200 respectively before initiating the input operation. These values would remain in these fields for all subsequent requests that used RPLI until they were changed again.

The relationship of the VTAM control blocks to each other and to the macro instructions that refer to them can be described in the context in which they are used:

- Opening the application program-that is, identifying itself to VTAM as operational
- Connecting to logical units with which it will communicate
- Communicating with connected logical units

These activities as they relate to the VTAM language are discussed below.

The OPEN macro instruction indicates to VT AM that a program is now an operational part of the VTAM network. The OPEN specifies an ACB; the ACB in turn points to a location in the program that contains the name of the APPL program as defined in an APPL statement during VTAM definition. The ACB may also point to an EXLST control block containing the names of exit routines that are to be associated with the application program. (An EXIST can also be pointed to when a logical unit is connected; see "Connecting Logical Units", below.) When the open process is complete, any exit routines that have been specified are eligible for scheduling by VTAM.

A single OPEN macro instruction can open more than one ACB at a time. This means that a program that performs related functions (for example, communicating with both logical units and other terminals) may be defined so that it is viewed by VTAM as more than one application program. Probably most VTAM users will find it satisfactory to open only one ACB for each program.

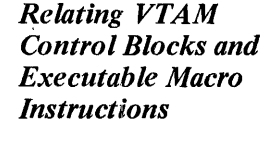

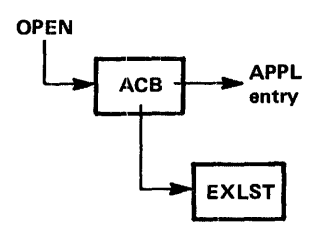

Opening the Application Program

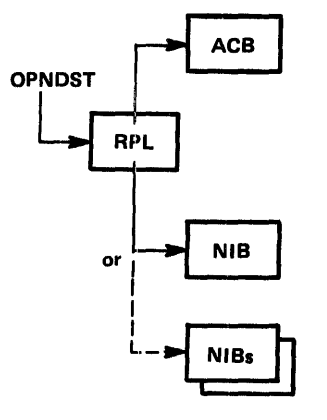

The CLOSE macro instruction notifies VT AM that an application is detaching itself from the VT AM system. As a result of issuing a CLOSE macro instruction, any logical units still connected to the program are disconnected.

Connecting Logical Units Before communicating with a logical unit, an application program must have itself connected to the logical unit. Either the logical unit or the application program can initiate connection; in either case, it is the application program that formally requests connection, by using an OPNDST macro instruction. The OPNDST macro instruction specifies an RPL that is associated with the request. The RPL contains the address of a NIB. The NIB contains information that applies to subsequent communication with the logical unit; this information can include a unique storage address to be associated with the logical unit. If a number oflogical units are to be connected, a single OPNDST can be used, with the RPL pointing to a list of NIBs instead of to a single NIB.

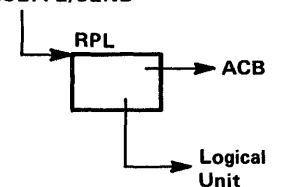

RECEIVE/SEND Optionally, a NIB can point to a list of exit routine names in an EXLST control block. For the logical unit being connected, these exit routines are used in preference to any Ace equivalent exit routines identified for the entire application program when the ACB was opened.

> When a logical unit is connected as the result of an OPNDST macro instruction, VT AM returns information about the logical unit in the RPL and the NIB. In both the RPL (if only one logical unit is connected) and the NIB, VT AM places a communications identifier (CID) that it has assigned to the logical unit. The CID contains an origin (application program) identifier and a destination (logical unit) identifier; it is shorter and requires less space and search time for VT AM than the symbolic name of the 10 gical unit specified during VT AM definition. On all subsequent I/O requests for the logical unit, the application program must be sure that this CID is located in the RPL. In addition to the CID, VT AM also places the logical unit name, characteristics, and other information in the NIB; if desired, the application program can use this information to determine how to communicate with the logical unit.

Once a NIB has been used to connect one logical unit, it can be reinitialized and reused for connection with other logical units.

Disconnecting Logical Units Once a series of communications between the application program and a logical unit is complete, the program can use the CLSDST macro instruction to disconnect the logical unit.

> If the program is terminating and all logical units are to be disconnected at the same time, the CLOSE macro instruction, used to close the ACB, also disconnects all connected logical units and the CLSDST macro instruction need not be used.

Communicating with Logical Units Having opened the application program's ACB and having connected one or more logical units to the program, the program can communicate with each connected logical unit by issuing SEND and RECEIVE macro instructions. VT AM obtains the name of the application program that made the request and the identity of the logical unit (if a specific logical unit is being addressed) from the RPL. The communication macro instruction specifies an RPL; the RPL contains the address of an ACB and the identity of the logical unit.

> Only data is written from or read into an application program data area. Indicators and response information are sent as a result of being specifed symbolically in a SEND macro instruction or in an RPL. Indicators and response information that are received are not read into a data area but are detected by analyzing fields in the RPL associated with a

RECEIVE macro instruction or in an RPL associated with the scheduling of an exit routine specified to handle the receipt of indicators or response information.

VT AM provides two ways to write to a logical unit. A SEND macro instruction can be issued that specifies POST=RESP, in which case VT AM handles any response signals that are returned and notifes the application program when the requested operation is complete; this is called responded output. (If necessary, the application program can obtain response information from the RPL.) A SEND macro instruction can also be issued that specifies POST=SCHED, in which case VT AM considers the SEND complete as soon as the output operation has been scheduled; this is called scheduled output. The application program thus has the responsibility for determining completion either by having a RECEIVE macro instruction that specifies response information is to be received or by having a RESP exit routine that VT AM schedules each time response information arrives.

*Handling Sessions*  A VT AM application program may be required to handle only one type of session, such as an interactive session or a batch session, or it may be required to handle several different types of session. A type of session is distinguished by a set of session parameters that are agreed upon by the logical unit and the VT AM application program when the logical unit is connected. Defining the type of session (that is, the specific set of session parameters) consists of specifying the particular rules or protocols (for example, whether or not chaining will be permitted) agreed to by both the logical unit and the application program. The logical units asssociated with certain IBM terminals must conform to the rules of a particular type of session (for example, the IBM 3767 Communication Terminal must use an interactive type of session); the logical units associated with other terminals can request any of several types of session. The VTAM application program must be written with an awareness of what types of session may be requested.

> The VT AM application program can either use the set of session parameters that has been initially defmed for a logical unit during VT AM definition or specified by the logical unit in its logon request or it can itself specify the set of session parameters. For example, if the VT AM application program is acquiring a logical unit itself, it may know whether it is going to want an interactive or a batch session. If the logical unit is initiating connection, the application program can determine the type of session requested by issuing an INQUIRE macro instruction that specifies OPTCD=SESSPARM. An IBM-supplied DSECT (ISTDBIND) can be used to examine the session parameters and determine the appropriate program logic. If the program wants to attempt to override the requested set of session parameters or is itself the initiator of the connection request, the program can use the DSECT to set the desired parameter values in an area pointed to by the BNDAREA field of a NIB. The NIB is then specified in an OPNDST macro instruction. If the session parameters are not agreeable to the logical unit, the OPNDST fails.

The application program can handle control blocks in a number of ways. It can:

- Define RPLs, NIBs, or EXLSTs in the application program during assembly or generate them, using the GENCB macro instruction, during program execution
- ASSign one RPL or NIB to a specific logical unit during assembly, or either assemble or generate RPLs and NIBs that are to be available for any logical unit as the need arises
- Retain the RPL used in connecting the logical unit for all further communication with the logical unit
- Use one RPL for all connection requests and use another RPL or group of RPLs for all communication requests
- Define the RPLs, NIBs, and any other required control blocks or work areas to be associated with logical units as a pool so that a limited amount of control block storage is not exceeded

*Handling Control Blocks, I/O Areas, and Work Areas* 

*Coordinating I/O Activity*  **Sample Programs**  *Introduction to the Sample Programs*  In application programs that must handle many logical units concurrently, it may be useful to have a control block work area other than the RPL or NIB associated with a particular logical unit or logical unit conversation. The queuing of input or output by the application program between its processing routines and logical units may also require a logical unit-related control block work area. VT AM provides a user field in the RPL that may be used to associate storage with a particular logical unit. The application program initially associates the storage with the logical unit when the logical unit is connected by specifying an address in the USERFLD of the NIB; thereafter, when input is received from the logical unit VTAM provides the address associated with it in the RPL's user field. The VT AM user has several ways to coordinate the transfer of data to and from logical units with the preparation and processing of data by the program. The simplest way is to make the program wait each time an I/O operation is requested until that operation is completed. This is called synchronous request handling and is specified by coding OPTCD=SYN in the I/O request macro instruction or in the associated RPL. This method is satisfactory for the transmission of data between an application program and one or a few logical units, or for reading a message from a master logical unit where all further program action depends on analysis of that message. Most programs, however, require asynchronous request handling. Asynchronous request handling is specified by coding OPTCD=ASY in the I/O request or in the associated RPL. In this type of operation, the program continues to be executed after an  $I/O$  request is accepted by VT AM. On completion of the requested operation, the program specifies whether VTAM schedules an exit routine associated with the request (specified by coding the EXIT operand in the macro instruction or associated RPL) or posts an ECB (specified by coding the ECB operand). If an RPL exit routine is specified, it is scheduled automatically for the application program. An ECB, if specified, must either be checked periodically to see if it is posted, or the application program can be put into a wait state, using either a system WAIT or WAITM macro instruction of VTAM's CHECK macro instruction. A WAIT or WAITM macro instruction can be for one or any one of a list of ECBs; a CHECK can wait only for the completion of the operation associated with one RPL. (Whether an RPL exit routine or ECB posting is used, a CHECK must be used to make the RPL available for reuse.) In OS/VS2, performance can be further improved by specifying execution of individual SEND, RECEIVE, and RESETSR macro instructions in a path that requires fewer instructions. An installation must authorize a VTAM application program to use this facility. See "Using Authorized Path in OS/VS2" further in this chapter. This section shows and discusses the general logic of two sample application programs. Following the discussion of the sample programs is a discussion on VT AM alternatives to programming techniques used in the samples. The sample programs in this section show how VT AM macro instructions are used in VT AM application programs. Many, but not all, VT AM facilities and language features are illustrated in these sample programs. In the text that explains the programs, some alternative facilities or techniques are discussed, but they are not shown in the figures.

> Sample Program 1 shows how simple a VTAM program can be; it is not designed to portray a typical program.

Sample Program 2 illustrates additional VT AM programming concepts and techniques and contains more detail than Sample Program 1. Sample Program 2 communicates with logical units associated with a 3600 Finance Communication System and SNA 3270 Information Display System terminals. It communicates with both types of logical units using the record mode macro instructions (SEND and RECEIVE).

The logic of each program is displayed in flowcharts that show the major decision points but do not show all program instructions. However, the key macro instructions and  $o$  perands are shown, and they are discussed in notes that are keyed to each figure. Programming examples are provided throughout this section. Language options are explained in the text as they are introduced.

To follow the sample programs, the reader must be familiar with programming techniques for the acquiring and handling of control block areas, the posting of ECBs, and the scheduling of processing routines by a telecommunication program. Following Sample Program 2, in "Choosing Programming Alternatives Discussed in the Sample Programs," is a discussion of alternatives to some of the programming techniques used in the sample programs.

#### **Sample Program 1** Figure 5-25 shows a VTAM application program that would handle a request for logon (connection) for a logical unit, connect it, read input from any connected logical unit, process the input, prepare a reply for output, and then write the output to the logical unit.

Sample Program 1 demonstrates use of:

- A LOGON exit routine and the acceptance of a logon request
- A request to receive input from any connected logical unit
- Synchronous I/O requests
- Continue-any and continue-specific modes
- A SEND macro instruction to send a response rather than data
- A request to *schedule* output
- A RESP exit routine to handle a response received from the logical unit each time it receives data
- A TPEND exit routine

For simplicity, error recovery routines and other special routines are omitted; these are discussed in Sample Program 2.

Sample Program 1 might be feasible for a VTAM application program for which each transaction between the application and the logical unit consisted of a short inquiry and a short reply. Because the application program waits for the processing for one logical unit to complete before reissuing a request for input from any connected logical unit, the application might not adequately serve a large number of logical units communicating with the application program at the same time.

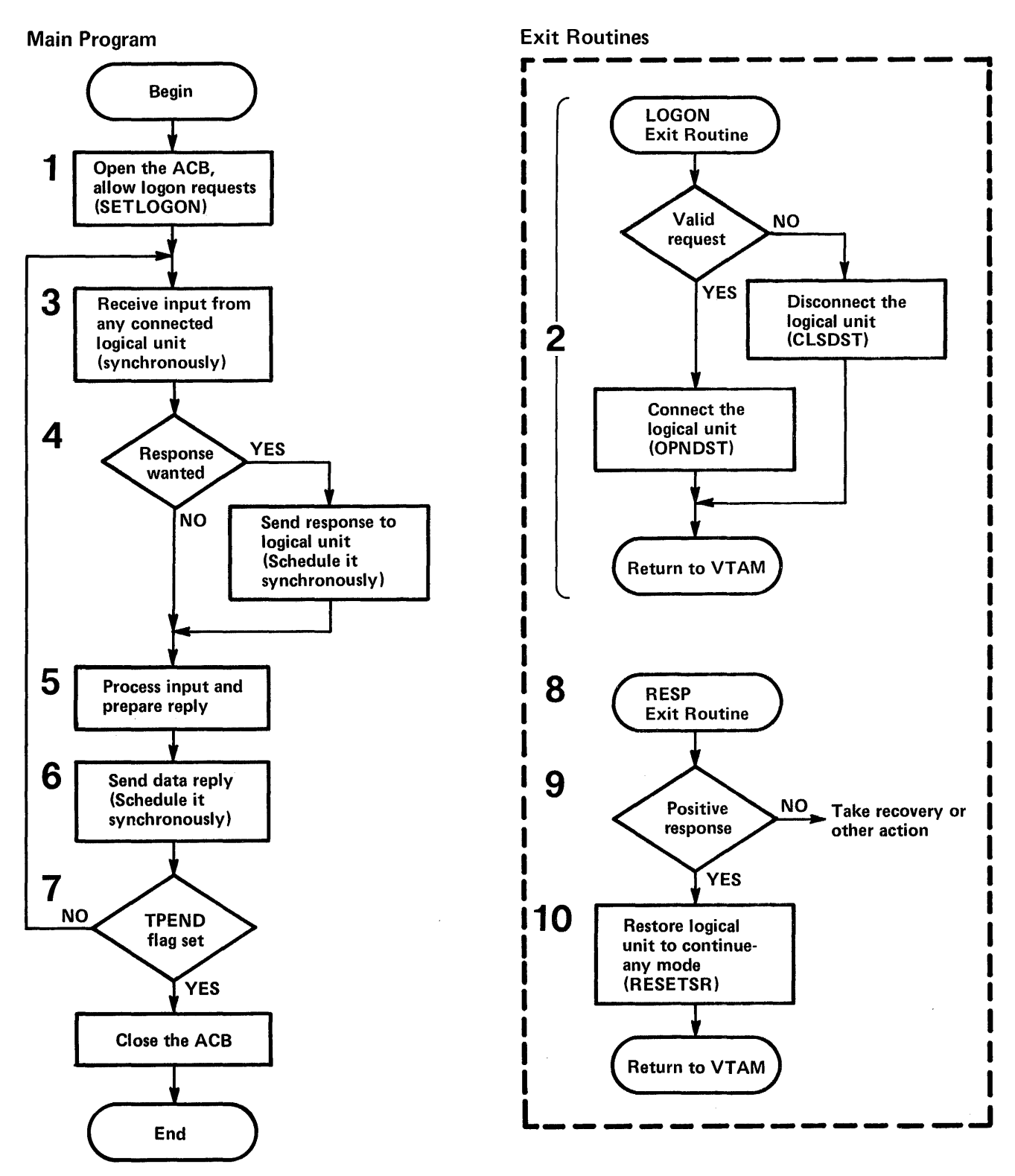

Figure 5-25. The Logic of Sample Program I

These notes are keyed to Figure 5-25.

The Logic of Sample Program 1

> ! The OPEN macro instruction opens the ACB, defmed in the program with the ACB macro instruction. For example, this might be coded:

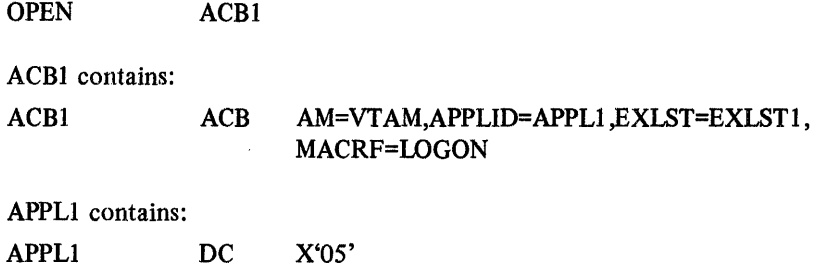

C'PROGI'

PROGI is the name of the APPL statement used to defme the application during VTAM definition.

EXLSTI contains the names of the exit routines shown in Figure 5-25. MACRF= LOGON indicates logon requests are accepted.

After the OPEN macro instruction, a SET LOGON macro instruction is used to tell VTAM to begin processing logon requests for the application. The macro instruction might be coded:

SETLOGON RPL=RPL1, OPTCD=START

DC

2 The LOGON exit routine, whose address is specified in the LOGON operand of the EXLST macro instruction (whose address is in turn specified in the ACB macro instruction), is scheduled when VT AM receives a request for connection from or on behalf of a logical unit. If no other exit routine is currently being executed, the LOGON exit routine is given control. When the LOGON exit routine is completed, either the next-scheduled exit routine receives control or the main program regains control at its next sequential instruction.

An INQUIRE macro instruction could be used to obtain the logon message when there is one. By examining the logon message, the exit routine determines whether the logical unit should be connected to the program. If so, an OPNDST macro instruction like this might be issued:

OPNDST RPL=RPLI CONN ,OPTCD=( ACCEPT ,SPEC),NIB=NIBl

An RPL and a NIB (RPL1CONN and NIB1, respectively, in this example) are required for the OPNDST request; the same RPL and NIB can be reused by the OPNDST each time the LOGON exit routine is entered. If necessary, the type of terminal, the set of session parameters (logon mode), and other communication characteristics can also be obtained using the INQUIRE macro, and the NIB properly initialized with this information prior to issuing the OPNDST macro. (The MODCB macro instruction can be used to initialize the NIB.)

OPTCD=(ACCEPT,SPEC) specify options of the OPNDST requesting that a logon request from a *specific* terminal (identified in the NIB) be *accepted.* 

If the logical unit is not to be allowed to use the program, a CLSDST macro instruction must be issued to notify VT AM that the logical unit's logon request is being rejected. Although not shown in the flowchart, it may be desirable to connect the logical unit (using OPNDST), write an appropriate message to it, and then disconnect.

3 In this example, the request to receive input from any connected logical unit is issued in the main program. In this case synchronous request handling is specifed; that is, the application program indicates that it will wait until input is received from one of the logical units. In making the request, the application identifies an RPL and an input area. The macro instruction might be coded:

RECANY RECEIVE RPL=RPL1.AREA=AREA1.AREALEN=100, RTYPE=DFSYN, OPTCD=(SYN, ANY, CS)

or it could be coded:

RECANY RECEIVE RPL=RPLI

where RPLI was coded:

RPL1 RPL AM=VTAM, ACB=ACB1, AREA=AREA1, AREALEN=lOO,RTYPE=DFSYN, OPTCD=(SYN,ANY,CS)

The input request could have been coded with some operands appearing in the RPL and others in the macro instruction. If an operand that appears in the RPL is also coded in the macro instruction, the value in the macro instruction replaces the value in the RPL and is in effect not only for the current operation but for subsequent operations that use the RPL. Note also that values in some RPL fields are reset by VT AM in order to provide information about a requested operation. Subsequent requests may require that the values in these RPL fields be respecified.

AM=VTAM indicates the RPL is to be used for a VTAM request. ACB=ACBl specifies that the application program issuing the request is using ACBl.

AREA=AREAl specifies that any input data resulting from the request should be moved to the application's input area AREAl which has a length of 100 bytes (AREALEN=lOO).

RTYPE=DFSYN is specified so that the receipt of data or of a normal-flow SNA control command completes the request. (The receipt of a response causes the RESP exit routine to be entered; see 8 below.)

CS is specified so that the logical unit whose input is read by the RECEIVE is put in continue~specific mode until its inquiry has been successfully answered. Thus, if the logical unit is still in continue·specific mode when the next RECEIVE with OPTCD=ANY is issued, input from that logical unit does not satisfy the any-input request. This allows input from other logical units to be processed; a single, busy logical unit does not monopolize the program. The logical unit is put back in continue-any mode when a response has been received acknowledging that the reply to the inquiry arrived successfully; in this sample program, this is done in the RESP exit routine.

Assume that a logical unit just connected sends in the first inquiry to the program. The synchronous RECEIVE completes. If register 15 contains 0, the operation was successful. If register 15 contains some other value than 0, an error or special condition has occurred. A lERAD or SYNAD exit routine in the program may have been entered, and may have returned a code in register 15 or register 0 that will indicate further action for the program to take. Whether a LERAD or SYNAD was entered, information is available in various feedback fields of the RPL for analysis. One of the errors that can occur is that the message arrived as an exception; this information is available as one of the feedback return codes in the RPL.

Assuming the operation was successful, the identity of the logical unit whose input was received is provided in the ARG field of the RPL. Data is located in AREAl, and a SHOWCB or TESTCB can be used to determine its length (by examining the RECLEN field of the RPL).

4 The logical unit that sent the data may have indicated that the program should issue a response to verify that the input has been received.

There may be some occasions when the logical unit wants a response, perhaps to verify that a data base update message has been received so that it can free its buffers. On other occasions, such as an inquiry message, the logical unit may not want a response (or want a response only if an exception condition occurs); the answer to its inquiry will be forthcoming soon and will be implicit assurance that the inquiry arrived. The VT AM application program can examine the RESPOND field of the RPL to determine whether and under what conditions a response is required. If completion information following the RECEIVE indicates that the input was received normally and the RESPOND field indicates that a normal response is required, it is sent with a SEND macro instruction that might be coded:

SENDRESP SEND RPL=(2),STYPE=RESP,OPTCD=SYN

If completion information following the RECEIVE indicates that an exception message was received (in which case there will be no input to process), and the RESPOND field indicates that a response is requested, it is sent with a SEND macro instruction that might be coded:

SENDRESP SEND RPL=RPLI ,sTYPE=RESP,OPTCD=SYN ,RESPOND=EX

If the logical unit wanted a response only in the event of an exception, the RESPOND field will already be set to EX and will not have to be reset in the SEND. Before issuing the SEND for the exception response, the program would set up sense information in the RPL, defining the exception.

The same RPL used for the RECEIVE request can be reused for the SEND. Since a response is being sent (STYPE=RESP), no data area or length is needed. For a response, POST=SCHED completion is assumed. The request is specified for synchronous handling (OPTCD=SYN). However, because it is only being scheduled, the operation takes a relatively short time. As soon as the operation has been scheduled and the SEND completes, the RPL can be reused.

- 5 The inquiry is analyzed and a reply is prepared by a processing routine. Disk I/O may be required. If so, the program waits until the reply is ready. (This sample program assumes that this processing time is acceptably short.)
- 6 The reply is then sent with a SEND that requests the transmission of data (STYPE=REQ). In this sample program, the same area used to receive input is used for output. The macro instruction might be coded:

SENDDATA SEND RPL=RPLl,STYPE=REQ,RESPOND=(NEX,FME), OPTCD=SYN,POST=SCHED

Since the RPL currently contains the address of AREA1 in the AREA field, AREA=AREAI need· not be respecified in the macro. So that the application program can determine whether the logical unit receives the data successfully, a response from the logical unit is requested (RESPOND=(NEX,FME)). NEX indicates that either a positive or a negative response is to be returned (one or the other). Although not shown, EX indicates only a negative response is to be returned, and NFME indicates no response at all is to be returned. The macro instruction requests the scheduling of the operation; the request is completed synchronously (OPTCD=SYN) as soon as the sending of the output has been scheduled (POST=SCHED). Completion of the operation is determined as a result of the program's receiving the definite response 1 (FME) response.

With the reply under way, a branch is made back to the RECEIVE so input that may have been read into VT AM's buffers from another connected logical unit (that is not in continue-specific mode) can be read into the application program for processing.

- 7 If the VT AM network is being halted, the application program's TPEND exit routine (not shown) is scheduled and entered by VTAM. This routine can indicate to the main portion of the application program that the application is to terminate. The TPEND exit routine or later the main program can send final messages to connected logical units and do other close processing depending on whether the closed own is quick or a routine end-of-day (normal) closedown. The main program, discovering the closed own requirement, must issue a CLOSE macro instruction to disconnect the application program from the network; any logical units not yet disconnected are, as a result of the CLOSE, disconnected. Note that the CLOSE macro instruction must be issued in the main program and not in the TPEND exit routine. The application program terminates by returning control to the operating system.
- 8 When a response to the data sent in 6 is received by VT AM, the RESP exit routine is scheduled and entered. On entry, register 1 points to a parameter list that points to a read-only RPL in VT AM's storage, whose feedback fields can be examined to determine the kind of response received.
- 9 If a negative response has been received, the application program can determine from sense information in the RPL whether or not to retry the operation, disconnect the logical unit, or take some other action.
- 10 If a positive· response is received, the logical unit can be returned to continue-any mode so that the next request for input from any logical unit includes this logical unit as one whose input can be read by the VT AM application program. This is done by issuing:

RESETSR RPL=RPLI R,OPTCD=CA,RTYPE=DFSYN

The RESP exit routine must have its own RPL available. The identity of the terminal to be placed back in continue-any mode must be put in the ARG field of the exit routine's RPL. The RESP exit routine then returns control to VTAM.

Sample Program 2 Sample Program 2 is a more typical example of a VTAM application program than Sample Program 1. Sample Program 1 should be read frrst to gain an understanding of some of the elementary concepts of using VTAM macro instructions.

> Sample Program 2 communicates with logical units associated with 3600 Finance Communication Systems and SNA 3270 Information Display Systems. Logical units are connected to VT AM on nonswitched lines through a 3704 or 3705 Communications Controller with a network control program. Additionally, local 3270s are attached directly to VTAM through a channel.

> Figure 5-26 shows a possible configuration of terminals with which Sample Program 2 might communicate.

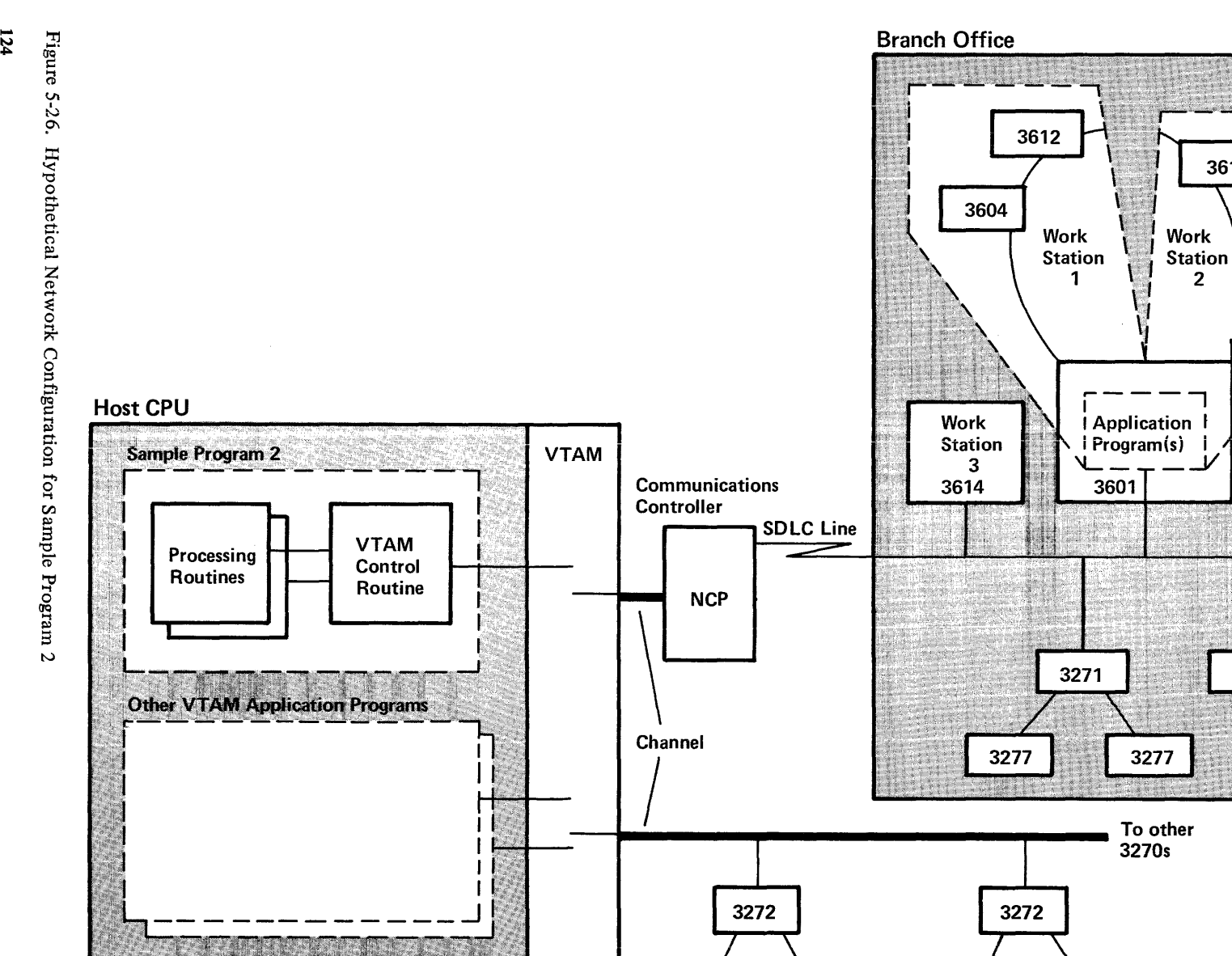

3277

Local 3270s

3284

3277

3277

**(Other work stations not shown)** 

3618

3275

**To other branch offices** 

Note in Figure 5-26 that the application program in the 3601 controller can be written to perform certain functions that would otherwise have to be performed by the VTAM application program. For example, the 3601 application program could be written to screen inquiries for correct format prior to forwarding them to the VTAM application program for processing, or it could be written to collect inquiries from several devices that form a work station and send them as one transmission to the VT AM application program.

The logic of Sample Program 2 is described at a high level in Figure 5-29 and accompanying notes. The logic of special routines is described in more detail in subsequent figures and accompanying notes.

Sample Program 2 uses the posting of ECBs, either by VT AM or within the application program, and a central wait routine that detects posted ECBs to handle a number of terminals alternately without suspending all program execution while awaiting completion of I/O operations. After a request has been issued for an operation to be performed asynchronously to the main program, control is transferred to the wait routine, which detects (or, if necessary, waits for) a posted ECB. When the ECB is posted, the wait routine determines the event that completed and branches to a point in the program to provide further processing for the event. An understanding of the details of this technique is assumed in this discussion.

Although not discussed in detail, it is likely that Sample Program 2 would use a separate work area (or control block) for each terminal that is actively using the program. This work area might include an input/output area. A separate RPL might be associated exclusively with each active terminal. The storage for the RPL and the work area might be obtained from a fixed pool or be obtained dynamically and the RPL initialized using the GENCB macro instruction. This work area and RPL area might be obtained and related to a terminal for the duration of its connection, for the duration of the program, for the duration of a transaction or conversation, or on some other basis. The ECB associated with a terminal could be located in the RPL or outside of it in some fixed relationship, perhaps just in front of it. In Sample Program 2, it is assumed that the storage for an ECB, RPL, and work area is obtained and initialized in the LOGON exit routine and retained for the duration of the terminal's connection to the application program.

The Organization and Flow of Sample Program 2 Figure 5-27 shows the principal routines in Sample Program 2; the notes below indicate how Sample Program 2 works. More detailed logic is shown and discussed in subsequent figures and notes.

> Figure 5-27 shows the main portion of the application program (all parts of the application program other than the exit routines) and the exit routines as separate groups of routines. This is a logical rather than a physical separation; exit routines are distinctive because they are entered only when an event occurs that requires handling by an exit routine. VT AM suspends execution of the main program until the exit routine completes its processing and returns to VTAM. Only one exit routine can be executed at a time; if an exit routine event occurs while an exit routine is being executed, the second exit routine is scheduled for entry only after the first exit routine is completed. The LERAD and SYNAD exit routines are exceptions to this general rule; they can be entered as the result of a RPL-based request in the main program or another exit routine (in which case, they may be viewed as extensions of the exit routine that caused them to be entered) or within themselves.

> Except for the LERAD and SYNAD exit routines, each exit routine must establish its own addressability, be executed, and then return to VTAM; VT AM's registers need not be saved or restored. A temporary branch to part of the main program could be made from

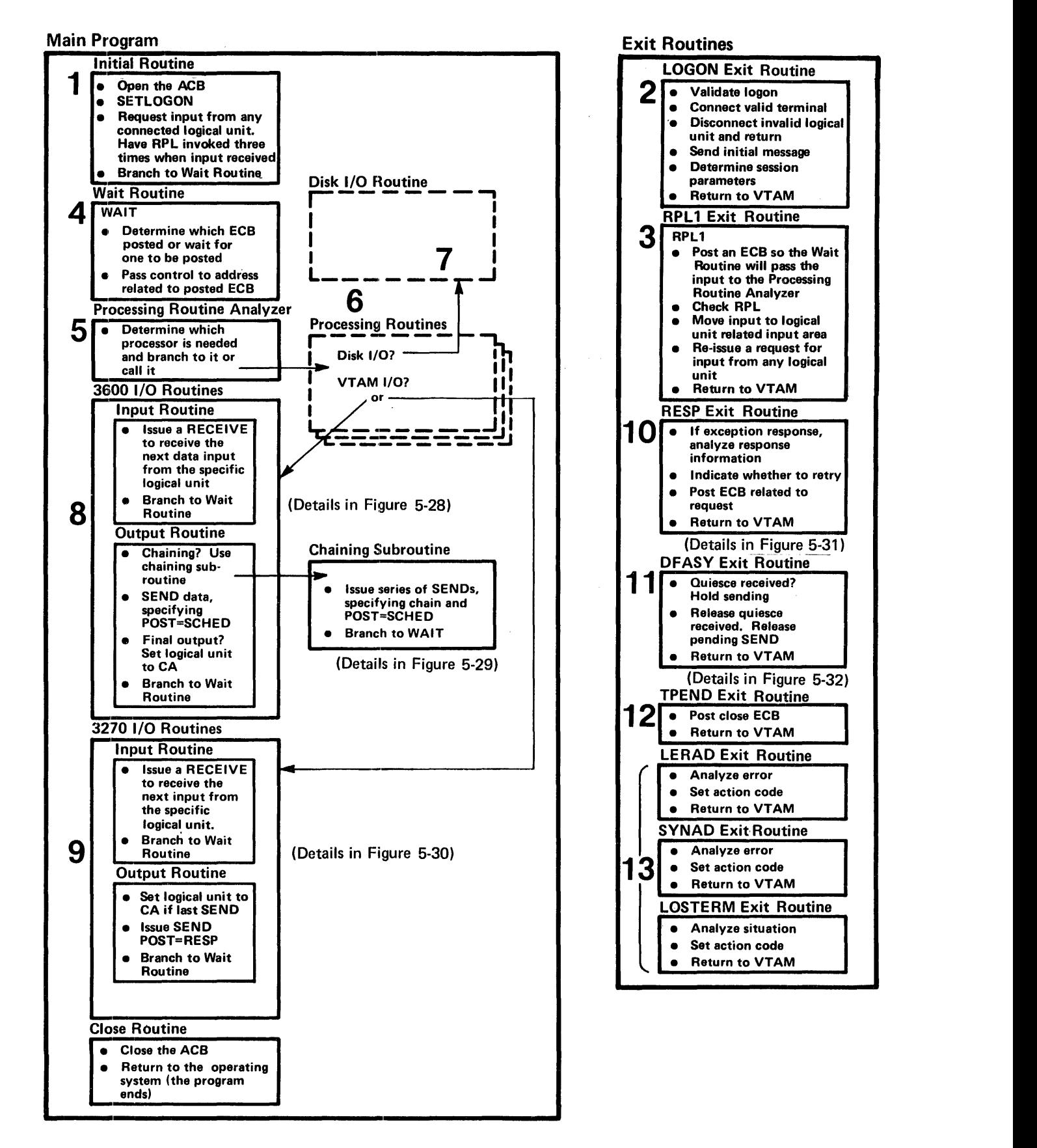

Figure 5-27. Organization and Flow of Sample Program 2

an exit routine-common code could be shared-but the exit routine is considered to be in progress until control is returned to VT AM. The LERAD and SYNAD exit routines establish addressability by loading registers (the user save-area address is passed in register 13).

Except for an RPL exit routine, whose address is specified in the RPL or request macro instruction, the addresses of the exit routines to be associated with the program are defined in an EXLST macro instruction. In addition, for DF ASY, RESP· and SCIP exit routines, different exit lists can be defmed for different terminals or sets of terminals. In Sample Program 2, one exit list is assumed; the ACB's EXLST operand provides the address of this exit list to VT AM when the ACB is opened.

The following notes are keyed to Figure 5-27.

1 As in Sample Program 1, the ACB is opened and a SETLOGON is issued. A request to read input from any logical unit is issued; the operation is performed asynchronously to the execution of the application program, and the RPL exit routine (RPL1) is designated for scheduling by VT AM when the operation completes. The logical unit whose input is read into Sample Program 2 is to be put into continue-specific mode. Thus, subsequent requests to read input from any logical unit issued in the RPL exit routine exclude the logical unit whose input was just read and with whom the program is now in specific communication. The RECEIVE might be coded:

## RECEIVE RPL=RPLANYI ,AREA=AREAANYI ,AREALEN=100, RTYPE=DFSYN,OPTCD=(ASY,ANY,CS)

Efficiency might be improved by issuing more than one request for input from any logical unit at this point. For example, three RECEIVEs might be issued, using three different RPLs and data areas. This would mean that if one RECENE completed (thus causing the RPL1 exit routine to be scheduled and entered), there would be two other RECEIVEs still outstanding that could allow scheduling of RPLI. The RECEIVE that completed first would be reissued in the RPLI exit routine.

The RPLs and input areas can be assembled in the program as fixed areas and reused each time the program issues a request to read input from any logical unit. The ASY option of the OPTCD parameter specifies asynchronous request handling.

A branch is made to the wait routine, which waits for the first input from a connected logical unit. The code in the initial routine is executed only once.

2 Both 3600 and 3270 logical units can be connected in the LOGON exit routine. The INQUIRE macro instruction is used to determine which type of logical unit is being connected. For logical units, the VT AM application program does not have to identify the particular type of SNA terminal product (such as 3600, 3790, or 3270). Instead, the VTAM application program distinguishes between types of logical units on the basis of the set of session parameters associated with the logical unit. In this example, 3600 logical units have a different set of session parameters than 3270 logical units; the program can relate a logical unit that is being connected with one of these sets and use the appropriate logic to communicate with the logical unit. Storage that is to be associated with this logical unit can be obtained from a pool or can be obtained dynamically from the operating system. (The storage can include an ECB, an RPL, and a work area for additional logical unit-related information.) The address of this storage or other logical unit-related information can be put in the user field of the NIB, using the MODCB macro; when

the logical unit is connected, VT AM saves the contents of this field and returns it to the program at the completion of each subsequent input from the logical unit.

A logical unit can be connected as the result of a logical unit-initiated, installation-initiated (automatic), network operator-intiated, or application program-initiated logon request (these logon possibilities are discussed in Chapter 3). A 3270 logical unit-initiated logon request results from a terminal-operator action (pressing a function key or entering a logon message). A 3600 logical-unit logon request could be the result of either some terminal-operator action or could be initiated solely by the 3601 application program without involving a terminal operator (in either case, the actual request would be transmitted by the 3601 application program).

The following is a possible sequence of events that might occur prior to and during a 3600 logical unit-initiated logon request:

- a. The 3601 and its logical units, defined to VTAM during VTAM definition, are made an active part of the VT AM network (perhaps by a network-operator VARY command).
- b. As a result of receiving an activation request for the 3601 controller, VTAM sends an activate-physical-unit command to the 3601. The 3601 acknowledges the signal and responds that it is ready for operation. This is followed by an activate-logical-unit command to one of the logical units (work stations) associated with a particular 3601 controller.
- c. The 3601 application program can either wait for a terminal operator at a 3601 device to indicate that the logical unit (work station) is to be logged on, or can issue a logon request on its own initiative. This is done by sending an Initiate-Self command to VT AM specifying the name of the VT AM application program with which the logical unit is to be connected. The initiate-self request unit may also specify a logon mode and a user-defined logon message. The logon mode is specified with the name of an entry in an installation-defined logon mode table. This entry contains a set of session parameters that is to be used when communicating with the logical unit. (If no logon mode is specified in the initiate-self, VT AM uses the first entry in the IBM-supplied default logon mode table. The set of session paraemters in this entry corresponds to an arbitrary definition of the communication rules most likely to be required for an interactive mode of operation.)
- d. VT AM, receiving the Initiate-Self, schedules Sample Program 2's LOGON exit routine.
- e. In the LOGON exit routine, after the validity of the logon request is confirmed, the logical unit is connected, by an OPNDST macro instruction. The OPNDST causes VT AM to send a bind control signal to the 3601. When VT AM receives a response to the bind signal, it issues a start-data-traffic (SDT) command to the logical unit (assuming SDT=SYSTEM is specified in the NIB used for connection). On receipt of a response to the SDT signal, the logical unit is connected to the application program, and the OPNDST is posted complete. (If SDT=APPL is specified in the NIB used for connection, the VTAM application program can itself send the initial SDT, using the SESSIONC macro instruction.)

The OPNDST might be specified for synchronous or for asynchronous request handling. If the latter, the LOGON exit routine can either identify an ECB to be posted or an RPL exit routine to be scheduled as soon as the connection has been made.

The same RPL and NIB could be used for each logical unit being connected in the LOGON exit routine.

 $\label{eq:2.1} \rho_{\rm{eff}}=\frac{1}{2}\left(1-\lambda\right)^{2/3}\, \mathrm{e}^{-\lambda}$ 

It may be desirable to write an initial message to the connected logical unit; this can be done from the LOGON exit routine or in an RPL exit routine following an asynchronously scheduled OPNDST.

So that the session parameters to be associated with the logical unit can be identified (which in this program would determine whether the 3600 or the 3270 I/O routines would be used with the logical unit), an INQUIRE macro instruction specifying OPTCD=SESSPARM can be issued. This option will allow the session parameters and logon data to be inspected and perhaps saved in the storage that is to be associated with the logical unit.

As soon as the logical unit is connected and control returned to VT AM, initial input for the logical unit can cause scheduling of the RPL exit routine, RPLI.

3 As soon as the first input is received from a connected logical unit, the operation started by the request to read input from any logical unit, issued in the initial routine, is completed. RPLI is then scheduled and entered.

RPLI can use the user field of the RPL of the request just completed to locate the logical unit-unique storage and the identity of the logical unit. On entry to RPLl, the address of the RPL is in register I.

A CHECK macro is required to free the RPL for reuse; it also causes LERAD or SYNAD exit routines to be entered if any error occurs.

RPLI posts an ECB so that subsequently, the wait routine in the main program can determine that the input has been received and can pass the input to the processing routine analyzer. The RPLI exit routine moves input to the unique input-area for the logical unit. It then reissues a request to read input from any logical unit. Because a logical unit-related RPL obtained in the LOGON exit routine is used for subsequent I/O with any logical unit just read, the RPL causing entry to RPLI can be continuously reused by the RECEIVE in RPLI. The operation is to be asynchronous with relation to the program, and RPLI is to be reentered each time the request is completed. Note that the logical unit whose input caused entry to RPLI is now in continue-specific (CS) mode. The RECEIVE would be coded identically to the RECEIVE in the initial routine.

Although not shown in Figure 5-27, the RPL exit routine would send a positive response to the message that caused it to be entered if a positive response were requested by the logical unit. If a response was to be sent only on an exception condition, a negative response would probably be sent in the SYNAD exit routine after a CHECK was issued.

An alternative to an RPL exit routine for the RECEIVE with OPTCD=ANY and related logic is to program this logic in the main program and post an ECB rather than schedule RPL exit routine. In Sample Program 2, one advantage to using an RPL exit routine is that input from a RECEIVE with OPTCD=ANY is handled sooner in an RPL exit routine than if an ECB were posted (which requires waiting until the next entry to the main program's wait routine). The first input of a new transaction or conversation receives preference over transactions or conversations already in progress.

4 The wait routine first determines whether an ECB has been posted, and if it has not, issues aWAIT macro on the list of ECBs. When a posted ECB is found, the RPL associated with it is located (perhaps by having the RPL located at a fixed

displacement from the ECB), and a CHECK macro instruction is issued. The CHECK clears the RPL for reuse for the next VTAM request for that logical unit and, if necessary, causes the LERAD or SYNAD exit routine to be entered. On return from CHECK, the feedback fields of the RPL contain information provided by VTAM; in addition, the LERAD or SYNAD routine may have indicated action to be taken. If the operation was successful, the wait routine branches to an address associated with the ECB. In the case of the first input of a transaction or conversation, this address is that of the processing routine analyzer.

- 5 The processing routine analyzer, which might consist of separate routines for different types of logical units, analyzes the input and branches to or calls the appropriate processor. This processor may be in a higher level language, such as COBOL or PL/l. (These processor routines are depicted in 2 of Figure 5-1).
- 6 The processing routine processes the input and prepares the output. This may require one or more disk I/O operations, which might be performed by calling a common disk I/O routine. When output is ready, or, in a conversation, when the next input is required, the processing routine requests VTAM I/O, causing control to pass to an appropriate telecommunications I/O routine.
- 7 The disk I/O routine requests a disk I/O operation asynchronously and uses the wait routine to wait for completion. This allows processing for other logical units to continue while a disk I/O operation for one logical unit is under way.
- 8 Although not shown, a processing routine might return to the next sequential instruction in the main program from which it was called; a branch would then be made to a common I/O routine, which would branch to a 3600 or a 3270 input or output routine. A special routine might be required to edit 3270 input and format 3270 output.

If the logical unit has 3600 session parameters, an input or an output operation is requested as appropriate. The handling of the request is specified as asynchronous; completion is determined when the ECB related to the logical unit is posted. Before issuing the request, the address to which the wait routine should branch (the return address is the processing routine) is placed in the ECB-related logical unit block.

If input is requested, the input, when it arrives, is not used to satisfy the outstanding RECEIVE request in RPLI because the terminal is in CS mode.

If output is requested, the data may be sent in a chain of transmissions. This might be useful with output that would be passed from the 3601 application program to a 3610 printer. The 3601 application program could store all elements of the chain in a buffer until the entire chain was received (or print each element as it arrived). The VTAM application program would ensure arrival of the entire chain by receiving a single positive response sent back by the 3601 application program when the last element of the chain was received.

If the output completes a transaction or conversation, the terminal is reset to continue-any (CA) mode so that input that begins the next transaction or conversation satisfies the RECEIVE with OPTCD=ANY request that is issued in RPLI.

Details of the 3600 routines are provided in Figures 5-28 and 5-29 and in accompanying notes.

9 If the logical unit has 3270 session parameters, different I/O routines are required. The size of I/O areas required may be different. The range of input that may arrive may be wider. An additional requirement is to use brackets to control the overlap of input and output with 3270.

เหตุกัน พัศตรัฐ เท

Details of the 3270 I/O routines are provided in Figure 5-30 and in accompanying notes.

o The RESP exit routine is scheduled and entered when a response arrives from a logical unit. VT AM receives a response is received by VT AM because the VT AM application program requested it in the RESPOND operand of the SEND macro. When the response is received, the operation, only posted as scheduled in the 3270 or the 3600 I/O routine, is now complete and the RESP exit routine can now post the ECB. If the operation was successful, the response is positive; if an error occurred, a negative response will be indicated in the RPL. After copying the contents of the RPL (which is read-only) a CHECK macro is issued. The program's SYNAD exit routine analyzes the exception and takes possible action. The ECB is posted and control is returned to VTAM.

Details of the RESP exit routine are in Figure 5-31 and accompanying notes.

11 In Sample Program 2, two kinds of expedited-flow commands can be received from a 3601 application program: a request to stop sending to the logical unit at the end of the chain that is currently being sent (a quiesce-at-end-of-chain (QEC) command) and a request to reinitiate sending after previously being requested to stop (a release-quiesce (RELQ) command). This use of these commands may be desirable if an operator wants to interrupt a long series of printing so that keyboard input can be entered. After handling the operator request, the VT AM application program could resume printing. When either of these requests is received, VT AM schedules Sample Program 2's DF ASY exit routine.

This exit routine does not apply to 3270 operation. Details of this routine are shown in Figure 5-32 and accompanying notes.

- 12 The TPEND exit routine is scheduled and entered as the result of a request from the network operator for an end-of-day (normal) or quick closedown of the VTAM network. In addition to other possible processing, the TPEND exit routine posts a special close ECB so that, subsequently, the main program's wait routine can branch to a CLOSE macro instruction in the main program.
- 13 The LERAD, SYNAD, and LOSTERM exit routines handle different categories of errors or unusual situations. The LERAD or SYNAD exit routine are entered as the result of a CHECK macro or a synchronous I/O request. The LOSTERM exit routine is scheduled asynchronously when certain situations occur, such as the immediate deactivation of a connected logical unit by the network operator. like other parts of the program, the LOSTERM exit routine might branch to the LERAD or SYNAD exit routines for problem analysis. The LERAD exit routine primarily handles logical errors; it is most likely that these would occur during the debugging stages of the program. This exit routine might gather information, format it, and save it for programmer analysis after the program ends. The SYNAD exit routine primarily handles physical errors; it determines what general action should be taken (for example, retry, disconnection of the logical unit, termination of the program, or sending a message to the network operator) and either takes the action or passes an action code to the main program or other exit routine where the action is taken. The SYNAD routine may also want to record information related to situations that it handles for later problem analysis.

A number of error situations must be perceived and analyzed as the result of receiving a response from a logical unit; the response is analyzed following a RECEIVE with RTYPE=RESP specified or after a RESP exit routine is entered. Errors or special situations that result in exception responses cause the SYNAD exit routine to be entered when a CHECK macro is issued; the SYNAD can determine the cause of the exception response by analyzing sense information in the RPL and then take appropriate action.

The Logic of the 3600 This routine is entered directly or indirectly (perhaps from a common I/O branching routine in the main program) as the result of a request for input or output with a specific logical unit with which a processor is currently engaged in a transaction or a conversation.

> Figure 5-28 shows the logic of the 3600 I/O routine. The following notes are keyed to this figure.

 $\mathbf{1}$ If the processor's request is for input, the information that must be passed to VT AM is set up, and a RECEIVE is issued. The address of the logical unit's RPL is put in a register and the address of the input area associated with the logical unit and the length of the area are put in other registers. Since data is to be read, RTYPE=DFSYN is specified. The operation is to be asynchronous, and input is to be read only from the specific logical unit (whose CID is located in the RPL's ARG field). The ECB associated with the logical unit is specified for posting by VT AM when the operation completes. After issuing the RECEIVE request, register 15 contains 0 if the request is successfully accepted, or some other return code if it was not. If the request is accepted, the wait routine is returned to, after setting the next sequential instruction in this routine as the address of the instruction to be branched to when the ECB is posted.

Note: For simplicity, most checks of register 15 are not shown in Sample Program 2.

2 When data is received from the logical unit, VTAM posts the ECB. When the wait routine detects the posted ECB, it branches to the indicated location in the 3600 I/O routine. The RESPOND field of the RPL can be tested to determine whether the logical unit wants a positive response returned so that it knows positively that the input was received. If so, a SEND is issued, indicating that a response is to be sent to the logical unit (STYPE=RESP).

The SEND that sends the response, if requested, is scheduled synchronously. VT AM assumes POST=SCHED. Since no response can be returned to a response, once the request to send the response is accepted, the VT AM application program considers the sending of the response as complete.

If input arrives unsuccessfully or out of sequence (indicating that some input was lost), VT AM completes the VT AM application program's input request with an indication that input arrived for which an exception response must be returned; no input is forwarded to the program. The VTAM application program sends an exception response. The input request should be reissued.

Although now shown, the VTAM application program could also return an exception response to input that was successfully received. This might be done where such a response would have a meaning understood by both the VTAM ~pplication program and the logical unit. The USENSEO field of the RPL could be used to convey exception information.

I/O Routine
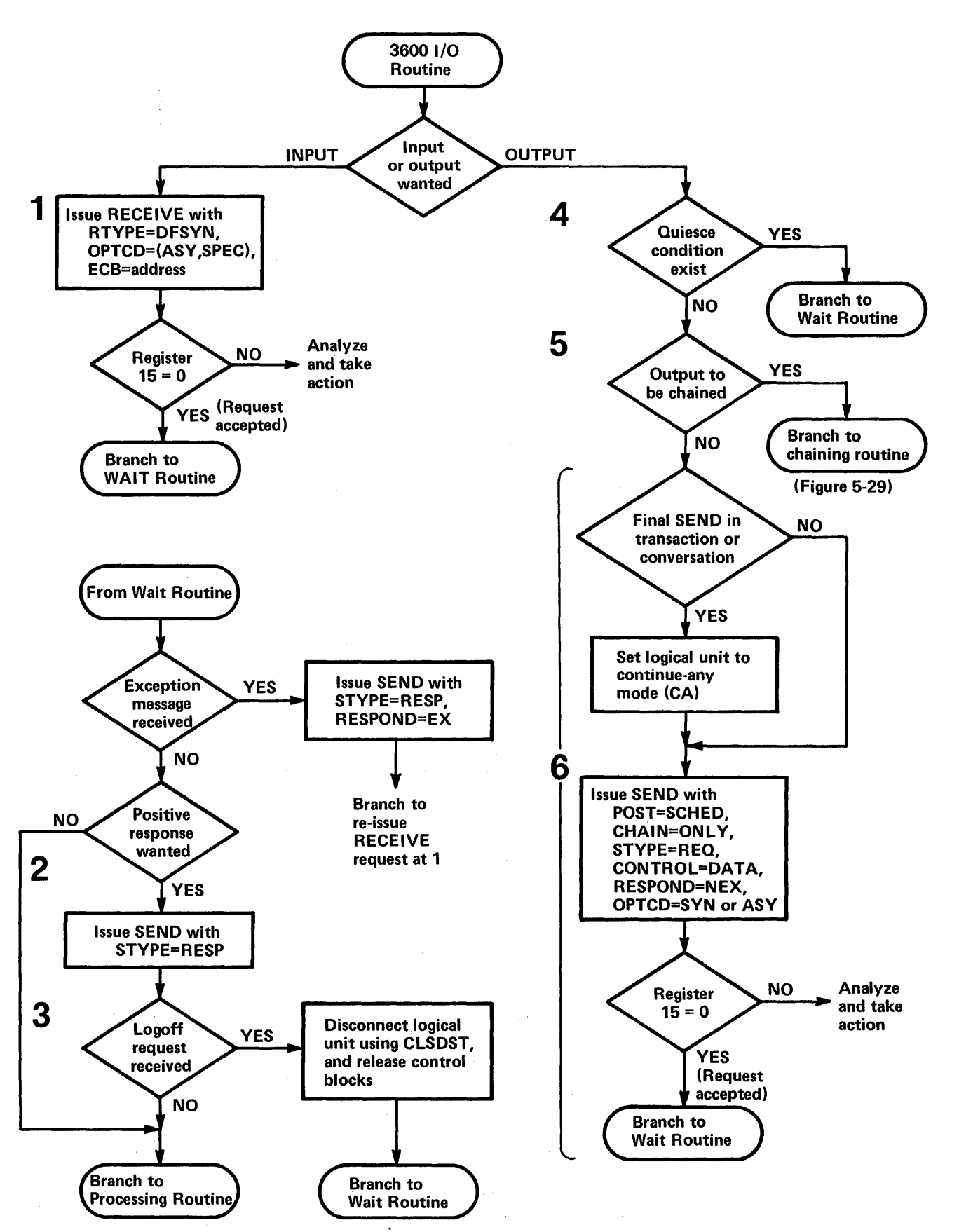

Figure 5-28. The Logic of the 3600 I/O Routine

3 If the input received contains a request to log off (to be disconnected from this program), the logical unit is disconnected via a CLSDST macro instruction, and the work areas associated with the logical unit are returned to the operating system or to a pool. Optionally, a message might be sent to the logical unit, confirming logoff, prior to issuing CLSDST.

The above description of the 3600 I/O routine assumes that a CHECK macro is issued in the wait routine upon completion of each requested input operation; if an error occurs, CHECK causes entry to the LERAD or SYNAD exit routine where appropriate analysis and action is taken. It might be noted that the input routine could issue a request to receive any kind of input: a normal-flow request unit (data or a command) (DF SYN) , an expedited-flow command (DFASY), or responses (RESP). In this sample program, DFASY- and RESP-type input is handled by VTAM-scheduled DFASY and RESP exit routines, but the logic in these routines could have been branched to after determining in the wait routine or in the 3600 routine that DFASY or RESP information had been received. DFSYN means that either data or a normal-flow command can be received; although not shown in this example, normal-flow commands might be received in some applications, in which case, such commands would have to be responded to appropriately.

- 4 When an output request from a processor is received by the 3600 I/O routine, the I/O routine does not proceed with the request if the logical unit has quiesced the VT AM application program; instead, the I/O routine branches to the wait routine. The processor must wait for the quiesce to be released at which time the ECB for this logical unit is posted, a pending send request detected, and the I/O routine is reentered. (This logic is discussed in "The Logic of the DFASY Exit Routine.")
- 5 If the output request is chained to other output requests, a branch is made to a chaining routine (see Figure 5-29).
- 6 If output is not being chained, a SEND is issued that includes the operand CHAIN=ONLY. If the output completes a transaction or conversation, the logical unit is returned to continue-any mode; its next input satisfies the RECEIVE (with OPTCD=ANy) request issued in RPLI. The request can specify scheduling of the operation (POST=SCHED) with completion to be determined as the result of a positive or exception response (RESPOND=NEX) that causes scheduling of the RESP exit routine. (The RESP exit routine posts the ECB associated with the terminal, thus notifying the VT AM application program and the processor that the output request was completed.) The 3600 I/O routine then branches to the wait routine.

Figure 5-29 shows the logic of the 3600 chaining output routine. The following notes are keyed to this figure.

 $\mathbf{1}$ Depending on the application, the number of elements in the chain might vary, or it might always be the same. Assuming that it varies in Sample Program 2, the number of chain elements must be determined so that the routine knows when to send the last element. This routine might be entered because a processor wants to send a report to an administrative line printer; this report may vary in length between 20 and 100 printer lines. Each line is sent to the logical unit as a chain element. The logical unit would determine how many lines (chain elements) it would collect before forwarding them to the administrative printer.

This chaining routine might be passed all of the data that it was to send in a chain or only part of it. In other words, the routine would not necessarily be sending an

The Logic of the 3600 Chaining-Output Routine

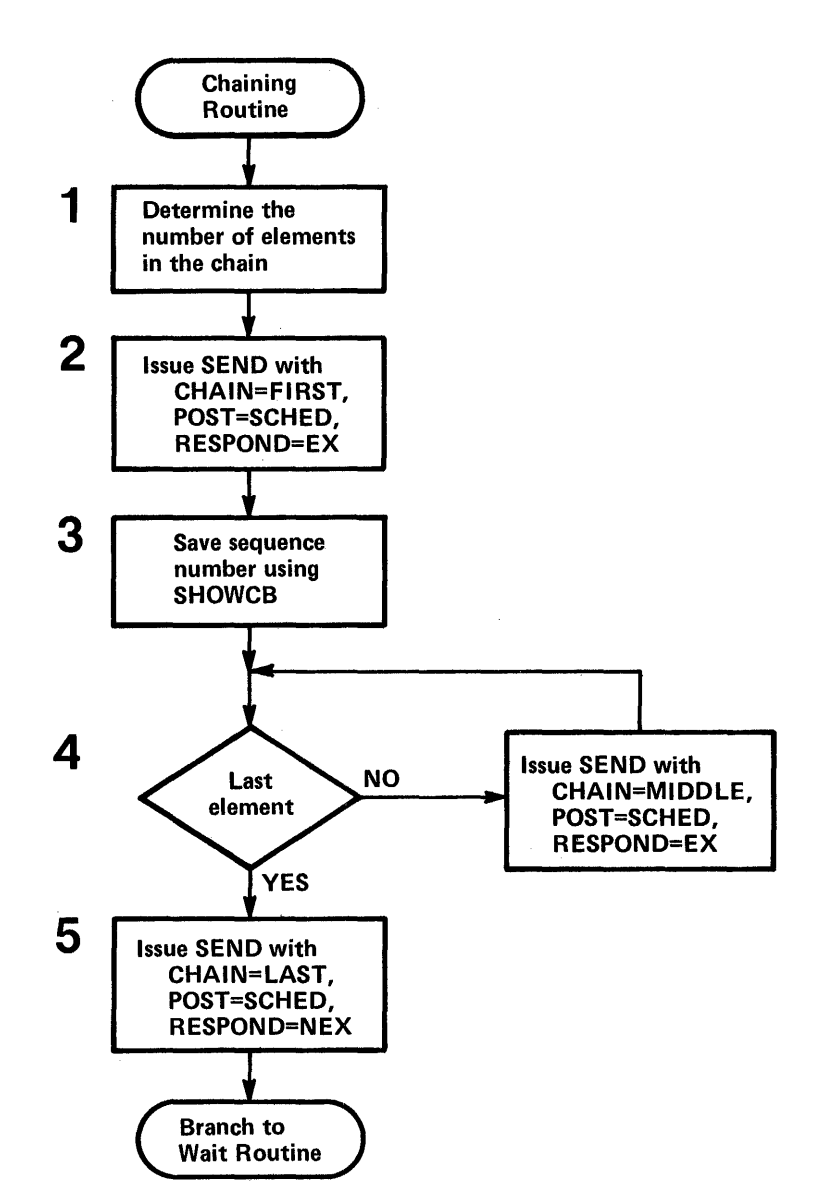

Figure 5-29. The Logic of the 3600 Chaining-Output Routine

entire chain each time it was entered. The logic discussed here, however, assumes all, or, in a retry situation, the last part of a chain is being sent.

2 Because one of the advantages of chaining output is reducing the number of required responses while still breaking output into segments that can be interspersed on the communication line, all SEND macros other than the last one specify that a response is to be returned only if an exception is noted (RESPOND=EX). When the last segment is received, a positive response is returned, and the VTAM application program recognizes that the entire chain arrived successfully. When RESPOND=EX is specified, the scheduling of output (POST=SCHED) is assumed by VT AM; it does not have to be specified.

3 In some cases, it may be necessary to save the sequence number of the first element sent in a chain. This number is available as soon as sending has been scheduled. It can be obtained from the SEQNO field of the RPL by using the SHOWCB macro. In case all or part of the chain must be resent (a negative response arrives in the RESP exit routine), the first-in-chain sequence number may be useful in determining where to start resending from. It may also be necessary (not shown here) to reset the beginning sequence number for the logical unit that is receiving the chain; this number would be sent to the logical unit by using a SESSIONC macro. The sequence number can be saved in the work area associated with the logical unit.

- 4 All elements except the first and last are middle elements (CHAIN=MIDDLE).
- 5 For the last element in the chain, the SEND macro must identify it as the last (CHAIN=LAST) and request the return of a response (RESPOND=NEX). Either POST=SCHED or POST=RESP can be specified.

When the response is received, if POST=SCHED is specified, the RESP exit routine is scheduled; it posts an ECB and the wait routine returns to the processor that originated the output request. If POST=RESP is specified, VT AM posts an ECB or schedules an RPL exit routine as appropriate.

The Logic of the 3270 I/O Routine Figure 5-30 shows the logic of Sample Program 2's 3270 I/O routine. With few exceptions, the VT AM application program using record-mode (SNA) macro instructions need not distinguish between locally attached, BSC, and SDLC 3270s. Data received from a 3270 begins with an AID (Attention Identifier) character. Data sent to the 3270, whether local or remote, must begin with a 3270 command character (for example, an Erase, Erase and Write, or Erase All Unprotected character); VTAM inserts an ESC character for the BSC 3270. The 3270 is different from other logical units in the following ways:

- A 3270 cannot send SNA command requests or responses. However, in some cases, VTAM will provide responses to the VTAM application program on behalf of the 3270 as a result of receiving BSC or SDLC responses to transmitted data or as a result of receiving indications that the 3270 is in a particular bracket state.
- The amount of data that can be sent to or received from the 3270 is limited by the physical characteristics of the 3270, whereas the amount of data that can be sent to or received from a logical unit is more indefinite.
- Chaining output to the 3270 is not possible.
- Responses cannot be requested by 3270 logical units.

The following notes are keyed to Figure 5-30.

- 1 Except that the type and length of data may be different for a 3270 RECENE, this request is similar to 1 discussed for the 3600 I/O routine.
- 2 This logic is similar to that of 2 for the 3600 I/O routine. However, because the 3270 cannot request that a response be sent to input it has provided, no check is made to determine whether to send a response.
- 3 If 3270 output is requested by a processing routine, the 3270 I/O routine determines whether this output completes a transaction or a conversation. If it does, the 3270 logical unit is put back into continue-any mode so that the RECEIVE (with OPTCD=ANy) specified in the RPLI exit routine can receive input from this logical unit when the terminal operator wishes to begin a new transaction or conversation.
- 4 A SEND macro instruction is issued to send the output. (Although not shown, this routine may also have to determine from the processing-routine request what 3270 command character-for example, Erase and Write-is to precede the output data

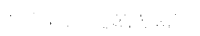

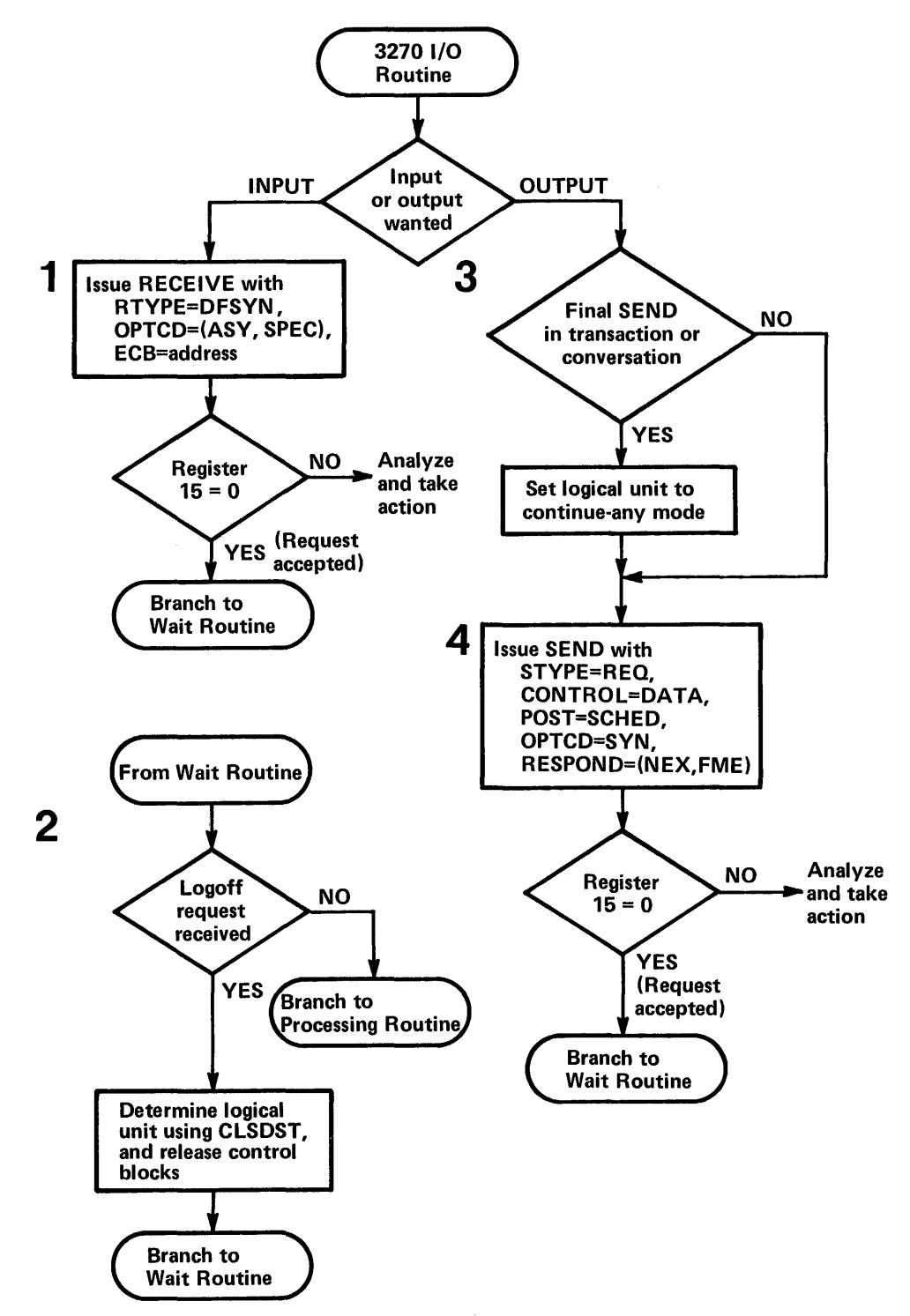

Figure 5-30. The Logic of the 3270 I/O Routine

stream that the processing routine furnishes.) The sending of the output is scheduled synchronously (POST=SCHED, OPTCD=SYN); VT AM returns control after it has scheduled the output operation. A response is requested (RESPOND=(NEX,FME)) so that the VT AM application program can determine whether or not the operation was successful. The 3270 returns information enabling VTAM to provide the appropriate response in the RPL and to schedule the RESP exit routine. The RESP exit routine (Figure 5-31) posts an ECB so that the main program's wait routine can determine that the operation completed branching back to the processing routine that requested the output. (Note that an output request to a 3270 printer requires a definite response  $(RESPOND=(NEX, FME)$ ; an output request to a display can specify either NEX or EX but cannot specify that either a positive or negative response is to be returned (RESPOND==(NEX,NFME)).

After successfully scheduling output to the 3270, the 3270 I/O routine branches to the wait routine.

The Logic of the RESP Figure 5-31 shows the logic of the RESP exit routine. This routine is entered when the response is received to an output request that has POST=SCHED specified in a 3600 or 3270 I/O routine. The output operations have been scheduled with responses to be returned by the terminal so that completion of each operation can be determined. (It would also have been possible for all output operations to be specified POST=RESP; in this case, the response would be received by VT AM and its nature determined by the VT AM application program after ECB posting or RPL exit scheduling.)

> Note that when the VT AM application program gets control in its RESP exit routine, a RECEIVE is not issued. The nature of the response is determined by examining the RESPOND and other fields of an RPL that is in VTAM's storage (and therefore is read-only). The address of this RPL is pointed to in a parameter list whose address is in register 1 when the RESP exit routine is entered. The logical unit control area (the ECB, the RPL associated with the logical unit, and the logical unit-associated work area) can be located by the address in the USER field of the VT AM RPL. (It contains whatever was placed in the USERFLD field of the NIB when the logical unit was connected.)

The following notes are keyed to Figure 5-31.

- $\mathbf{1}$ If the response was positive, the appropriate ECB is posted and a return is made to VT AM. Even if other action must be taken because the response is negative, the ECB is posted so that the wait routine can determine that the operation has been completed.
- 2 The RESP exit routine may wish to use the SYNAD exit routine to analyze a negative response; if so, the user could set up the appropriate registers and branch directly to his SYNAD exit routine.
- 3 If the situation was defined by the SYNAD exit routine as recoverable, the operation would be retried. If it were part of a 3600 chaining operation, it might be necessary to save the sequence number of the output to which an exception response was returned so that the chaining routine could determine the sequence number at which it should start a retry. If a logical unit's inbound sequence number must be reset, a SESSIONC using the STSN operand could be used to synchronize sequence numbers. (This logic could also be in the SYNAD exit routine.)

On completion, the RESP exit routine returns control to VTAM.

Exit Routine

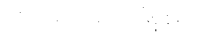

 $\sim 10$ 

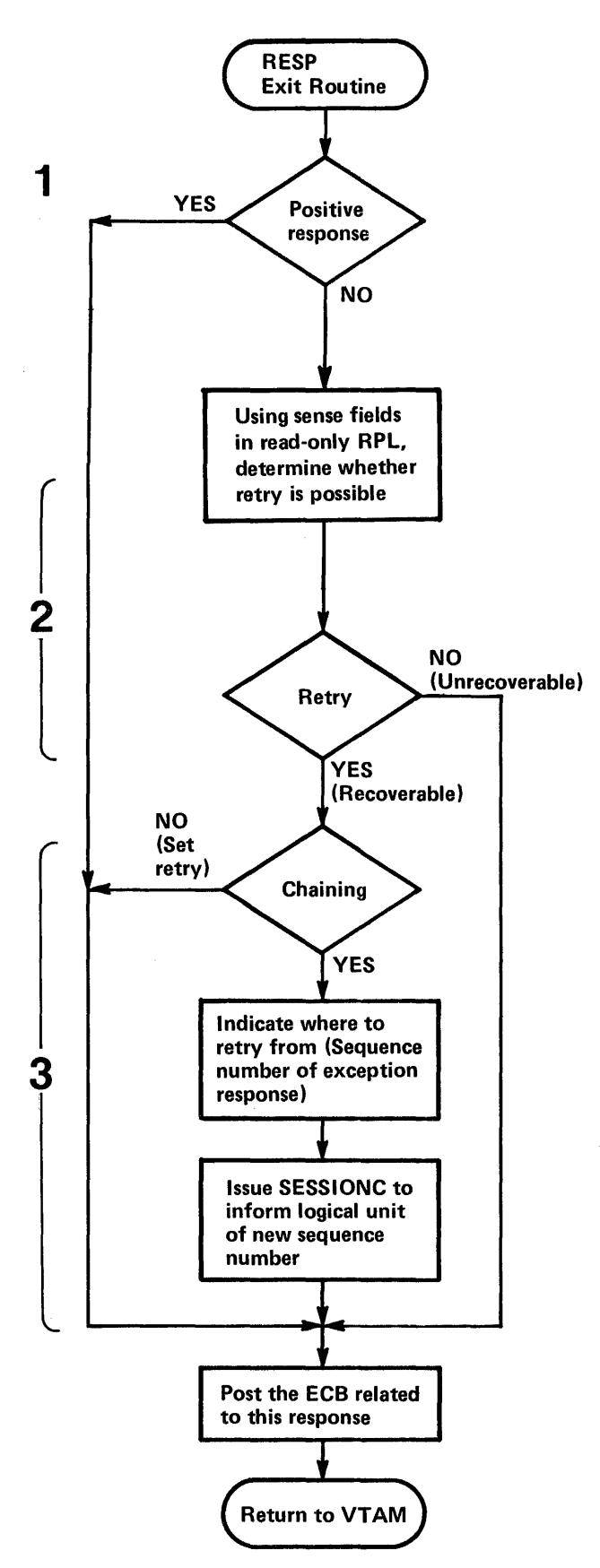

Figure 5-31. The Logic of the RESP Exit Routine

Figure 5-32 shows the logic of the DFASY exit routine in Sample Program 2. The DFASY exit routine is entered when a request is received from the logical unit asking the program to quiesce the sending of data to the logical unit or to resume sending it, if sending was previously quiesced.

Quiescing can be done for two reasons:

- To ensure that, at a given time, only the logical unit or the VTAM application program can send. This use of quiescing is not demonstrated in this sample program. (Quiescing is only one means available to ensure that both sides do not send at the same time. Change-direction indicators may also be used. In many cases, dependence on one end of the communication link receiving an answer to a previous output is sufficient to ensure that both ends do not send at the same time.)
- To interrupt a steady flow of data input so that an output operation can be performed. This is the use of quiescing that is demonstrated here. For example, a teller at a 3600 device may wish to temporarily interrupt a long printout so that an inquiry can be submitted to the VT AM application program. As a result of a teller action, the logical unit for the teller's device sends a quiesce command to the VT AM application program, which can then agree to hold its sending in abeyance and be ready to read input from the logical unit.

The quiesce-at-end-of-chain and release-quiesce commands are sent as expedited-flow commands. VT AM schedules the VT AM application program's DF ASY exit routine when one of these expedited-flow commands is received.

The following notes are keyed to Figure 5-32.

- $\mathbf{1}$ The type of command that caused the DFASY exit routine to be entered is available in the CONTROL field of the read-only RPL whose address is provided by VT AM on entry. If a quiesce-at-end-of-chain (QEC) command has been received, this routine sets a bit that prevents the sending of messages in the work area associated with the logical unit. The work area, as in the RESP exit routine, is located by the address in the user field of the RPL.
- 2 If the quiesce is to be immediate, all scheduled but incomplete output operations can be canceled by clearing all existing data flow with a SESSIONC macro instruction that specifies CONTROL=CLEAR followed by a SESSIONC that specifies CONTROL=SDT. If in the middle of a chain and not all of the chain is to be present, it may be necessary to determine where sending is to resume when the quiesce condition is released.
- 3 The QEC command is acknowledged by sending back a quiesce-completed (QC) command. The command is specified symbolically (CONTROL=QC) by the VTAM application program. So that the logical unit's normal-flow input (RTYPE=DFSYN) can complete the request to receive input from any logical unit, being recurrently issued in the RPLI exit routine, the logical unit is put back into continue-any mode (OPTCD=CA). In sending other than data, a response should not be requested; VT AM does not post the operation complete until it has received a response (in other words, POST=RESP and RESPOND=(NEX, FME) are assumed).
- 4 This flag may be required in addition to the hold-from-sending flag to determine where to resume sending. See 2 above.
- 5 If the command was a release-quiesce (RELQ), the hold-from-sending flag is turned off.

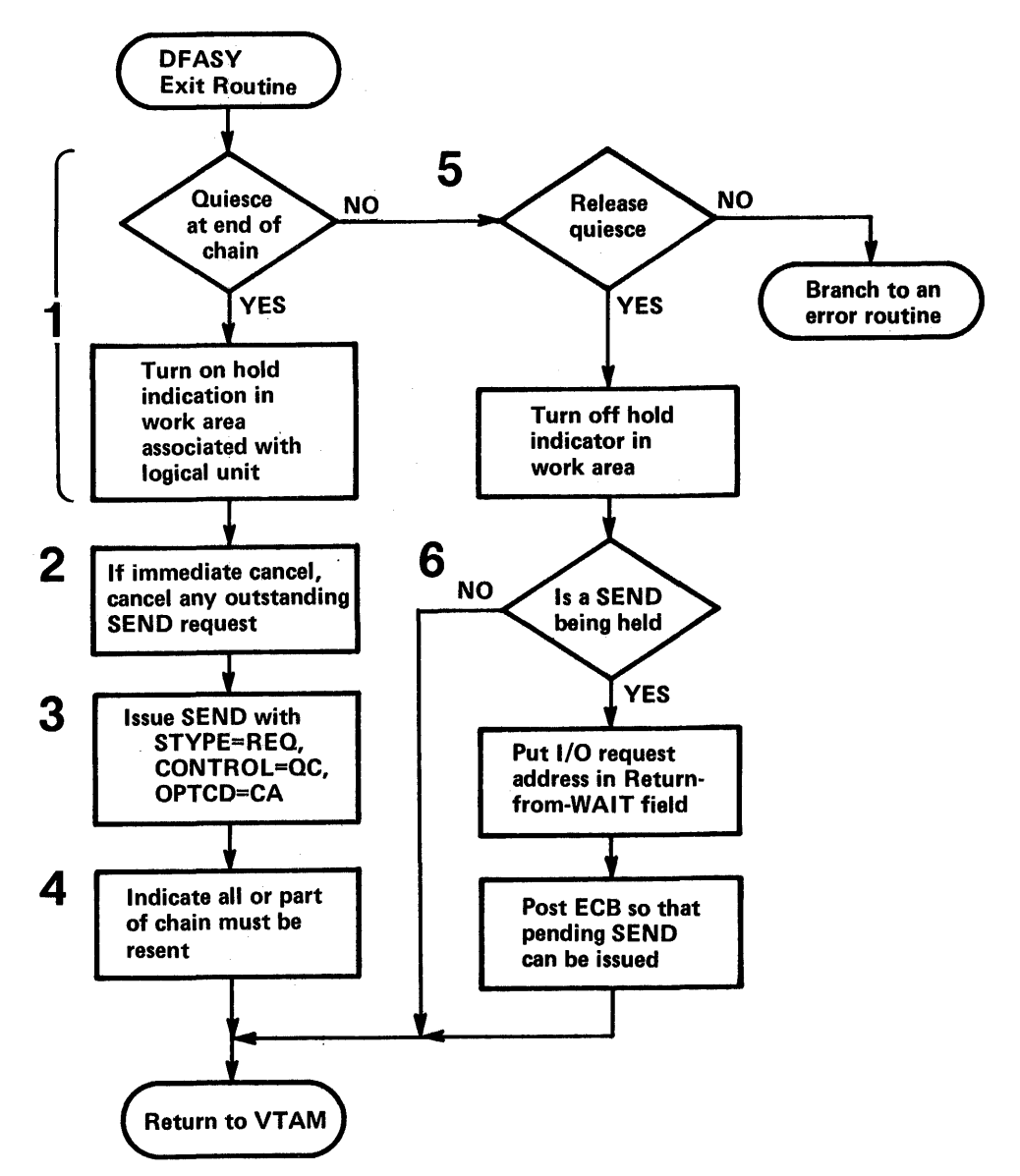

Figure 5-32. The Logic of the DF ASY Exit Routine

6 If further output is being held, the address of the output request routine is rescheduled for this logical unit and an ECB is posted so that the wait routine can branch to it. Control is returned to VTAM.

The following is a summary of some alternatives to programming techniques discussed in the sample programs. In general, an installation must decide whether programming convenience or efficiency is more important. To achieve maximum efficiency, it may be necessary to "tune" a program; for example, to vary the number of consecutive RECEIVE with OPTCD=ANYs to determine the effect on response time.

• A RECEIVE with OPTCD=ANY that specifies ECB posting can be more efficient than a RECEIVE with OPTCD=ANY that specifies the scheduling of an RPL exit routine (which might then post an ECB). However, the RPL exit routine provides some programming convenience and allows handling of an event's completion sooner than does the posting of an ECB by VT AM (which the program may not immediately detect).

*Choosing Programming Alternatives Discussed in the Sample Programs* 

- The use of more than one RECEIVE with OPTCD=ANY specified can be more efficient than a single RECEIVE with OPTCD=ANY. During the time between a single RECEIVE with OPTCD=ANY completing and being reissued, VT AM sends any input received to a pageable buffer from which the input must be retrieved when the RECEIVE is reissued. Multiple RECEIVEs require multiple RPLs and input areas, however.
- If a positive response is required to confirm the arrival of an output message, a SEND with POST=RESP specified is more efficient than the combination of a SEND with POST=SCHED and the scheduling of a RESP exit routine or use of a RECEIVE RTYPE=RESP.
- A SEND that specifies ECB posting can be more efficient than a SEND that specifies the scheduling of an RPL exit routine (in which an ECB may be posted). However, the latter may be easier to program.

In OS/VS2, a VTAM application program can specify execution of individual SEND, RECENE, and RESETSR macro instructions in a path that requires fewer instructions. This facility, called "authorized path," can be used to improve performance in a VTAM application program. VT AM authorized path can be used with any devices supported using record mode.

To use authorized path, the program must be authorized and in the supervisor state. *OS/VS2 System Programming Library: Supervisor,* GC28-0628, describes how to specify an authorized program. The MODESET macro instruction can be used to put the program into supervisor state.

The VT AM application program can use authorized path while running under a TCB (task control block) or while running under an SRB (service request block). To use it while running under a TCB, the authorized program, having put itself into supervisor state, specifies BRANCH=:YES on any SEND, RECEIVE, or RESETSR that is to be executed using authorized path. (Subsequently, to issue any macro instruction that does not use authorized path and that uses the same RPL, the RPLBRANC flag in the RPL must be turned off either by 1) coding BRANCH=NO on a MODCB macro instruction, 2) referring to the field by using the IBM-supplied DSECT and turning it off with an assembler language instruction, or 3) by coding BRANCH=NO on the subsequent RPLbased macro instruction that does not use authorized path.)

Authorized path is always used when SEND, RECEIVE, or RESETSR is issued under control of an SRB. One way to use authorized path under an SRB is for the authorized program, while running under a TCB, to specify an RPL exit routine when issuing a SEND, RECEIVE, or RESETSR that specifies BRANCH=YES. On entry to the RPL exit routine, the program will be running under an SRB. Any SEND, RECEIVE, or RESETSR issued in this environment is automatically executed using the authorized path; BRANCH=YES need not be specified. An alternative way to create the SRB environment is to use the SCHEDULE macro instruction. No RPL-based macro instruction other than SEND, RECEIVE, RESETSR, and CHECK should be issued while running under an SRB.

An alternative way to run under an SRB is to first build an SRB and then issue a SCHEDULE macro instruction.

Figure 5.33 illustrates the logical requirements for using authorized path when running under a TCB and under an SRB. The logic associated with input/output requests in an actual program similar to the one outlined previously in Sample Program 2 would probably be more complex. The following notes are keyed to the numbers in Figure 5-33.

#### *Using Authorized Path in OS/VS2*

1 The application program begins processing as a task in OS/VS2, running under the control of a TCB (task control block). As part of normal VT AM processing, it issues an OPEN macro instruction, to open an ACB (access method control block). The OPEN might be coded like this:

## OPEN AUTHACB

In this sample program, AUTHACB contains:

AUTHACB ACB AM=VT AM,APPUD=APPLSID,PASSWD=APPLSID

2 Next, the application program issues an OPNDST macro instruction to connect the application to logical unit. The OPNDST might be coded:

#### OPNDST RPL=AUTHRPL,OPTCD=SYN

The RPL, named AUTHRPL, contains the rest of the information needed for the OPNDST.

3 Now the application program uses the MODE SET macro instruction to change into the supervisor mode. This is coded:

MODESET MODE=SUP

4 The RECEIVE macro instruction conforms to the coding rules for authorized path running under the control of a TCB. The BRANCH=YES operand is specified. The RECEIVE macro instruction might be coded:

RECEIVE RPL=AUTHRPL,RTYPE=DFSYN,AREA=INPUTOO, AREALEN=100,OPTCD=(ASY,ANY,CS),EXIT=AUTHEXIT, BRANCH=YES

- 5 Control now goes to the RPL exit routine named AUTHEXIT. Note that this exit routine runs under the control of an SRB and receives different parameter list than an RPL exit routine running under a TCB. On entry:
	- Register 1 contains the address of the RPL.
	- Register 13 *does not* contain a save area address since none is provided (this is also true of an RPL exit routine under a TCB).
	- Register 14 contains the address of the OS/VS2 dispatcher.
	- Register 15 contains the entry point address of the exit routine.

The CHECK macro instruction frees the RPL for re-use and causes entry to a LERAD or SYNAD exit routine if required. The CHECK macro instruction is the only VT AM macro instruction other than SEND, RECEIVE and RESETSR that can be issued under control of an SRB. Any other VT AM macro instruction will fail. The CHECK is coded:

CHECK RPL=AUTHRPL

6 This exit routine runs under the control of an SRB since it is an exit routine entered from a macro instruction using authorized path. The SEND macro instruction therefore uses authorized path. In this sample, the SEND looks like this:

## SEND RPL=AUT HRPL,OPTCD={SYN,CA) ,CONTROL=DATA, STYPE=REQ,RTYPE=DFSYN,RECLEN=95 ,AREA=OUTPUTOO, POST=SCHED,RESPOND=(NEX,NFME,NRRN)

This example specifies that no response is to be returned, which assumes that failure of the message to arrive will be detected by analyzing terminal operator input.

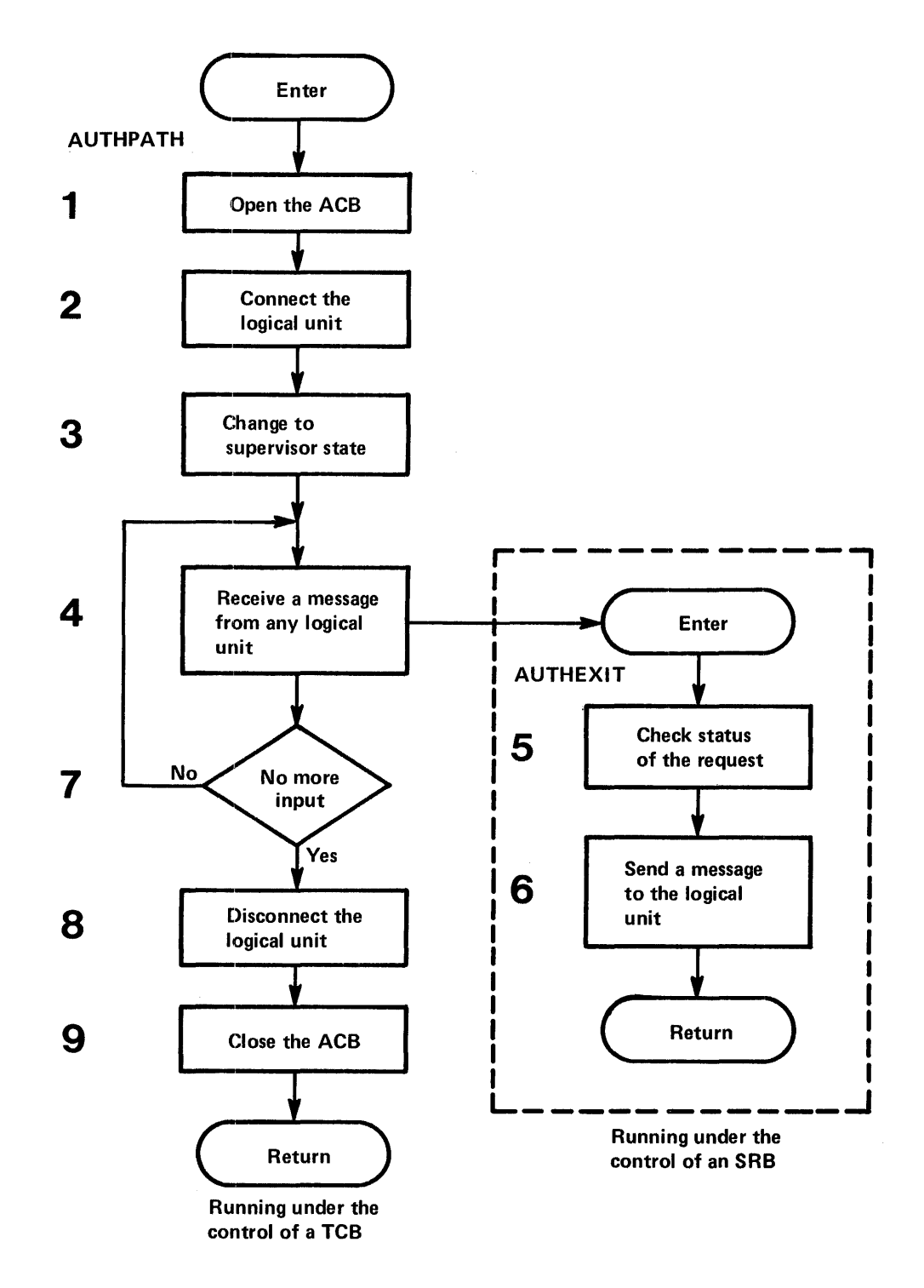

Figure 5-33. The Logical Requirements for Using Authorized Path (OS/VS2)

The OPTCD= operand in the sample specifies SYN to indicate synchronous processing.

When the exit routine completes its processing, control returns to the mainline code, AUTHPATH.

- 7 AUTHPATH determines whether or not all the I/O processing has completed. If more I/O must be performed, control goes through the RECEIVE/SEND loop described by steps 4-7. If all I/O processing has completed, control goes to step 8 to disconnect the logical unit.
- 8 The sample program disconnects the logical unit by using the CLSDST macro instruction. The CLSDST might be coded:

#### CLSDST RPL=AUTHRPL,BRANCH=NO,OPTCD=SYN

The BRANCH=NO operand turns off the RPLBRANC flag that was turned on by the BRANCH=YES operand. This must be performed for the correct execution of the CLSDST macro instruction. Since there is no authorized path for this macro instruction, the flag cannot be on when CLSDST executes.

9 The CLOSE macro instruction closes the ACB.

 $\label{eq:2} \frac{1}{2} \int_{\mathbb{R}^3} \frac{1}{\sqrt{2}} \, \mathrm{d} \mu \, \mathrm{d} \mu \, \mathrm$ 

# CHAPTER 6. RELIABILITY, AVAILABILITY, **SERVICEABILITY**

This chapter describes what VT AM does to detect errors, to attempt to recover from them, and-when recovery is impossible-to record the conditions under which the error occurred. The chapter also describes VTAM debugging aids, dump programs, and test programs to correct programming errors and machine malfunctions.

## VT AM's RAS Strategy

VTAM's reliability, availability, and serviceability (RAS) aids are intended to minimize the impact of programming errors and machine malfunctions on the telecommunication network. VT AM attempts to detect problems and handle them before they become serious. If an error is encountered, VTAM attempts recovery while recording the error for possible future maintenance. If recovery is not possible, VTAM automatically provides error records and dumps to help identify the problem and its cause. For additional debugging aid, the installation can request traces and testing services from VT AM. If possible, VT AM avoids terminating application programs or closing down the telecommunication system when an error occurs; instead, it tries to isolate the problem and either correct the error itself or provide information to enable the user to correct it. VT AM handles both hardware and software errors; software errors include those on the part of users (application programs and the network operator), of the operating system, and of VT AM itself.

Error-recovery and error-recording operations are invoked automatically. VTAM requires no action on the part of the installation to invoke them, although the error records could be used to perform maintenance on elements in the system that are causing frequent temporary, but recoverable, errors.

When an error is permanent, a message is usually sent to the network-operator's console. The message and its explanation define the condition, indicate the probable cause, and suggest a course of action. For the network operator, this action may involve circumventing the problem as well as collecting data for later debugging. To get adequate material for problem determination, the network operator does one or more of the following things:

- Saves all console logs that pertain to the error message. These logs probably reflect all of VT AM's actions from VT AM startup through the issuing of the message.
- Obtains printouts of any requested traces performed in connection with the error.
- Saves any dumps that may have resulted from the errors.
- Requests and saves status displays of the nodes involved in the error.
- Initiates the Teleprocessing Online Test Executive Program (TOLTEP) for testing devices and lines involved in the error.

As a temporary solution to a problem, the network operator may be able to circumvent it or avoid it by disabling part or all of the telecommunication system. In any case, to assist in later correction of the problem, the installation should keep a complete description of the network as it existed at the time of the error.

Correcting the problem involves identifying the cause and then making the necessary correction. The following steps may help identify the problem:

1. Studying the message log: The sequence of messages leading up to the error as well as the error message itself may identify the problem.

- 2. Examining error records: Error records pertaining to Vf AM or its telecommunication system may identify the problem.
- 3. Examining dumps and traces: Dumps and traces can be used to identify the area in which the error occurred or to find the problem itself.
- 4. Recreating the problem: Vf AM's network-operator commands and RAS facilities can help recreate the problem and to collect pertinent data.

## **VTAM's RAS Facilities**

VTAM's RAS facilities can be grouped into those related to serviceability and those related to reliability and availability of the system. The following sections detail VTAM's RAS facilities.

*Serviceability Aids*  . Vf AM's serviceability aids assist in determining the cause of problems in the telecommunication system. Serviceability aids include:

• Error Recording

*Hardware Errors:* VTAM's hardware-error recording augments the error recording of the operating system. Both permanent and temporary errors are recorded. In addition, messages are sent to the network operator when any permanent error occurs.

Software Errors (OS/VS); VTAM uses SYS1.LOGREC to retain records of software errors that result in the abnormal termination of VTAM.

• Traces

*DOS/VS:* The problem determination and serviceability aids (PDAIDS) can be used to monitor VTAM's SVCs, I/O operations, and internal storage management.

*OS/VS:* The generalized trace facility (GTF) can be used to monitor VTAM's SVCs, I/O operations, and task management and to trace events in application programs using VfAM.

 $VTAM$ : Internal VTAM traces can be used to monitor I/O activity, and to record contents of Vf AM buffers, and in OS/VS, to trace VT AM storage management.

• Dumps

*OS/VS:* System dump programs are tailored by VfAM to provide formatted dumps of some VT AM control blocks and in some cases, to provide additional diagnostic information.

*NCP:* VTAM has tailored the NCP dump utility program. This utility program can be invoked using VTAM's MODIFY command, or, optionally, it can be invoked as part of Vf AM's error recovery procedures for communications controllers. The dump provided is of the NCP in the communications controller.

• TOLTEP

The Teleprocessing Online Test Executive Program (TOLTEP) provides online testing for telecommunication lines and certain devices in a VTAM system.

These aids are discussed in detail below.

Error Recording

This section describes VTAM's facilities for recording errors encountered in the telecommunication system. Hardware error recording and software error recording are discussed separately.

Recording Hardware Errors: Hardware error recording is a function of the error recovery procedures (ERPs). (See "Reliability and Availability Support," later in this chapter, for a description of ERP processing.) The data on hardware errors collected by VT AM is placed in the error-record data set of the 6perating system. The information in this data set can be formatted and printed by each system's Environmental Recording, Editing and Printing (EREP) program.

VTAM's hardware error recording is an extension of the OS/VS Outboard Recorder and the DOS/VS Recovery Management Support Recorder.

In addition to recording errors, VTAM maintains two counters for each locally attached device in the network. One counter keeps track of the number of SIO commands issued for the device; the other keeps track of the number of temporary errors for the device. Counters are also kept in the device statistic tables that the operating system maintains for each locally attached device. These counters indicate the number of each type of error encountered for each device. The tallies in the counters are included in any records written to the error-record data set.

Recording occurs when any of the following conditions is encountered:

*Permanent hardware error:* This is an error for which recovery could not be made, either because the error is undefined or because attempts by ERPs to correct the problem were unsuccessful.

*Counter overflow:* A record is written whenever any of the counters is about to overflow.

*End-of-day:* A record is written whenever VTAM deactivates a device.

Records for permanent errors include the name and address of the failing device, the time and date of the failure, the contents of the counters at the time of the failure, the failing channel command word, the channel status word, sense information, and device flags.

Records for counter overflow and end-of-day conditions include the name and address of the associated device, the time and date that the event occurred, and the contents of the counter.

Recording Software Errors: In OS/VS systems, if VT AM cannot recover from a software error and must terminate processing, VT AM collects data on the error. This data is formatted and written to the system data set SYS1.LOGREC. Records on this data set can be formatted and printed by the OS/VS EREP program.

A VT AM software error record includes a description of the error and audit-trail information. A VT AM audit trail is a record of the modules entered during the processing in which the error occurred. (Aa audit of module activity is maintained for those areas of VTAM responsible for processing telecommunication requests.) The audit information in the software error-record identifies the module executing when the error was detected, as well as the modules that were entered prior to the error.

VT AM under both DOS/VS and OS/VS has:

- Operating-system traces
- VT AM traces (including NCP-provided traces)

The operating-system traces provide the highest level of problem determination. By using the appropriate system trace, a problem may be isolated to a particular program or operating-system component. If the problem is isolated to a component such as VT AM or to an application program using  $VTAM$ , the VTAM traces can then be used to help locate and identify the area in which the error is occurring.

 $\mathcal{L}_{\mathbf{A}} = \mathcal{L}_{\mathbf{A}} \left[ \mathcal{L}_{\mathbf{A}} \right] \left[ \mathcal{L}_{\mathbf{A}} \right] \left[ \mathcal{L}_{\mathbf{A}} \right] \left[ \mathcal{L}_{\mathbf{A}} \right] \left[ \mathcal{L}_{\mathbf{A}} \right] \left[ \mathcal{L}_{\mathbf{A}} \right] \left[ \mathcal{L}_{\mathbf{A}} \right] \left[ \mathcal{L}_{\mathbf{A}} \right] \left[ \mathcal{L}_{\mathbf{A}} \right] \left[ \mathcal{L}_{\mathbf{A}} \right] \left[ \mathcal{L}_{\mathbf{A}}$ 

- 101. 12 Auftries

Traces

Operating-system traces and VT AM traces are each discussed in more detail below.

Operating-System Traces: The system traces can be used to monitor the SVC and the I/O activities of VTAM. The data collected by these traces can be used as a chronology of VT AM activity and reflects the conditions in VT AM during errors. System traces for VT AM are started and stopped by using the facilities of the operating system.

DOS/VS trace records for VTAM are printed with the PDLIST program. OS/VSI trace records for VT AM are printed with the operating system's HMDPRDMP service aid. Refer to the publication *OS/VS1 Service Aids*, GC28-0665, for information on HMDPRDMP. OS/VS2 trace records for VTAM are printed using the operating system's AMDPRDMP service aid. Refer to the publication *OS/VS2 System Programming Library: Service Aids,*  GC28-0633, for information on AMDPRDMP.

VTAM Traces: In addition to the operating-system traces, the following types of VTAM traces are provided:

*I/O traces:* To trace I/O activity within VTAM.

*Buffer traces:* To record the contents of VTAM buffers as data enters and leaves VTAM.

*NCP line traces:* To record the NCP trace records of specified line.

*Storage management traces:* To record the use of VT AM storage.

VTAM traces are initiated and terminated by VTAM start options or the MODIFY command. See "VTAM Commands," in Chapter 4, for information on starting and stopping VTAM traces.

The trace records generated by VTAM traces are written on a particular data set in each operating system. For DOS/VS, the file name of this data set is TRFILE. For DOS/VS, VT AM writes the VT AM trace records for all traces except the storage management traces. The system PDAlDs need only be active when the storage management traces are used. For OS/VS, VTAM passes the trace data to GTF, which records the records' in SYS1.TRACE. Because VTAM traces use GTF to record the trace records, GTF must be active before VTAM data can be recorded. If GTF is not active, VT AM does not provide a record of the event to be traced.

To print VT AM trace records, VT AM provides a utility program for DOS/VS and uses a system utility program for OS/VS. The VTAM trace-print utility program for DOS/VS selectively edits and prints the data collected by the various VTAM traces. Using the MODIFY command, the network operator starts the print utility program and specifies the nodes for which trace records are to be printed. In OS/VSI, VTAM traces are printed by using the operating sytem's HMDPRDMP service aid. In OS/VS2, VT AM traces are printed by using the operating system's AMDPRDMP service aid.

Refer to the publication *DOS/VS Serviceability Aids and Debugging Procedures,*  GC33-5380, for more information on the PDAIDs and the PDLIST Program. Refer to the publication *OS/VSl Service Aids,* GC28-0665, for more information on GTF and the HMDPRDMP service aid. Refer to the publication *OS/VS2 System Programming Library: Service Aids,* GC28-0633, for more information on GTF and the AMDPRDMP service aid.

VTAM provides routines to augment both the operating system dump facilities and the NCP dump facilities. The text below describes what these routines do.

Operating System Dumps: VTAM provides routines to format portions of OS/VS dumps. When the operating system is dumping VTAM or an application program that is using VTAM, it invokes these routines to locate and format key VTAM control blocks. For

Dumps

each control block that is formatted, its name and address is printed, followed by the name and contents of the pertinent fields. A hexadecimal dump of the control block is printed following the formatted printout. If VTAM finds an invalid field (either in the control block or in the chain of pointers to the control block), the condition is noted in the dump.

This formatting is performed automatically for dumps resulting from abnormal termination (ABEND) of VTAM itself, or from the abnormal termination of an application program that is using VT AM, or from a SNAP macro instruction in an application program. For dumps produced by the PRDMP service aid, however, VT AM formatting is optional; the option must be specified as part of the input to the service aid.

Dumps of VT AM include audit trail information and unique identifiers for each VT AM module and control block. The audit trail information is like that recorded for software information.

NCP Dumps: VT AM uses the NCP dump program to dump the contents of communications controllers. An NCP dump is taken automatically if the NCP fails and an automatic dump was specified as part of the generation of that NCP. If an NCP fails and an automatic dump was not specified, the network operator is notified of the failure and is given the option of requesting a dump of the NCP. Other than during error recovery, the network operator can also request a dump of an NCP by using the MODIFY command, as described in "Starting and Stopping VT AM Facilities," in Chapter 4.

TOLTEP is a VT AM component that controls the selection, loading, and execution of Online Tests (OLTs) within the telecommunication network. These OLTs are specific device tests designed to be used to diagnose hardware problems and to verify the reliability of a device in the telecommunication network.

iOLTEP allows multiple OLTs to be run concurrently with processing application programs in the VT AM telecommunication system. TOLTEP supports testing of devices attached on start-stop or BSC lines, devices in the 3270 family, SDLC lines, and the 3767 and 3770 family. In OS/VS, TOLTEP can also be used to dynamically modify its configuration data sets (CDS fiies).

TOLTEP is included automatically in the system when VT AM is generated. It requires that the OLT option in the NCP be specified during NCP generation. TOLTEP is automatically initialized and made ready to aecept test requests when VT AM is started. If TOLTEP is abnormally terminated prior to VTAM termination, VTAM automatically attempts to restart it.

To run TOLTEP, a terminal must be available for use as a control terminal. This terminal could be the terminal to be tested, although this is usually unwise because it may be impossible to enter test data or receive test results at the terminal. The control terminal must be able to enter and receive alphameric characters. An alternate printer can be designated to receive hard-copy output from the test. (The alternate pointer is required if the control terminal is also the terminal being tested.)

TOLTEP can be invoked either from the network operator's console or from a network terminal. As explained in "Starting and Stopping VTAM Facilities," in Chapter 4, TOLTEP can be invoked from the console by an option of the MODIFY command or by the VARY command to log a specific terminal in the network onto TOLTEP.

**Teleprocessing Online Test Executive Program**  $(TOLTEP)$ 

If a terminal is being monitored by the network solicitor (and is, therefore, not connected to an application program), a terminal-initiated logon can be used to log the terminal on to TOLTEP.

If a terminal to be used by TOLTEP is currently connected to an application program, the connection must be broken before the terminal can be made available to TOLTEP. VT AM allows an application program to be notified if a connected terminal is to be used by TOLTEP; although the application must issue a CLSDST macro instruction to release the terminal. If a connected terminal specified in a test request is not released by the application program, TOLTEP waits until the terminal is available before proceeding with the test. Thus, the installation should assure that application programs are designed to release terminals when needed by TOLTEP.

When TOLTEP is invoked, it requests information from the operator at the invoking terminal (or the terminal specified in a network-operator logon for TOLTEP). Requested information includes the name of the control terminal (unless a logon was used to invoke TOLTEP, in which case the terminal specified in the logon is used as the control terminal), the name of the alternate printer (optional), the name or names of the nodes to be tested, and the tests to be executed. If TOLTEP was invoked by other than the MODIFY command, the network operator is notified of the terminals and other nodes specified in the request to TOLTEP and must grant permission for the testing to proceed. Any additional nodes identified by the control terminal for testing must also be approved by the network operator. (The installation-coded authorization exit routine must permit TOLTEP to connect and disconnect from terminals involved in tests.)

Once authorization has been given by the network operator, TOLTEP connects to the appropriate terminals and begins testing the specified nodes according to instructions from the control terminal and the appropriate OLTs.

For information about how to run TOLTEP, see *DOS/VS and OS/VS TOLTEP for*  VTAM.

*Reliability and Availability Support*  The purpose of VTAM's reliability and availability support is to maintain the operation of the telecommunication network. This support attempts to prevent problems, and if that is not possible, to minimize the impact of the problems. (To enhance reliability and availability, most of the VTAM modules are reusable or reenterable.) VTAM's reliability and availability support includes:

> Error Detection and Feedback: Before attempting to act upon any request, VT AM analyzes it for any erroneous information. If an error is detected, VT AM returns the request along with an indication of the error.

> NCP Initial Test: VTAM allows a communications controller to be tested before an NCP is loaded. This test can be used to identify problems in a controller before it is made an active part of the system. This testing is optional for locally attached communications controllers; it is required for remotely attached communications controllers.

> Storage Management: VT AM controls the allocation of much of the storage required for its operation. Using this control, VT AM permits the queuing of requests and attempts to avoid storage interlocking conditions. (A storage interlocking condition is one in which so much of VTAM storage has been devoted to the initiation of request processing that not enough is available to complete that processing.)

> Hardware Error Recovery: Using the facilities of the operating system and of the NCP, VTAM attempts to recover from some errors. If recovery is not possible, a permanent

Error Detection and Feedback NCP Initial Test ",lror is recorded and VTAM attempts to reallocate system resources to reduce the impact of the failure. If recovery is possible, processing continues, but a count is maintained of the initial failure. Software Error Recovery: VTAM tries to recover from some errors. If recovery is not possible, VT AM first attempts to isolate the problem and continue processing. If VT AM cannot continue processing, it attempts an orderly closedown of the telecommunication system so as not to affect the non-telecommunication jobs in the host CPU. NCP Slowdown: VTAM recognizes NCP slowdown and assists the NCP to return to normal operations. Configuration Restart: If an error in the telecommunication network causes an NCP to terminate, VT AM attempts to restart the affected NCP. These operations are discussed in more detail below. All requests from the network operator and from application programs are initially tested for errors. If an error is detected, the request and an indication of the error are returned to the requester. VT AM does not process a request it determines to be in error. If, during the processing of the request, an invalid condition is encountered, VT AM stops processing the request and returns an error indication to the requester. No further processing is done for the request. If the requester is the network operator, VT AM first checks the syntax of the command. If there is an error in syntax, the command is rejected with a message to the network operator; the message describes the error and specifies where it occurred. If the syntax is valid, the requested function is validated. (For example, a request to activate a minor node whose major node is inactive is an invalid function request.) If the function requested is invalid, the command is returned to the operator along with an explanation of the error. If both the syntax and the function are validated but VTAM encounters an error while processing an operator command, the network operator is notified of the unsuccessful operation and of the reason for the failure. In addition to notifying the network operator of error conditions directly attributable to operator commands, VT AM transmits messages to the console describing any unusual or error conditions that affect the operation of the telecommunication system; for example, permanent hardware errors and the abnormal termination by VT AM of an application program. If an error condition is found in either an application program's request or in the processing of such a request, VT AM attempts to notify the application program of the error. Notification is made by scheduling a user-specified exit routine or by a return code. VT AM has numerous return codes to help isolate the reason for the error. VT AM avoids abnormally terminating application programs vossible. Using the exit routines and the return codes, the application program can atte $\mu_1$ <sup>++</sup> correct the error, bypass the error, or terminate processing. The NCP initial test is a facility of the communications controller. It is exercised automatically for remotely attached communications controllers; it is an option for locally attached communications controllers. If testing is specified in the generation of an NCP for a locally attached communications controller, VT AM automatically invokes the

 $\alpha$  .

test program prior to loading that NCP. If testing is not specified, initial testing of the NCP is not performed for a locally attached communications controller.

Storage Management

VTAM has a number of storage pools as noted in "VTAM Buffering," in Chapter 3. The installation can specify the size of each pool and a threshold value for each.

These storage pools are used to obtain buffers to transfer data between the host CPU and the network and to obtain storage for VT AM control blocks needed to service each telecommunication request. Because these pools are in VT AM storage and are managed by VT AM, each application program need not be significantly concerned with providing storage in its own partition or address space for VT AM. (The application program need provide storage only for the work areas and VT AM control blocks, such as the ACB, EXLST, NIB, and RPL, that it uses directly.)

VT AM consolidates much of the storage requirements for buffers and control blocks for all of its application programs and enables the storage pools to be shared among these applications.

VT AM manages its storage pools by determining when storage should be requested, the amount of storage to request, and whether sufficient space is available to meet the request. VT AM also enables requests for buffers to be queued if sufficient space is not available· to meet demands. By queuing storage requests, VT AM reduces the need to abnormally terminate an application program when insufficient storage is available at a particular time for its operation.

The pool used to satisfy a storage request within VTAM depends upon the type of request. For example, the pool used to obtain storage for data buffers is not the same as the one used for control blocks, and the pool used to obtain storage for a control block built during the initial stages of processing a request is not the pool used to obtain storage for a control block built during the completion of that request precessing. By discriminating among storage requests,  $VTAM$  attempts to avoid storage interlocking conditions. If one pool should become temporarily exhausted, the VT AM procedures that need storage from that pool may be forced to wait until it is replenished, but procedures that need storage from other pools can continue processing.

In OS/VS, VT AM also allows the installation to specify a maximum threshold value for each pool. When a pool is operating above its threshold, only priority requests (determined by VTAM) for storage from that pool are satisfied. Use of the threshold option can assist VT AM to maintain the availability of the telecommunication system by allowing critical telecommunication functions to continue even if the noncritical functions must wait temporarily. When storage is not available in a pool, VT AM queues storage requests for that pool; then, when storage is available, those requests are serviced.

Establishing buffer limits for terminal and application-program connections is another option that affects VTAM's storage management. Using this option, the installation can prohibit low-priority jobs from monopolizing VT AM's storage pools.

In addition to managing storage by controlling its allocation, VT AM attempts to protect its storage from unauthorized access. VTAM components, control blocks (except for application programs' ACBs, NIBs, and RPLs) , and buffers reside in storage protected from nonprivileged users by an operating-system key.

VT AM attempts to recover from both hardware and software errors. Both kinds of recovery are discussed below.

Error Recovery

a Kalifornia ya mshindi.

Hardware ERPs: When an I/O error interruption occurs, the appropriate error recovery procedures (ERPs) are invoked (within the operating system or VTAM for errors on locally attached devices and within the NCP for errors on remotely attached devices). The ERPs attempt to determine the type of error and to recover from it.

When a permanent error is encounterd for a locally attached device, the ERP notifies the network operator of the problem and creates an error record as described in "Serviceability Aids," earlier in this chapter. When a temporary error is encountered, no message is sent to the console although a count is maintained of the temporary errors for that device.

Each NCP provides ERPs for the devices attached to it. When an NCP has completed error-recovery processing, it transmits an error record to VT AM for recording on the operating system's error-record data set. For a permanent error, a message describing the problem is sent to the network-operator's console.

Processing Software Errors: When VTAM encounters a software error, it attempts to determine whether the error resulted from action on the part of the user, the operating system, or VT AM itself. If it is a user error, it is handled as explained in "Error Detection and Feedback," earlier in this chapter.

If VTAM cannot determine whether the problem is a user error, the access method attempts to recover from the error. If recovery is not possible, VTAM attempts to isolate the cause of the problem and to bypass it. If this partial recovery is not possible, VT AM abnormally terminates, attempting to close down the telecommunication system without impacting the rest of the operating system. Note that if a problem can only be alleviated by abnormally terminating the application program associated with the problem, VT AM terminates the application. Terminating the application program is an attempt to reduce the impact of an error on the total telecommunication system; terminating one application program still permits other applications to continue to use the telecommunication system.

If telecommunication activities overload an NCP and exhaust its buffers, the NCP automatically enters slowdown mode. In slowdown mode, the NCP reduces its acceptance of input data (from both the network and the host CPU) and attempts to increase the

NCP Slowdown

Configuration Restart

rate of output. VTAM recognizes an NCP slowdown, and, to facilitate NCP recovery, VTAM stops scheduling input and output requests for that NCP, although VTAM does continue to read from the NCP. During this slowdown processing, VTAM continues to accept requests from application programs, but it queues those requests that are directed to nodes in the network controlled by the NCP in slowdown mode. When the NCP has recovered and is no longer in slowdown mode, the queued requests are processed and sent to the NCP.

VT AM provides the capability to restart an NCP in a communications controller after a failure occurs in that controller requiring the reloading of the control program. An NCP can be restarted only if the original failure was in the communications controller. If the failure is in the host CPU, configuration restart cannot be used.

When an error occurs in a communications controller, VTAM's ERPs determine whether the channel (for a local attachment) or the line (for a remote attachment) failed. If neither failed, VT AM initiates the NCP dump program (if automatic dumping was specified in the generation of the NCP or if requested by the network operator). If the network operator specifies the NCP is to be reloaded, VT AM attempts to reload and restart it. NCP initial testing is performed if the communications controller is remotely attached or if the communications controller is locally attached and the NCP was

generated with the test option requested. After the NCP is restarted, VT AM attempts to reinstate the network status at the time of the failure. That is, nodes active at the time of failure are reactivated (if possible), any remotely attached communications controllers active at the time of the failure are restarted if possible, any line-scheduling parameters modified by the network operator are reestablished, and (if the NCP included PEP) lines are reinstated to the mode they were in when the failure occurred.

If an NCP is successfully restarted, VT AM attempts to restore the connections between application programs and terminals:

- For application programs that were connected to terminals in basic mode, the connections are maintained by VT AM for host terminals that were successfully reactivated. Outstanding I/O requests for these terminals are purged, and the application programs must resubmit their requests.
- For application programs that were connected to terminals in record mode, the application programs must issue CLSDST and OPNDST macro instructions (in that order) for the terminals.
- For application programs connected to terminals that could not be reactivated, the connections are lost; the applications should issue a CLSDST macro instruction for those terminals but can continue processing with unaffected connections.

## CHAPTER 7. VTAM PLANNING CONSIDERATIONS AND REQ UIREMENTS

the exploration of

The first part of the chapter states the machine and program requirements (including NCP requirements) for using VTAM. The second part of the chapter discusses ways an installation can plan for and take advantage of features and facilities in VT AM.

## Machine Requirements

This section discusses the machine requirements for a telecommunications system with VT AM. It specifies which units can be used with VT AM including the central processing units (CPUs) and their required features, communications controller requirements, and terminals and terminal features.

*CPU Support* 

VTAM is a System/370 access method and runs in a virtual storage environment on one of the following CPUs with the relocation feature:

- Under DOS/VS: System/370 Models 115, 125, 135, 145, 15511, 158, and 158 Submodel 2 (available for World Trade countries only).
- Under OS/VSl: System/370 Models 135, 145, 15511, 158, 158 Submodel 2 (available for World Trade countries only), 16511, and 168.
- Under OS/VS2: System/370 Models 145, 15511, 158, 158 Submodel 2 (available for World Trade countries only), 158MP, 16511, 168, and 168MP.

The host CPU must be equipped with the Compare and Swap and the Compare Double and Swap instructions. These instructions are available as follows:

- Optional on the System/370 Model 135 via the Conditional Swapping Feature 1051.
- Optional on the System/370 Model 145 via the Advanced Control Program Support Feature 1001 or via the Conditional Swapping Feature 1051.
- Standard on the System/370 Models 115,125,15511, 158, 158 Submode12 (available for World Trade countries only), 158MP, 16511, 168, and 168MP. 168, and 168MP.

VT AM provides communication with IBM 3270 Information Display Systems that are locally attached to the host CPU. The maximum number of 3270s that can be used and any required features are determined by the 3270 and the system, not by VTAM. Appendix A lists the devices and features for locally attached 3270s that can be used with VTAM.

VTAM provides communication with IBM 3790 Communication Systems that are locally attached to the host CPU. Appendix A lists devices that may be used in a 3790 system.

For remotely attached devices, VTAM requires a locally attached IBM 3704 or 3705 Communications Controller.

VTAM uses only the network control program/VS (NCP) for communications controllers. VT AM uses only the network control mode of the NCP, and it uses this mode with or without the partioned emulation programming (PEP) extension. VTAM Level 2 requires NCP/VS Version 4 Modification Level 0 or subsequent levels.

VTAM can use both the locally and remotely attached communications controllers. A remote communications controller must run in network control mode only and must be attached to a local communications controller on an SDLC line controlled by the network control mode of the NCP in that local controller.

*Requirements for Communications Controllers* 

*Local 3270s* 

*Local 3790s* 

An NCP used by VT AM requires at least 48K bytes of storage in the communications controller; therefore VT AM can use the following communications controller models:

- IBM 3704 Communications Controller-Models A3 and A4.
- IBM 3705 Communications Controller-Models A2, B2, B3, B4, C2, C3, C4, C5, C6, D2, D3, D4, D5, D6, D7, and D8.

VTAM does not support the following models because they have less than 48K bytes of storage:

- IBM 3704 Communications Controller-Models Al and A2.
- IBM 3705 Communications Controller-Models AI, BI, CI, and DI

Except for storage capacity, the features required on a communications controller do not depend upon VT AM. Required features depend upon the intended application of the communications controller (including local or remote attachment) and the type of control program to be used (NCP with or without PEP).

Channel Adapter Support: Support of channel adapters depends on the communications controller and the NCP.

- The locally attached 3704 is equipped with the Type 1 Channel Adapter.
- The locally attached 3705 can be equipped with either the Type 1, Type 2, or Type 3 Channel Adapters.

3705 Two-Channel Support: Using NCP facilities and a Type 3 Channel Adapter, VTAM supports the attachment of two channels to a 3705 in an OS/VS2 tightly-coupled multiprocessing environment. This attachment is not available for a loosely-coupled multiprocessing environment for two independent CPUs.

VTAM does not support the manual Two-Channel Switch (8002) for the 3705. The installation is responsible for support of this feature in a VTAM system.

Backup (Alternate) SDLC Link Between Local and Remote Communications Controllers: VT AM supports use of an alternate SDLC link to back up the main SDLC link between a local and a remote communications controller. This link can be switched or nonswitched. VT AM notifies the network operator of the main link's failure; the network operator can then activate the backup link. *NCP Generation* describes how to specify a backup link. *VT AM Network Operating Procedures* describes the procedures that the network operator must perform.

Other Features not Supported: VT AM does not support speed selection for lines equipped with Dual Speed Modems. It also does not support Switched Network Backup.

*Remotely Attached Terminals* 

 $\Delta \sim 10^4$ 

VT AM can control remotely attached terminals only if they are attached through a communications controller in network control mode. SNA start-stop, and BSC terminals can be attached either to a local communications controller or to a remote communications controller.

Appendix A lists all devices and features that can be used as remote terminals by VT AM.

Because VT AM uses the NCP to control and communicate with remotely attached tenninals, most requirements, restrictions, or limitations pertaining to device features are those of the NCP, not of VTAM. (See the *NCP Generation* publication for details on device requirements, restrictions, and limitations for NCP.)

## Storage Requirements

Requirements for CPU storage, disk storage, and communications controller storage for VT AM users differ at each installation.

Requirements for CPU storage and for disk storage for VT AM data sets can be calculated by using one of these publications, depending on which operating system is used:

- *DOS/VS System Generation,* GC33-5377.
- *OS/VSl Storage Estimates,* GC24-5094.
- *OS/VS2 System Programming Library: Storage Estimates,* GC2S-0604.

Requirements for disk storage for NCP data sets can be calculated by using the *NCP Generation* publication, GC30-300S.

Requirements for TOLTEP data set storage are included as part of VTAM data set storage in the publications mentioned above, since TOLTEP is included in VTAM. Disk storage information for the online tests themselves is provided by the IBM program service representative.

Requirements for communications controller storage can be calculated by using *IBM 3704 and 3705 Communications Controllers Network Control Program Storage and Performance Estimates (for OS/TCAM, OS/VS TCAM, and OS/VS and DOS/VS VTAM Users),* GC30-3006.

## Operating System Requirements

This section discusses VTAM's requirements for each operating system (DOS/VS, OS/VSl, and OS/VS2) in which VTAM can be included.

*Upward Compatibility* To facilitate teleprocessing growth, VTAM's application program macro language is upward compatible from DOS/VS to OS/VSl to OS/VS2. In addition, procedures for defming the telecommunication network and network operator commands are similar for all three systems.

> Although VT AM does provide upward compatibility for telecommunications, it uses the facilities of the operating system under which it is executing. VTAM's requirements for each of these systems are detailed in the remainder of this chapter.

*Requirements for DOS/VS*  Generating VTAM in a DOS/VS system requires specification of VTAM as a teleprocessing access method in the SUPVR macro instruction for DOS/VS system generation. VT AM also requires the inclusion of some DOS/VS facilities that would be optional if VTAM were not in the system. Of these facilities required by VTAM, multitasking support must be specified by the installation during system generation. The other options are generated automatically if VTAM is specified; they include:

- Support for the use of the STXIT macro instructions (all options) by problem programs
- Storage-management support for the GETVIS and FREEVIS macro instructions
- Use of the PFIX and PFREE macro instructions for fIXing and freeing pages
- Inclusion of the relocating loader
- Support for the time-of-day clock

All locally attached devices in the VT AM network must be identified during the generation of the operating system or added at IPL (initial program loading) time. These devices are locally attached 3270s, locally attached 3790s, and the locally attached communications controllers used by VTAM. Telecommunication lines and remotely attached devices need not be defined at system generation if they are to be used only through VTAM. If they are to be used directly by other access methods, they must be defined according to the requirements of those access methods; remotely attached devices so defined are still available to VTAM through the NCP. Remotely attached devices are defined to VTAM as explained in "VTAM Definition," in Chapter 3.

A DOS/VS system with VT AM must have at least two partitions: one for VTAM and one for VT AM application programs. Additional partitions may be needed for other VT AM application programs or for programs unrelated to VTAM. The partition containing VT AM must have a priority higher than any other partition that contains a VT AM application program. In addition to DOS/VS tasks required for application programs, three DOS/VS tasks are required for VTAM. A fourth task is required if the network solicitor is used.

VTAM is started under DOS/VS by entering an EXEC command or job control statement for the partition in which VTAM is to run. In addition to the EXEC statement, an ASSIGN command or statement is required if a local communications controller is to be included (that is, if remote terminals are to be included) in the VTAM network. The assignment must make logical unit SYSOOO unassigned for the duration of the VT AM job step. Any other commands or job control statements required to start VTAM depend upon factors such as system generation and telecommunication options to be used. See "VTAM Data Sets," later in this chapter, for library and file requirements for VTAM under DOS/VS.

*Requirements for OS/VS* 

To generate VTAM in an OS/VS system requires that VTAM be specified as a teleprocessing access method in the DATAMGT macro instruction for OS/VS system generation.

All locally attached devices in the VT AM network must be identified at system generation. These devices are the locally attached 3270s, locally attached 3790s, and the locally attached communications controllers used by VTAM. Telecommunication lines and remotely attached devices need not be defined at system generation if they are to be used only through VT AM. If they are to be used directly by other access methods, they need to be defined according to the requirements of those access methods; remotely attached devices so defined are still available to VTAM through the NCP. Data set requirements for OS/VS are discussed in "VTAM Data Sets," later in this chapter. Remotely attached devices are defined to VT AM as explained in "VT AM Definition," in Chapter 3.

For OS/VS1, VTAM runs as a system task; at least one problem program (VTAM application program) partition is required. The size of the problem program partition can be determined by using guidelines described in *OS/VSl Storage Estimates.* 

A cataloged procedure must be created for VT AM. This procedure must contain DD statements for SYS1.VTAMLST and SYSl.VTAMLIB. In addition, the procedure must contain statements for any NCP data sets that are to be used by VTAM. It must also contain a DD statement for SYSl.VTAMOBJ and DD statements for the TOLTEP data sets, if TOLTEP is to be invoked. Locally attached 3270s and 3790s, communications controllers, and remotely attached terminals and devices that are part of the VT AM telecommunication network do *not* require DD statements.

Multiple console support (MCS) can be used with VTAM. Any MCS console that is to be used by the VT AM network operator must be assigned a command authority of two and a routing code of eight.

It is not recommended that VT AM be run with the Dynamic Support System (DSS). The effects of DSS on VT AM includes DSS time delays that may result in NCPs in the VT AM network automatically closing down the network. Refer to the publication *OS/VS Dynamic Support System,* GC28-0640, for details on DSS.

If a VT AM application program is to use the OS/VS2 authorized path facility, the program must be authorized. See *OS/VS2 System Programming Library: Supervisor,*  GC28-0628, for how to specify an authorized program. (The use of authorized path in a VT AM application program is described in "Using Authorized Path in OS/VS2" in Chapter 5.)

## Network Control Program Requirements

This section describes the requirements placed upon an NCP by VT AM. It describes the relationship between NCP generation and VTAM definition. It also discusses VTAM's support of switched networks and VTAM's impact on the NCP with PEP.

*Introduction to the Network Control Program*  VTAM uses the network control mode of the network control program/VS (NCP) with the IBM 3704 and 3705 Communications Controllers to control and communicate with remotely attached devices. The NCP is generated with NCP generation macro instructions. These same instructions are then used as definition statements to define the remote fixed part of the network to VTAM. See "VTAM Definition," in Chapter 3, for more information on using the same deck of statements both to generate an NCP and to define the NCP and its network to VT AM. The variable part of the remote network, the switched major nodes are not described to the NCP; they need only be described to VTAM.

> The remainder of this chapter contains details on VTAM's use of the NCP. Refer to the publication *Introduction to the IBM 3704 and 3705 Communications Controller,*  GA27-3051, for a description of the NCP and its facilities. Refer to the *NCP Generation*  publication for details on NCP generation macro instructions and NCP generation procedures.

*NCP Functions*  **Required by VTAM** Several types of NCPs may be needed in a VT AM telecommunication system:

- An NCP for a local communications controller to which no remote communications controller is attached
- An NCP for a local communications controller to which a remote communications controller is attached
- An NCP for a remote communications controller
- An NCP with the partitioned emulation programming (PEP) extension

Whatever the NCP or NCPs used, some functions that are optional for the NCP are required by VT AM. These functions are part of the NCP's dynamic control facilities that are created during NCP generation, and they are specified in the NCP's SYSCNTRL statement. The dynamic control facilities that must be specified for start-stop or BSC lines or certain types of operator control include facilities to:

- Change mode settings for a device
- Disconnect a dial connection
- ... .Kequest a device to yield control of a line
- Reset a device if data transfer has not taken place
- Reset a device if data transfer has taken place
- Reset a device immediately

*Defining the NCP to* VTAM

To define an NCP and its remote network to VTAM, the following information must be specified in the definition (also the generation) statements:

- The capabilities of the NCP
- The interface between the NCP and VTAM
- The network configuration

NCP generation macro instructions and the PCCU definition statement supply this information to VT AM. Two additional VT AM-only definition statements, VIDLIST and VTERM, apply only to BSC and start-stop terminals. They are described in Chapter 8.

The PCCU statement, used only by VT AM, identifies the communications controller into which the NCP would normally be loaded when activated. One PCCU statement is required for each NCP defined to VTAM.

This statement also defines the functions VTAM is to provide for the NCP. These functions can include:

- Dumping the communications controller automatically following an unrecoverable error in that controller. If a dump is to be taken, a pointer to the name of the data set to contain that dump is specified in the PCCU statement.
- Reloading and restarting the NCP automatically following an unrecoverable error in the communications controller.
- Invoking the NCP initial test routine automatically prior to loading the NCP. (Initial testing is optional only for NCPs for locally attached communications controllers; initial testing is performed automatically whenever a remotely attached communications controller is loaded.)

If the NCP' is for a remotely attached communications controller, this statement also provides a Hnk to the NCP for the locally attached communications controller. A PCCU statement for an NCP for a remote controller, specifies the name of a PU or INNODE statement in another NCP deck. This deck defines the NCP for the local communications controller, and the INNODE statement defines the remote controller.

In addition to using the PCCU definition statement, VTAM requires information contained in the NCP generation macro instructions (also called VTAM definition statements). Most information required by VTAM is also required by the NCP, although some additional data is required by VTAM alone.

Defining the Nonswitched Network to VTAM: Using the GROUP, LINE, CLUSTER, PU, and LU statements that define the nonswitched network to the NCP, the installation defines the nonswitched network to VT AM. The GROUP statement defines a group of SDLC lines; the LINE, CLUSTER, PU, and LU statements define the configuration associated with each group. The CLUSTER statement applies only to a 3601 Finance Controller. Either a CLUSTER or a PU statement can be used to define a 3601. The physical units for other SNA terminals are always described with a PU statement.

Defining the Fixed Part of the Switched Network to VTAM: The GROUP, LINE, PU, and LUPOOL statements that are used to describe the fixed part of the switched network (that is, the switched lines) to the NCP, are also used to describe the fixed part of the

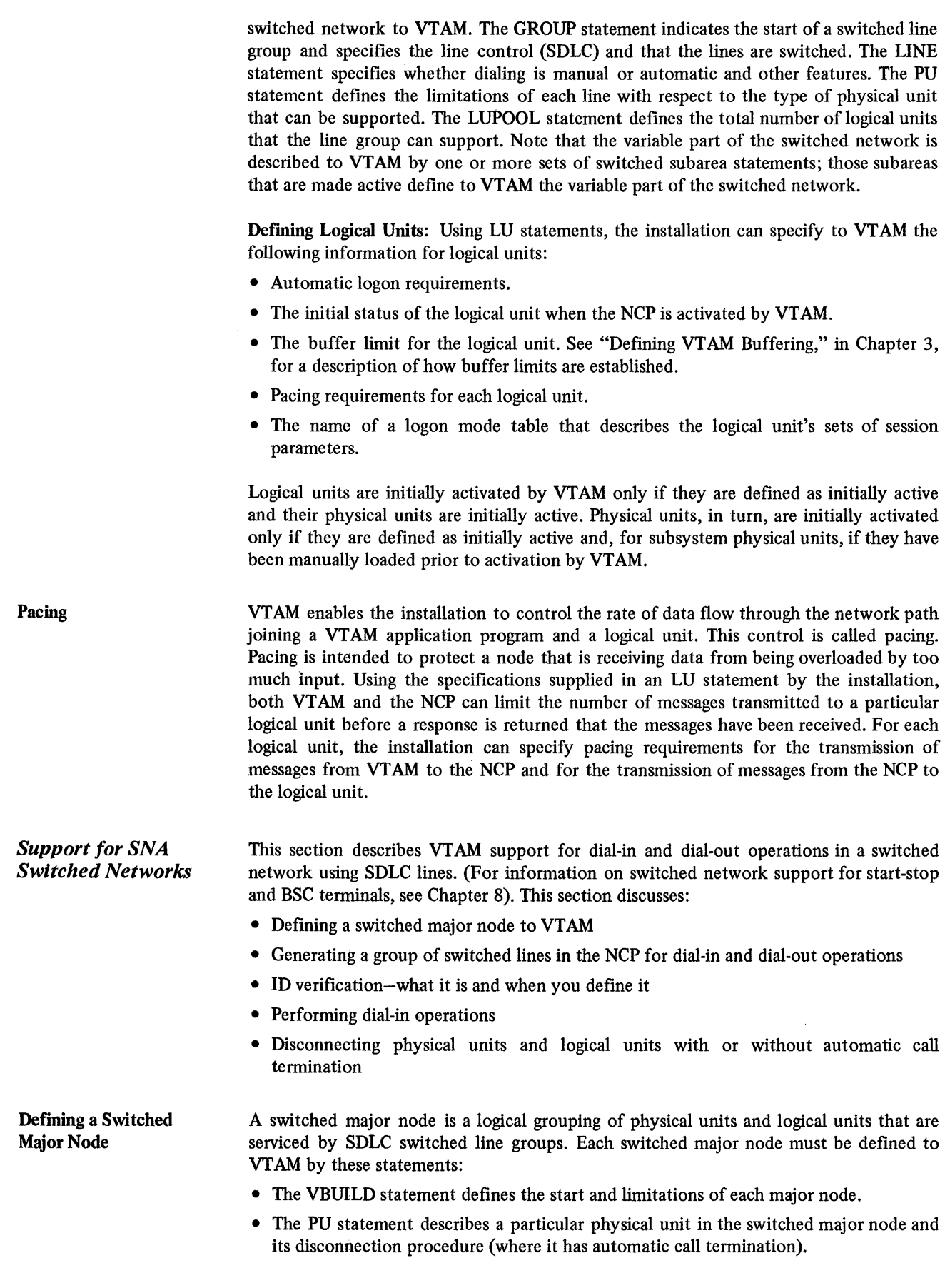

 $\mathcal{L}$ 

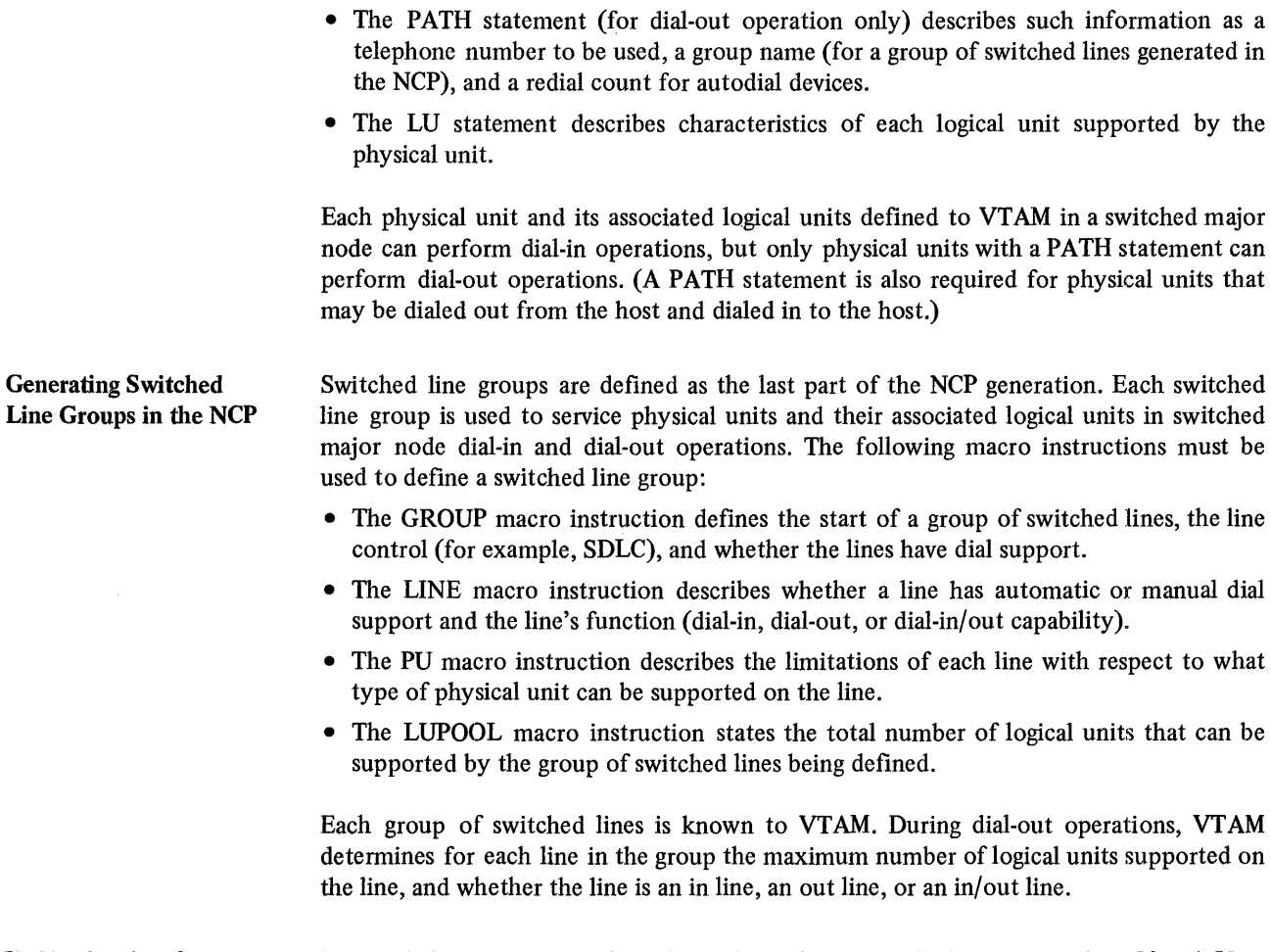

ID Verification for Switched Major Nodes During dial operations, the IDs of the physical unit and the host are checked. If each ID is valid, normal connection procedures will occur to establish connection between a logical and an application program. (See Figure 7-1.)

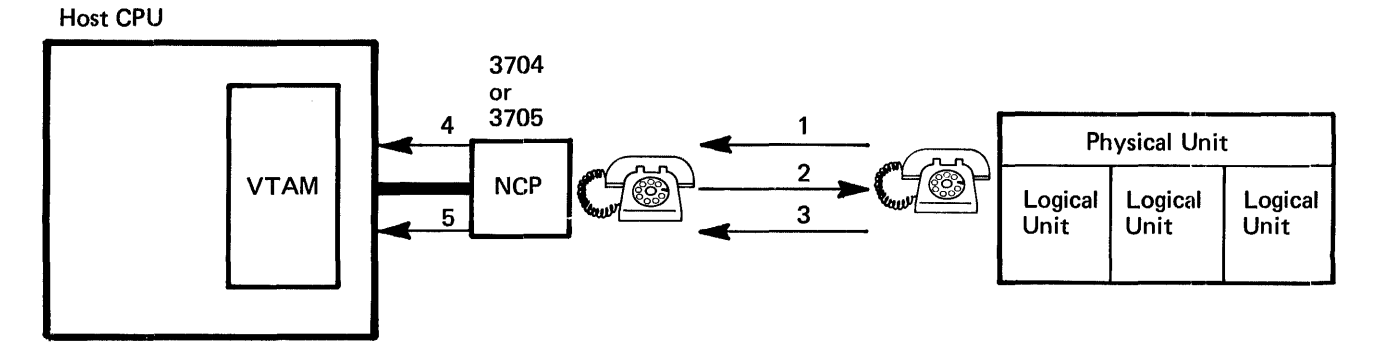

- 1. A telephone is used to dial a dial port of a communications controller sending a signal to the NCP (if the dial port does not answer, other dial ports are called.)
- 2. The NCP sends an XID (exchange IDs) to the physical unit.
- 3. The physical unit responds with its identifier to be checked.
- 4. The NCP sends the physical unit's identifier to VTAM to be checked.
- 5. VTAM checks the identifier and returns information pertaining to the physical unit. The connection procedure from this point on is the same as that for a physical unit on a nonswitched line.

Figure 7-1. Dial-In Operation

In a dial-in operation, when a dial port is found to handle the dial-in request, the NCP sends an XID (exchange IDs) command to the physical unit that requests connection. The physical unit responds with its ID to be checked. The physical unit's ID is then sent to VT AM which validates the ID. Finding that the physical unit's ID is valid, VT"AM sends an ACTPU (activate physical unit) containing the host ID to the physical unit.

The dial-out operation verifies the ID in a similar manner. After a dial line is established from a dial port to the physical unit, the same series of events for checking IDs occurs.

#### Dial-In Operation

A dial-in operation can be performed by any physical unit defined in a switched major node (see Figure 7-1). To initiate a dial-in operation:

• The dial port of the 3704 or 3705 that is being called must be active.

 $\bar{\mathcal{A}}$ 

- The switched major node containing the physical unit and logical unit must be active.
- The VTAM application program to which connection is requested must be active with a LOGON exit routine or a pending OPNDST with OPTCD=ACCEPT to handle the dial-in request from the logical unit.

The dial-in operation can be accomplished by manually dialing a dial port of the communications controller or by using a subsystem program of a controller (for example, a 3791 controller can be programmed to dial ports) to dial a port of a local or remote communications controller. As soon as a port is found to handle the dial-in, host and physical unit IDs are exchanged. The rest of the connection procedure is the same as for physical units and logical units on nonswitched lines.

As with logical units on nonswitched lines, following the dial-in operation, the logical unit on a switched line can become connected to a VT AM application as the result of: (1) a request from the logical unit, or (2) a previous network operator-initiated request, or (3) a VTAM-initiated (automatic logon) request. In the case of a network operator- or VT AM-initiated logon request for a logical unit that must dial in, VT AM holds the request until the logical unit dials in. An application program-initiated request for connection to a dial-in logical unit (using SIMLOGON or an OPNDST with OPTCD= ACCEPT in a logon exit routine of an OPNDST with OPTCD=ACQUIRE) is unsuccessful unless the logical unit dialed in before the request issued.

Dial-Out Operation A dial-out operation is performed by VTAM on behalf of an application program to connect it with a specific logical unit (see Figure 7-2). The conditions for performing the dial-out operation are similar to the dial-in operation with the exception that the application program must issue an OPNDST with OPTCD=ACQUIRE. Dial-out operation can be performed only on those physical units and logical units that have PATH statements associated with them in the VT AM definition.

> To accomplish a dial-out, VTAM uses the path table (built from the PATH statement defined during the VTAM definition) and the switched line groups. When a request is made to perform a dial-out to a particular physical unit, VTAM:

- Picks a usable line in the switched line group and specifies the line, a telephone number, and a redial count (for auto dial only) to the NCP to do the dial-out operation.
- Finds another usable line in the path (until connection is made or all the lines are used in the path) if the previous line cannot be used.
- Uses another path if the previous path fails (see Figure 7-3).
- Fails the OPNDST with OPTCD=ACQUIRE if all paths are nonusable. The VT AM application program can determine the reason for the failure and try again later.

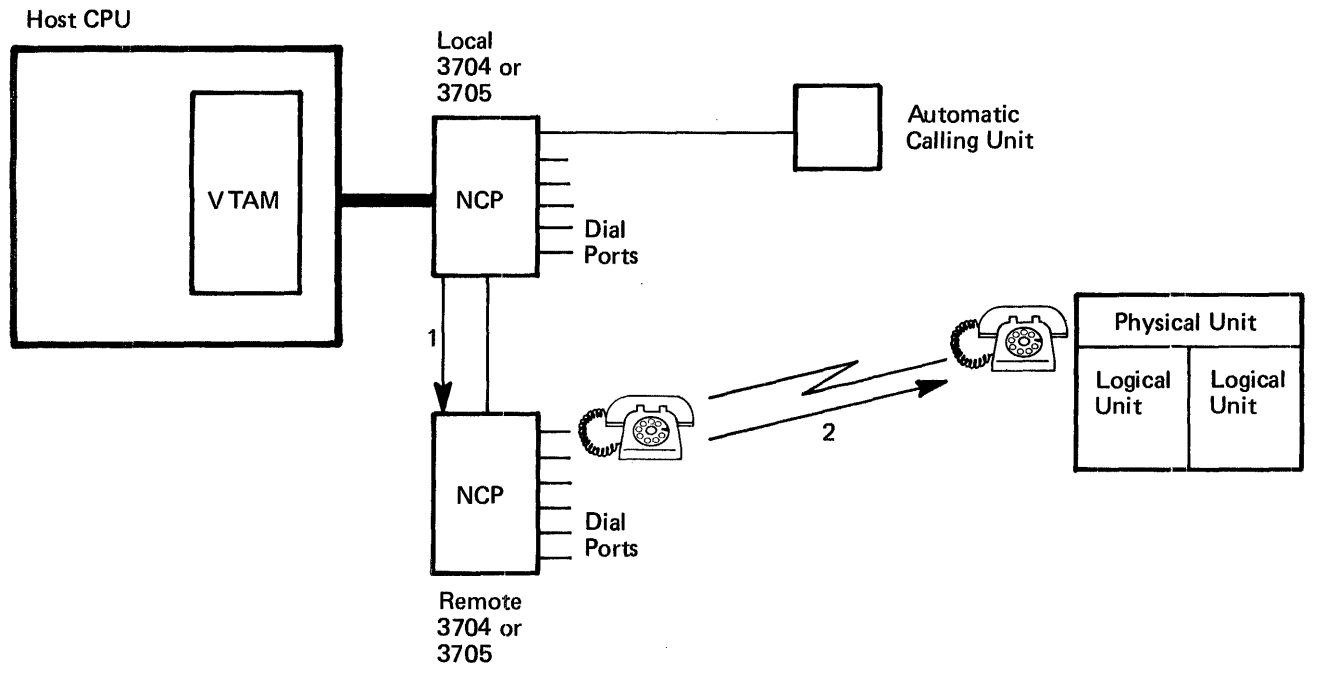

- 1. VTAM sends a message (containing a telephone number, a line to use, and, if an automatic calling unit is attached, a redial count) to a communications controller to dial-out to a particular physical unit.
- 2. The communications controller automatically or the operator manually dials the telephone number of the physical unit and starts to verify the identification of the physical unit.

Figure 7-2. A Path For a Dial-Out Operation

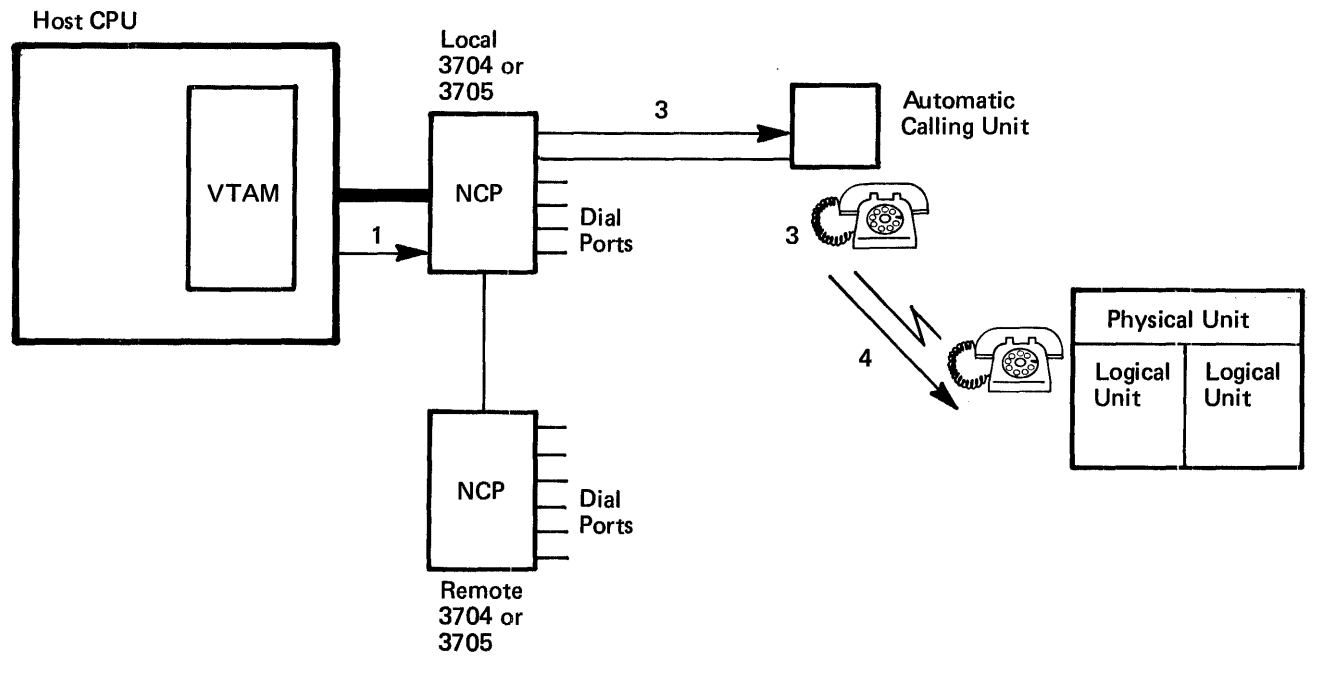

- 1. VTAM sends a message to a communications controller to perform a dial-out to a specific physical unit.
- 2. A signal is sent to an attached automatic calling unit (containing a telephone number).
- 3. The automatic calling unit dials the telephone number of the physical unit.
- 4. A signal is sent to the physical unit that will start the connection procedure.

Figure 7-3. An Alternate Path For a Dial-Out Operation With An Automatic Calling Unit

Paths can be controlled by operator commands. By coding the path identifier (PID) or a group identifier (GID) , a path for a particular physical unit or a group of paths for a major node can be activated or deactivated. Group identifiers (GIDs) are defined by the installation to classify groups of paths in a switched major node (for example, to separate classes of telephone numbers such as local numbers, WATS lines, long distance, and direct dial). The path identifier (PID) is used to identify each unique path to a particular physical unit.

Another consideration in a dial-out operation is whether the dialing operation is done manually or by an automatic calling unit. When manually dialing, a message is sent to the console of the network operator telling him to dial a telephone number, using a specific line. When an automatic calling unit is attached to a communications controller, the unit will use the line given and dial the telephone number a specified number of times.

All physical units and logical units in a switched major node have automatic call termination unless the installation specifies otherwise. When all sessions between logical units and application programs are terminated, the physical unit is disconnected.

Disconnection procedures can be changed for each physical unit in the switched major node using the DISCNT operand on the PU statement during VTAM definition. If DISCNT=YES is specified, automatic call termination is used as described above. If DISCNT=NO is specified, the physical unit remains connected to VTAM unless the disconnection request for the last logical unit requests that the physical unit be disconnected. See "Holding the Physical Unit Connection," in Chapter 3, for a description of specifying disconnection of the physical unit on a disconnection request.

VT AM can use the NCP with the partitioned emulation programming (PEP) extension. When PEP is in use in the NCP, VTAM does not provide services for the network serviced by emulation mode.

VT AM does provide three facilities that affect the emulation mode of an NCP with PEP: dumping the communications controller, reloading the controller, and changing line assignments.

If the network operator invokes the NCP dump utility program (using VTAM's MODIFY command), the dump disrupts the emulation function as well as the network control function when an NCP with PEP resides in the communications controller. After a dump is taken the NCP has to be reloaded before it can be used. (An NCP with PEP is loaded automatically by VT AM when the access method activates an NCP major node defining a network control function that is part of an NCP with the PEP extension.)

VT AM also provides support for the restart capability of the NCP. If an error is encountered in a communications controller and this error causes VT AM to reload the controller, the reloading disrupts emulation because the entire NCP is reloaded, including the emulation function.

VT AM also affects the emulation function in an NCP with PEP by changing line assignments. Using PEP, lines can be assigned to network control mode, emulation mode, or to both. If possible, VT AM assigns a line to both modes. VT AM's support for such lines is as follows:

- If the line is not active for VTAM, it is automatically assigned to emulation mode.
- Line assignments are changed in response to activation and deactivation requests from the network operator for VTAM. Lines are assigned to network control mode when they are activated by VT AM, and they are reassigned to emulation mode when they are deactivated by VTAM.

Disconnecting Physical Units and Logical Units in a Switched Major Node

*Partitioned Emulation Programming (PEP) Considerations* 

# VTAM Data Sets

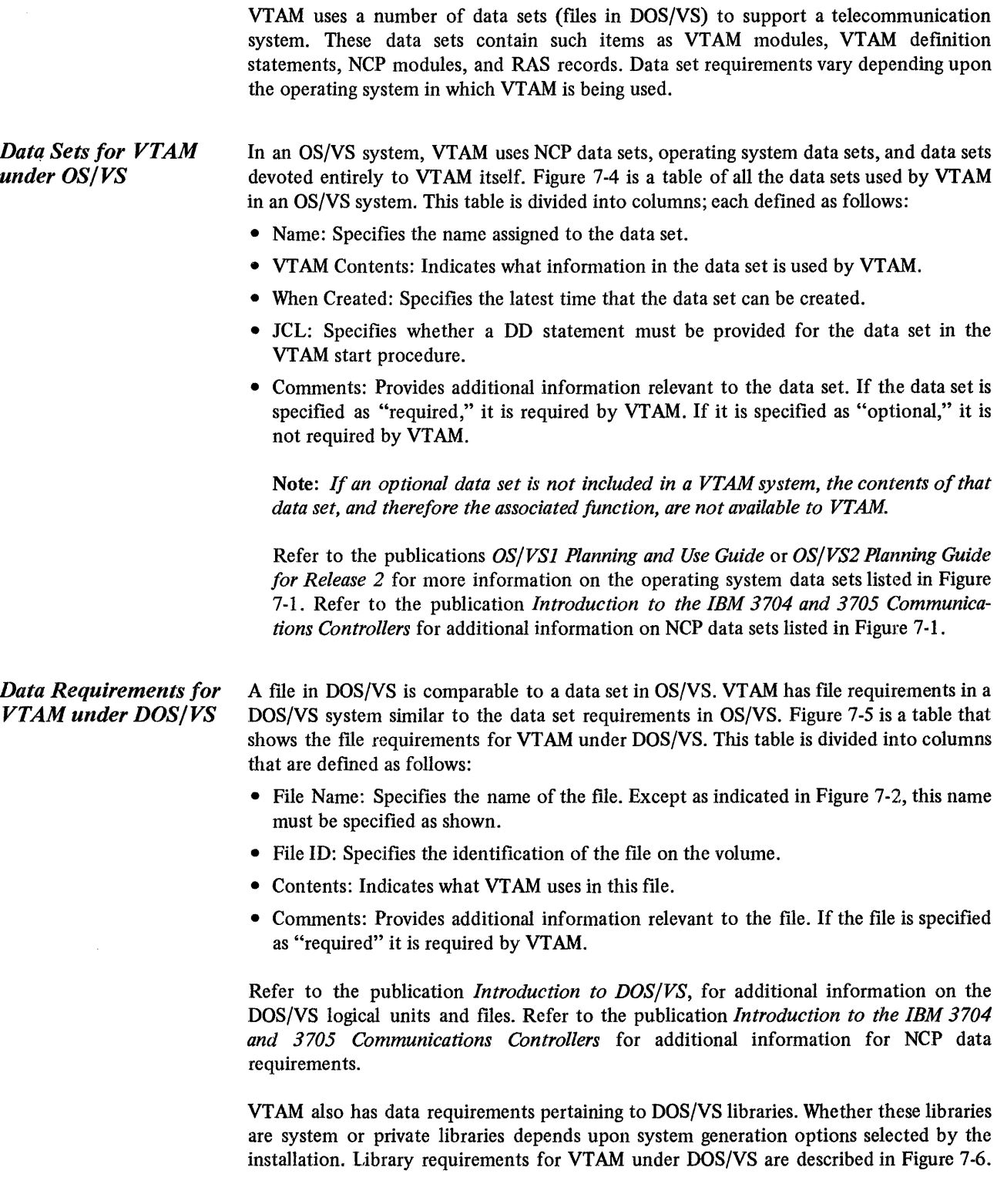

 $\bar{z}$ 

# Sharing Telecommunication Resources

Sharing resources among several users can reduce the amount of time that a user must wait for system resources and permit more efficient use of these resources.
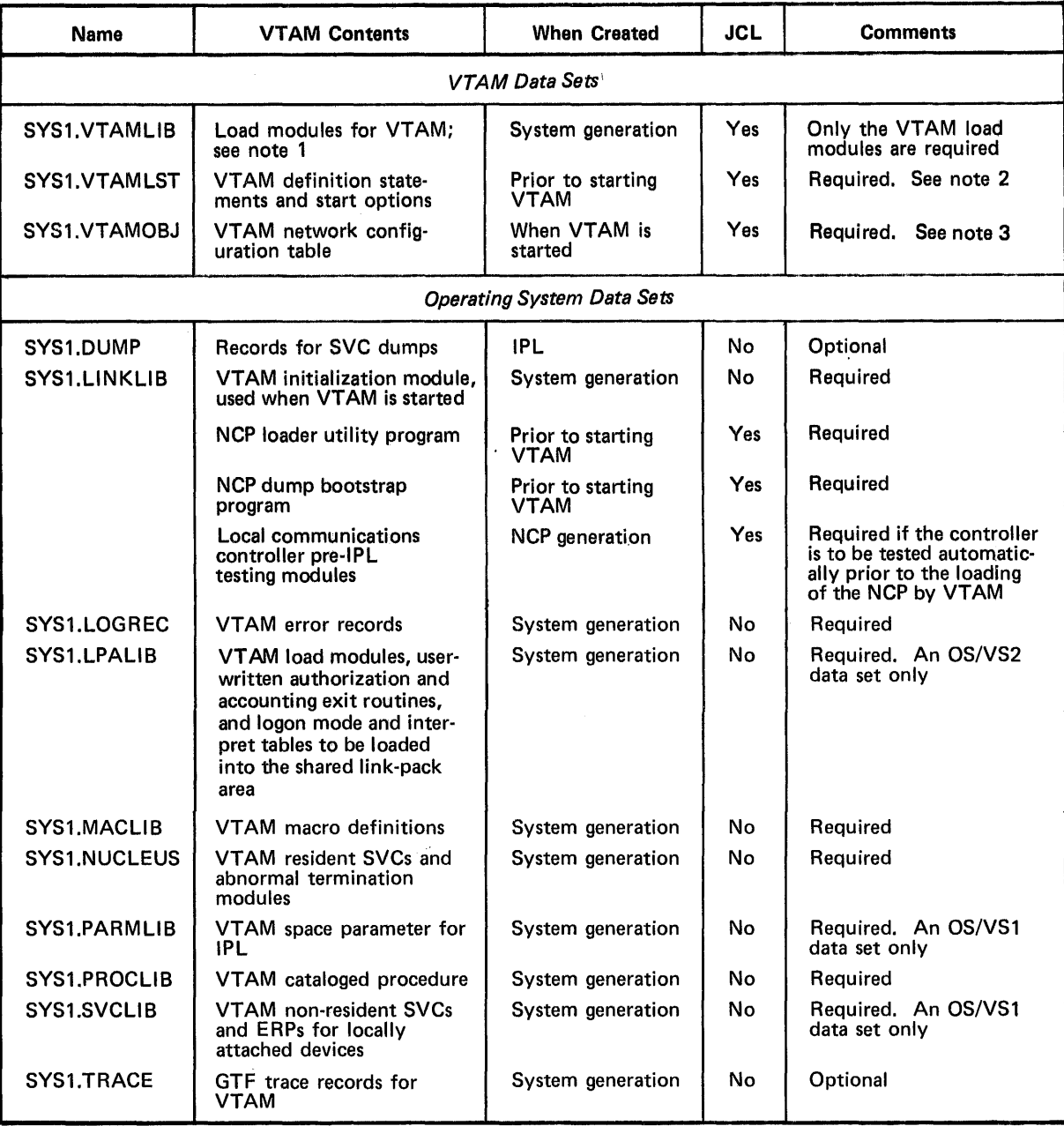

Notes:

1. SYS1.VTAMLIB is referred to as the VTAM load module library. For OS/VS1,SYS1.VTAMLIB contains VTAM load modules for the VTAM virtual partition; for OS/vS2, it contains VTAM load modules for the VTAM private address space. In OS/VS1, this library can contain the interpret table; or tables, containing logon descriptions and any installation-coded logon-routines specified in these tables; logon mode tables; and authorization and accounting exit-routines. In OS/VS1 and OS/VS2, this library can contain the network solicitor.

2. SYS1.VTAMLST is referred to as the VTAM definition library. Definition statements for each major node are filed in this library. Each major node is a separate member of SYS1.VTAMLST.

Start options are filed in members under the name of either ATCSTRxx or ATCCONxx (where *xx* are two-digit numbers specified by the installation). ATCSTRxx members contain lists of major nodes to be activated automatically when VTAM is started. See "VTAM Definition", in Chapter 3, for details on VTAM definition statements and VTAM start options.

3. When a major node is activated, VTAM builds a table describing the node from the information supplied by definition statements.<br>When a major node is deactivated, its table is deleted by VTAM. These tables are used to ma nodes in the telecommunication system.

To reduce the time needed to construct these tables,VTAM stores a copy of each table on SYS1.VTAMOBJ the first time each major node is activated. This copy is then used whenever the major node is again activated.

Note: A major node can be modified merely by modifying its definition statements and refiling them under the same member name on SYS1.VTAMLST. If a member is refiled, the copy of the corresponding table on:SYS1.VTAMOBJ must be deleted (using an operating-systems utility program that can delete a memberof a BPAM data set). If the copy is deleted, the next time the major node is activated, VT AM builds a new table (based on the modified definition) and stores a new copy on SYS1.VTAMOBJ.

Figure 7-4. (Part 1 of 2). Table of Data Sets Used by VTAM Under OS/VS

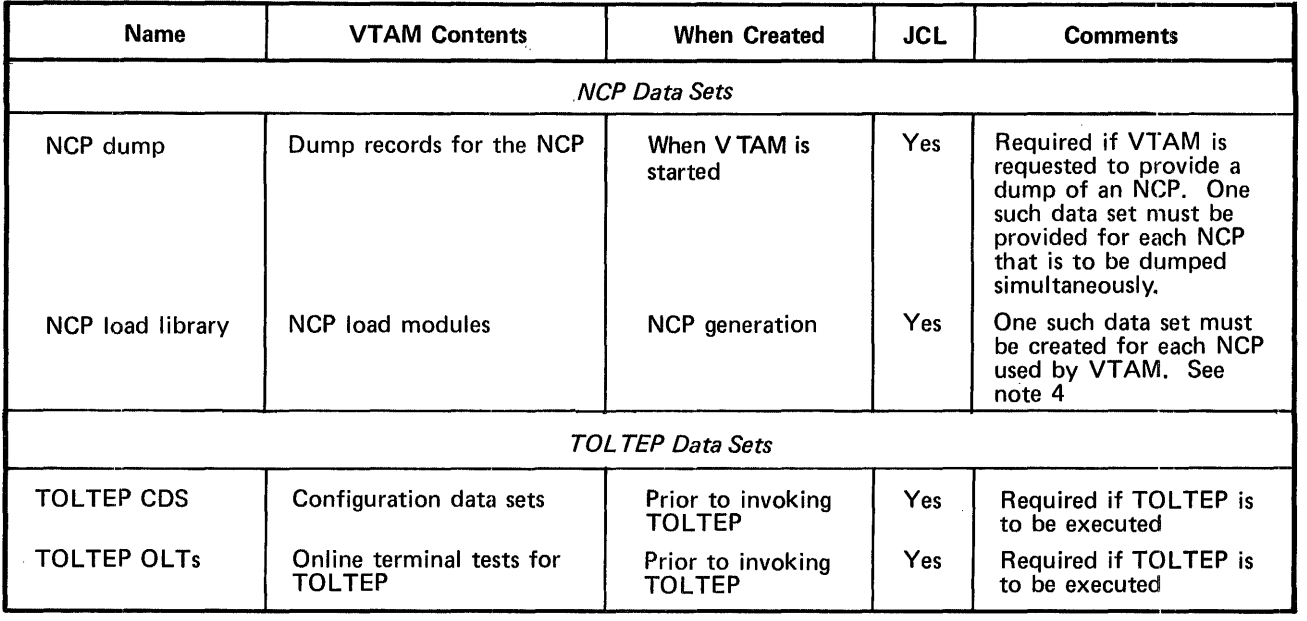

Notes:

4. These data sets are referred to as the NCP load module libraries.

Figure 7-4 (Part 2 of 2). Table of Data Sets Used by VT AM Under OS/VS

 $\ddot{\phantom{1}}$ 

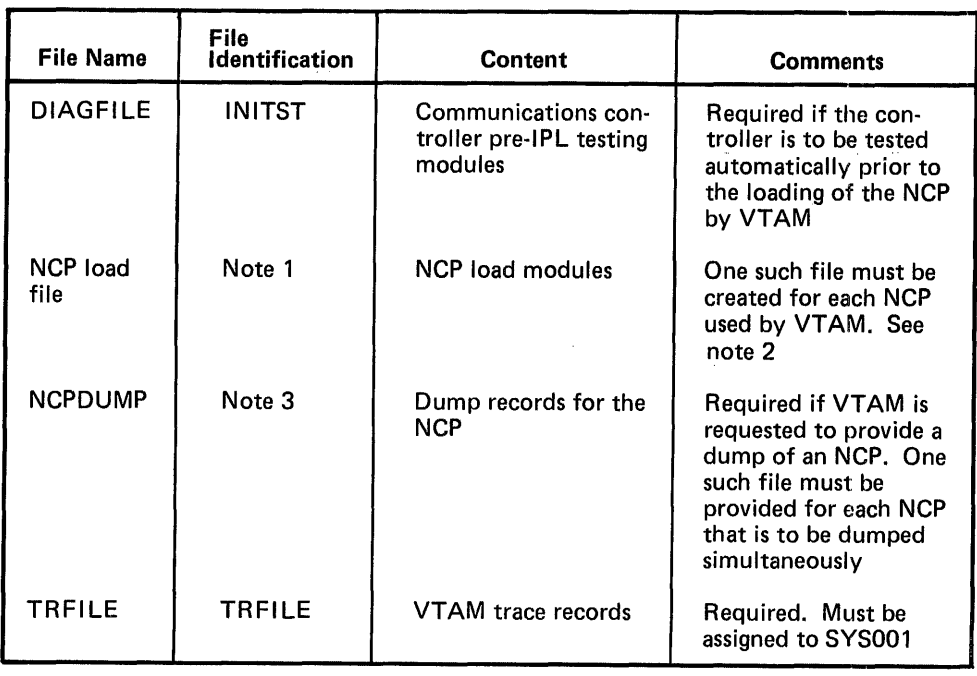

Notes:

1. File names and file identifications are created during NCP generation.

2. These files are referred to as the NCP load libraries in this publication.

3. File identifications are created during NCP generation.

Figure 7-5. Table of Files Used by VT AM Under DOS/VS

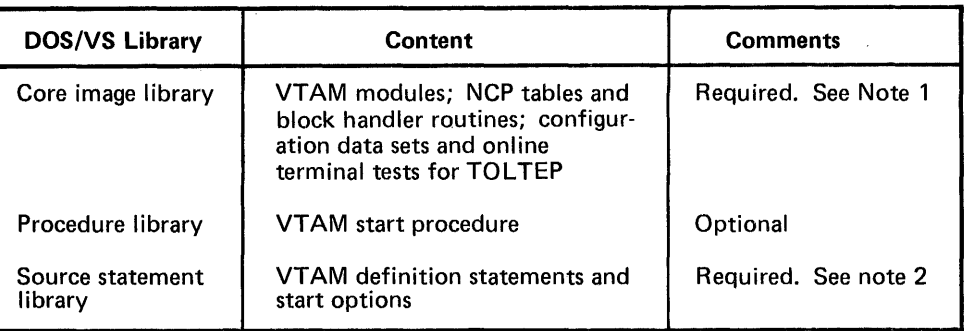

Notes:

- 1. In this publication, VTAM load module library refers to the VTAM contents of this library. This library also contains the interpret table, or tables, containing logon descriptions and any installation-coded logon-routines specified in these tables; authorization and accounting exit routines; and the network solicitor.
- 2. In this publication VTAM definition library refers to the VTAM contents of this library. Definition statements for each major node are filed in this library. Each major node is a separate book of the source statement library.

Figure 7-6. VTAM's Use of Libraries Under DOS/VS

VT AM permits resources in its telecommunication system to be shared. The degree of sharing depends upon such factors as the resources themselves and the installation's management of these resources.

*Resources That Can Be Shared*  Using VT AM facilities, application programs can share terminal components, terminals, cluster control units, communications controllers, NCP facilities, telecommunication lines, and data channels. Of these elements, terminals (or components) and application programs can be thought of as end nodes, while the remainder of the elements are part of the path connecting the end nodes.

> Sharing of end nodes is different from the sharing of path elements. End nodes are shared for each connection; path elements can be shared simultaneously. That is, an active terminal (an end node) can be connected to or queued for logon to only one application program at a time. If an active terminal is not connected or queued for logon to an application program, it is available for connection to any application program.

> On the other hand, VTAM does not explicitly connect path elements to end nodes. Instead, VT AM employs path elements on behalf of end nodes only as long as needed to complete a specific I/O request. For example, more than one tenninal can be attached to the same multipoint line, and each terminal can be connected to, or queued for logon to, a different application program. Thus, the line (path element) is used simultaneously by several applications.

*Sharing and Managing Resources*  While VTAM allows many resources to be shared, the installation can restrict some sharing for such reasons as performance or security. For example, a high-priority terminal might be attached to a nonswitched, point-to-point, line to improve access to it, or connection to a security-sensitive application program might be limited to only certain terminals.

An installation can affect resource sharing when:

- Defining the network
- Generating the NCP

• Executing application programs

Resource management for each of these areas is discussed below.

Managing Resources through VTAM Definition

The telecommunication network that VTAM manipulates is the one presented to it through network definition. VT AM provides a number of facilities in network definition that enable an installation to affect the sharing of telecommunication resources. These facilities include:

- Logon (automatic and terminal-initiated)
- Application program authorization
- Authorization exit routine
- Initial status of nodes

The effects of each facility on sharing are discussed below. Details on these facilities are provided in Chapter 3.

Sharing Through Logon: Using the terminal-initiated logon capability of VTAM, an installation can make all input/output terminals available to all application programs. A network can be defined in which application programs can connect with input and output terminals only in response to a terminal-initiated logon. (Input-only and output-only terminals are available for connection by other means, such as automatic logon or acquisition).

In practice, some of the terminals might not be available to all application programs. For reasons such as security, some of the terminals might be available only to a restricted set of application programs.

Restricting the availability of a terminal can be accomplished by:

- Limiting the number of valid logon messages for a terminal that is to use VTAM's terminal-initiated logon capability
- Making the terminal available for connection only through the SIMLOGON macro instruction or the ACQUIRE option of the OPNDST macro instruction, and then controlling which application programs can issue those macro instructions
- Prohibiting some connections through the installation-coded authorization exit routine

Application Program Authorization: Some facilities in VTAM require prior authorization before they can be used by an application program. These facilities can reduce the availability of resources and should therefore be used judiciously:

- Passing connections: Passing a terminal to another application program queues the terminal to that application program. As long as the terminal is on the queue, it is not available for communication, either to that application program or to any other application program. Care should be taken to ensure that terminals are on the connection queue no longer than necessary.
- Block processing for start-stop and BSC terminals: As compared to message or transmission processing, block processing can result in a greater number of I/O interruptions for the application program. More interruptions, in turn, can result in more delays for path elements such as telecommunication lines and data channels. These delays then decrease the availability of these resources to other application programs.

Authorization Exit Routine: Although VTAM allows any terminal to be connected to any application program, an installation can code an authorization exit routine restricting specific connections. VTAM passes control to this exit routine during the processing of connection and disconnection requests.

Initial Status of Nodes: Using VT AM definition statements, an installation specifies the initial status of each terminal and cluster minor node in the VTAM system. These minor nodes are defined as initially active or initially inactive. If a minor node is dermed as initially inactive, the network operator must explicitly activate it (with VTAM's VARY command) before it can be used by VT AM. On the other hand, if a minor node is defined as initially active, network-operator intervention is not required, and the node may be made available sooner.

Whatever the initial status specified for a minor node, the minor node cannot be activated until its major node is active. Like minor nodes, major nodes can be activated explicitly by the network operator, or they can be activated automatically (when VTAM is started) without network operator intervention.

Managing Resources through NCP Generation Because VT AM uses the NCP to communicate with remotely attached devices, options generated in the NCP may affect VTAM's sharing capabilities. For example, if an NCP session limit specified for a multipoint line is not adequate to service all devices on that line simultaneously, some devices may be unavailable for communications.

Refer to the *NCP Generation* manual for more information on NCP options.

Managing Resources through Application Programs Once a VT AM system has been generated and defined, the availability of resources can be influenced by the application programs' use of VT AM. Although Chapter 5 discusses the functions that can be performed in an application program using VTAM, this section summarizes some of the ways by which an application program can affect the degree of sharing.

> As noted earlier, an application program can monopolize telecommunication resources that normally would be shared:

- As long as a terminal is connected to or queued for connection to an application program, it is unavailable to other application programs.
- As long as an application program and a terminal are connected, the number of NCP sessions available for a multipoint line (in the case of remotely attached terminals) is reduced by one.

Connection and NCP session, as they pertain to sharing resources, are discussed below.

Connection and Terminal Sharing: To achieve maximum use of terminals, the installation can instruct application programmers to ensure that terminals are connected, or queued for logon, only as long as necessary. Using VT AM's OPNDST and CLSDST macro instruction, an application program can connect with a terminal only when an actual input or output operation is needed. This feature is particularly useful for application programs with very long delays between message transmissions. If a program handling such applications could tolerate noncontinuous connections, terminals could be released during the delays for use by other application programs.

NCP Session and Line Sharing for Start-Stop and BSC Terminals: While an application program and a terminal are connected in basic mode, it is possible for them to monopolize the telecommunication line. The first I/O request from an application program for a terminal connected in basic mode initiates an NCP session for the terminal. This session is continued until the application disconnects the terminal. Thus, for most application programs, the duration of an NCP session nearly equals the duration of a connection.

The relationship between connection and the NCP session is particularly significant if the line is multipoint and the session limit (as specified in NCP generation) is less than the number of terminals on that line or if the system is DOS/VS and the line is point-to-point with attached components.

In the case of multipoint lines, it is possible for the number of simultaneous connections to equal the specified NCP-session limit. If they are equal and the session limit is less than the number of attached terminals, communication with a terminal not currently in session is prohibited until a current session on the line is ended by the disconnection of another terminal. If the session limit for a multipoint line equals the number of terminals on that line, contention for the NCP session is reduced.

In the case of components on a point-to-point line (under DOS/VS), only one session is permitted at a time for that line.

## **VTAM Telecommunication Security**

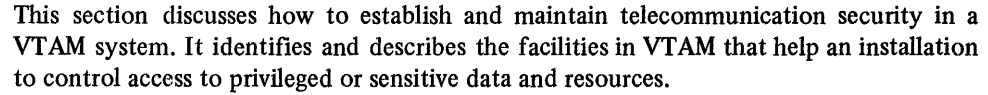

*Introducing Telecommunication Security*  Using VT AM facilities, an installation can identify and control sensitive resources. Essentially, an installation can identify and control the use of specified terminals and application program.

> Identification of resources to be controlled is performed during VT AM definition; control of the access to these resources can be performed at various points in the telecommunication network and during various stages of telecommunication processing. The installation specifies when this control is to be exercised.

> Depending upon the desired type of control, an installation can specify control of sensitive resources in one or more of the following:

- The communications controller network control program (NCP)
- VTAM
- Aninstallation-coded authorization exit routine
- Application programs

A VTAM installation can control sensitive resources by:

- Verifying terminal identifications
- Verifying logon requests
- Controlling the connections between selected application programs and terminals
- Controlling which application programs can use VTAM
- Restricting an application program's use of selected VTAM facilities
- Protecting sensitive data being transmitted by VTAM

The remainder of this section discusses each control facility in detail.

*SNA Terminal Identification Verification on Switched Lines*  The IDs of SNA terminals on switched lines are built from the PU statement. VTAM constructs a 48-bit station ID for a physical unit from the PUTYPE, IDBLK, and IDNUM operands. The SNA terminal ID is of the form:

- Bits 0-7: The physical unit type (PUTYPE)
- Bits 8-15: Reserved (X'OO')
- Bits 16-27: A 12-bit binary block number assigned by IBM uniquely to the specific device (IDBLK)
- Bits 28-47: A 20-bit binary identification number assigned to the particular station being defined (IDNUM)

After a physical unit either logs on, dials in, or answers a dial-out request from an application program, an XID command (exchange IDs) is sent to the physical unit. The physical unit responds with its ID which is sent to VTAM for verification. If the ID is valid, VTAM sends its ID to the physical unit by the ACTPU command (activate physical unit) and gives the NCP (if the physical unit is a remote terminal) information to support a session (such as physical unit type and segment size used by the physical unit). If the ID is not valid, VT AM will disconnect the physical unit. When the identifications have been exchanged, normal connection procedures continue.

VTAM allows a host identification number to be specified when VTAM is started, either in a start procedure or by the network operator. This host identification number or SSCPID can be used by a physical unit when it is initiating connection to the host to determine that it is in touch with an authorized host CPU. Use of the host identification number depends on each IBM terminal or terminal system product; see the programming publications for each product to determine use of the host identification number.

Using the IDLIST and VIDLIST definition statements, an installation can identify binary synchronous communications (BSC) or TWX terminals attached to switched lines. Both definition statements are placed in the generation (and definition) deck for the communications controller network control program (NCP) for virtual systems. The IDLIST definition statement indicates those identifications to be verified by the NCP. The VIDLIST statement indicates those identifications to be verified by VT AM in the host computer. (See "Network Control Program Requirements," earlier in this chapter, for more information on these definition statements.)

In VT AM under OS/VS, an installation can distribute verification authority between an NCP in a communications controller and VTAM in the host computer for dial-in operations. Thus, to conserve NCP resources, an installation might specify in an IDLIST statement only those terminal identifications that are used heavily, and let VT AM verify less frequently used terminals. In VT AM under DOS/VS, verification for dial-in operations must be done by VTAM in the host computer and verification for dial-out operations must be done by the NCP.

Using IDLIST definition statements, an installtion can specify the following information for the NCP:

- The identification character string for each BSC or TWX terminal on a switched line to be verified by the NCP.
- The symbolic name to be assigned to the terminal entering a verified identification character string. A unique name can be specified for each verifiable character string.
- The action to be taken if the NCP encounters a character string that is not described in an IDLIST definition statement. The NCP can either pass the unverified identification to VT AM for further verification processing or stop communicating with the terminal.

*Host ID Verification for SNA Physical Units* 

*BSCand TWX Identification Verification on Switched Lines*  Using The VIOLIST definition statement, an installation can specify the following information for VTAM:

- The identification character string for each BSC or TWX terminal on a switched line to be verified by VTAM.
- The symbolic name to be assigned to the terminal entering a verified identification character string. A unique name can be specified for each verifiable character string.

If VT AM is unable to verify a terminal identification, it disconnects the terminal or passes it to the application program designated to handle unidentified terminals. VT AM only disconnects the terminal if it cannot pass the terminal to an application program. An application program is designated to handle unidentified terminals by supplying special operands on a TERMINAL statement in the NCP definition deck. These special operands indicate:

- That the TERMINAL statement contains terminal descriptions to be applied to unidentified terminals. (This statement contains the CTERM=YES parameter and the UTERM specification.)
- That whenever such a terminal description is applied to a terminal, that terminal should be automatically logged on to a specified application program.

Any further verification of the terminal is then the responsibility of that application program. See "Network Control Program Requirements," earlier in this chapter, for more information on the TERMINAL statement, including discussions on CTERM=YES and on UTERM.

To accomplish identification verification for dial-in operations in a VT AM system under OOS/VS, the IOLIST definition statement should not be specified, but the VIOLIST defmition statement should be coded. Thus, all identification character strings are passed to VTAM for verification. For dial-out operations, the IDLST statement (rather than the VIOLIST) is coded since verification is performed by the NCP.

To accomplish identification verification in a VTAM system under OS/VS, three options are available:

- Use the method described for VTAM under *DOS/VS*.
- Specify IDLIST definition statements to describe all identifications to be verified by the NCP. Specify in an IDLIST definition statement that all unverified identifications are to be passed to VTAM. Code VIDLIST defmition statements to handle the verification of all identifications not verified by the NCP.
- Code only IDLIST definition statements, verifying all identifications in the communications controller, and pass no unverified identifications to VTAM.

Verifying all identifications in the host CPU relieves the NCP of verification requirements and reduces NCP space requirements. On the other hand, verification in the host increases VTAM's requirements for virtual storage and for CPU time. This option is probably best suited for systems having only a small number of terminals to be verified and expecting only infrequent verification activity. It is also suited for systems whose NCP space and performance requirements are significantly more important than those of the CPU and VTAM.

Dividing the verification responsibility between the NCP and VTAM offers flexibility. The exact division can be weighed against space requirements, processing-time considerations, and verification usage.

*Controlling Connections*  Authorization Exit Routine Acquiring and Passing **Connections** Controlling Logon Requests Verifying identifivations only in the NCP reduces VTAM and CPU requirements, and can free the access method of some processing requirements. This option might be selected for those systems expecting heavy identification verification. Before a terminal and an application program can communicate with each other in a VT AM system, they must be connected. VT AM provides the following facili ties to assist an installation in controlling connections: • An exit to allow an installation-coded routine to authorize connection dynamically requests during program execution. • A mechanism to allow an installation to control which applications can acquire a terminal. • The capability to tailor logon requests to installation requirements and specifications. This facility includes helping the installation to control which terminals and operators can log onto which application programs. VT AM allows an installation to code its own connection-authorization routine. The authorization exit routine is executed each time a logon or OPNDST macro instruction requests connection or a logoff or CLSDST macro instruction requests disconnection. Upon entry, this exit routine is provided with names of the nodes and the type of request. The exit routine can then determine whether the request is valid. Upon returning to VTAM, the authorization exit routine indicates to VTAM whether the request should be permitted. If the request is valid, it is completed by VTAM; otherwise, it is rejected. See "Coding and Including Installation Exit Routines," in Chapter 3, for more information on this exit routine. An application program can request that a terminal be connected or queued for logon by using one of the following methods: • OPNDST macro instruction with the ACQUIRE option • SIMLOGON macro instruction • CLSDST macro instruction with the PASS option In VTAM, the installation controls these options; that is, only application programs authorized by the installation during VT AM definition can issue these macro instructions. Unauthorized application programs can only be connected in response to logon requests with an OPNDST (with the ACCEPT option) macro instruction. An installation authorizes an application program in the APPL definition statement. APPL authorization allows an installation to control which application programs can initiate connection requests. The following topic, "Controlling Logon Requests," explains how an installation can control connection requests that originate outside an application program. Note: *These options can also be controlled through the authorization exit routine; because they are all forms of connection, logon, or disconnection, these options schedule the authorization exit routine. See "Authorization Schedule Routine," above.*  VT AM definition procedures and the authorization exit allow an installation to control which terminals can log onto which application programs.

To permit terminal-initated logons in VTAM, an installation specifies the following during VT AM definition:

- For the terminal: Specifies in the GROUP, LINE, CLUSTER, VTERM, TERMINAL, or LU definition statement (for remotely attached terminals) and in the LOCAL definition statement (for locally attached terminals), that a terminal is to be monitored by VT AM for logon requests and indicates the interpret table containing the logon description to be used when monitoring logon requests from that terminal.
- For the application program: Specifies in the APPL definition statement, the name of the application program.
- For the logon message: Uses the INTAB, ENDINTAB, and LOGCHAR macro instructions to define interpret tables. Each interpret table contains descriptions of the valid logon messages that can be issued from each terminal and indicates which program is to receive the connection request for each message. (See "VTAM Definition," earlie in this chapter, for details on these macro instructions.)

Using the logon information supplied by the installation at VTAM definition, VTAM's logon facilities determine which logon requests should be routed to which application programs. In addition to controlling this determination, the user has two other opportunities to inspect and control the pending connection request. These opportunities are in the installation-coded authorization exit routine and in the application program to which the logon request is directed.

The installation-coded authorization exit routine is notified of all terminal-initiated logon requests. Upon entry, this exit routine can make a further determination as to whether the connection is valid. If invalid, the connection request is rejected by VT AM; if valid, the request is passed to the application program. (See "VTAM Definition," in Chapter 3, for a description of the authorization exit routine.)

Finally, having passed VTAM's logon facilities and the authorization exit routine, the logon request must still be accepted by the application program before a connection is established. The application program can inspect the logon request and either accept the request or reject it. VT AM provides a number of tools for verifying logon requests in the application program. Using these tools effectively requires planning and preparation on the part of the installation at VT.AM definition. It requires that specific procedures be established for the verification of logon requests in the application program, and it requires that application programs that can accept logon requests contain logon exit routines adhering to these installation-established procedures. (Though an application program can accept a logon request without using a logon exit routine, the program would have access to the logon message only through the exit routine.)

For an application program to provide logon verification effectively, the installation should:

- Establish the format and content of permissible logon messages for each application program. Permissible messages might be required to contain terminal-user identifications and passwords.
- Use the INITAB, ENDINTAB, and LOGCHAR macro instructions to define these messages to VT AM. (The LOGCHAR macro instructions are also used to specify which application program is to receive notification for each logon request.)
- Use the VTERM, TERMINAL, LU, or LOCAL and the APPL defmition statements to identify valid terminals and application programs to VTAM.
- Use the GROUP, LINE, CLUSTER, VTERM, TERMINAL, LU, or LOCAL definition statements also to specify which interpret table is to be used for each terminal.

• Modify, if necessary, and activate VTAM's network solicitor (for start-stop and BSC) terminals).

Once the installation has prepared the telecommunication system for terminal-initiated logons, the application program can provide a fmal authorization check. To assist in this final check, VTAM provides:

- A logon-exit in the application program: This exit is triggered whenever a logon request is to be passed to the application program.
- A means of obtaining the logon message: VT AM's INQUIRE macro instruction can be used to obtain the logon message. If installation-defined procedures specify that the message contain required information (such as a user identification and a password), this information can be inspected for accuracy and validated.
- A means of determining device type: VTAM's INQUIRE macro instruction can also be used to determine the type of device from which the message was received. If the application program is not equipped to handle such devices, the request can be rejected.
- A means of identifying the specific terminal: Input to the logon exit routine includes the symbolic name of the terminal. The name is established by the installation at VT AM defmition. Through installation-defined procedures, valid terminal names can be made known to each application program. Criteria for accepting or rejecting logon requests from specific terminals can then be established by the installation.

Thus, for a terminal to log on to an application program using VT AM's logon facilities, the following conditions must be met:

- The terminal, the logon message, and the application program must be defined by the installation at VT AM definition.
- An interpret table containing valid logon messages must be created for each terminal, unless the standard logon message is to be used.
- The installation-coded authorization exit routine (if supplied) must authorize the logon request.
- The application program must accept the logon request.

VT AM also allows an installation to control other types of logons. As noted above, the automatic logon is specified at VTAM definition. Although this specification can be . altered by a network-operator logon command, all connection requests can be monitored by the installation-coded authorization exit routine. Also, the application program can accept or reject connection requests. Thus, even if an unauthorized connection is requested by the network operator, the request must still pass the authorization checking of the installation exit routine and of the application program.

Application program logon requests are also controlled by the installation. (The application-program logon results from issuing a SIMLOGON or CLSDST, with the PASS option, macro instruction.) This logon request must be initiated by an application program, and it can only be initiated by authorized programs.

Authorization to issue the SIMLOGON or the CLSDST (with the PASS option) macro instructions is provided at VTAM definition via the application program's APPL defmition statement. In addition to this authorization, connections resulting from application-program logon requests must pass the insta1lation-coded authorization exit routine check (if supplied) and must be accepted by the application program to be completed.

Security Considerations for OS/VS Logon: If an OS/VS logon can be issued from a local 3270, BSC, or start-stop terminal, that terminal has access to any application program in the VT AM system.

If caution is not exercised when authorizing OS/VS logons, the security of the telecommunication system may be jeopardized. As noted in Chapter 3, an installation can prescribe data to be added to the OS/VS logon message. The application program can then inspect this data to decide whether to accept or reject the logon. In addition, an OS/VS logon must also be validated by the installation-coded authorization exit routine (if any). This routine could be designed to control security-sensitive connections. Therefore, an installation, by requiring password data in the logon message and by coding an authorization exit routine, can prohibit unauthorized use of the OS/VS logon.

Caution should also be exercised when using the network-operator logon facility to log a local 3270, BSC, or start-stop terminal onto the network solicitor. If no interpret table is specified for such a terminal, a terminal operator might then have access to any application program in the VT AM system.

*Sy mbolic Names*  As a further aid in controlling connections, VT AM nodes can only be addressed in the active system by symbolic names. The symbolic names are assigned at VT AM definition. Terminal names are provided by the TERMINAL, VTERM, LU, or LOCAL definition statements; NCP group names are provided by the GROUP definition statement; line names are provided by the LINE definition statement; physical unit names are provided by the PU definition statement; cluster controller names are provided by the CLUSTER defmition statement; component names are provided by the COMP definition statement; and application program names are provided by the APPL definition statement.

> These names must be used by the network operator in addressing any nodes in a VT AM network. The application program name must be used by the application program (in the OPEN macro instruction, see "Controlling Access to VTAM," below) to access VTAM. The names assigned to terminals and components must be used also by the application program to initially access terminal nodes.

> Thus, all nodes are symbolically named. Name assignments are controlled by the installation through VT AM definition facilities. These names must be used to address and access nodes within the VTAM network.

> See "The Major and Minor Node Structure," in Chapter 3, for more information on assigning symbolic names to nodes.

*Controlling Access to VTAM*  An application program must open a VTAM access method control block (ACB) before the program can use VT AM resources and facilities. To be opened, this control block must supply an application-program identification for verification by VTAM. The identification is the name of an APPL definition statement specified and ftled in a member of the VT AM definition library during VT AM definition by the installation.

> The installation may also specify in the APPL statement that any attempt to open an ACB using the name of the statement as an application-program identification must include a password. The password specified in the ACB must agree with that specified in the APPL definition statement if the ACB is to be permitted to open.

> In addition to controlling the names of authorized application programs and the specification of passwords, an installation can control an application program's initial use of VTAM. A program's initial use of VTAM (that is, issuing an OPEN macro instruction

for a VTAM ACB) can be restricted by controlling the activation of major nodes. Thus, even if the identification and the password match an APPL specification, the open request is denied if the major node containing the APPL specification has not been activated or if. the specification is already in use by another opened ACB that used the same identification and password.

### *Controlling the Use of VT AM Facilities*

Although an application program has been recognized by VTAM (a VTAM ACB has been successfully opened), it may still not have access to all of VTAM's facilities. Some of VTAM's facilities are considered sensitive resources. These facilities, if used without discretion, could affect the integrity or security of the telecommunication system. The installation uses VT AM definition facilities to identify and control these facilities which include:

- The passing of a terminal connection to another application program (CLSDST macro instruction with the PASS option)
- The initiation of a terminal connection using the OPNDST macro instruction with the ACQUIRE option or the SIMLOGON macro instruction
- The use of block processing instead of message or transmission processing (for terminals connected in basic mode only)
- In OS/VS2, the use of authorized path

Passing and acquiring enable an application program to initiate a connection request for a terminal. To help ensure that only authorized connections are made, VT AM allows an installation to control connection requests initiated by application programs.

The authorization specification in the APPL definition statement provides control for block processing and application-program-initiated connection. An application program can use only those facilities specifically authorized in the APPL definition statement associated with its ACB.

An application program can use block processing by specifying the BLOCK option of the PROC operand of the NIB macro instruction. See "Data Blocks" in Chapter 8, for a description of block processing.

The use of authorized path in OS/VS2 requires authorization of a VTAM application program. *OS/VS2 System Programming Library: Supervisor* describes how to specify an authorized program.

When data is transmitted between an application program and a terminal, it passes through VTAM and through NCP buffers. These buffers are obtained from and returned to common buffer pools for each transmission request.

To protect sensitive data, the application program can request that VTAM and NCP buffers be cleared before being returned to the buffer pools. This request is made by specifying the PROC=CONFTXT option of the node initialization block (NIB). (See "The VTAM Language," in Chapter 5, for information on the NIB.)

Buffer traces of confidential data produces only the name of the application program, the name of the terminal, and the direction of the data flow. The actual data is not included in the trace records, as in the case of a buffer trace of non-confidential data. The PROC=CONFTXT option is also used by VTAM's trace facility to determine confidential data.

*Protecting Sensitive Data* 

## Other Telecommunication Access Methods

VTAM can coexist with QTAM and BTAM under DOS/VS and with BTAM and TCAM under OS/VS. QTAM programs, BTAM programs, and TCAM programs that do not use the communications controller in network control mode can be executed concurrently as long as they have separate telecommunication networks. Additionally, when VT AM and TCAM are both in the operating system, TCAM programs that use terminals attached to a communications controller in network control mode are supported through VT AM. Figure 7-7 shows an OS/VS telecommunication system with TCAM and VTAM being executed concurrently.

## **TCAM** Programs *Under* VTAM

TCAM application programs and the message control program (MCP) can share the resources of a VT AM telecommunication network with application programs written for VTAM. When sharing a network with TCAM, VTAM processes requests for all remote terminals attached to a communications controller in network control mode and, optionally, requests for locally attahced 3270s. TCAM supports terminals attached to other transmission control units, including those terminals attached to a communications controller in emulation mode (with or without PEP), and locally attached devices. The TCAM user can choose between having individual local 3270 devices supported directly or through VTAM.

Host CPU

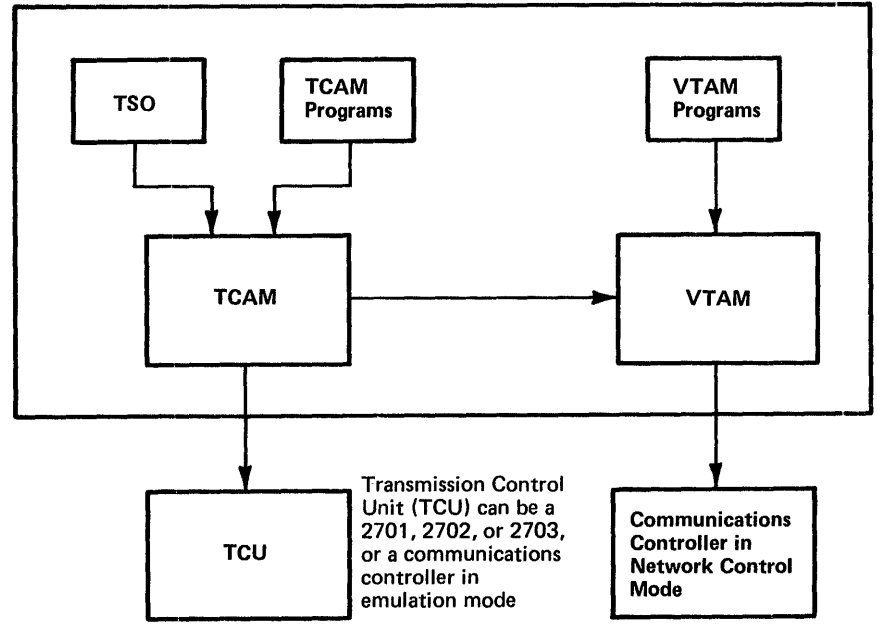

VTAM and TCAM use VTAM to communicate with terminals in the VTAM network. TCAM programs, including TSO, can also communicate with terminals attached to a 2701, 2702, or 2703 transmission control unit, or through a communications controller in emulation mode. The same communications controller can be shared by TCAM programs using emulation mode and VT AM programs using network control mode.

Figure 7-7. Communications Controllers and Transmission Control Units in a Telecommunication Network

The principal advantages of this shared capability are:

- The ability to share network resources between VTAM and TCAM programs
- The ability to allow terminals to log onto TCAM
- The availability of the queued-control capability of TCAM in a shared system

Existing TCAM application programs may not require changes, recompilation, or reassembly; their interface with the TCAM MCP remains the same. However, application programs that use TCAM operator control commands should be evaluated to ensure that they will operate as expected in the new environment.

The following TCAM macro instructions are altered for VTAM operation: CODE, INTRO, MSGFORM, MSGGEN, STARTMH, and TERMINAL. An MCP that uses any of these macro instructions must be reassembled.

TCAM in a shared VTAM and TCAM environment depends upon VTAM to exercise physical control over stations and lines attached to a communications controller in network control mode. Differences exist between OS/VS TCAM Release 5, which directly supports the communications controller in network control mode, and the version of TCAM that operates in a shared environment with VT AM. These differences consist of:

- TCAM functions not available in the shared VT AM and TCAM environment
- TCAM operator control functions that have an altered meaning in a shared VT AM and TCAM environment
- TCAM operator control functions that are replaced with similar VTAM functions available only from a system console
- TCAM operator awareness messages that are replaced with VTAM messages routed to a system console rather than to an operator control station or application program

Certain functions supported by OS/VS TCAM Release 5 for the network control program are not available in the shared network. Some of these are partially replaced with VT AM functions, while others are not. The functions that are not available are listed below.

- Because VTAM restart after host failure requires a re-IPL and cold start of the NCP, the following items, which are checkpointed by TCAM Release 5 for warm start of the NCP after host failure, are not checkpointed in the VTAM/TCAM shared network. TCAM's checkpoint/restart of its MCP is maintained as with TCAM Release S.
	- $-$  Line and terminal status
	- Service seeking pause
	- $-$  Session limit
	- Negative response limit
	- Block-handler sets
	- $-$  Transmission limit
	- $-$  Modifications to dial digits, polling characters, and addressing characters made as a result of ICHNG and TCHNG macros issued in TCAM application programs

For communications controller failure without host failure, VTAM provides warm start of the communications controller including items 1-6 listed above. The exception is item 7; that is, changes made by TCAM's ICHNG and TCHNG macros and the Modify BH Set operator command are not warm-started. These changes could be reestablished after the communications controller restart by a user-written TCAM application program which would maintain a record of changes and make the changes based on operator notification that the NCP has been restarted.

**TCAM Functions Not** Available in a Shared Environment

- The TCAM operator command to change the dial mode of a switched line between manual and automatic dial ("Change Dial Mode") for lines connected to a communications controller is not supported in the VTAM/TCAM shared system. VT AM allows the user to specify the dial mode of a switched line during network generation.
- The TCAM operator command to set the NCP time and date ("Set 3705 Time and Date") is no longer supported. VTAM provides this function when the NCP is loaded.
- The TCAM operator command to display 32 contiguous bytes of communications controller storage ("Display 3705 Storage") is no longer supported.
- The TCAM Release 5 capability to designate a communications controller as a backup and then switch dynamically to this backup in the event of controller failure, using a warm start, is not provided for the VTAM/TCAM shared network. The operator commands involved ("Activate 3705 Backup," "Switch 3705 Backup," "Switch 3705s") are no longer supported. The VTAM user can manually switch between two communications controllers with appropriate physical switching equipment and use of VT AM's VARY command, but restart in the backup controller is cold.
- The TCAM Release 5 capability to dynamically switch a communications controller through a second Type 2 Channel Adapter to a backup CPU (with the "Switch 3705 Channel Adapter" operator command) is not supported in the VT AM/TCAM shared network. The VTAM user can start a new system in the backup CPU, and re-IPL the communications controller through the second Type 2 Channel Adapter. Operatorinitiated switching through a second channel to the same CPU by a toggle switch on the communications controller is still available in the shared network; for more information on this feature see the OS/VS TCAM Programmer's Guide.
- The TCAM Release 5 operator commands for switching between specific and general polling for the 3270 Information Display System ("Activate General Poll," "Deactivate General Poll") are not supported for 3270 systems under the control of VT AM. VT AM always uses general polling for these stations.
- The CUTOFF and MSGLIMIT message handler macro instructions are not applicable for stations managed by VTAM. The CUTOFF operand of the NCP's LINE macro instruction can be used.
- The "Read Full Buffer" support available in TCAM Release 5 for locally attached 3270 Information Display Systems is not available for locally attached 3270 stations managed by VTAM. Users who require this support, described in the OS/VS TCAM Programmer's Guide, should use the IDS local support option available with TCAM.
- The input data from a remote 3270 managed by VTAM does not contain the control unit or station addresses. The input format is the same for the local 3270 and remote 3270. (The output format is unchanged.)

Altered TCAM Operator Control Functions Certain TCAM Release 5 operator command functions are modified in the VT AM/TCAM shared network environment. In the shared network, VT AM exercises physical control over the network, and certain TCAM functions which previously permitted dynamic physical reconfiguration are now limited to TCAM logical reconfiguration.

The operator commands involved are:

- Activate Station to Receive and Transmit
- Activate Station to Transmit
- Deactivate Station for Receive and Transmit
- Deactivate Station for Receive
- Start Line Transmission
- Stop Line Transmission
- Suspend Transmission
- Release Intercepted Station

The altered TCAM application program macro instructions are HOLD and MRELEASE.

For lines and stations associated with TCAM through VTAM, these commands and macro instructions are effective only for message traffic that is being handled by TCAM. If a line or terminal in the shared network is used only by TCAM, the operator command or macro instruction has the same effect as in TCAM Release 5. If, however, the resource is shared, data that is not handled by TCAM can still reach a station for which data flow has been inhibited by a TCAM function.

VT AM itself provides facilities for activating and deactivating terminals and lines from a system console. These commands can be used to prevent all data flow to or from a station.

The TCAM Release 5 operator commands that display which lines or stations are currently active or inactive are still available in a shared network but they display only the stations and lines activated or deactivated by TCAM for TCAM data. These commands do not display the status of lines and stations activated or deactivated by VT AM commands.

These commands are as follows:

- Display Active Stations
- Display Station Status and Message Numbers
- Display Intercepted Stations
- Display Inactive Line Entries
- Display Inactive Open Lines
- Display Line Status and Message Error Record

**TCAM Operator Control** Functions Replaced by VT AM Operator Control Functions

Certain TCAM Release 5 operator control functions are replaced in the VTAM/TCAM shared environment by VTAM functions which are available from a system console, and not from TCAM operator control stations or TCAM application programs. The replaced TCAM operator commands are as follows:

- Display 3705 Status
- Activate a 3705
- Deactivate 3705 Line and Terminal
- Dump 3705 Storage
- IPL a 3705
- PEP Switch Line Mode
- Start/Stop BTU Trace
- Change NCP Load Module
- Change Session Limit
- Change 3705 Transmission Limit
- Activate/Deactivate Line Trace
- Change Polling Delay Duration

**TCAM Operator Messages** Replaced with VTAM Operator Messages

In the VTAM/TCAM shared network, VTAM awareness messages replace the TCAM operator awareness messages present in OS/VS TCAM Release 5. TCAM may route the Release 5 operator awareness messages to operator control stations and TCAM application programs, but the VTAM awareness messages that replace them are directed to a system console. (An installation-designated console can be used in conjunction with MCS and an installation-supplied WTOR exit routine. See Note 2.)

Awareness messages deal with:

- Channel operations
- NCP status
- Line and terminal errors

Replies to TCAM operator commands continue to be routed to the TCAM operator control stations or TCAM application programs that enter the commands. Additionally, the TCAM ERRORMSG message handler macro instruction can be used to route information to TCAM application programs.

Note 1: The *following TCAM operator commands and macro instructions still exercise some degree of physical control over the shared network, and their effect on the VT AM portion of the network should be considered before they are issued:* 

- Change 3705 Line Speed.
- Switch 3705 Devices (dial backup for non-SDLC leased lines). If using this TCAM feature, do not use VTAM operator commands to activate or deactivate the lines to these devices.
- TCHNG
- ICHNG

Note 2: In the above discussion of TCAM operator commands, the term "a system *console" denotes either the operating system console or a Multiple Console Supported (MCS) terminal. For details of Multiple Console Support, see the OS/VS VTAM System* Programmer's Guide.

#### *DOS/VS Coexistence*  In a DOS/VS system, QTAM, BTAM, and VTAM can operate concurrently. QTAM and BTAM programs do not interact with VTAM. QTAM programs use QTAM, and BTAM programs use BTAM to communicate with:

- Terminals attached to transmission control units
- Terminals attached to communications controllers by line in emulation mode
- Terminals attached locally (BTAM only)

VT AM application programs use VT AM to communicate with:

- Terminals attached to communications controllers by lines in network control mode
- 3270 terminals attached locally
- 3790 terminals attached locally

Lines attached to communications controllers using the NCP with PEP can be used in either network control or emulation mode with an appropriate access method.

Figure 7-8 illustrates concurrent use of QTAM, BTAM, and VTAM in DOS/VS.

Host CPU

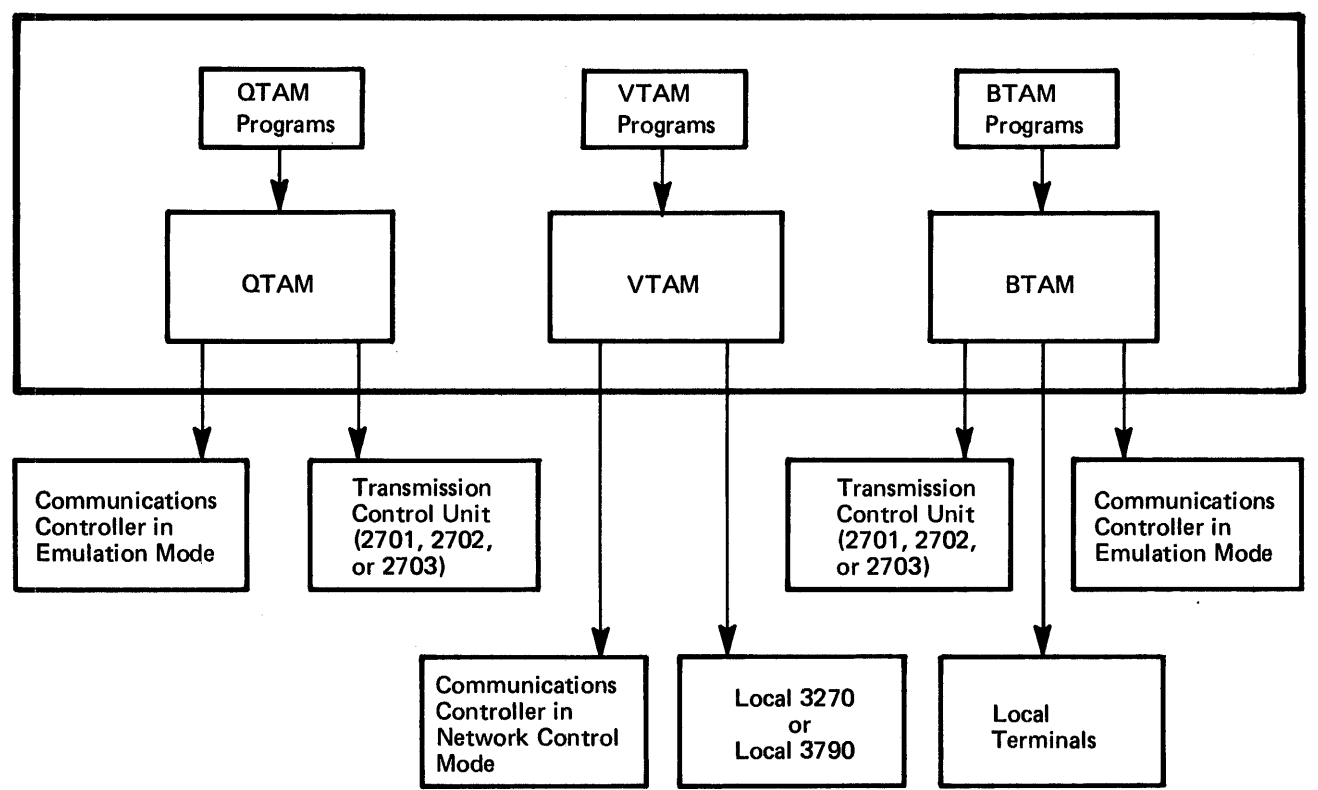

Figure 7-8. DOS/VS Coexistence

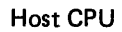

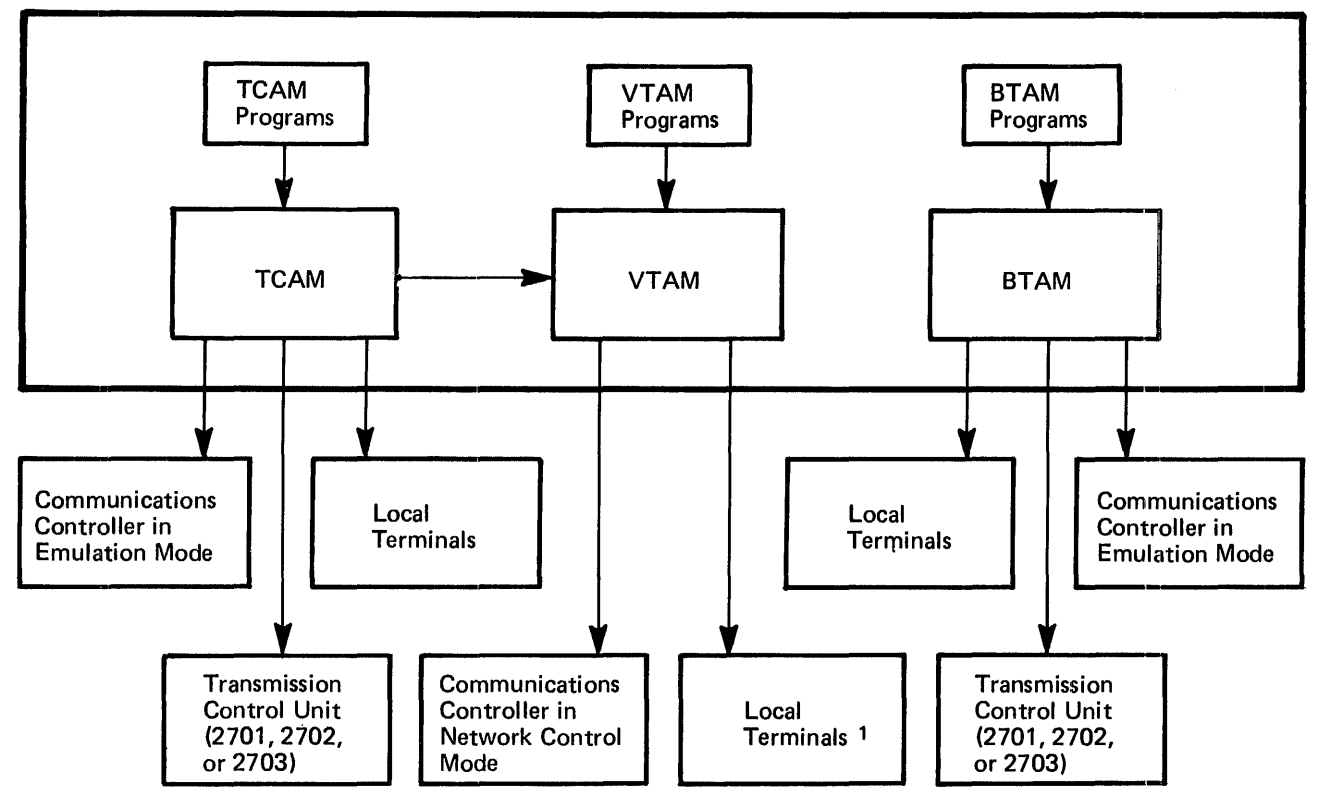

1 VTAM programs can communicate locally with 3270 and 3790 terminal systems. TCAM programs using VTAM can communicate locally with 3270 terminal systems.

Figure 7-9. OS/VS Coexistence

With concurrent execution of the access method, a single application program can use both BTAM and VTAM to communicate with separate networks, provided that all requirements of both access methods are met.

*os* / *VS Coexistence*  In an OS/VS system, BTAM, TCAM, and VTAM can operate concurrently.

BT AM programs use BT AM and TCAM programs use TCAM to communicate with:

- Terminals attached to transmission control units
- Terminals attached to communications controllers by lines in emulation mode
- Terminals locally attached (except 3790 terminals)

TCAM programs use VTAM to communicate with:

- Terminals attached to communications controllers by line in network control mode
- 3270 terminals locally attached

Note: TCAM *programs can communicate with locally attached 3270s either directly or through VT AM* 

VT AM application programs use VTAM to communicate with:

- Terminals attached to communications controllers by line in network control mode
- 3270 terminals locally attached
- 3790 terminals locally attached

Lines attached to communications controllers containing the NCP with PEP can be used in either network control or emulation mode with the appropriate access method.

Figure 7-9 illustrates the concurrent use of BTAM, TCAM, and VTAM in OS/VS.

With the concurrent execution of the access methods, a single application program can use both BTAM and VTAM to communicate with separate networks, provided that all of the requirements of both access methods are met. In addition, an application program can use both VTAM and TCAM; in this case, the networks can be separate or the same.

 $\star$ 

# CHAPTER 8. SUPPORT FOR LOCAL 3270, BSC, AND START-STOP TERMINALS

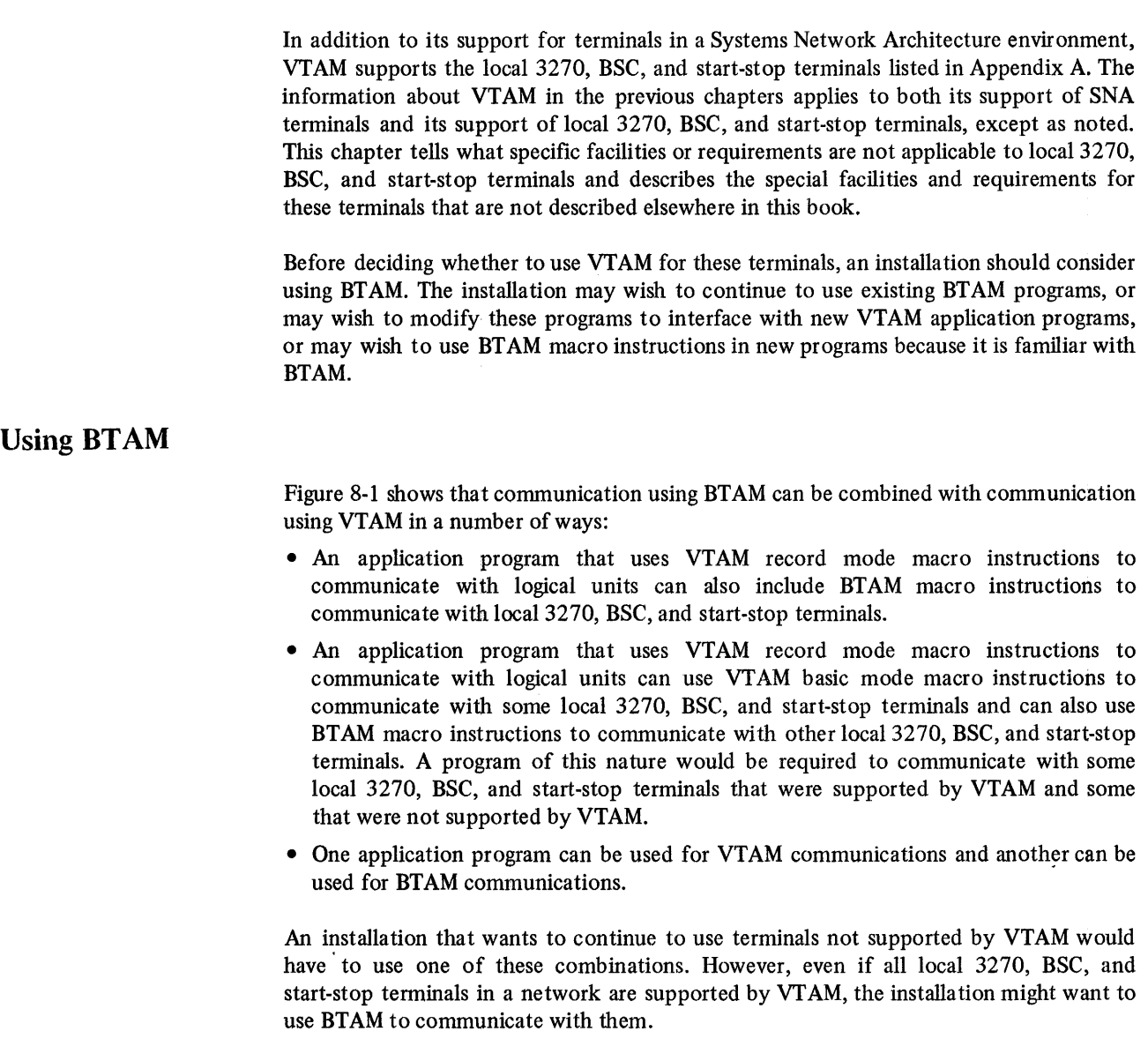

## Using VTAM

As for SNA terminals, using VTAM for local 3270, BSC, and start-stop terminals requires:

- Creating a VTAM network (that includes these terminals)
- Operating the network
- Writing VTAM application programs

Except as described below, the information in Chapters 3, 4, and 5, on creating a network, operating the network, and writing VTAM application programs apply for local 3270, BSC, and start-stop terminals. Chapters 6 and 7 also apply, except where noted, to local 3270, BSC, and start-stop terminals. In addition, VTAM provides special support consisting of:

• A network solicitor that can be used to control logon requests

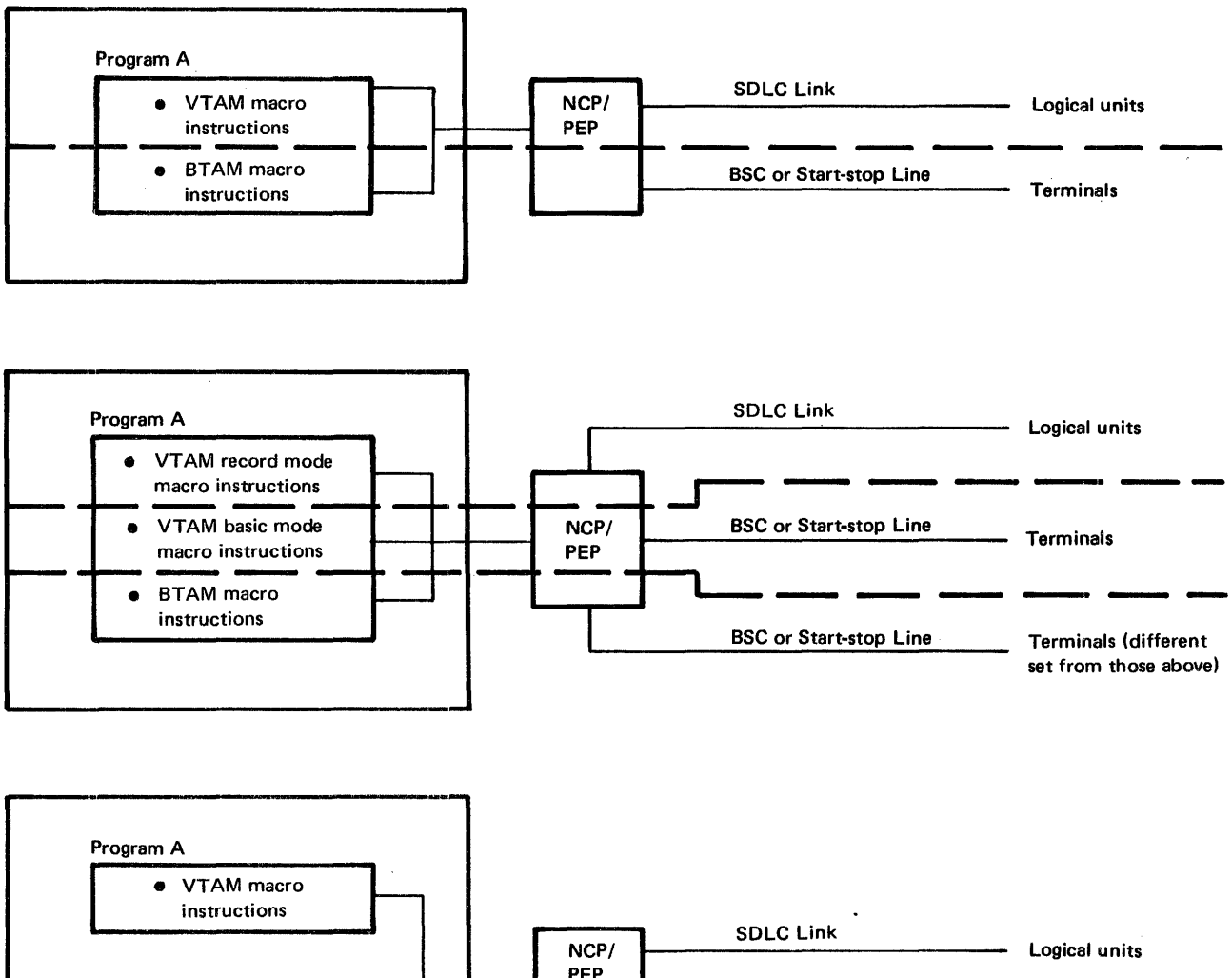

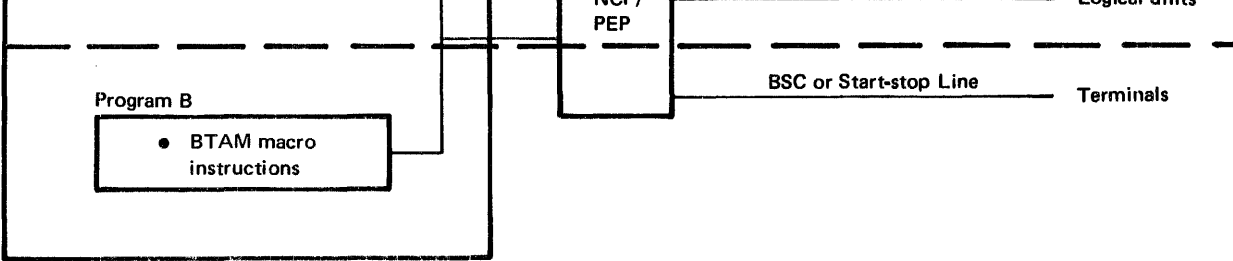

*Notes:* Local and remote 3270 terminals can be communicated with using VTAM record mode macro instructions, VTAM basic mode macro instructions, or BTAM macro instructions. Using VT AM record mode allows logical units and 3270s to be communicated with using the same set of macro instructions.

Figure 8-1. Using BTAM and VTAM to Communicate with Local 3270, BSC, and Start-Stop Terminals

- Interpret tables that can be defined to specify a name in a logon message and relate the name with a VTAM application program
- Support for start-stop and BSC terminals on switched lines
- A special set of communication macro instructions-SOLICIT, READ, WRITE, RESET, and others-used when writing a VTAM application program

Since the BSC and local 3270 can also use the communication macro instructions that are used for SNA terminals (with certain restrictions), this support is also discussed in this chapter.

# Facilities Not Applicable to Local 3270, BSC, and Start-Stop **Terminals**

In Chapter 3, "Creating a Telecommunication System with VTAM," these topics do not apply to local 3270, BSC and start-stop terminals:

- "Defining Terminal-Initiated Connection" (which includes defining USS definition tables and logon mode tables). Instead, see "Defining Terminal-Initiated Connection" in this chapter.
- "Defining Local Subareas" and "Defining Switched Subareas." These topics apply only to SNA terminals.

In Chapter 4, the topics "Activating a Local Subarea" and "Activating a Switched Subarea" do not apply.

In Chapter 5, the topic dealing with establishing session parameters under the topic "Connection" does not apply. The communication macro instructions-SEND, RECEIVE, RESETSR, and SESSIONC-and the topic "Communication" do not apply to communication with local 3270, BSC and start-stop terminals (unless using record mode support to communicate with local and BSC 3270 terminals). Instead, see "Communicating with Local 3270, BSC, Start-Stop Terminals" in this chapter. Sample Program 1 does not apply; the 3270 support in Sample Program 2 does apply as an example of support for the 3270 terminals using the record mode macro instructions (such as SEND and RECEIVE). See Appendix A in *VT AM Macro Language Guide,* GC27 -6994, for examples of program logic using the basic mode macro instructions. See Appendix I in VTAM *Macro Language Reference,* GC27-6995, for specific terminal considerations when writing a VTAM application program to communicate with one or more types of local 3270, BSC, and start-stop terminals.

## Creating a VT AM System That Includes Local 3270, BSC, or Start-Stop Terminals

This process consists of generating a network control program (unless only local terminals are in the network) and defining the network configuration and characteristics to VT AM, as described in Chapter 3. In defining connection procedures, an installation may want to understand and define the use of a network solicitor. Optionally, the installation can also use interpret tables to have VT AM interpret a logon request from a local 3270, BSC, or start-stop terminal.

The installation uses the GROUP, LINE, CLUSTER, TERMINAL, COMP, and VTERM statements to define the network to VTAM. An installation can specify:

- Automatic logon and interpret table requirements.
- A description of the features for a BSC 3270 terminal.

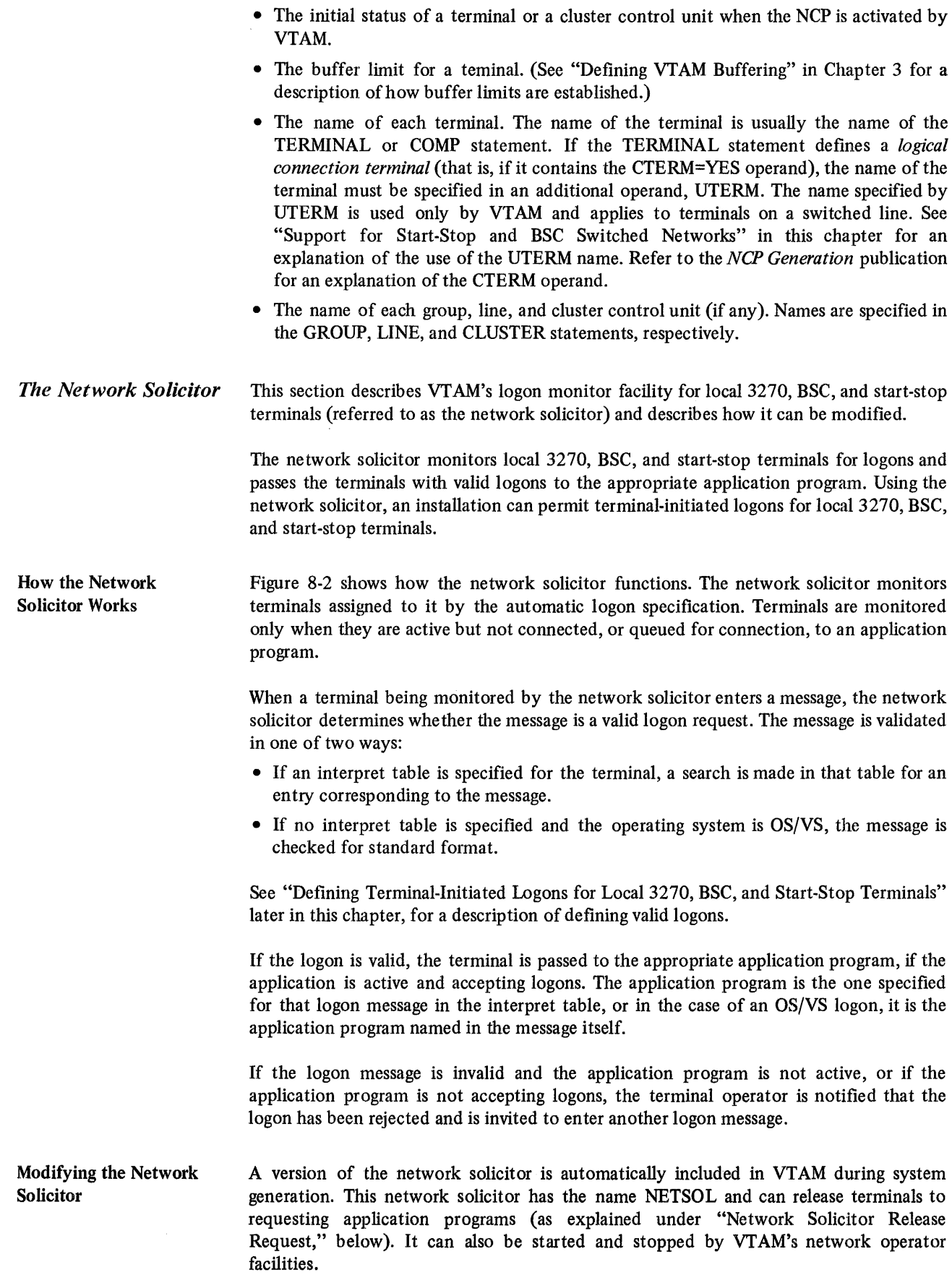

Terminal operator enters logon from active

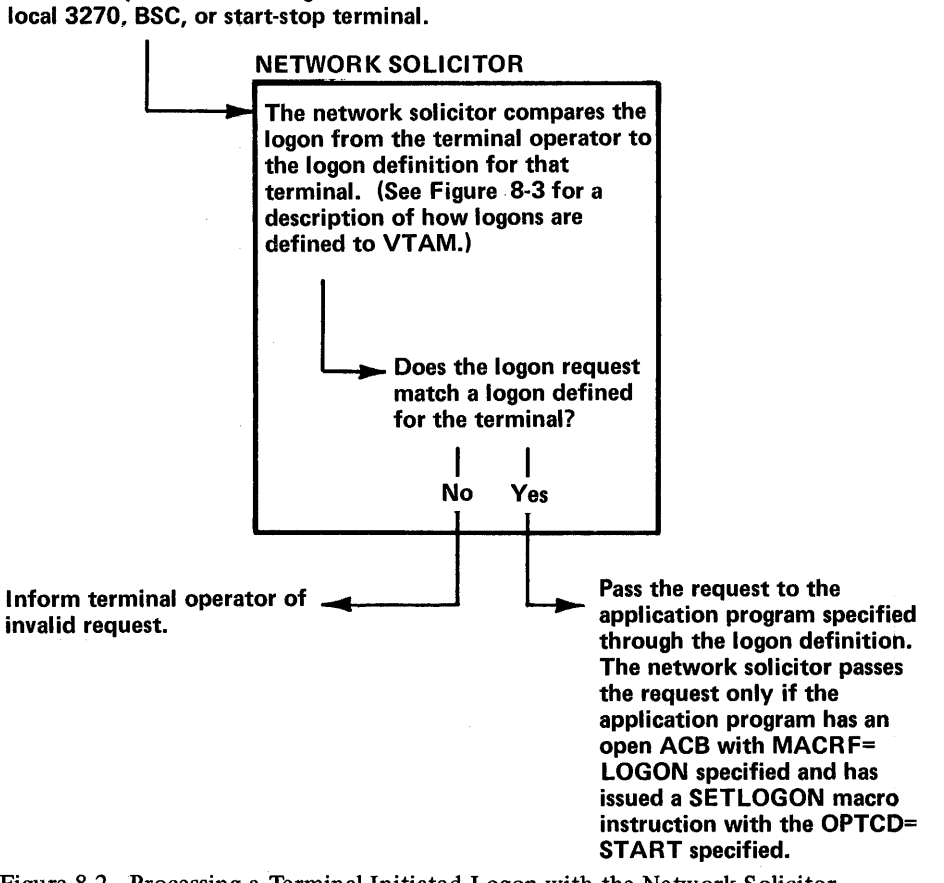

Figure 8-2. Processing a Terminal-Initiated Logon with the Network Solicitor

An installation can retain this network solicitor, modify it, or replace the network solicitor with its own logon monitor. If the VTAM network solicitor is to be used, the installation need only establish logon capabilities for local 3270, BSC, and start-stop terminals as described in "Defining Terminal-Initiated Logons for Local 3270, BSC, and Start-Stop Terminals" later in this chapter. The network solicitor can be modified through the use of VTAM's NETSOL macro instruction as explained below. Replacing VTAM's network solicitor with an installation-written logon monitor is discussed below under "Replacing the Network Solicitor".

The network solicitor is modified by coding, assembling, and link-editing VTAM's NETSOL macro instruction. If a NETSOL macro instruction is not used to replace the network solicitor, VT AM's network solicitor remains available for use. The modified network solicitor can replace, or be used in addition to, the default network solicitor. In DOS/VS, the modified network solicitor should be cataloged in the same library as the one it replaces. In OS/VS, if the modified network solicitor is to be a replacement, it must be link-edited with the VT AM modules in the VT AM load module library.

Using the NETSOL macro instruction, an installation can tailor the following facets of the network solicitor:

*Network solicitor name*. The installation can change the name of the network solicitor.

*Messages.* The network solicitor writes messages to the terminal if unusual conditions are encountered while processing a logon. The IBM-supplied messages can be replaced by ones specified by the installation.

*Release request.* The installation can specify whether the network solicitor should release terminals to application programs that are attempting to acquire them.

*Password.* The installation can specify a password to be included in the network solicitor's ACB.

More detailed information on the NETSOL specifications is provided below.

Network Solicitor's Name: The name of the VT AM-supplied network solicitor is NETSOL. If modified network solicitor is to replace the VT AM-supplied network solicitor, this name can be retained. *(Note:* Only the network solicitor that runs in VTAM's partition or private address space can use the name NETSOL.) If any other name is specified, the modified network solicitor is treated as an application program by VT AM. That is, the network solicitor must run in its own partition or private address space, the installation must supply an APPL definition statement for it, and it must be started and stopped like an application program. VT AM's start options and MODIFY command cannot be used to start or stop a network solicitor with a name other than NETSOL. See Chapter 4 for using the start options or the MODIFY commands with the network solicitor.

The name specified on the NETSOL macro instruction is the name in the automatic-logon specification for each terminal to be monitored by the network solicitor.

The load module name of the network solicitor is ISTNSCOO; this load module name must be used when modifying the VT AM-supplied network solicitor.

Network Solicitor Messages: The network solicitor issues a message if any of the following conditions is encountered:

- The application program specified in the logon request is unavailable for logons. The application program is unavailable if it is inactive, closing down, or not accepting logon requests.
- The logon message is invalid; that is, it does not match any entry in the specified interpret table or (for OS/VS only) it is not in the OS/VS-defined format.
- No interpret table is specified (DOS/VS only) or no interpret table is available for the terminal. (Interpret tables are discussed later in this section.)
- The telecommunication system is closing down.
- An input error is encountered.
- The logon request is rejected by the authorization facilities of VTAM.
- The terminal is not supported by the network solicitor.

For each of these conditions, the installation can replace IBM-supplied messages with its own.

Network Solicitor Release Request: If an installation authorizes application programs to *acquire* terminals, the network solicitor should be able to release, upon request, terminals it is monitoring. If release request is specified in the NETSOL macro instruction, the network solicitor is generated with a RELREQ (release request) exit routine like the one in the VT AM-supplied network solicitor. Whenever this exit routine is scheduled, the network solicitor releases the requested terminal unless a logon request is being processed. (See Chapter 5 for details on the RBLREQ exit and how it is invoked and on acquiring terminals.)

Password: If the installation wants the ACB for the modified network solicitor to contain a password, this password must be specified in the NETSOL macro instruction. If

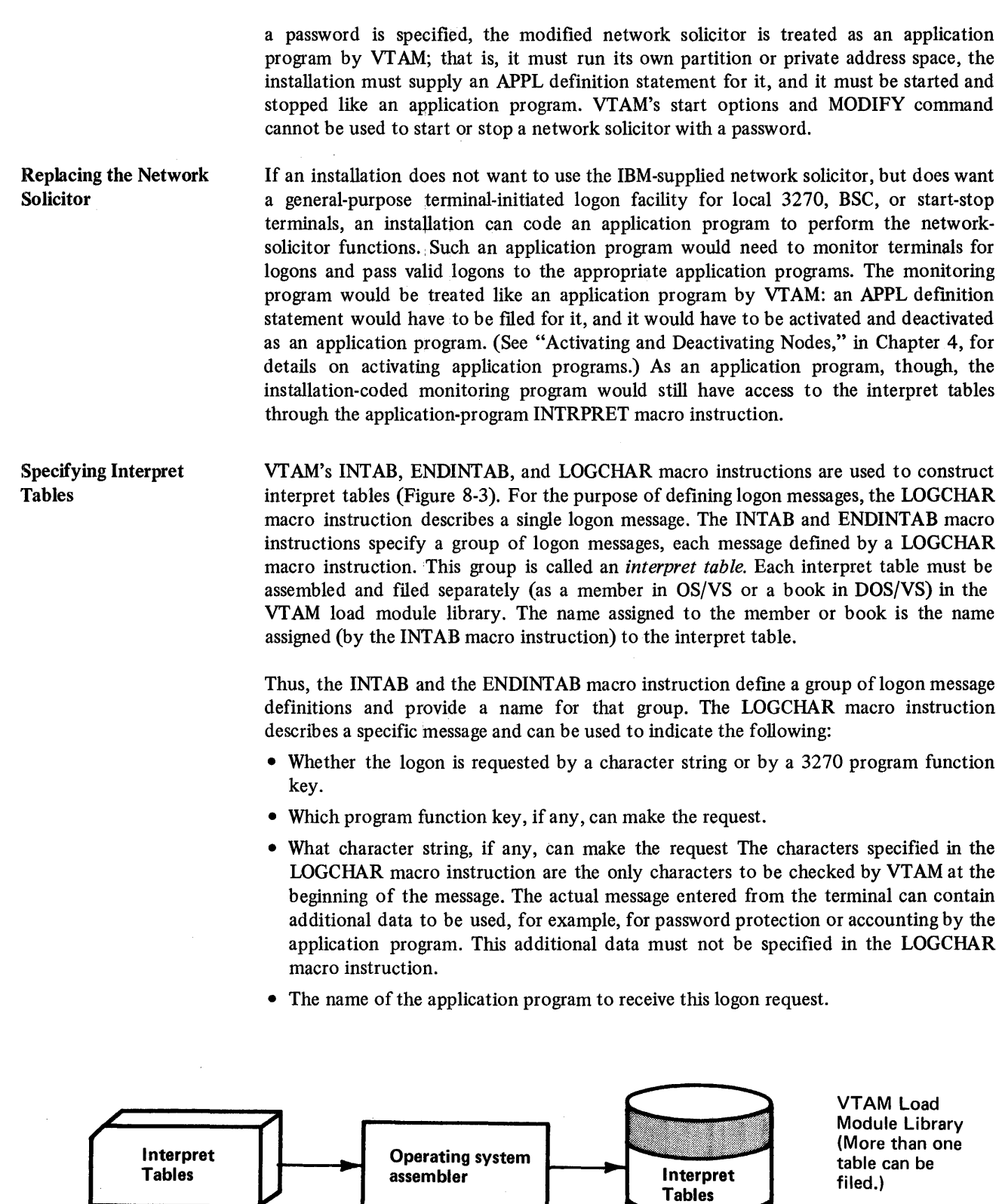

Figure 8-3. Filing Interpret Tables

(Each table entry describes a valid

to determine the application's name.)

logon message. Each entry also includes the name of the application program to which each logon is passed or the name of a logon - interpret routine

For each message, the installation can specify in the LOGCHAR macro instruction either the name of an application program or the name of a routine (a logon-interpret routine) that is to determine the appropriate application program. All logon-interpret routines specified in the same interpret table must be link-edited with that interpret table.

VT AM's application-program INTRPRET macro instruction allows access to the contents of the interpret table. The network solicitor uses the INTRPRET macro instruction to validate logon requests. (The macro instruction can be used similarly by application programs.) The following description of the network solicitor's use of the INTRPRET macro instruction and of the interpret tables explains a possible use of VT AM's interpret function.

The network solicitor invokes INTRPRET while specifying a logon message received from a terminal and the name of that terminal. INTRPRET then determines if an interpret table is specified for that terminal. (If one is not specified, INTRPRET indicates to the network solicitor that a table is not specified.)

If a table is specified, INTRPRET checks for a match between the message passed to it and one defined by a LOGCHAR macro instruction for the table. If no match is found, INTRPRET returns to the network solicitor, with an indication that the logon message is not in the table.

If a match is found, INTRPRET determines whether an application program or a logon-interpret routine is specified in the LOGCHAR macro instruction. If an application program is specified, INTRPRET returns the name of the program to the network solicitor.

If a logon-interpret routine is specified, INTRPRET invokes the routine. This routine is installation coded and should validate the logon request. The logon-interpret routine should specify the name of the application program to receive the logon request; otherwise, it should specify that the logon request is invalid. If the output from the routine is valid, it is returned to the network solicitor.

Upon entry to a logon-interpret routine, the following information is available:

- The name of the terminal requesting the logon
- The logon message

Output from a logon-interpret routine should be:

- An indication of whether the logon is valid
- The name of the application program to receive the logon if it is valid

The message from the terminal is given as input to a logon-interpret routine and it can therefore contain more data than is specified in the associated LOGCHAR macro instruction. The routine can use this additional data to determine the application program name. In addition, this data might also contain information such as a password that is verified by the routine.

Although the interpret tables are intended primarily for validating terminal-initiated logon messages, they are also available to application programs through VTAM's INTRPRET macro instruction. See "The VT AM Language," in Chapter 5 for additional information on this macro instruction.

*Defining Terminal-Initiated Logons for Local 3270, BSC, and Start-Stop Terminals* 

To enable a terminal operator to issue a logon request from a local 3270, BSC, or start~stop terminal, the steps are as follows:

- 1. Modify the network solicitor. (This step is optional.)
- 2. Define terminal operator logon procedures and messages to VT AM.
- 3. Activate the network solicitor.
- 4. Activate the terminal.
- S. Enter a logon request to-be processed by the network solicitor.

Steps 1 and 2 are done as part of VTAM definition. Steps 3 and 4 are completed by the network operator, although the degree of network-operator involvement depends upon the VT AM definition options selected. (See Chapter 4 for details on activating the network solicitor and terminals.) Step 5 is accomplished by the terminal operator.

To use VTAM's network solicitor, the installation must define:

- 1. Which terminals are to be handled by VT AM's network solicitor. (Output-only terminals cannot be handled and should not be defined.)
- 2. What is the format and content of each logon message and what is the name of each application program to be notified for each logon request.
- 3. Which logon messages can be used by each terminal.

An installation can use VT AM's automatic logon capability to accomplish item 1. Instead of specifying an application program name for automatic logon in a terminal's GROUP, LINE, CLUSTER, VTERM, TERMINAL, or LOCAL definition statement, the installation specifies VT AM's network solicitor. Whenever a terminal so designated is available, the network solicitor monitors it for a logon request. The installation can also use the network operator logon option to temporarily assign a terminal to the network solicitor. The network operator can assign a terminal to the network solicitor by logging the terminal on the network solicitor.

Interpret tables define valid logon messages to VTAM and indicate which application programs are to be notified of the connection request for each valid logon message (item 2). OS/VS also provides a logon message that does not use an interpet table. See "Specifying Interpret Tables," earlier in this chapter, for details on setting up interpret tables.

For item 3, the interpret table used to validate logon requests from this terminal is named in a terminal's GROUP, LINE, CLUSTER, VTERM, TERMINAL, or LOCAL definition statement. Figure 8~4 shows how control information for processing terminal-initiated logons is defined to VT AM for start-stop and BSC terminals.

*Defining a Switched Network for Start-Stop and BSC Terminals*  This section describes VTAM's support for call-in, call-out, and call-in/call-out terminals. (Switched-network support is provided only for start-stop and BSC terminals as specified in Appendix A.) Also included are discussions on network operator considerations that apply to controlling switched networks. This section is meant to augment the discussion on NCP support for start-stop and BSC switched networks provided in the *NCP Generation* publication.

Call-in Terminals Call-in (dial-in) terminals have VTAM-definition requirements that affect some network operator and application program activities. Understanding these effects requires an understanding of VT AM's support of call-in terminals.

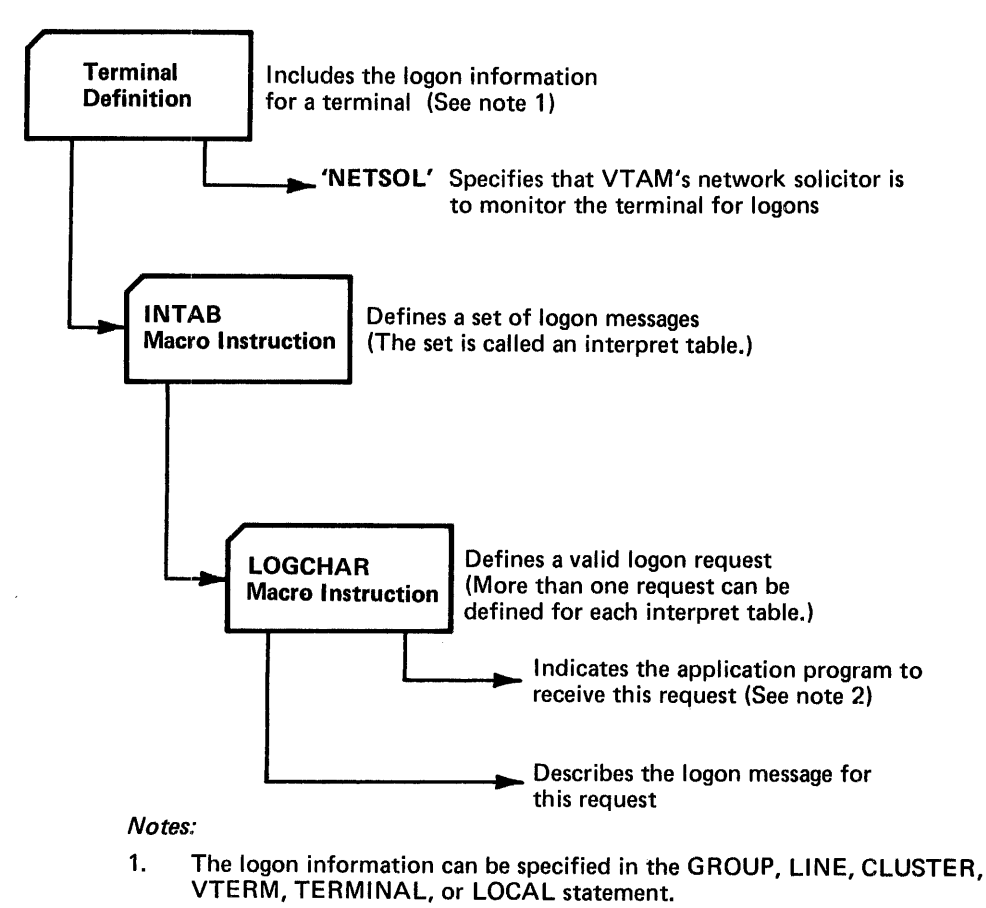

- 2. This parameter can point to an actual application program or to an installation - coded exit-routine (the interpret-logon routine) that determines the application program to receive the request.
- Figure 8-4. Providing Control Information for Processing Logon Requests from Local 3270, BSC, and Start-Stop Terminals

VTAM uses the concept of a port to support call-in terminals. As noted in the *NCP Generation* publication, each call-in line must have a TERMINAL statement with a CTERM=YES operand. These statements represent logical connections to the NCP, but they represent ports to VT AM.

For VT AM to accept a call-in request over a switched line, the port for that line (in addition to the other nodes in the path) must be active. Ports are activated automatically when an NCP is activated and loaded by VTAM. Thereafter, ports can be activated or deactivated usmg the network operator's VARY command.

The name of a port is the name of the TERMINAL statement with the CTERM=YES specification. This name is used by the network operator to address the port, but it is not used by an application program because application programs connect only to terminals.

Note that for a switched line, a port is a minor node: It is defined to VT AM and can be addressed. In addition, the port must be active (as must other path elements such as lines) for a terminal to be connected with an application program.

The TERMINAL statement that defines a port may also contain a definition of a terminal. Such a statement is used as a definition of a terminal only if the terminal calling in can not be identified and associated with another TERMINAL or VTERM statement. (This identification would be provided by either the NCP's MTA facility or by VTAM's and the NCP's BSC, and 1WX, identification facilities.) That is, if a terminal calling in over a switched line cannot be identified, VTAM attempts to apply the terminal description in the port (TERMINAL) statement for that line to the terminal. Thus, information such as terminal type, automatic-logon specifications, and initial status is applied to the terminal calling in.

For the descritpion on the port statement to be applied to the terminal, a UTERM operand must be specified in that statement. The name in the UTERM specification is the name of the terminal (any unidentified terminal) calling in over the line serviced by the port. See 'Defining the NCP," earlier in this chapter, for a description of the UTERM specification on the TERMINAL statement.

An application program wishing to be connected to any unidentified terminal calling in over a specific line uses, as the name of the terminal, the UTERM name, not the name of the TERMINAL statement itself. likewise, an automatic-logon specification in a port statement is applied to any unidentified terminal calling in over that line; the terminal is logged on to the program specified (either the network solicitor or an application program).

In summary, the following should be considered when planning to use VT AM's support for call-in terminals:

- For MTA lines, the VTERM statement can be used to provide identification and logon information for each type of terminal. If a VTERM statement is not used, an MTA terminal is defined by the port statement (if that statement has a UTERM specification).
- For BSC (and 1WX) terminals, the IDUST and the VIDLIST statements can be used to distribute identification responsibility between the NCP and VT AM .
- For port definition, the TERMINAL statement with the CTERM=YES parameter defines a port.
- For unidentified terminals, a UTERM name must be specified on a port statement if VT AM is to connect unidentified terminals calling in over the line serviced by the port.
- Call-out Terminals VT AM has no special requirements for supporting call-out terminals. Using VT AMdefinition and NCP facilities, an installation can specify that a terminal is to be dialed automatically or manually by the network operator. The dial digits must be specified at NCP generation. For automatic dialing, the numbers are dialed by the NCP. For manual dialing, VTAM transmits a message (containing the dialing instructions) to the network operator.

Call-in/ Call-out **Terminals** Special planning is required for terminals that both call in and call out. Such terminals might be represented twice to the NCP and to VTAM.

> If a terminal can be identified during a call-in operation through BSC (or TWX) identification facilities, it is defined for both call-in and call-out operations by the same TERMINAL statement.

> If a call-in terminal is unidentified or is an MTA terminal, it is defined by either the UTERM name in a TERMINAL statement or by a VTERM statement (MTA terminals only). If the same terminal can be called, it must have another TERMINAL statement

defining its call-out characteristics. Thus, the terminal has two defmitions and two names: one for calling in, the other for calling out.

Although the call-out definition applies to a specific terminal, the call-in definition can apply to any valid, but unidentified (including MT A) terminal calling in.

An activation or deactivation request received from the network operator and directed to one of the terminal definition does not affect the other definition. For example, a deactivation request specifying the call-out name does not affect the terminal's ability to call in. If such a request is issued, the terminal can still be used to call in even though a call-out operation would be prohibited by VTAM.

Similar considerations apply for application programs connecting with terminals capable of both being called and calling in. If an application program were to connect with a terminal (MTA or unidentified) that has called in, it connects using the call-in name. Then, if the application program disconnects the terminal and subsequently attempt to reconnect it by dialing out, the name of the terminal specified in call-out definition has to be used in the connection request.

*Operating a VTAM System with Local 3270, BSC, and Start-Stop Terminals* 

The operation of a VT AM network described in Chapter 4 includes the facilities that apply to local 3270, BSC, and start-stop terminals. In addition, the network operator can start and stop the network solicitor.

The MODIFY command can be used to start the network solicitor. This network solicitor must be  $(1)$  the VTAM-defined network solicitor or  $(2)$  the network solicitor that was modified with the NETSOL macro instruction (with the name NETSOL).

Activating the network solicitor causes all appropriate available terminals to be automatically logged onto it. Appropriate available terminals are terminals that meet all the following requirements: .

- They are active but not connected, nor queued for connection, to another program.
- The automatic-logon specification in their node defmition indicates the network solicitor.

As long as the network solicitor remains active, it continues to accept appropriate available terminals. It attempts to solicit logon requests from these terminals and passes valid logon requests to the appropriate application programs.

Deactivating the network solicitor with the MODIFY command causes the network solicitor to complete handling all terminal-initiated logon requests in process and to disconnect all other terminals connected to it. No additional automatic logons are accepted by the network solicitor until it is reactivated.

## Writing **a VT AM** Application Program

The concepts and facilities described in Chapter 5, "Writing a VTAM Application Program," except where noted, apply for programs that communicate with local 3270, BSC, and start-stop terminals. These concepts include:

- Connection
- Overlapping VT AM requests with other processing
- Application program exit routines. (However, the DFASY, SCIP, and RESP exit routines do not apply.)
- Error notification and handling
- Specific-mode and any-mode input requests
- Continue-any and continue-specific modes
- Handling overlength input data

*Routines for Local 3270, BSC, and Start-Stop Terminals*  As suggested in Sample Program 2, a program that communicates with both logical units and local 3270, BSC and start-stop terminals might be organized so that as much code as possible is shared. Separate communication routines might be written for individual types of local 3270, BSC, or start-stop terminals. In a program with logon acceptance, VT AM, as the result of an OPNDST macro instruction, identifies the type of terminal (logical unit or type of local 3270, BSC, or start-stop terminal) by setting a value in the DEVCHAR field of the NIB furnished by the application program. By testing the value in this field, the program can determine the appropriate macro instructions and related logic with which to communicate with the terminal.

*Basic Mode Concepts*  The macro instructions and facilities used by the application program to communicate with VT AM-supported start-stop and BSC terminals and local 3270 terminals are different from those used to communicate with logical units. The two sets of macro instructions and facilities are called the *basic mode* and the *record mode.* 

> The basic mode set of macro instructions must be used for the start-stop and BSC terminals, and can also be used for the local and BSC 3270. The record mode set is used for logical units and can be used for the local and BSC 3270.

The Basic Mode Macro Here is a brief description of the basic mode communication macro instructions:

Instructions

SOLICIT: Requests that VTAM solicit input from a specific local 3270, BSC, or start-stop terminal or from a group of terminals. Input is read into a VTAM buffer, not into the application program; a READ macro instruction is used to read the input into the application program's data area. The solicitation action caused by a SOLICIT macro instruction issued to a group of terminals continues until input has been received from every terminal in the group. Once input has been received from a terminal, the terminal must be resolicited unless, at connection, continuous solicitation of the terminal was specified.

READ: Requests that VTAM transfer data from a specific terminal or from any one of a group of terminals into an area in the application program. A request to read anyone of a group requires a SOLICIT prior to the READ; a request to read a specific terminal solicits input if a SOLICIT was not previously issued for that terminal. If data is already in a VT AM buffer as the result of a previous solicit or read operation, data is transferred immediately.

WRITE: Requests that VTAM transfer data from an application program to a specific terminal. The application can also request that VT AM send certain control information to a terminal or write conversationally (write and then read from a terminal).

DO: Requests that VTAM perform the special I/O action associated with a specific LDO control block in the application program.

RESET: Requests that VT AM cancel all outstanding I/O requests to a terminal and if necessary, reset any error lock that may have been set for the terminal to prevent output.

The **LDO** Control Block In addition to the control blocks described in Chapter 5, in "The Control Block Macro Instructions," VTAM application programs that communicate with certain start-stop and BSC terminals can define a logical device order (LDO) control block. This control block

The CHANGE Macro Instruction *Communicating with Local 3270, BSC, and Start-Stop Terminals*  Data Blocks Solicitation defmes a particular kind of I/O operations that is not ordinarily performed, such as writing a positive response with leading graphics to a System/3 or System/370 CPU. The operation is requested by issuing a DO macro instruction that specifies the LDO. In addition to the macro instructions described in Chapter 5, in "Support Macro Instructions," another macro instruction, CHANGE, can be used only with terminals in basic mode. (It cannot, however, be used with the 3270 in either basic or record mode.) The CHANGE macro instruction requests that the information furnished to VT AM as part of a connection request be changed. The macro instruction assumes that the NIB, used to pass information when requesting connection, has previously been modified with a MODCB macro instruction. Using CHANGE quiesces I/O activity, disconnects the terminal, then reconnects it. The unit of data exchanged in record mode operations is different from that exchanged in basic mode operations. In record mode, the units exchanged are *messages* (which include data) and responses. In basic mode, the unit of data is the *block.*  Blocks are delimited differently for different types of terminals. For start-stop terminals, a block ends with an EOB character; for BSC terminals, a block ends with an ETB or ETX character. Although the application program can solicit more than a block from a terminal, a READ macro instruction can move only a block into the application program's input area (or less, if the input area is smaller than a block). An output operation (a WRITE macro instruction) always sends one block to the terminal. When the application program solicits data from a terminal, VTAM initiates whatever actions (such as polling or line preparation) are required to obtain data from the terminal and put it into VTAM buffers. READ requests issued in the 'specific mode cause solicitation if no previously solicited data is in VT AM's buffers, and then moves data into the application program's I/O storage area. In contrast, READ requests issued in the any-mode can only move solicited data from VT AM's buffers into the application program's input area. The user of READ requests in the any-mode must therefore explicitly request solicitation. Figure 8-5 illustrates both explicit and implicit soliciting of data. Specific-mode and any-mode is also used when data is solicited. In the specific-mode, data is solicited only from a single terminal. In the any-mode, data is solicited from all connected terminals. An application program might use these forms of solicitation in the following manner: 1. The application program initially solicits data from all of the terminals to which it has become connected. 2. The application program then issues a READ in the any-mode, which is completed when one of the terminals responds to the solicitation. 3. The application program communicates with the terminal using WRITE and READ macro instructions issued in the specific-mode. The READ macro instructions cause implicit solicitation.
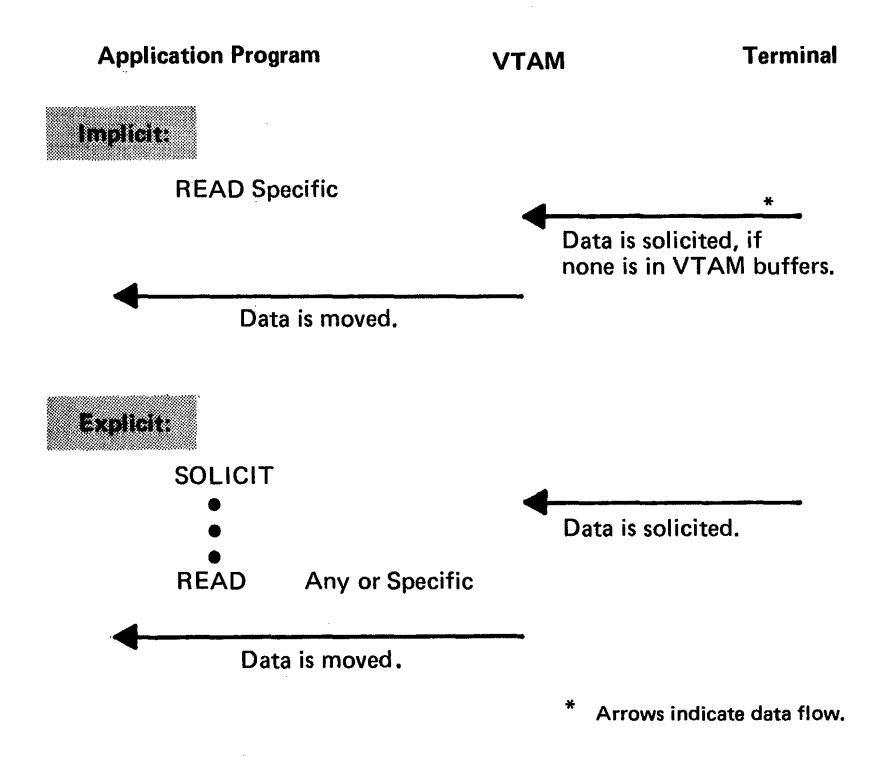

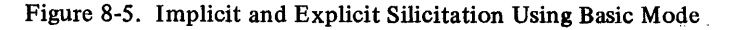

4. When the transaction is completed, the application program issues a new SOliCIT macro instruction directed specifically at the terminal, so that a new READ issued in the any-mode will be satisfied when the next transaction begins.

When connection is established with a terminal in the basic mode, the application program indicates the amount of data that each solicit request (implicit or explicit) is to obtain data from that terminal. It is the application program's responsibility to determine when a new solicit request should be issued.

The application program can designate that for each solicit request, VTAM:

- Solicits only a *block* of data from the terminal. For start-stop terminals, a block ends with an EOB character; for BSC terminals, a block ends with an ETB or ETX character.
- Solicits a *message* from the terminal. Messages do not apply to start-stop terminals; for BSC terminals, a message ends with an ETX character. Messages consist of one or more blocks. Note that a message in basic mode is not the same as a message in record mode.
- Solicits a *transmission* from the terminal. For both start-stop and BSC terminals, a transmisssion ends with an EOT character. Transmissions are comprised of one or more messages (for start-stop terminals, one or more blocks).
- Solicits the terminal *continuously* until the application program cancels the solicitation.

Soliciting Blocks: When data is solicited a block at a time and an error occurs during transmission, the terminal needs to recover only a limited amount of data. However, since the application program must frequently reissue a solicit request (to acknowledge the previous block and obtain a new one), data throughput over the communications line is reduced. Block solicitation is appropriate when an unusually high number of line errors is

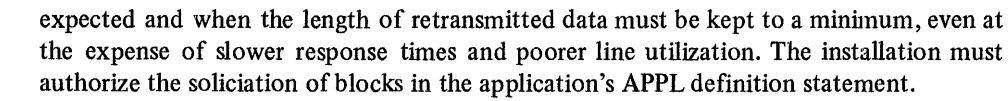

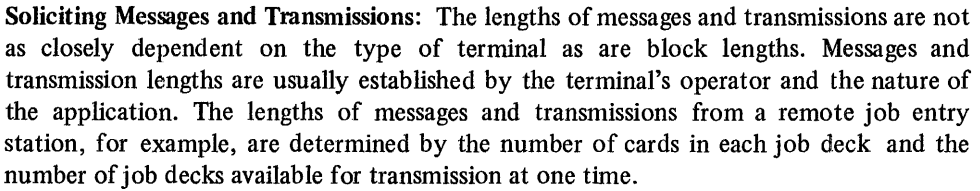

Since messages and transmissions tend to be much longer than blocks, message and transmission solicitation requires recovery of more data when an I/O error is detected. However, with these forms of solicitation, data transmission can be more efficient, because the acknowledgements and resolicitations needed to obtain the blocks are performed by the communications controller, not the application program.

Message and transmission solicitation is appropriate for applications that require short response times but can tolerate lengthy transmissions when required.

The choice between message solicitation and transmission solicitation (which can be made only for BSC terminals) depends on the acceptability of delays between messages. With transmission solicitation, delays between messages are minimized although more data must be recovered if errors occur.

Continuous Solicitation: The advantages and disadvantages of continuous solicitation are the opposite of those of block solicitation. By soliciting continuously, the application program can obtain data with the minimum of programming. However, the application program must determine when solicitation should cease, and must explicitly tell VT AM when to do so. If the solicitation must be interrupted frequently, the efficiency is lost.

Continuous solicitation is appropriate for batch input applications, where transmissions are relatively frequent and delays between blocks, messages, and transmissions must be minimized.

Special I/O Operations The application program can initiate the following I/O operations with one request:

- .• Copy a remotely attached 3277 Display Station's buffer into the buffer of any printer or display station attached to the same cluster control unit (COPYLBM or COPYLBT operation)
- Read the entire contents of any 3270 display station buffer (READBUF operation)
- Send a positive response with leading graphic characters to a System/3 or *System/370*  CPU and then read the terminal's next block of data (WRTPRlG and READ operations); or send a negative response with leading graphic characters to one of these terminals and then reread the block of data (WRTNRlG and READ operations)
- Write data beginning with a block of heading characters to a System/3 or System/370 CPU (WRTHDR and WRITE operations)
- Write data to a terminal from separate output data areas (gather-write) or read from a terminal into separate input data areas (scatter-read)

To use these facilities, the application program builds a set of *logical device orders*  (LDOs). Each IDO indicates the specific type of I/O operation (such as COPYLBM or READBUF), the data area to be used, and an optional indicator that links the LDO to a following one. In both form and manner of use, IDOs resemble channel command word (CCW) programs. A set of LDOs is executed with a DO macro instruction.

By using LDOs, the application program can request I/O operations that are not available with the conventional macro instructions like READ and WRITE.

- Special Processing Options When connection is established with a terminal, the application program can designate rules that VT AM is to follow during subsequent communication with that terminal. The extent of solicitation described above-block, message, transmission, or continuous-is one example. Other options, most of which relate to NCP processing, can be selected by the application program (some options are not available for all types of terminals):
	- VTAM can treat the receipt of leading graphic characters as either a normal condition or as an error condition. These options are called the LGIN and LGOUT options. (The names of these options, like those that follow are the names coded as part of the PROC operand of the terminal's NIB.
	- The application program can allow the communications controller to insert idle device-control characters into output data, or it can prevent the insertion of these characters (TMFLL option).

If the communications controller is prepared to receive intermediate transmission blocks (ITBs) from a terminal, the application program can allow the communications controller to insert an error information byte (EIB) into each block, or it can prevent the insertion of EIBs (EIB option). The application program can use the EIBs to perform error recovery (retries) on a subblock basis, rather than on a block basis.

- The application program can override any text time-out limitation that the communications controller might otherwise use with the terminal (TIMEOUT option).
- The application program can prevent the communications controller from employing error recovery procedures if an error is detected during output to the terminal, during input from the terminal, or during either input or output (ERPIN and ERPOUT options).
- For some start-stop terminals, the application program can determine whether the communications controller is to monitor the terminal for attention interruptions and whether or not to notify the application program when the attention interruption is detected (MONITOR option). VT AM notifies the application program by scheduling its ATTN exit-routine. (These are attention interruptions detected when the application program is not communicating with the terminal; attention interruptions that occur during an I/O operation are always brought to the attention of the application program by an RPL return code.)
- The application program can insert its own line-control characters into output data, or it can allow VTAM to do so (ELC option).
- The application program can send all data to the terminal in transparent text mode (BINARY option).

All of these options can be specified for each terminal. Unless the application program issues a request to change the rules, they remain in effect as long as the terminal is connected.

The BSC or local 3270 is not defined as a logical unit; however, the application program can communicate with it, in record mode as if it were an SNA 3270.

The restrictions listed in Chapter 5 that apply to the SNA 3270 also apply to the BSC or local 3270 in record mode. Because of the more limited capabilities of the BSC or local 3270, the following additional restrictions also apply:

• The bracket convention must be used. If the application has no use for brackets, the first I/O operation of a connection and disconnection can be considered to be one bracket. Both the application program and the 3270 can begin a bracket. The first

Communicating with a BSC or Local 3270 Terminal in Record Mode

input from a 3270 that begins an NCP session is marked as the beginning of the bracket. All subsequent messages received from the 3270 during the NCP session indicate that the bracket is being continued. The 3270 cannot end a bracket; this can only be done by the application program.

• SNA unformatted system services are unavailable to the BSC or local 3270 (this includes the ability to specify session parameters). The network solicitor must be used. (See "The Network Solicitor" earlier in this chapter for more information.)

Note: *The application program has the option of communicating with the BSC or local 3270 in the same manner used to communicate with other BSC and start-stop terminals. See "Basic Mode Macro Instructions" earlier in this chapter.* 

## APPENDIX A. SUPPORTED TERMINALS

This appendix lists the terminals<sup>1</sup> and terminal features supported by VTAM. Supported terminals are grouped as:

- SNA terminals, in turn grouped as:
	- Local SNA terminals
	- Remote SNA terminals
- Local 3270, BSC, and start-stop terminals, in turn grouped as:
	- Local 3270 terminals
	- BSC terminals
	- Start-stop terminals

Note: *For terminals on BSC and start-stop lines, VTAM receives and transmits data only in extended binary coded-decimal interchange code (EBCDIC). The NCP translates EBCDIC messages from VTAM to the appropriate transmission codes for remotely attached BSC and start-stop terminals. The NCP also translates all messages in transmission codes other than EBCDIC to EBCDIC before sending them to VT AM. For terminals on SDLC lines, VTAM receives and transmits data in EBCDIC or any other code. The NCP does no translation. The VTAM application program must do any translating from another code to EBCDIC and from EBCDIC to another code.* 

## SNA Terminals

SNA terminals consist of local and remote terminals. Local terminals are attached directly to the CPU on a channel. Remote terminals are attached on SDLC lines to either a local or a remote communications controller. The communications controller must contain a network control program.

An *SNA terminal product* is an IBM terminal product for which a PU (physical unit) statement and at least one LU (logical unit) statement would be required when defining the network to VTAM.

Note: *Features of an SNA terminal product and of the devices that attach to it are a*  function of the particular terminal product, not of VTAM.

*Local SNA Terminals*  VT AM supports the 3790 Communication System attached on a channel. The following devices are supported:

> 3791 Controller. The 3791 is required for attaching any of the devices listed below as part of the 3790 system.

3277 Display Station (Models 1 and 2).

3792 Auxiliary Control Unit (Model 1). Support is included for the optional attachment of a 3793 Keyboard-Printer and a 2741 Communication Terminal.

3793 Keyboard-Printer.

*Remote SNA Terminals* VTAM supports the following SNA terminals attached on an SDLC line to a local or remote communications controller.

<sup>&</sup>lt;sup>1</sup>Terminals which are equivalent to those explicitly supported may also function satisfactorily. The customer is responsible for establishing equivalency. IBM assumes no responsibility for the impact that any changes to the IBM-supplied products or program s may have on such terminals.

Note: *SNA physical units (cluster controllers) cannot be operated in the same network containing start-stop or BSC terminals if that network is controlled by a 3704. Mixed operation of this type requires a 3705.* 

3270 Information Display System on nonswitched lines. The following devices in the 3270 system are supported in the VTAM network:

3271 Control Unit (Models 11 and 12). The 3271 is required for attaching the 3277, 3284 (Models 1 and 2), 3286, and 3288 as part of a 3270 system. Support is included for the following 3271 optional features:

1200-ASCII Code 1550-Copy 9761-EBCDIC Code

3277 Display Station (Models 1 and 2). Support is included for the following 3277 optional features:

6350-Selector light Pen 9089-EBCDIC Character Set

3284 Printer (Models I and 2). Support is included for the following 3284 optional feature:

9089-EBCDIC Character Set

3286 Printer (Models 1 and 2). Support is included for the following 3286 optional feature:

9089-EBCDIC Character Set

3288 Printer (Model 2) supported as a 3286 Model 2 attached to a 3271 Model 12. Support is included for the following 3288 optional feature:

9089-EBCDIC Character Set

3275 Display Station (Models 11 and 12). The 3275 is required for attaching the 3284 Model 3. Support is included for the following 3275 optional features:

1200-ASCII Code 6350-Selector light Pen 9089-EBCDIC Character Set 9761-EBCDIC Code

3284 Printer (Model 3). The 3284 Model 3 requires a 3275. Support is included for the following 3284 optional feature:

9089-EBCDIC Character Set

3600 Finance Communication System on nonswitched lines. The following devices in the 3600 system are supported in the VTAM network:

3601 Finance Communication Controller (Modell). The 3601 is required for attaching the 3604,3610,3611,3612, and 3618 as part of the 3600 system.

3604 Keyboard Display (Models 1 and 2).

3610 Document Printer (Models 1,2, and 3).

3611 Passbook Printer.

3612 Passbook and Document Printer (Models 1,2, and 3).

3618 Administrative Line Printer (Model 1).

3600

3270

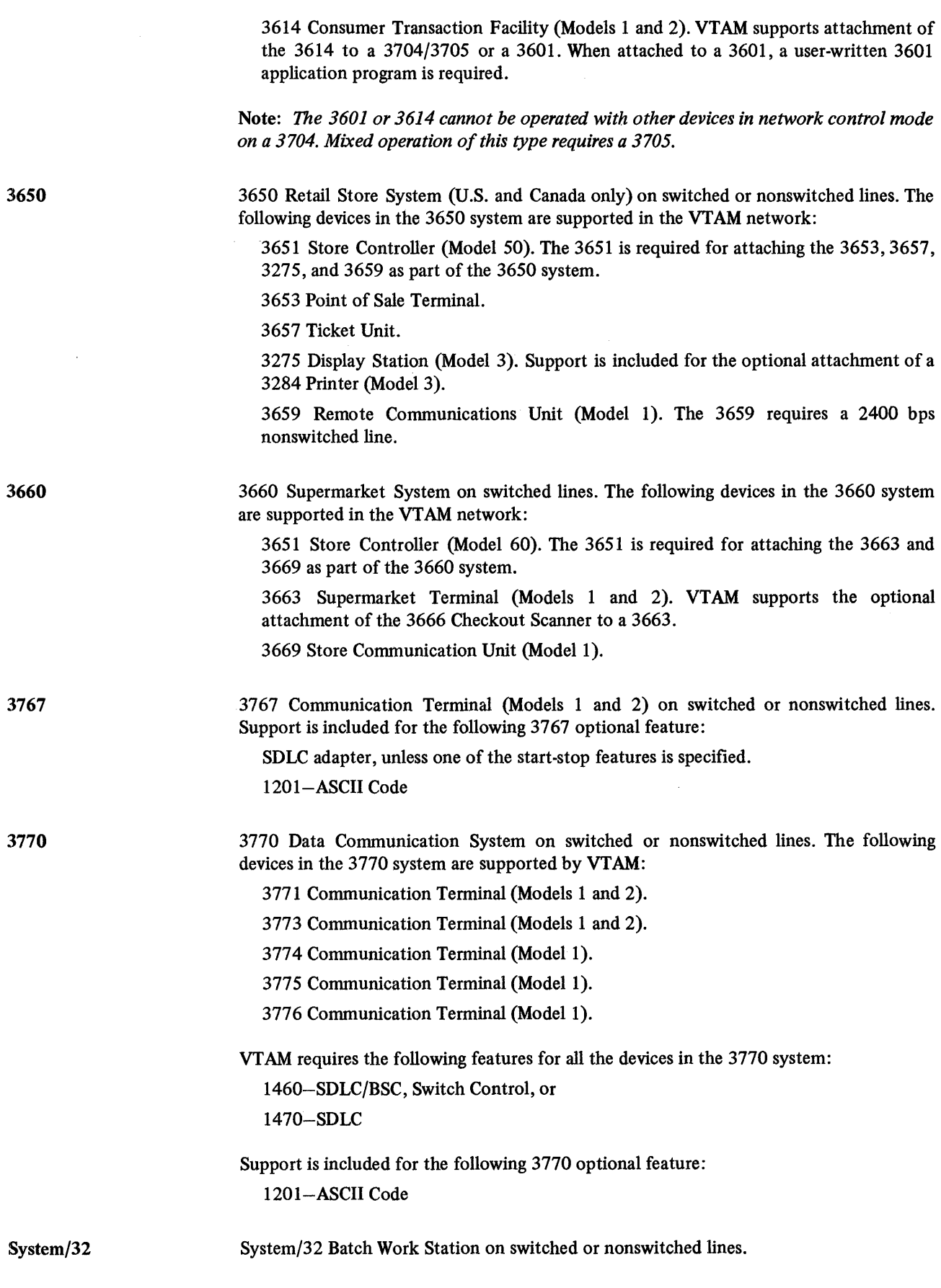

3790 3790 Communication System on switched or nonswitched lines. The following devices in the 3790 system are supported in the VTAM network:

> 3791 Controller (Models lA, IB, 2A, and 2B). The 3791 is required for attaching the 3793,3277, and 3792 as part of the 3790 system.

3793 Keyboard-Printer

3277 Display Station (Models 1 and 2).

3792 Auxiliary Control Unit (Model 1). Support is included for the optional attachment of a 3793 Keyboard-Printer and a 2741 Communication Terminal.

## Local 3270, BSC, and Start-Stop Terminals

Start-stop and BSC terminals can be attached to either a local or a remote communications controller in network control mode. Local 3270 terminals are attached by a channel to the CPU. Start-stop and BSC terminals (except for the 3270) are supported using basic mode macro instructions. The BSC 3270 and local 3270 terminals are supported using either the basic mode or record mode VTAM application program macro instructions.

*Start. Stop Terminals*  Start-stop terminals can be attached to either a local or a remote communications controller in network control mode. Application programs can communicate with start-stop terminals only through the basic mode of VT AM. The devices listed below are supported:

1050 1050 Data Communication System on either switched or nonswitched lines. The following devices in the 1050 system are supported by VTAM:

> 1051 Control Unit (Models 1 and 2). The 1051 is required for attaching any of the devices listed below as part of the 1050 system. Support is included for the following 1051 optional features:

1313-Automatic EOB 2953-0pen Line Detection 4795-Line Correction 4796-Line Correction Release 5465-0pen Line Detection 6100-Receive Interrupt 9698-Text Time-Out Suppression 9700-Transmit Interrupt

1052 Printer-Keyboard (Models 1 and 2). Support is included for the following 1052 optional features:

1313-Automatic EOB 9567, 9597-PTTC/BCD Code 9571, 9591-PTTC/EBCD Code

1053 Printer (Model 1). Support is included for the following 1053 optional features:

9567, 9597-PTTC/BCD Code 9571, 9591-PTTC/EBCD Code

1054 Paper Tape Reader (Model 1).

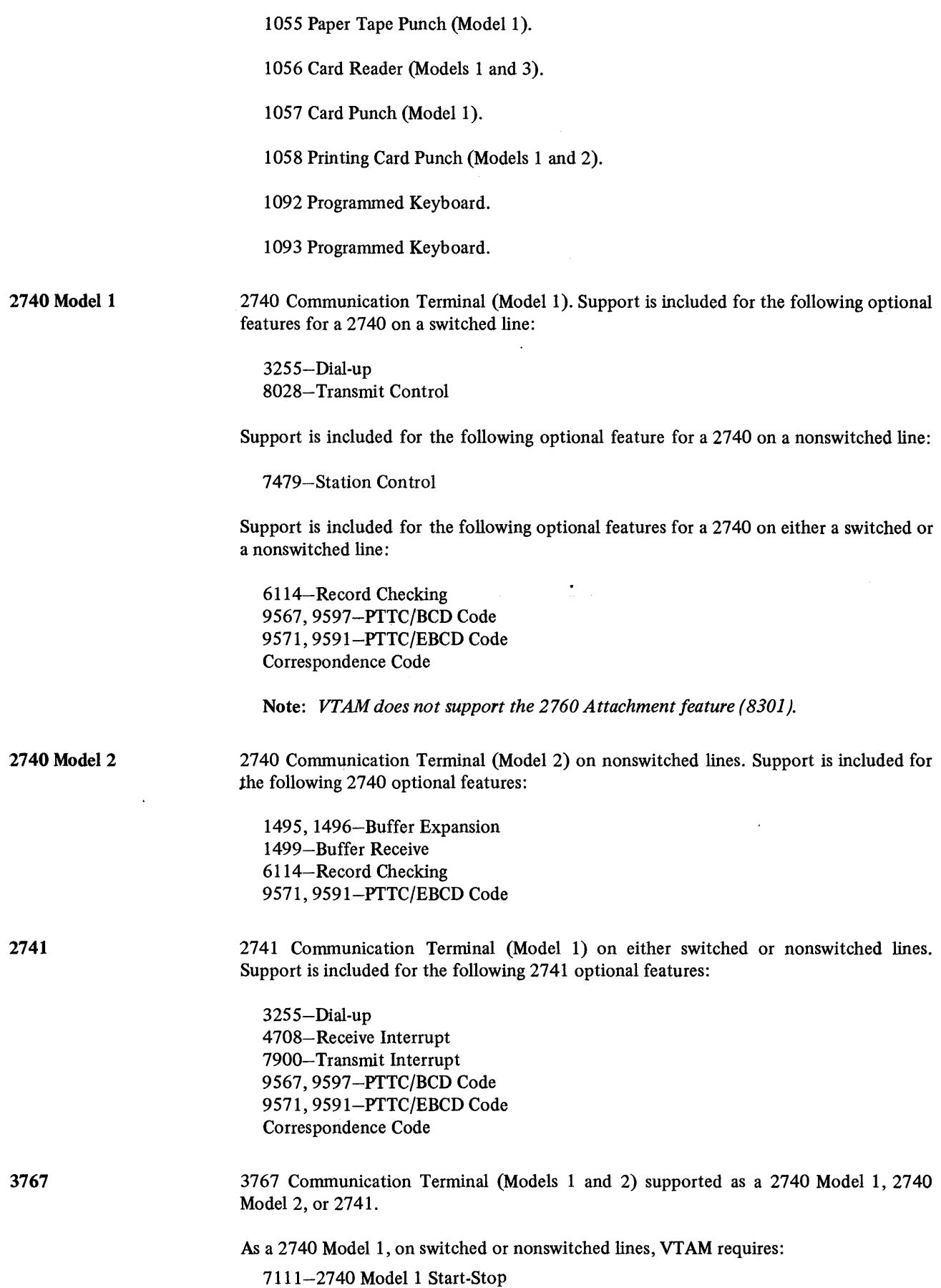

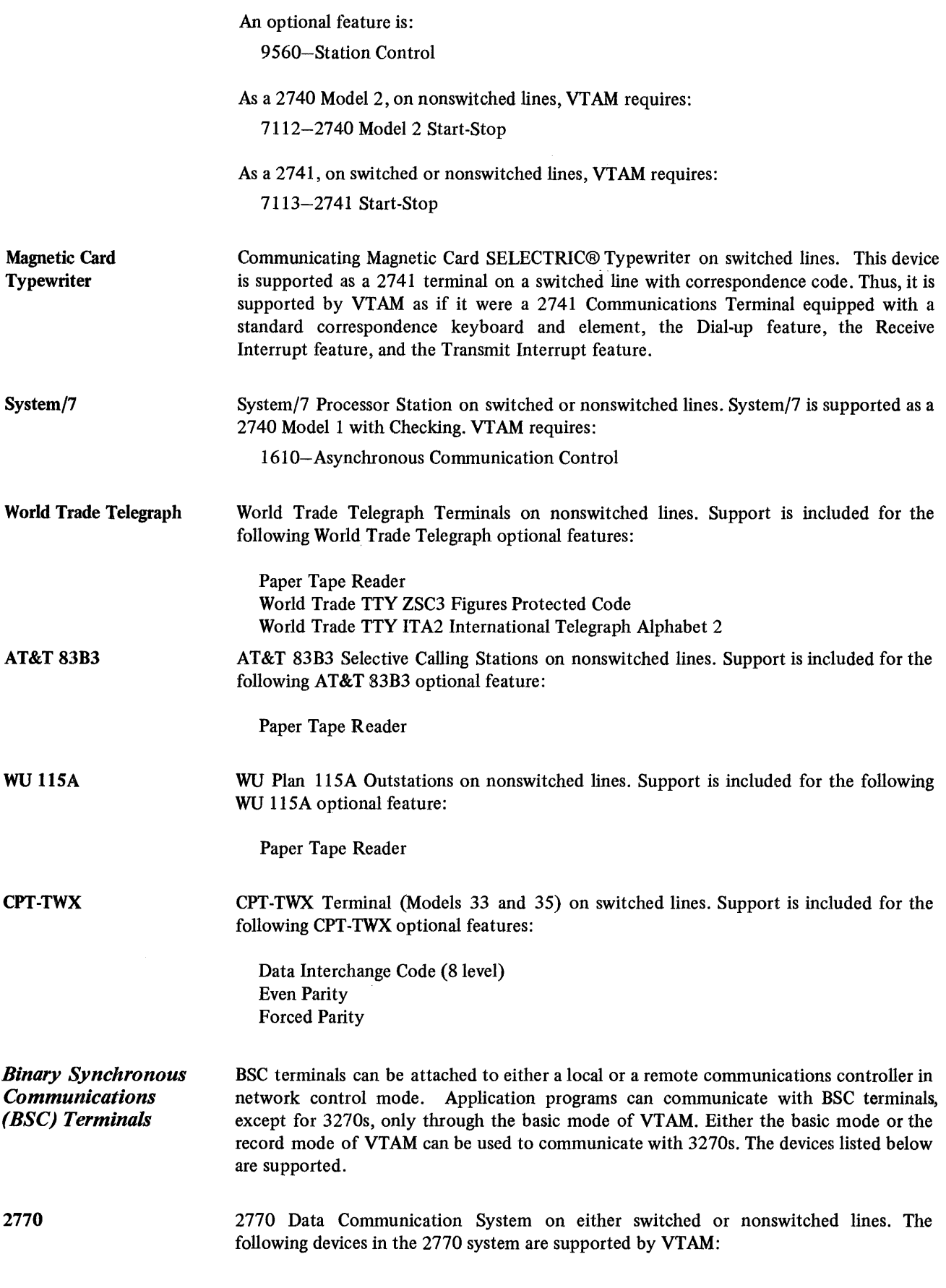

مداد ب

 $\bar{\phantom{a}}$ 

 $\ddot{\phantom{a}}$ 

 $\overline{a}$ 

2772 Multipurpose Control Unit. The 2772 is required to support any of the other devices listed below as part of the 2770 system. The following 2772 feature is required by VTAM:

SOlO-Multipoint Data Link Control

Support is included for the following 2Y72 optional features:

1340-Automatic Answering 1490-Buffer Expansion (256 bytes) 1491-Buffer Expansion Additional (512 bytes) 1910-Conversational Mode 3250-Display Format Control 3650-EBCDIC Transparency 3860-144 Character Print Line (1491 and 5558 on 2203 required) 4610-Identification 4690-Keyboard Correction 5890-Horizontal Format Control 6555-Space Compression/Expansion 7705-Synchronous Clock 7950--Trans/Rec Monitor Print 9140-Extended Re-Entry 9402-Line Termination-2-Wire 9761-EBCDIC Code 9762-ASCII Code

9936-Immediate WACK

SO Magnetic Data Inscriber. VTAM does not provide any editing of input from the SO.

545 Output Punch (Models 3 and 4).

1017 Paper Tape Reader (Models 1 and 2).

1018 Paper Tape Punch (Model 1).

1053 Printer (Model 1).

1255 Magnetic Character Reader. VTAM does not support 1255 Stacker Select.

2203 Printer (Models Al and A2).

2213 Printer (Model 1 or 2).

2265 Display Station (Model 2).

2502 Card Reader (Models Al and A2).

5496 Data Recorder.

2780

2780 Data Transmission Terminal on either switched or nonswitched lines. Support is included for the following 2780 optional features:

×

1340-Au toma tic Answering

1350-Automatic Turnaround

3401-Dual Communication Interface

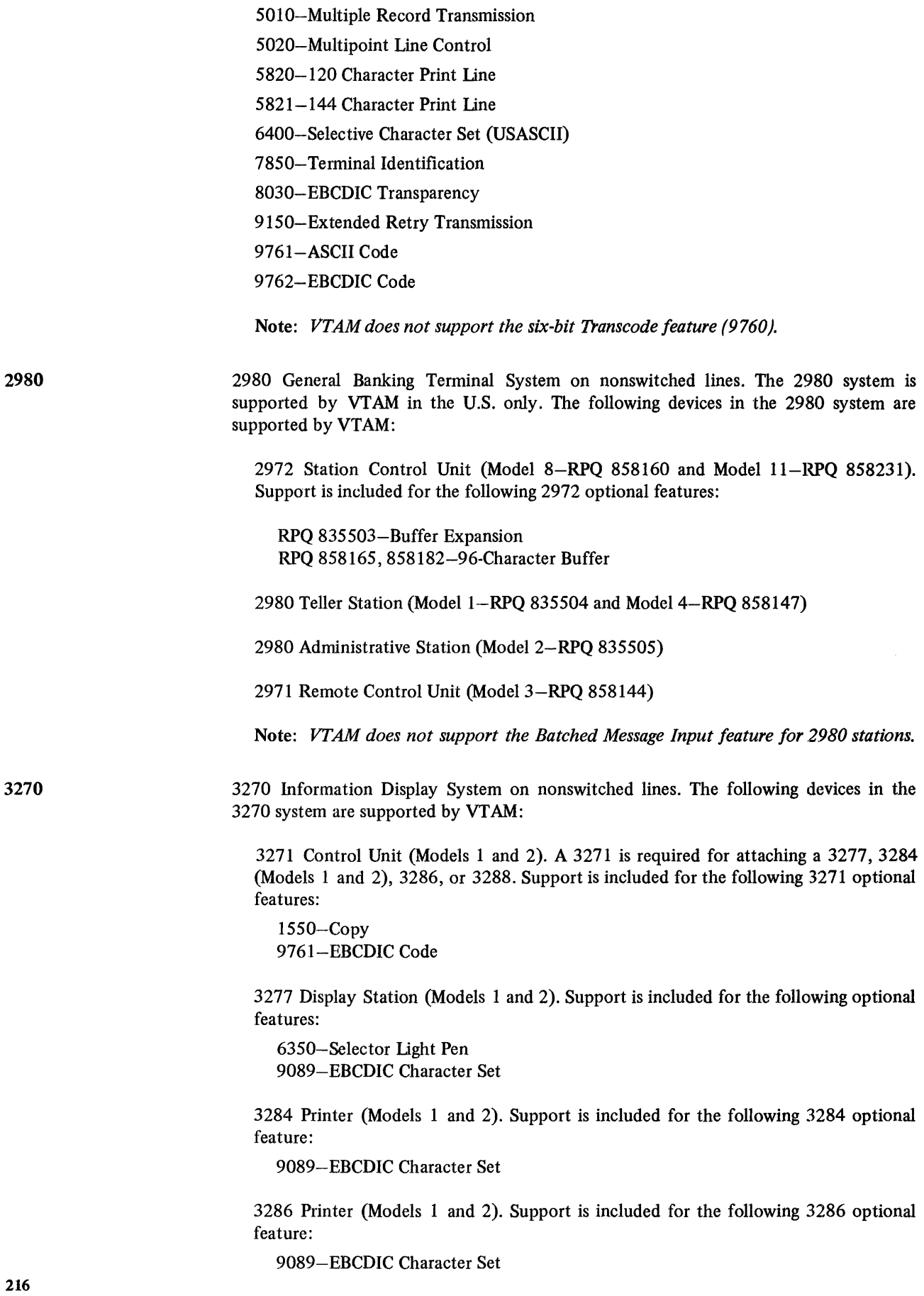

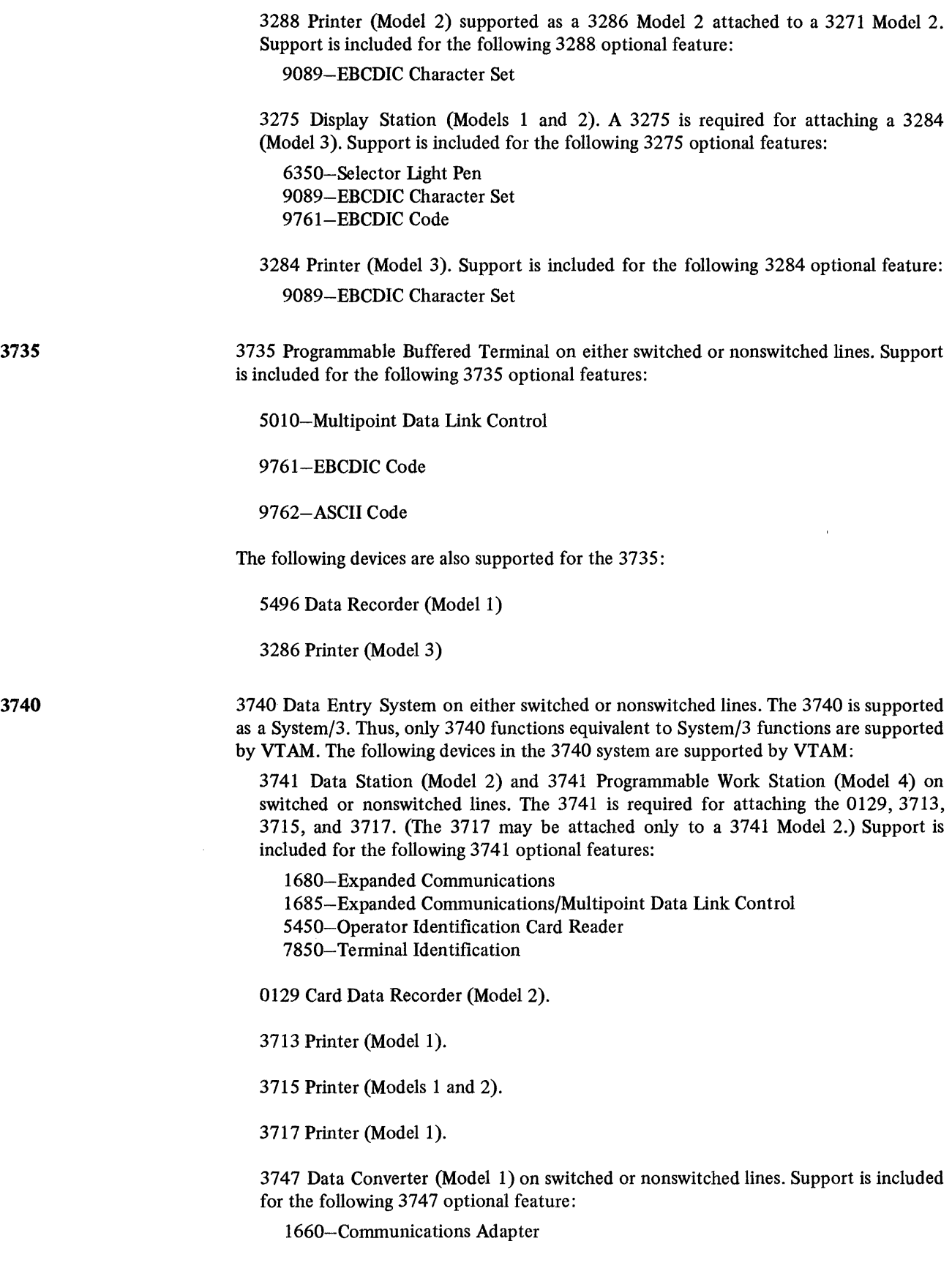

 $\mathcal{L}^{\text{max}}_{\text{max}}$  .

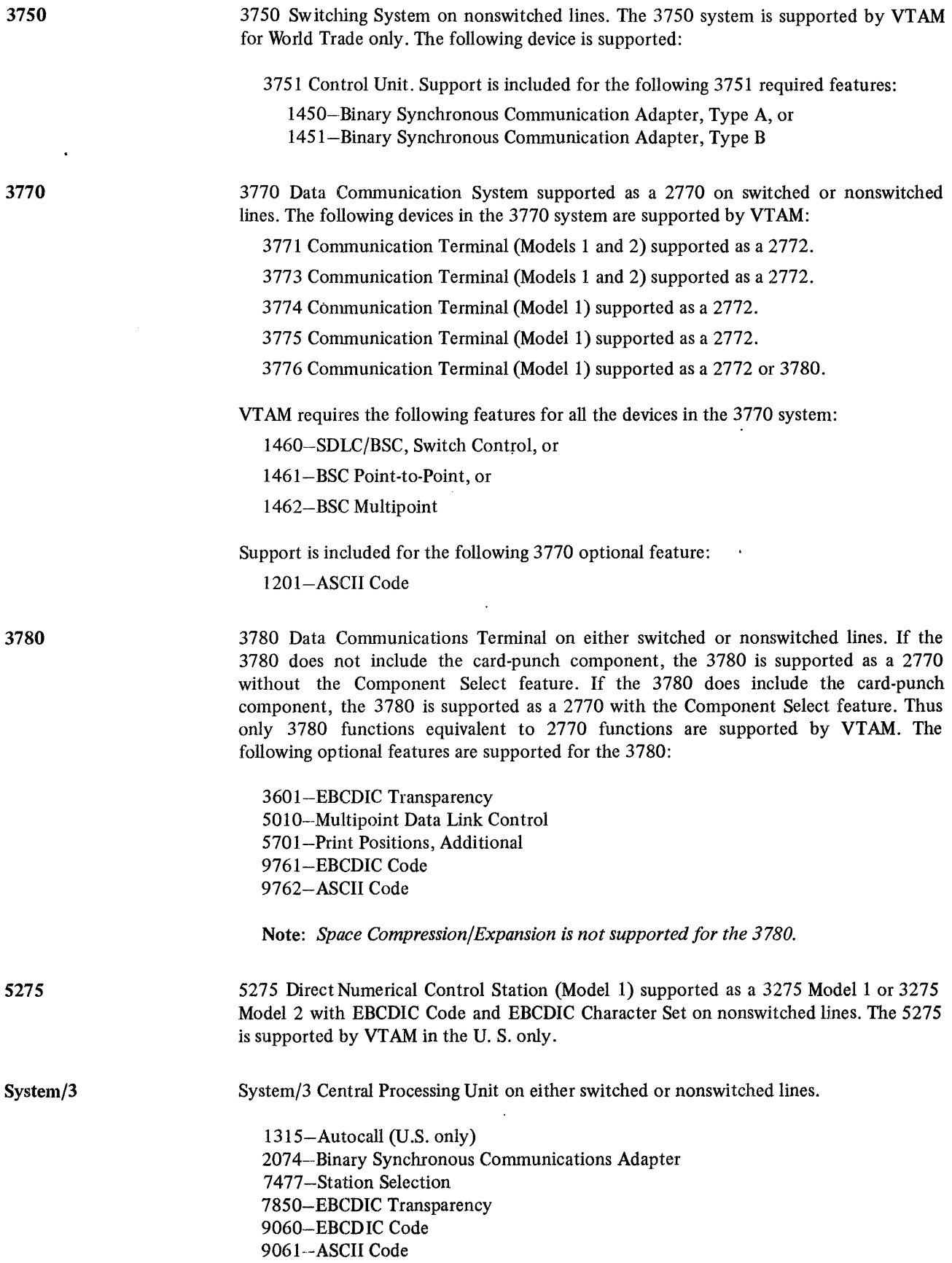

 $\sim$   $\sim$ 

 $\sim 10^{11}$  km s  $^{-1}$ 

 $\ddot{\bullet}$ 

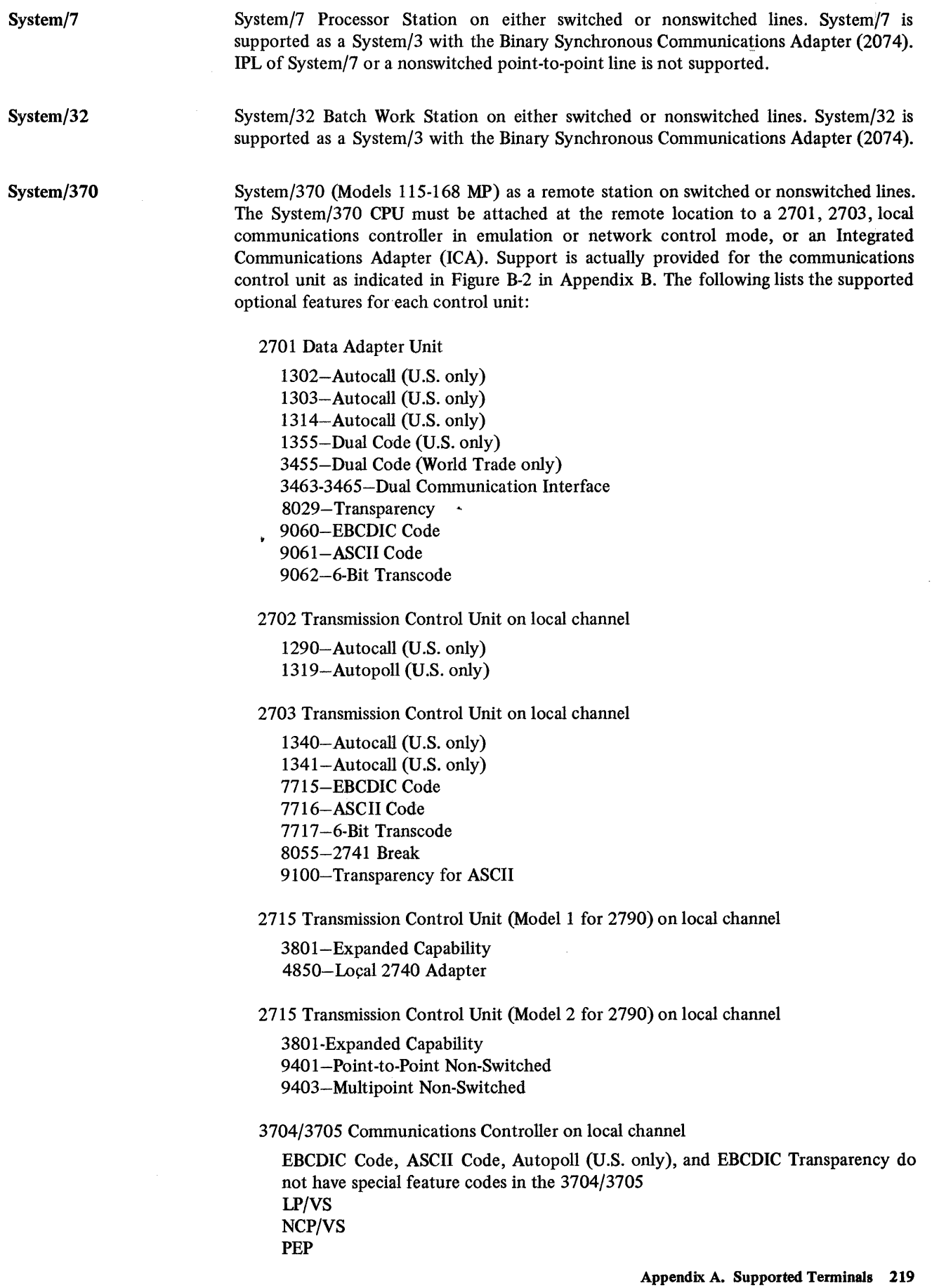

8002-Two-Channel Switch

ICA for the System/370 Model 125

4640 Integrated Communications Adapter

ICA for the System/370 Model 135

4640-Integrated Communications Adapter (EBCDIC standard feature) 9673-9680-Transparency 968I-9688-ASCII Code 9689-9696-6-Bit Transcode

Figure A-1 summarizes the support provided for each device in a VTAM network.

*Local 3270 Terminals*  Application programs can use either the basic mode or the record mode of VTAM to communicate with locally attached 3270 Information Display Systems. The following devices in the 3270 system are supported:

> 3272 Control Unit (Models 1 and 2). The 3272 is required for attaching any of the devices listed below as part of a local 3270 system.

> 3277 Display Station (Models I and 2). Support is included for the following optional features:

6350-Selector light Pen 9089-EBCDIC Character Set

- 3284 Printer (Models I and 2). Support is included for the following optional feature: 9089-EBCDIC Character Set
- 3286 Printer (Models 1 and 2). Support is included for the following optional feature: 9089-EBCDIC Character Set

3288 Printer (Model 2), supported as a 3286 Model 2 attached to a 3272 Model 2. Support is included for the following optional feature:

9089-EBCDIC Character Set

Support is not included for the ASCII character set features for locally attached 3270s.

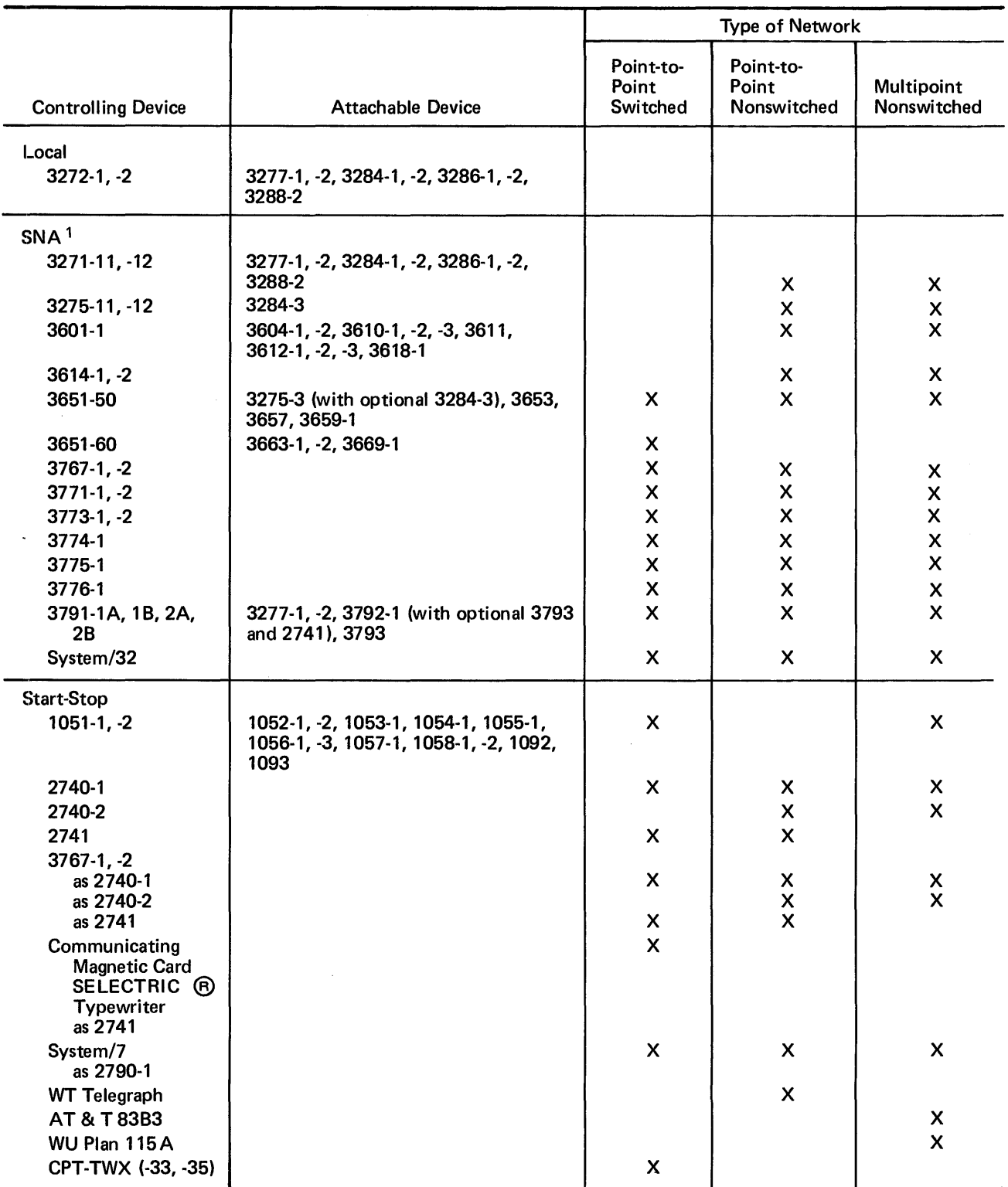

<sup>1</sup> SNA terminal products contain a physical unit and one or more logical units.

Figure A-I (Part I of 2). Summary of Terminals and Terminal Systems That VTAM Supports

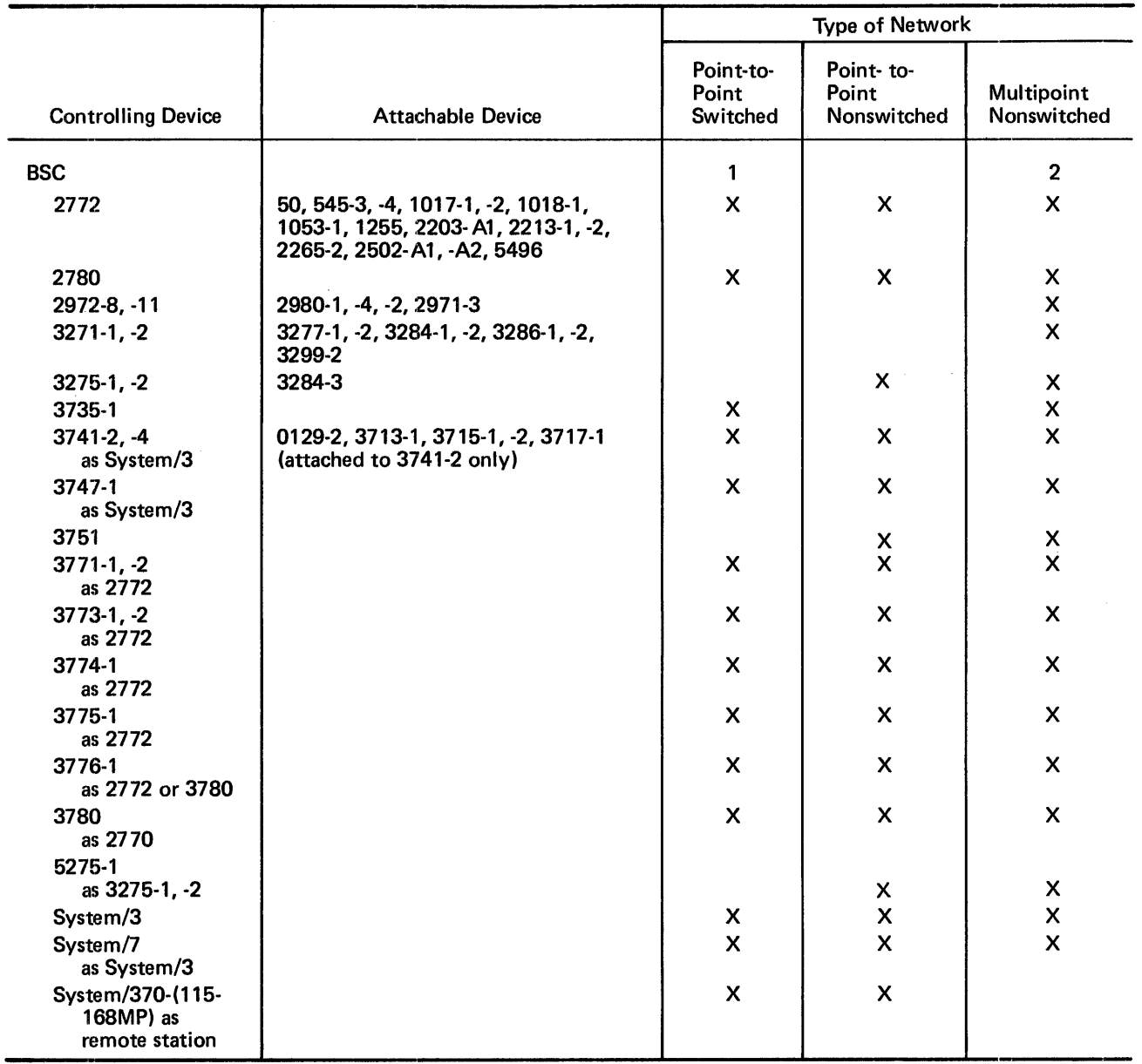

1. Except for the 3270 and the 2972, a BSC device can share a telephone number with any other BSC device in a point-to-point switched network.

2. Except for the System/7, a BSC device can share a multipoint nonswitched line with any other BSC device.

Figure A-I (Part 2 of 2). Summary of Terminals and Terminal Systems That V TAM Supports

÷

# APPENDIX B. REMOTE STATION VERSUS REMOTE **CONTROLLER**

Because VTAM supports the communications controller both remotely attached and as a remote station, a distinction should be made between the connections of local and remote communications controllers. In a VTAM network, there are two ways in which two communications controllers can be connected to each other. One way is to have a communications controller remotely attached as a satellite of a locally attached controller. The remote connection is depicted in Figure B-1. The other way is to connect two independently, locally attached communication controllers. The connection of locally attached communications controllers is depicted in Figure B-2.

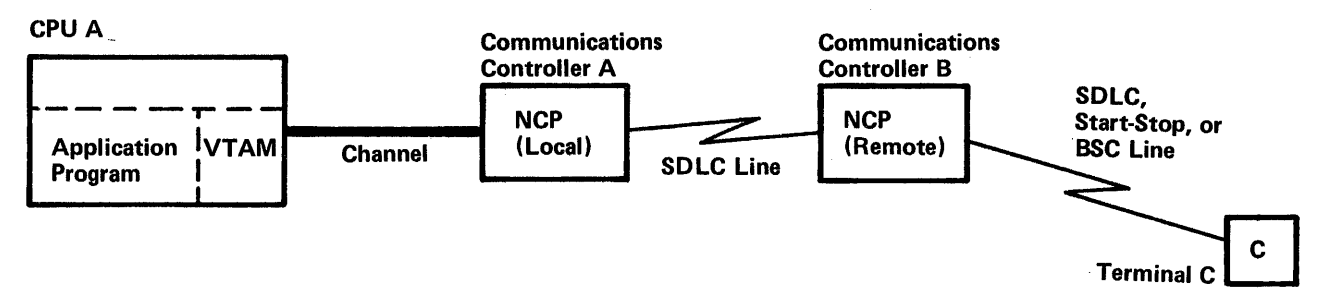

### Figure B-1. A Remotely Attached Communications Controller

In Figure B-1, both VTAM in the host CPU and the NCP in the local communications controller control the remote communications controller. They recognize and use the remote unit as a communications controller, and they communicate with it, directing its attached devices. All control for the remote communications controller must emanate from the single host CPU and be passed through the local communications controller.

Figure B-2 also represents a connection between two communications controllers, but in this case, neither controller is viewed as a remote communications controller by the other. Each controller with its attached host CPU (containing independently functioning VTAMs) is viewed by the other as a single terminal. In fact, there are two telecommunications networks almost totally independent of each other. In this type of connection, the two communications controllers treat each other as remote stations, not as a remote comm unications controller with the processing capability of an NCP.

In the network configuration depicted in Figure B-1, VTAM in CPU A can directly address any terminal attached to communications controller B. Figure B-2 depicts a network in which the VTAM in CPU A *cannot* directly address a terminal attached to communications controller B.

Tracing a message through the two systems helps to clarify the differences between the two types of attachments. Suppose an application program in CPU A is to send a message to terminal C:

### *In the system depicted by Figure B-1:*

To send the message, the application program must be executing in the CPU with VTAM. The application program must request connection, using VTAM facilities, to terminal C. After the connection is complete, the application program must request that VTAM transmit the message to the terminal.

Upon receiving the request for data transmission, VTAM verifies that the terminal is in its network and transmits the message to the local communications controller. This controller (A in the figure), in turn, determines that the request is for a terminal attached to the remote unit. Communications controller A then transmits the message to communications controller B. The remote controller routes the message to the terminal.

Note that the application program need not be aware of how the terminal is attached. For example, if the terminal is a 3270, it could be attached to CPU A, to communications controller A, or to communications controller B. Regardless of the attachment, the application program uses the same procedure to connect and communicate with the terminal.

*In the system depicted by Figure B-2:* 

To send a message from an application program executing in the CPU in system A to a terminal (terminal C) in system B, the application program must be aware that terminal C is in another system. Also a companion application program must be executing in system B. The two application programs must be designed to work in coordination with each other.

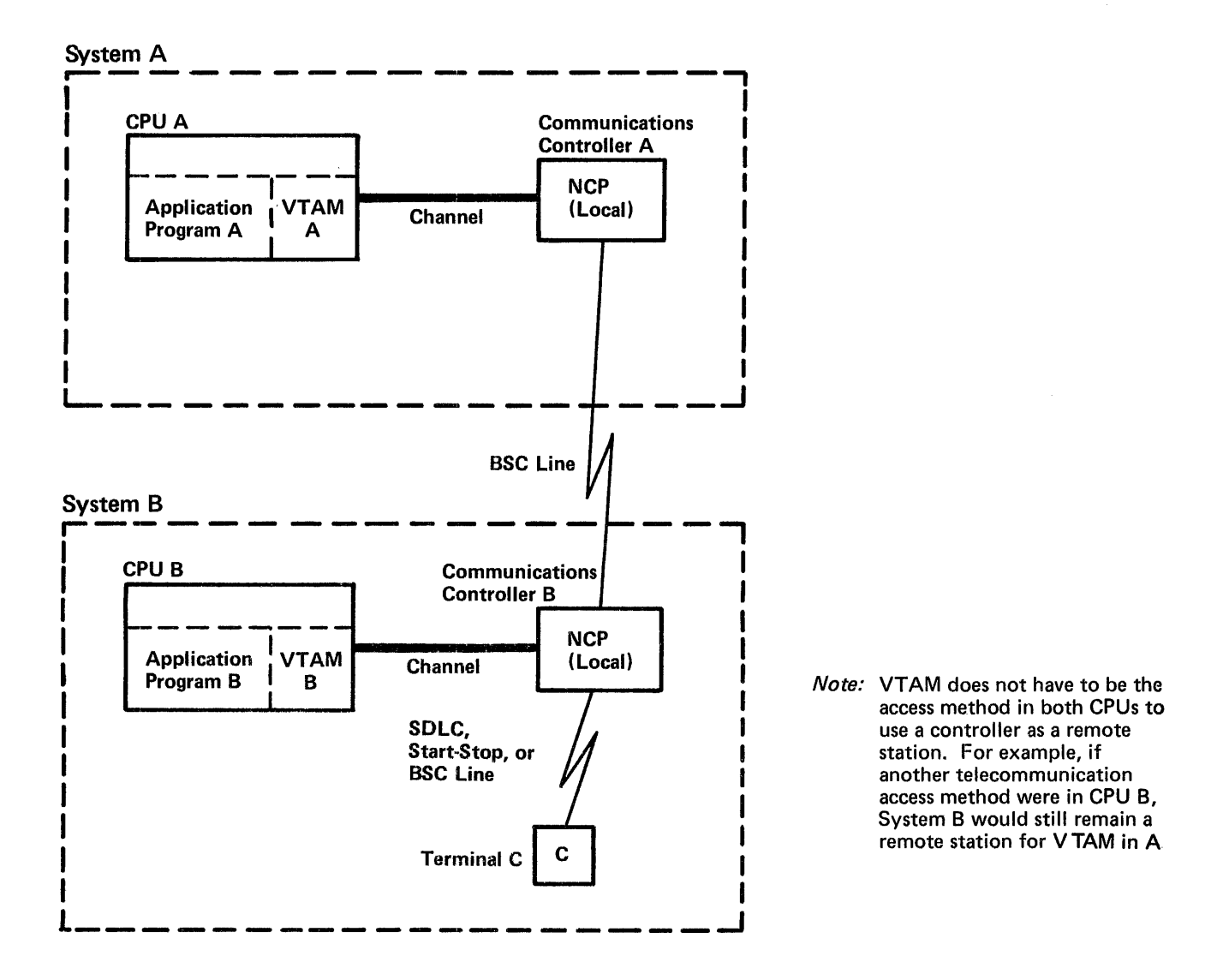

Figure B-2. Communications Controllers Attached as Part of Remote Stations

Application program A first requests VT AM for connection with the terminal that is system B. (Remember that each system is defined to the other as a single tenninal.) The application program in CPU B also requests connection, but these requests are directed to VTAM B and are for terminal C and for the terminal that is system A.

To transmit the message, application program A requests that VTAM A transmit the message to the connected terminal (system B). VTAM A transmits the message to communications controller A which, in turn, writes the message to communications controller B. At this point, application program B must have issued a request to VTAM B for input from the terminal defined as system A. Upon receiving the message from controller A, communications controller B transmits it to VTAM B. VTAM B then sends the message to application program B. Using installation defined procedures, application program B detennines that the message is destined for terminal C. So using VT AM B and communications controller B, application program B causes the message to be written to terminal C.

Thus when a communications controller is remotely attached (by a duplex line), its facilities and attached terminals are available directly to a single operating system. When two locally attached communications controllers are attached to each other, two operating systems are employed. Each operating system has direct access only to the facilities and attached terminals of only its communication controllers.

# APPENDIX C. SUMMARY OF MESSAGE CONTROL INFORMATION

This appendix provides a summary of indicators and commands that can be exchanged between an application program using VTAM and a logical unit. The indicators and commands in this appendix are those that can be included as a message or part of a mesage.

A message can include data and/or indicators and commands. A response can include:

- The type of response, that is a definite response 1 or a definite response 2 and positive or negative.
- An explanation of the response if it is negative.
- Change-direction and bracket indicators. (These indicators can also be sent on messages and are described below.)

The remainder of this appendix is a table of the message commands and indicators. The table is divided into columns; each column is defmed as follows:

Type of Indicator or Command: Specifies the name of the indicator or command. If it has an abbreviation, the abbreviation is in parentheses.

Function: Describes the use of the indicator or command.

VTAM Application Program can SEND/RECEIVE: Indicates whether the indicator or command can be transmitted or received by the application program.

Macro Used or RPL Field Set: Indicates the VTAM macro instruction or RPL field used in specifying the indicator or command.

Data-Flow Type: Indicates whether the indicator or command is sent in normal flow (DFSYN) or expedited flow (DFASy).

Next Action Expected: Indicates what action should occur following the exchange of indicator or command.

This table contains the following types of indicators and commands:

- Normal-flow
- Expedited-flow
- Change-direction
- Bracket
- SESSIONC

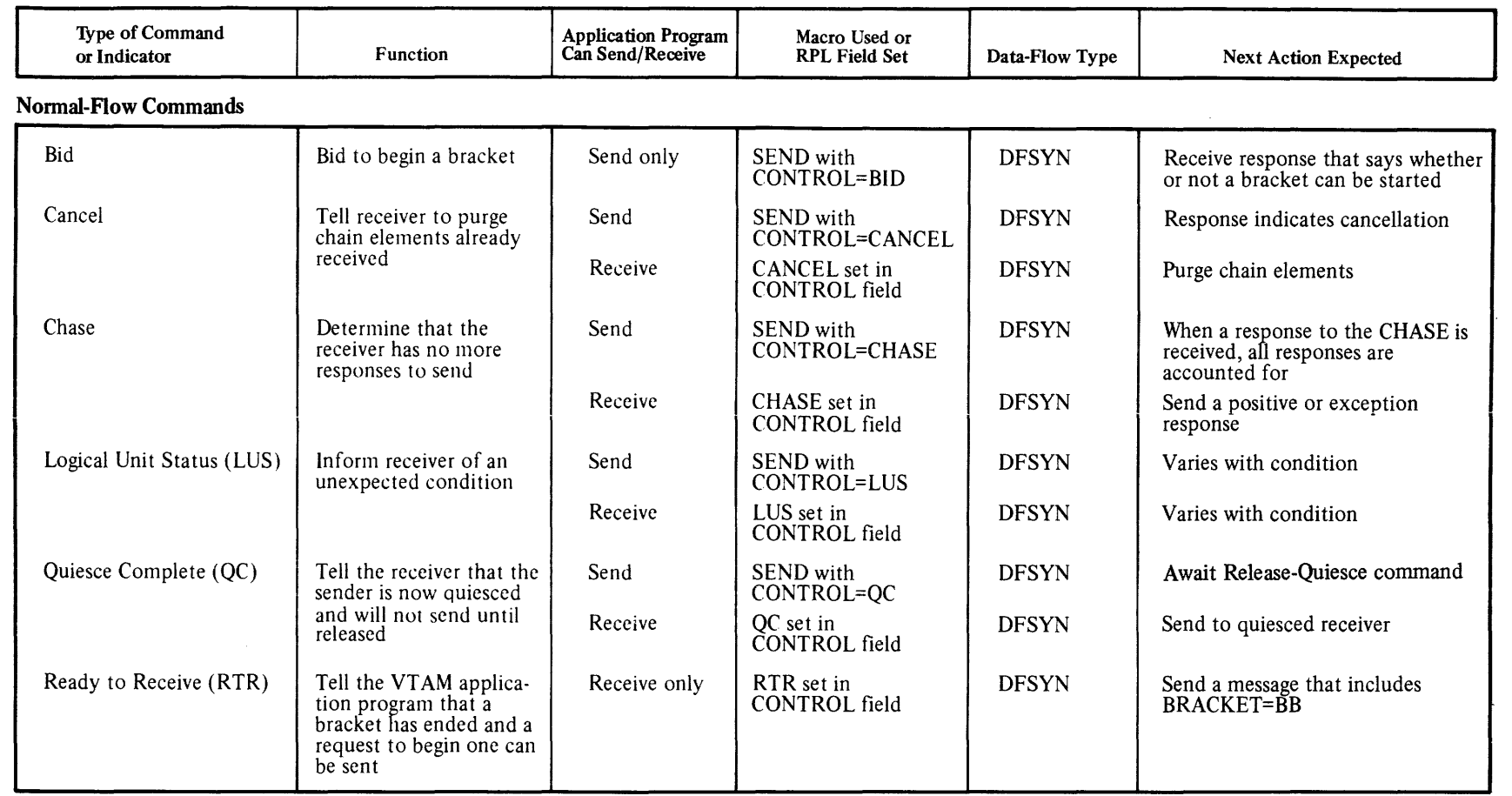

# Expedited-Flow Commands

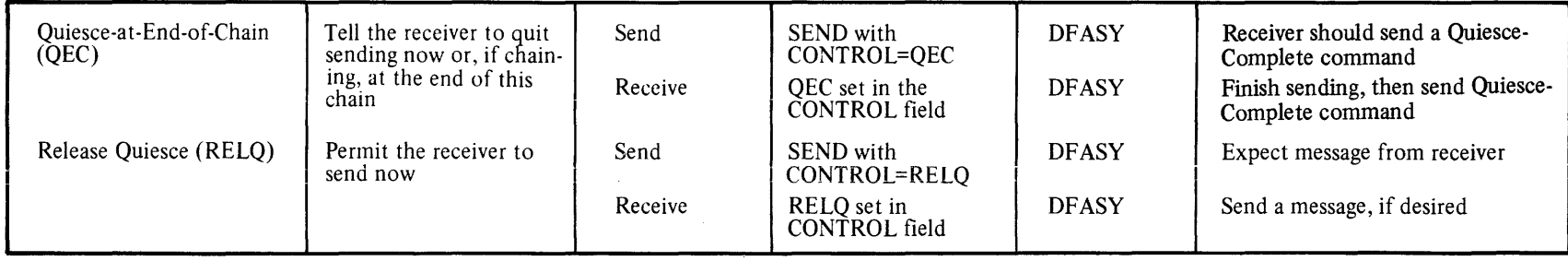

228

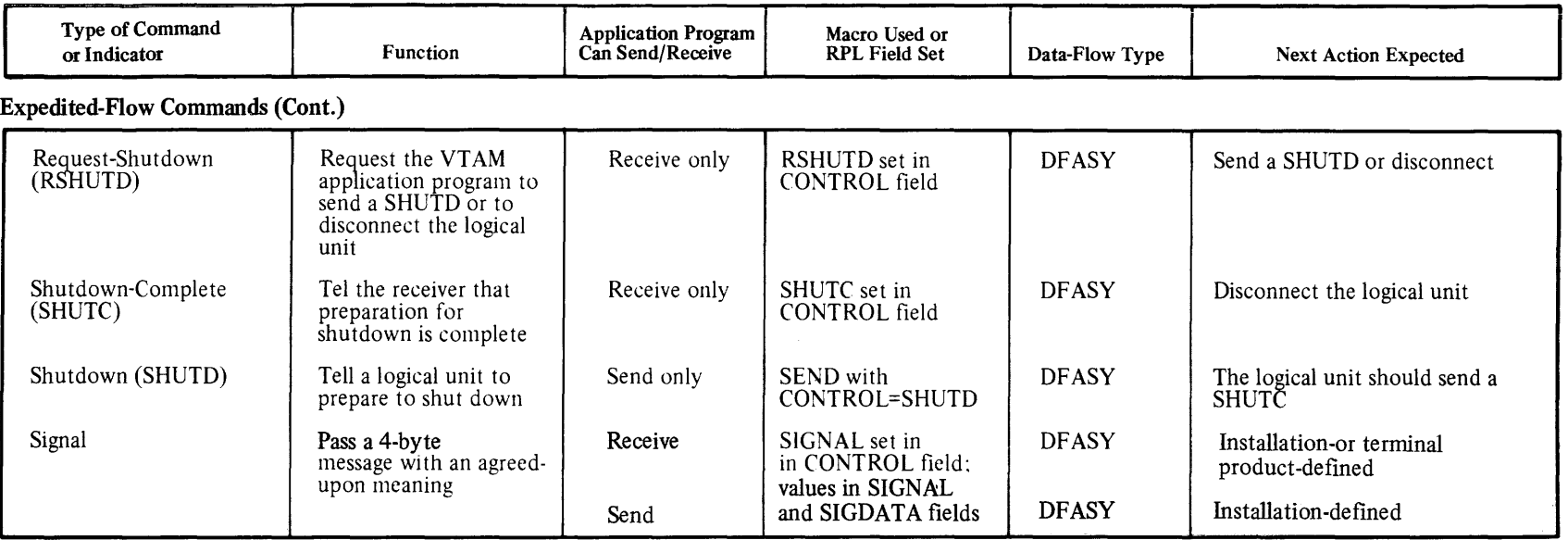

## Change-Direction-Indicators

The Change-Direction-Command indicator can be sent in a message that contains data, or with a bracket indicator. It can also be sent in a response which, can include a bracket indicator-

The Change-Direction-Request indicator can be sent in a message that contains a QEC, RELQ, or Signal command, or a bracket indicator. It can also be sent in a response which, can include a bracket indicator.

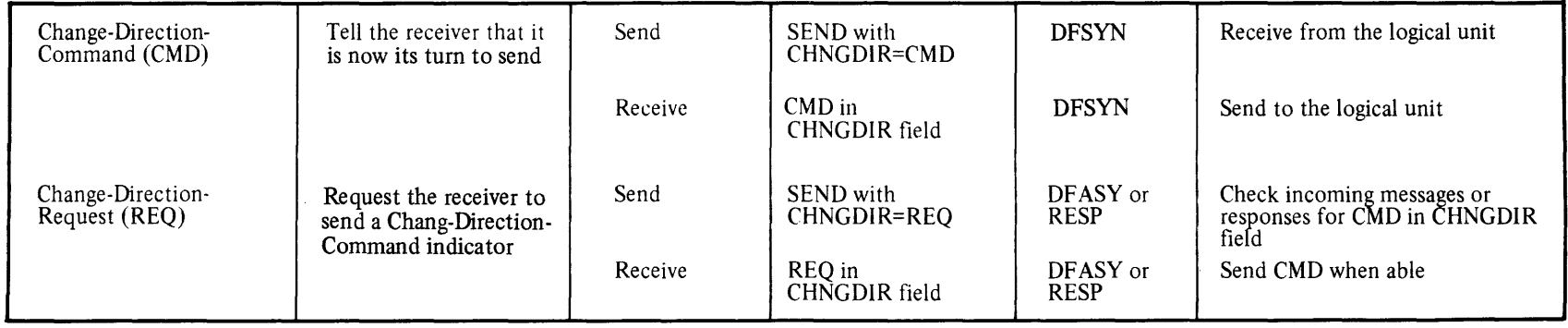

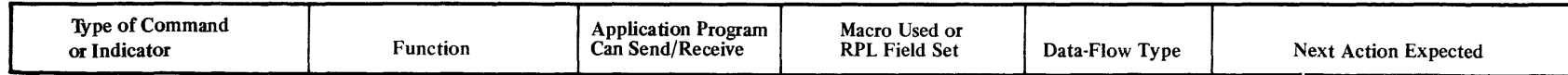

Bracket Indicators

The normal-flow commands, Bid and. Ready-to-Receive, are used by the VT AM application program to determine whether it can send a Begin-Bracket indicator.

The bracket indicators can be sent in a message that contains data or a normal-flow command (except Bid or Ready-to-Receive). A Change-Direction indicator can also be sent in the same message or response.

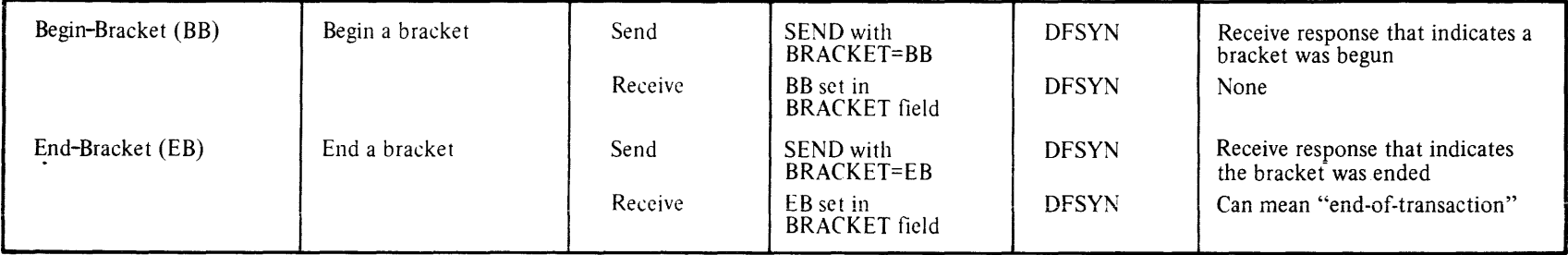

## **SESSIONC** Commands

These commands control and are sent separately from normal- and expediated-flow messages and their responses.

Bracket and change direction indicators cannot be sent with SESSIONC command messages or responses.

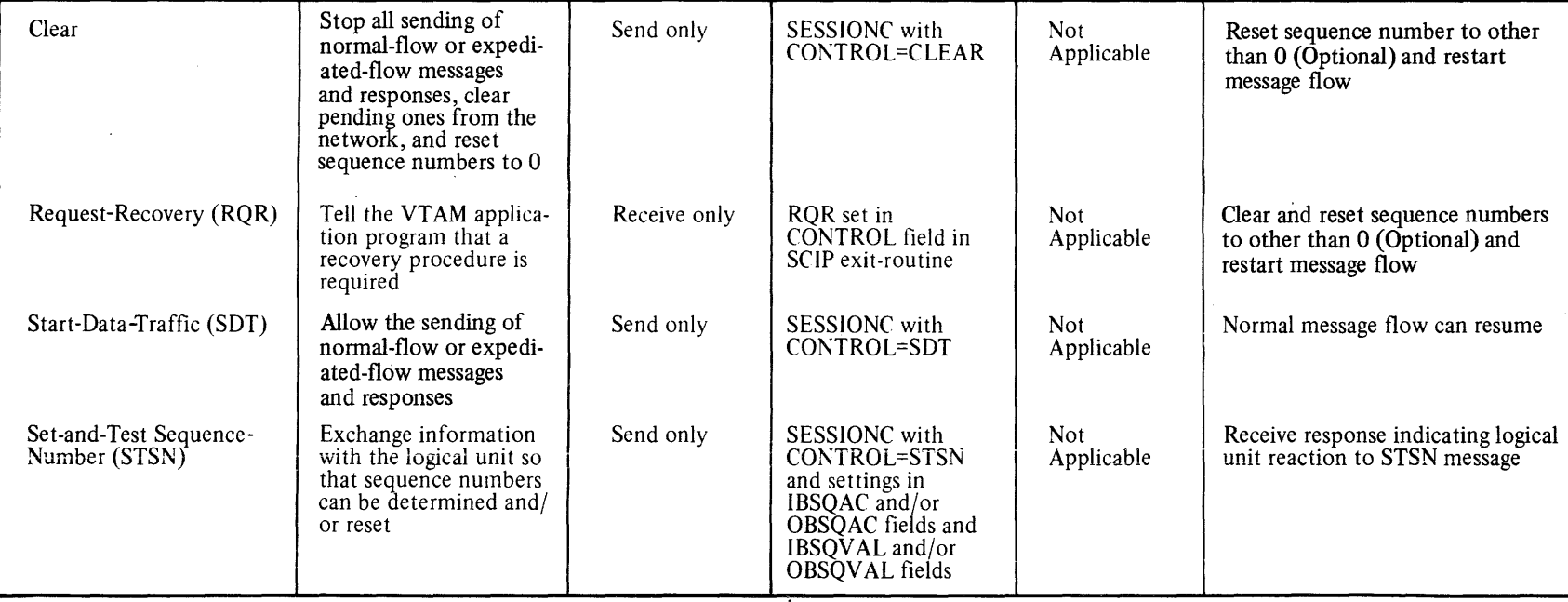

230

# APPENDIX D. COMPATIBILITY CONSIDERATIONS FOR BSC AND LOCAL 3270 TERMINALS AND SNA 3270 **TERMINALS**

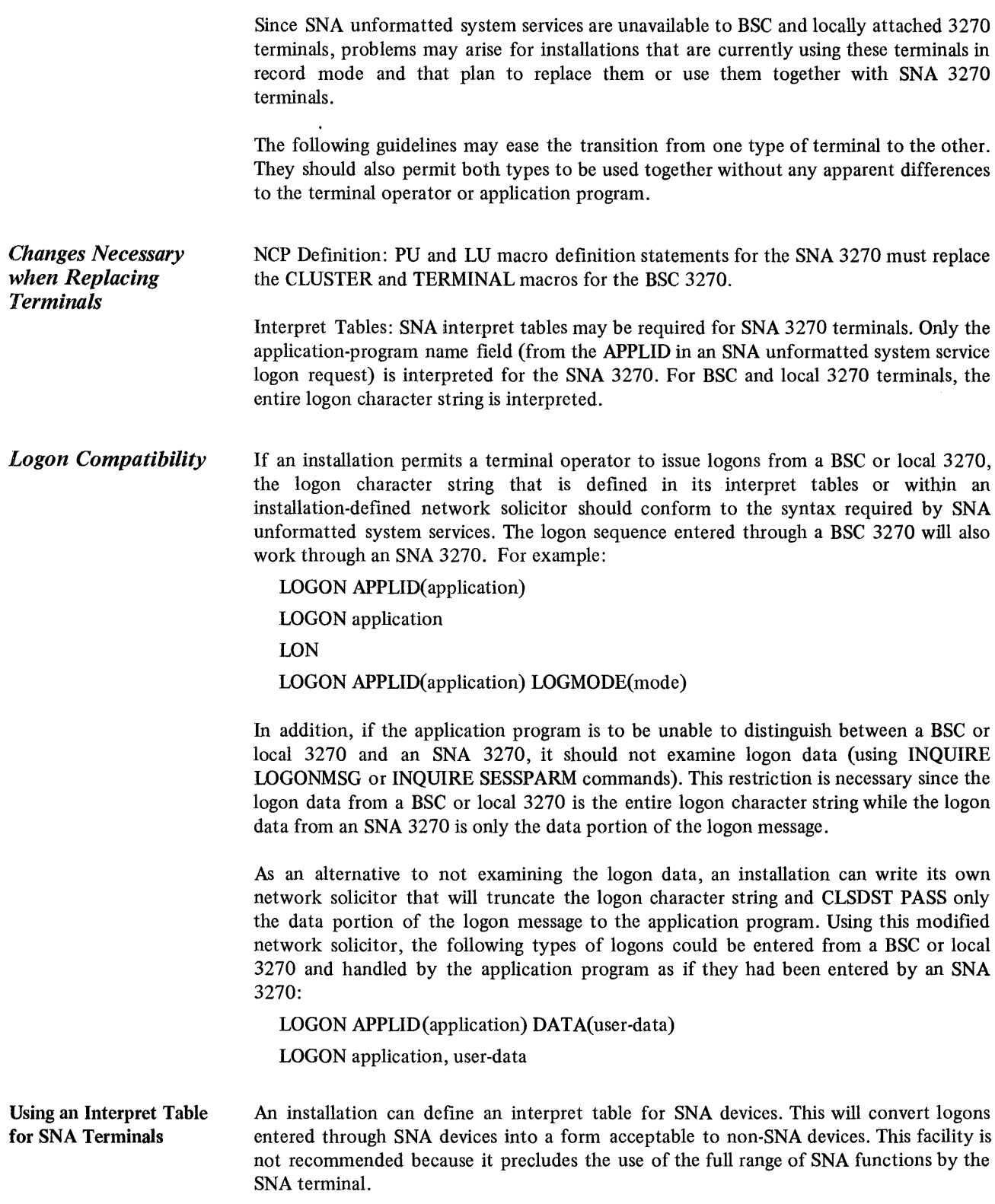

## *Application Program Considerations*

Debugged application programs that have been written using record mode for BSC and local 3270 terminals can operate with SNA 3270 terminals, with the following exceptions:

- The program cannot examine logon data unless modified to handle the SNA format as discussed above.
- Since the SNA 3270 sends segmented request units, the LOSTERM exit may be scheduled with a return code of 28 when segmenting errors are detected. The application program should be modified to handle this condition in processing the LOSTERM exit.

Application programs that use both the BSC and local 3270 and the SNA 3270 must be according to the following rules:

- There should be logon compatibility as discussed above.
- Record mode must be used since SNA 3270 terminals cannot use basic mode.
- The restrictions listed in "Comunicating with a BSC or Local 3270 Information Display System in Record Mode" in Chapter 5 must be carefully adhered to. Since VTAM does not enforce these restrictions for the SNA 3270, failure to adhere to these restrictions will cause unpredictable results.
- SNA services (logon mode, variable session parameters, 3270 non-bracket operation, conditional logoff) can not be used; they are available to the SNA 3270 only.
- When an error is encountered on a SEND operation that has specified End Bracket, the bracket will be ended for local and SNA 3270 terminals, but will not be ended for BSC 3270 terminals. When retrying the SEND macro instruction, the Begin Bracket indicator can be specified. If a bracket error occurs because the bracket had not been ended (for the BSC 3270), the SEND can be reissued after the bracket indicator is changed to End Bracket.

Note: *Terms marked (SNA)-for example, SSCP-LU session. (SNA)-are defined in the Systems Network Architecture (SNA) publications. The definitions in this glossary explain what the terms mean in a VTAM context.* 

### A

ACB. *Access method control block.* 

accept. To connect a terminal to an application program in response to a logon request from that terminal, a connection request from the network operator or from another application program, or as the result of an *automatic logon* request. In these cases, a terminal is accepted by issuing an OPNDST (OPTCD= ACCEPT) macro instruction.

access method control block (ACB). In VT AM, a control block that links a VTAM application program to VTAM.

accounting exit routine. An installation-coded routine invoked by VT AM to collect statistics for each connection and disconnection request.

acquire. To connect a terminal to a VTAM application program in the absence of a logon request from the terminal. The application program acquires a terminal by issuing an OPNDST (OPTCD=ACQUIRE) macro instruction or by issuing a SIMLOGON macro instruction followed by an OPNDST (OPTCD=ACQUIRE) macro instruction.

Activate Logical Unit command. (SNA) The command sent by VTAM to a logical unit that begins the *SSCP-LU session.* 

Activate Physical Unit command. (SNA) The command sent by VTAM to a physical unit that begins the *SSCP-PU session.* 

active. Pertaining to a major node that is known to VTAM and is available for use in the network or pertaining to a minor node that is connected to, or is available for connection to a VTAM application program. Contrast with *inactive.* 

ACTLU command. (SNA) See *Activate Logical Unit command.* 

ACTPU command. (SNA) See *Activate Physical Unit command.* 

any-mode. (1) The form of READ or RECEIVE operation that obtains data from any single terminal. (2) The form of SOLICIT operation that solicits data from all eligible connected terminals. (3) The form of OPNDST operation that establishes connection with any single eligible terminal from which a logon request has been received.

application program. See *VTAM application program.* 

application program identification. In VTAM, the symbolic name by which a VTAM application program is identified to VTAM and the rest of the telecommunications network. This name is pointed to by the ACB's APPLID field or, if the APPLID field is omitted, it is the job step name (OS/VS) or the name on the EXEC statement (DOS/VS).

application-program logon request. A logon request issued by a VTAM application program on behalf of a terminal. A VTAM application program must be authorized during VTAM definition to issue this type of logon.

application program major node. The major node whose constituent minor nodes are VT AM application programs. An application program major node is defined by one or more APPL statements.

APPLID routine. An installation-coded exit routine that assists in the translation of an argument for an interpret table. The routine may provide another level of authorization that has to be passed by a logon request.

asynchronous operation. A connection, communication, or other RPL-based operation, in which VT AM, after receiving the request for the operation from the program, returns control to the program so that it can continue its execution. When the operation is complete, VTAM interrupts the app lication program and either posts an ECB or schedules an RPL exit routine, as specified by the program. Contrast with *synchronous operation.* 

asynchronous request. A request that causes control to be returned to a VTAM application program as soon as possible after the request has been accepted by VTAM. When the operation is completed, VTAM, as specified by the program either schedules an RPL exit-routine, or posts an ECB. A request is made asynchronous by setting the ASY option code in its RPL. Contrast with *synchronous request.* 

authorization exit routine. An installation-coded routine that is invoked by· VT AM for each connection and disconnection request to determine whether the request should be processed.

authorized path. In OS/VS2, a facility that enables an authorized VTAM application program to specify that a given SEND, RECEIVE, or RESETSR macro instruction be executed in a faster manner than usual.

automatic logon request. A request for connection to a specified VTAM application program that is generated by VTAM (rather than by the terminal itself) when the terminal becomes available for connection and the application program has opened its ACB and issued SETLOGON (OPTCD=START). Automatic logon requests are specified by the installation during VTAM definition and can be modified as the result of a network operator initiated logon request.

### B

basic mode. The facilities (including the macro instructions needed to use them) that enable a VTAM application program to communicate with local 3270, start-stop, and BSC terminals. READ, WRITE, SOLICIT, RESET, DO, and LDO macro instructions are basic-mode macro instructions.

### BB. See *Begin Bracket indicator.*

Begin Bracket indicator. A specification or indication in a VT AM application program RPL that a bracket be established.

Bid command. (SNA) A command used to determine whether a new bracket can be started. The receiver of the Bid command sends a positive response if a new bracket can be started or sends a negative response if a new bracket cannot be started. A Bid command is sent when a SEND macro instruction is issued with CONTROL=BID set in its RPL.

Bind command. (SNA) The command sent by VTAM to a logical unit that begins a VTAM application program to LU *session.* 

block. In the basic-mode of VTAM, the smallest unit of data that may be transmitted between a VTAM application program and a terminal. The maximum size of a block is determined by the characteristics of the device that is sending or receiving the data. For start-stop devices, a block is a unit of data between an EOA or EOB character and an EOT or EOB character; for BSC devices, a block is a unit of data between an STX or SOH character and an ETB or ETX character. Contrast with *message*  and *transmission.* 

bracket. An exchange of one or more messages between a VTAM application program and a logical unit that accomplishes some task defined by the user as uninterruptable.

bracket protocol. A method of communication in which a new bracket is not started until the bracket in progress is completed.

B8C. Binary synchronous communication.

B8C cluster controller. A 3271, 3275, or 2972 control unit.

c

CA mode. See *continue-any mode.* 

Cancel command. (SNA) A command that signifies to its receiver that the current chain being received should be discarded. A Cancel command is sent when a SEND macro instruction is issued with CONTROL=CANCEL set in its RPL.

change-direction protocol. (SNA) A method of communication in which the sender stops sending on its own initiative, signals this fact to the receiver, and prepares to receive.

Change Direction Request indicator. (SNA) An indicator that requests that a *Change Direction Command indicator* be returned.

Change Direction Command indicator. (SNA) An indicator that specifies that the sender has finished sending and is prepared to receive.

character-coded. (SNA) Pertaining to a logon or logoff command usually entered by a terminal operator from a keyboard and sent by a logical unit in character form. The character-coded command must be in the syntax defined in the installation's USS definition table. Contrast with *field-formatted.* 

Chase command. (SNA) A command that signifies that all responses have been received. A Chase command is sent by issuing a SEND macro instruction with CONTROL=CHASE set in its RPL.

CID. Communications identifer.

Clear command. (SNA) A command sent from a VTAM application program to a logical unit indicating that no further messages and responses are to be exchanged and resetting sequence numbers to zero.

closedown. The process of deactivating VT AM and the telecommunication network. See also *quick closedown* and *orderly closedown.* 

cluster controller. See *physical unit, SDLC cluster controller* and *B* SC *cluster controller.* 

command. (SNA) In data communication, that part of a message that controls the exchange of other messages. For example, a Quiesce command tells the receiver to stop sending messages until notified to resume. When a message containing a command is sent by a VT AM application program, VTAM sets the RU Type indicator in the *request header* to indicate data flow control or session control (as appropriate) and puts a

request code (for example, X'80' for a Quiesce at End of Chain command) in the *request unit.* In addition to commands, other control information can be sent in messages by specifying certain *indicators*, such as change-direction or bracket indicators. Contrast with *reply.* 

communication control unit. A general term for a communication device that controls the transmission of data over lines in a telecommunication network. Communication control units include transmission control units and communications controllers.

communication line. Any physical link, such as a wire or a telephone circuit, that connects one or more remote terminals (or a remote computer) to a communication controller, or connects one communication controller to another.

communications controller. A type of communication control unit whose operations are controlled by a program stored and executed in the unit. Examples are the IBM 3704 and 3705 Communications Controllers.

communications identifier (CID). A VTAM-assigned networkoriented equivalent for a terminal's symbolic name. The insta1lation assigns a symbolic name to each terminal in its network configuration. When a VTAM application program requests connection to the terminal-by placing the terminal's symbolic name into a NIB and issuing an OPNDST macro instruction-VT AM converts this 8-byte symbolic name into a 4-byte communications identifier. The application program uses this identifier for communication with the terminal.

configuration restart. In VTAM, the facility for reloading an NCP automatically following a failure in an NCP or in the communications controller containing that NCP an d the facility for reestablishing contact with a physical unit after contact has been lost. Configuration restart includes the ability to restore the network to its status just prior to the failure.

connection. In VTAM, in response to a request (OPNDST) from a VTAM application program, the linking of VTAM control blocks in such a way that the program can communicate with a particular terminal. The connection process includes establishing and preparing the network path between the program and the terminal. Also see *queued for logon.* 

continue-any (CA) mode. A state into which a terminal is placed that allows its input to satisfy an input request issued in the any-mode. While this state exists, input from the terminal can also satisfy input requests issued in the specific-mode. Continueany mode is established by specifying OPTCD=CA for the RPL used by an RPL-based macro instruction. Contrast with *continue-specific mode.* 

continue-specific (C8) mode. A state into which a terminal is placed that allows its input to satisfy only input requests issued in the specific-mode. Continue-specific mode is established by specifying OPTCD=CS for the RPL used by an RPL-based macro instruction. Contrast with *continue-any mode.* 

conversational write operation. An operation wherein data is first sent to a local 3270, BSC, or start-stop terminal, and data is then read from that terminal. It is done as the result of a WRITE macro instruction having the CONY option code set in its RPL.

converted command. An intermediate form of a character-coded logon or logoff command produced by VTAM through use of a USS definition table. The format of a converted logon or logoff command is fixed; the USS definition table must be constructed in such a manner that the character-coded command (as entered by a logical unit) is converted into the predefined converted command format. If an unmodified IBM-supplied *USS definition table* is used or if no table is used, the character-coded command must be entered in the converted command form. By modifying

the USS definition table, the installation permits variations in the character-coded command formats. VTAM changes the converted command into an Initiate Self or Terminate Self command.

CS mode. See *contin ue-specific mode.* 

D

DACTLU command. (SNA) See *Deactivate Logical Unit command.* 

DACTPU command. (SNA) See *Deactivate Physical Unit command.* 

data flow. The flow of messages containing data, messages containing commands to control further exchange of data messages, and responses to these messages that are exchanged between a VTAM application program and a logical unit.

data flow control. In relation to a VTAM application program-LU session, the control of data flow by messages and responses that are part of the data flow. A VTAM application program uses the SEND macro instruction and the CONTROL, CHNGDIR, and BRACKET parameters to send data flow control messages. Contrast with *session control,* which controls data flow from messages sent outside of the data flow.

data transfer. See *data transmission.* 

data transmission. In data communications, the sending of data from a sender to a receiver.

Deactivate Logical Unit command. (SNA) The command sent by VTAM to a logical unit that terminates the *SSCP-LU session.* 

Deactivate Physical Unit command. (SNA) The command sent by VTAM to a physical unit that terminates the *SSCP-PU session.* 

definite response. (SNA) In sending a message, a request that a positive response or a negative response be returned to acknowledge how the message was received. In sending a response, any kind of response, whether positive or negative, and whether definite response 1, definite response 2, or both.

definite response 1. (SNA) In sending a message, a specification that a definite response be returned and that, whether positive or negative, it be identified as response type 1 (in addition, definite response 2 can be requested). Unless the message sender attaches some meaning to definte response 1 and definite response 2, specifying either or both of them mean no more than "Return a definite response." On receiving a response, if no meaning is attached to *response type 1* and *response type* 2, the receiver does not attempt to distinguish between them; it is sufficient to know that the response is positive or negative. *Definite response 1* and *response type 1* replace the term *FME response.* 

definite response 2. (SNA) In sending a message, a specification that a definite response be returned and that, whether positive or negative, it be identified as response type 2 (in addition, defmite response 1 can be requested). The significance of response type 2 as distinguished from response type 1 or response types 1 and 2 is determined by the user. *Definite response* 2 and *response type*  2 replace the term *RRN response.* 

definition statement. The means of describing an element of the telecommunication system to VTAM.

device-control character. A control character that is embedded in a data stream to control mechanical and format operations at a terminal (for example, a line-feed character or carriage-return character). See also *line-control character.* 

disconnection. In VTAM, the disassociation of VTAM control blocks in such a way as to end a session between a VTAM application program and a connected terminal. The disconnection process includes suspending the use of the network path between the program and the terminal. It is done as the result of a VTAM application program issuing a macro instruction.

E

EB. See *End Bracket indicator.* 

EBCDIC. Extended binary-coded decimal interchange code.

emulation mode. The function of an NCP that enables it to direct a communications controller to perform the activities equivalent to those performed by the IBM 2701,2702, or 2703 Transmission Control Unit.

End Bracket indicator. A specification or indication in a VTAM application program RPL that a bracket be terminated.

ERP. Error recovery procedure.

error lock. A condition established wherein communication with a local 3270, BSC, or start-stop terminal is suspended. The RESET macro instruction is used to reset the error lock.

exception message. In communicating with a logical unit, a message that indicates an unusual condition such as a sequence number being skipped. When VT AM detects such a condition, it notifies the VTAM application program VTAM and/or the VT AM application program provides sense information which is included in the response that is sent to the logical unit.

exception response. In sending a message, a specification that a response to the message is to be returned only if the message does not arrive successfully (that is, only a negative response is to be sent, if appropriate). In sending a response if a message does not arrive successfully, this term is not used; the response that is sent is always called a *negative response.* Contrast with *definite response.* 

exit list (EXLST). In VTAM, a control block that contains the addresses of exit routines that receive control when specified events occur during VTAM execution. Exit routines handle events such as logon processing and I/O errors.

exit list routine. See *EXLST exit routine.* 

EXLST. *Exit list.* 

EXLST exit routine. A routine whose address has been placed in an exit list (EXLST) control block. The addresses are placed there with the EXLST macro instruction, and the routines are named according to their corresponding operand; hence DF ASY exit routine, TPEND exit routine, RELREQ exit routine, and so forth. All exit routines are coded by the VTAM application programmer. See also *RPL exit routine.* 

expedited-flow message. A message that is received independently from any messages that may be queued for the VTAM application program or logical unit and controls the normal flow of messages. Contrast with *normal-flow messages.* 

F

field-formatted. (SNA) Pertaining to a logon or logoff command from an SNA terminal in the format of an Initiate Self or Terminate Self command. This format allows the logon or logoff request information to be in a specified format, such as binary codes, bit-significant flags, and symbolic names in defined fields. Contrast with *character-coded.* 

formatted. Deprecated term for *field-formatted.* 

FME response. See *definite response* 1 and *response type 1.* 

H

host CPU. The central processor for a VTAM telecommunication system. VTAM resides in the host CPU.

inactive. Pertaining to a major node that is unknown to VTAM and is unavailable for use in the network or pertaining to a minor node that is not connected tO,nor available for connection to a VTAM application program. Contrast with *active.* 

indicator. (1) A specification in a VTAM application program RPL pertaining to change-direction or bracket protocols. See *Change-Direction Request indicator, Change Direction Command indicator, Begin Brack et indicator,* and *End Bracket indicator.* (2) Any designated piece of information, such as a particular bit, that can indicate a condition.

Initiate Self command. (SNA) A command that is sent by a logical unit to VTAM (during the SSCP-LU session) requesting an LU session between the logical unit and a VTAM application program.

installation exit routine. Any of several types of special-purpose exit routine that an installation uses in common for all active VTAM application programs. The installation can code and and specify an accounting exit routine, an authorization exit routine, and a logon-interpret exit routine.

interpret table. In VTAM, an installation-defined correlation list that translates an argument into a string of eight characters. Interpret tables can be used to translate a logon message into the name of a VTAM application program for which the logon request is intended.

IPL. Initial program load.

L

LOO. Logical device order.

leading graphics. From one to seven graphic characters that may accompany an acknowledgment sent to or from a BSC terminal in response to receiving a block of data.

line. The communication medium linking a communication control unit to another communication control unit, or linking a communication control unit to one or more terminals.

line-control character. For start-stop or BSC terminals, a character in a data stream that controls the transmission of data over a network path. For example, line-control characters delimit messages and indicate whether a terminal has more data to send or is ready to receive data. See also *device-control character.* 

line-control discipline. See *protocol.* 

line group. One or more lines of the same type that can be activated and deactivated as an entity.

local. Pertaining to the attachment of devices directly by channels to a host CPU. Contrast with *remote.* 

local 3270 major node. The major node whose minor nodes are locally attached 3270 terminals. A 3270 major node is defined by one LBUILO statement and one or more LOCAL statements.

local SNA major node. The major node whose minor nodes are locally attached physical and logical units of one or more 3790 Communication Systems. A local SNA major node is defined by one VBUILD statement (TYPE=LOCAL), one or more PU (local) statements, and one or more LU (local) statements for each PU statement.

logical connection terminal. For an NCP in network control mode, a description of a start-stop or BSC terminal (provided by a TERMINAL statement) to be used for a dial-in terminal whose identity is not known by the NCP when the terminal calls the communications controller.

logical device order (LOO). In VTAM, a set of parameters that specify a data-transfer or data-control operation to local 3270s and certain kinds of start/stop or BSC terminals.

logical error. An error that results from an invalid request.

logical unit. (SNA) The end point of an SNA terminal product with which a VTAM application program communicates.

log off. To request that a logical unit be disconnected from a VTAM application program. See *logoff request.* 

logoff. See *logoff request.* 

logoff request. A request from a terminal to be disconnected from a VT AM application program.

logoff command. A request by a logical unit to be disconnected from the VTAM application program to which it is connectedthat is, to terminate the VTAM application program-LV session. Logoff commands occur either as field-formatted Terminate Self commands or as character-coded logoff commands. Either type of logoff command normally causes (1) the application program's LOSTERM exit-routine to be scheduled, (2) the application program to issue CLSDST, and (3) VTAM to send an Unbind command to terminate the VTAM application program to *LV* session.

log on. To request that a terminal be connected to a VTAM application program. See also *logon request.* 

logon. See *logon request.* 

logon command. A request by a logical unit to be connected to an application program-that is, to begin a VTAM application program-LV session. Logon commands occur either as fieldformatted Initiate Self commands or as character-coded logon commands. Either type of logon command normally causes (1) the application program's LOGON exit-routine to be scheduled. (2) the application program to issue OPND ST, and (3) VT AM to send a Bind command to initiate the VTAM application program to *LV* session.

logon data. In VTAM, the data that can accompany a logon request received by the VTAM application program to which the request is directed. A VTAM application program, before connecting to the terminal with the OPNDST macro instruction, can use the INQUIRE macro instruction to obtain the logon data.

logon-interpret routine. See *APPLID routine.* 

logon message. See *logon data.* 

logon mode. A set of session parameters.

logon mode name. A one-to-eight byte representation of a logon mode (set of session parameters). A logical unit can use a logon mode name by including it in the LOGMODE portion of a logon command, and an application program can use a logon mode name by including it in the LOGMODE operand of an OPNDST or INQUIRE macro instruction. A LOGMODE may be established when the system is defined or by the network operator.

logon mode table. A table of macro-generated constants that associates a logon mode name with a set of session parameters. A logon mode table is created with MODETAB, MODEENT, and MODEEND macro instructions or an IBM-supplied logon mode table can be used.

logon request. A request by a terminal to be connected to an application program. For local 3270, BSC, and start-stop terminals (that is, for all non-SNA terminals), a logon request takes the form of an ordinary data message read by a network solicitor program. For SNA terminals, a logon request takes the form of a logon command (either an Initiate Self command or a character-coded logon command). Regardless of the type of terminal, the normal result of the logon request is (1) the scheduling of the application program's LOGON exit-routine and (2) the issuing of an OPNDST macro instruction by the application program to establish connection with the terminal.

LU-LU session. (SNA) See *VTAM application program-LV session.* 

M

major node. A set of minor nodes that are capable of being activated, deactivated, and displayed as a group. Major nodes must consist entirely of one of the following five types of minor nodes: application programs, locally-attached 3270 terminals, locally-attached 3790 terminals, remotely-attached SNA terminals on switched links, or terminals defined to an NCP (SDLC terminals on leased links, BSC terminals, and start-stop terminals). The minor node definition statements that form the major node are filed together as a member of a VTAM definition data set; the name of the major node is the name used to file the definition statements and to activate and deactivate the major node.

message. (1) In VTAM, a single transmission of information between VTAM or a VTAM application program and an SNA terminal. A message contains data, information that controls the exchange of messages and responses, or both data and control information. A message is processed by VTAM as a request header and a request unit, which together make a basic information unit (BIU). To a VTAM application program, a message is sent by specifying parameters and a data area in a SEND macro instruction and received by issuing a RECEIVE macro instruction and examining fields of an RPL after the RECEIVE is executed. Contrast with *response.* (2) For BSC terminals, the unit of information between an STX character and<br>an ETX character. For start-stop terminals, the unit of For start-stop terminals, the unit of information that ends with an EOT character (thus, a message is the same as a transmission).

minor node. In VT AM, an element of the telecommunication network that is capable of being activated or deactivated by the VARY command. Included among minor nodes are: locally attached 3270 terminals; locally attached 3790 physical units and logical units; remotely attached physical units, logical units, BSC terminals and start-stop terminals; application programs; NCP lines and line groups. Each minor node is defined by a definition statement or macro instruction, and the name of each minor node is the label of the definition statement or macro instruction.

multiple terminal access (MTA). A feature of the network control program that permits it to communicate with a variety of dissimilar, commonly used start-stop terminals over the same switched network connection.

MTA. Multiple terminal access.

multithread program. A program that handles many processing requests for many terminals at the same time. Such a program usually uses one or more of these techniques for managing the sequence of its processing: ECB-posting, RPL exit routines and multitasking. Contrast with *single-thread program.* 

N

NCP. Same as NCP/VS. See *network control program.* 

NCP/VS. Network control program/virtual storage. See *network control program.* 

NCP generation. See *network control program generation.* 

NCP major node. The major node whose minor nodes are defined as part of NCP generation; specifically, lines and line groups, physical and logical units attached by leased SDLC links, BSC and start-stop terminals, and minor nodes defined by CLUSTER, INNODE, VTERM, and COMP macro instructions.

negative polling limit. For a start-stop or BSC terminal, the maximum number of consecutive negative responses to polling that the communications controller accepts before suspending polling operations.

negative response. A response indicating that a message did not arrive successfully. In some instances, VTAM determines that a message did not arrive successfully (for example, a message arrived with a sequence number which was not higher than the previous sequence number); in other instances, the application program makes this determination (for example, a message is not in a proper user-defined format). Contrast with *positive response.* 

network control mode. The functions of an *NCP* that enable it to direct a communications controller to perform telecommunication activities such as polling, device addressing, dialing, and answering. Contrast with *emulation mode.* 

network control program (NCP). A program, transmitted to and stored in a communications controller, that controls the operation of the communications controller.

network control program generation. The process, performed in a host CPU, of assembling and link-editing a macro instruction program to produce a network control program.

network definition. The process of defining, to VTAM, the identities and characteristics of each node in the telecommunication system and the arrangement of the nodes in that system.

network operator. The person responsible for controlling the telecommunication network.

network operator command. A command used by the network operator to monitor or control the telecommunication network.

network operator console. A system console from which a network operator controls a telecommunication network.

network operator logon. A logon requested in behalf of a terminal by means of a network operator command.

NIB. Node initialization block.

NIB list. A series of contiguous NIBs (node initialization blocks).

node. In VTAM, a major node, a minor node, or either.

node initialization block (NIB). A control block associated with each terminal at the time it is connected. The node initialization block contains information used by a VTAM application program to identify the terminal and to indicate to VTAM how communication with the terminal is to be done.

node name. In VTAM, the symbolic name assigned to a specific major or minor node during network definition.

non-SNA terminal. Devices supported by VTAM that utilize either start-stop or BSC line discipline to transmit data in a telecommunication system, or locally attached 3270 devices.

normal-flow message. A message that is received or queued in sequence between a VTAM application program and a logical unit. Contrast with *expedited-flow message.* 

o

operator command.. See *network operator command.* 

option code. A value supplied by the OPTCD operand of the RPL macro instruction that indicates how a given connection or data transfer request is to be performed by VTAM.

orderly closedown. The orderly deactivation of VT AM and the telecommunication network. An orderly closedown does not take effect until all application programs have been disconnected from VTAM. Until then, all data transfer operations continue. Contrast with *quick closedown.* 

p

partitioned emulation programming extension (PEP). A function of the NCP that enables a communications controller to operate some communication lines in network control mode while simultaneously operating others in emulation mode.

path. The intervening nodes and lines connecting a terminal with a VTAM application program in the host CPU.

PEP. Partitioned emulation programming extension.

physical unit. (SNA) (1) The control unit or cluster controller of an SNA terminal (for example, the 3601 Finance Communication Controller of a 3600 Finance Communication System, or the control unit of a 3767 Communication Terminal) (2) The part of the control unit or cluster controller that fulfllis the role of a physical unit as defined by Systems Network Architecture (for example, the part of the cluster controller that controls SSCP-LU sessions or that handles recovery and resynchronization after a failure of a data link).

PIU. Path information unit.

positive response. A response that indicates a message was received successfully. Contrast with *negative response.* 

processing option. One of the values supplied by the PROC operand of the NIB macro instruction that indicates how communication requests are to be performed for a terminal for the duration of its connection.

protocol. A general term for the set of rules, requirements, and procedures for transmitting information to and from a particular type of terminal in a telecommunications network.

o

QC reply. See *Quiesce Completed reply.* 

QEC command. See *Quiesce at End of Chain command.* 

queued for connection. In VTAM, the state of a terminal that has logged on to an application program but has not yet been accepted for connection by that application program. Synonymous with *queued for logon.* Contrast with *connection.* 

queued for logon. In VTAM, the state of a terminal that has logged on to an application program but has not yet been accepted for connection by that application program. Synonymous with *queued for connection.* Contrast with *connection.* 

queued logon request. A logon request that has been directed to a VTAM application program but not yet accepted by that application program.

quick closedown. In VTAM, a closedown in which current data-transfer operations are completed, while new connection and data-transfer requests are canceled. Contrast with *orderly closedown.* 

Quiesce at End of Chain (QEC) command. (SNA) A command sent by a VTAM application program or a logical unit indicating that the receiver should stop transmitting normal-flow messages after it has sent the last message of the chain being transmitted. A QEC is sent by issuing a SEND macro instruction with CONTROL=QEC set in the RPL.

Quiesce Completed (QC) reply. (SNA) A reply sent by a VTAM application program or a logical unit indicating that the sender will not transmit normal-flow messages again until it receives a Release Quiesce command. A QC reply is sent by issuing a SEND macro instruction with CONTROL=QC set in the RPL.

quiesce protocol. (SNA) A method of communicating in one direction at a time. Using this method, either the VTAM application program or the logical unit can assume the exclusive right to send normal-flow messages by getting the receiver to agree not to send normal-flow messages. When the VTAM application program or logical unit wants to receive, it can send the Release Quiesce command allowing the receiver to send.

quiescing. See *quiesce protocol.* 

### R

RDT. Resource definition table.

read operation. The transfer of data from VTAM buffers to VT AM application program storage.

read request. A request that causes VTAM to perform a read operation.

record mode. The facilities (and the macro instructions needed to use them) that enable the application program to communicate with logical units or with locally or remotely attached 3270 Information Display Systems terminals. SEND, RECEIVE, RESETSR, and SESSIONC are record mode macro instructions.

Release Quiesce (RELQ) command. A command sent by a VTAM application program or a logical unit indicating that the receiver can begin transmitting normal-flow messages. A RELQ command is sent by issuing a SEND macro instruction with CONTROL=RELQ set in the RPL.

RELQ command. See *Release Quiesce command.* 

remote. Pertaining to terminals and communications control units that are attached to a central computer through a communications control unit. Contrast with *local.* 

reply. In VTAM, a command that is sent in response to another command. For example, a Quiesce Complete reply is a reply to a Quiesce command.

request header. (SNA) A portion of a message that VTAM processes in an SNA-defined format. The request header is accompanied by a *request unit,* which contains data or control commands or replies. On receiving a request to send a message from a VTAM application program, VTAM determines from the SEND macro instruction parameters how to set request header bits. On receiving a message from a logical unit, VT AM converts information in the request header into information set in an RPL associated with a RECEIVE macro instruction in a VTAM application program.

request parameter list (RPL). A control block that contains the parameters necessary for processing a request for data transfer or a request for connecting or disconnecting a terminal or other operation.

request unit. (SNA) The unit of information (data or control information) that is sent or received by VTAM on behalf of a VTAM application program. Contrast with *response unit.* 

resource definition table (RDT). In VTAM, a table that describes the characteristics of each node available to VT AM and associates each node with an address. The resource definition table is built during VTAM definition with APPL, LINE, GROUP, LU, and TERMINAL macro instructions, but it can be modified by the network operator while VTAM is running.

responded output. A type of output request that is completed when the logical unit receives the message and returns a response (if one is called for) for it. Responded output occurs if POST=RESP is specified for the RPL used by a SEND macro instruction. Contrast with *scheduled output.* 

response. The unit of information that is exchanged between VTAM or a VTAM application program and an SNA terminal to describe how a message arrived. A VTAM application program sends a response with a SEND macro instruction that specifies STYPE=RESP; it receives a response by issuing a RECEIVE macro instruction that specifies RTYPE=RESP or by having VTAM schedule its RESP exit routine. VTAM processes a response as a response header and, if necessary, a response unit, which together make up a basic information unit.

response header. (SNA) A portion of a response that VTAM processes in an SNA-defined format. It mayor may not be followed by a response unit. On receiving a request from a VT AM application program to send a response, VT AM determines from the SEND macro instruction parameters how to set response header bits. On receiving a response from a logical unit, VT AM uses information in the response header to set fields in an RPL associated with a RECEIVE macro instruction or in a VTAM RPL that is to be used by an application program's RESP exit routine.

response type 1. When receiving a response, whether positive or negative, an indication that the response is of type 1. Either or both response type 1 and response type 2 can be received in the same response. Whether the response type is examined by the receiver depends on whether meaning has been attached to response types by the user. For many users, it will be sufficient to know that the response is positive or negative. Replaces *FME response.* 

response type 2. When receiving a response, whether positive or negative, an indication that the response is of type 2. Either or both response type 2 and response type 1 can be received in the same response. Whether the response type is examined by the receiver depends on whether meaning has been attached to response types by the user. For many users, it will be sufficient to know that the response is positive or negative. Replaces *RRN response.* 

response unit. (SNA) The unit of information that is sent in response to a request unit specifically for the purpose of describing whether or not a request unit arrived successfully. Bracket and change-direction control information can also be included in a response unit.

### RPL. *Request parameter list.*

RPL-based macro instruction. A macro instruction whose parameters are specified by the user in an RPL. For all RPL-based macro instructions, the user must specify the address of the RPL. All RPL-based macro instructions except C HECK permit RPL-modifying operands to be specified with the macro instruction.

RPL exit routine. A routine whose address has been placed in the EXIT field of an RPL. For asynchronous requests, this routine is automatically invoked by VTAM when the request associated with the RPL is completed. See also *EXLST exit routine.* 

RRN response. See *definite response* 2 and *response ty pe 2.* 

s

scheduled output. A type of output request that is completed (as far as the VT AM application program is concerned) when its output data area is free. Scheduled output occurs if POST= SCHED is specified for the RPL used by a SEND macro instruction. Contrast with *responded output.* 

SOLC. Synchronous data link control.

SOLC cluster controller. A physical unit.

SOT command. See *Start Data Traffic command.* 

sequence number. A number assigned to each message exchanged between a VTAM application program and a logical unit. The value increases by one throughout the life of the connection unless reset by the VT AM application program with a Set and Test Sequence Number of Clear command.

session. (SNA) A state during which two elements of the network can communicate with each other. See also *SSCP-PU session, SSCP-LU session,* and *VTAM application program-LU session.* 

session control. Pertaining to a VTAM application program to LU session, the control of the data flow that is outside of the data flow. Session control includes starting and stopping the data flow and establishing data flow sequence numbers. A VTAM application program uses the SESSIONC macro instruction for session control. Contrast with *data flow control.* 

session limit. In the communication controller's network control program, the maximum number of concurrent sessions that can be initiated on a non-SDLC multipoint line.

session parameter. (SNA) One of the set of Characteristics, rules, or protocols that is specified when beginning a session (with the Bind command) between a VTAM application program and an SNA terminal (a VTAM application program-LU session). Session parameters determine such things as (1) what kinds of responses are allowable to messages that are sent, (2) whether a change-direction half-duplex protocol is to be used to take turns sending and receiving, and (3) whether one message must be responded to before another message can be sent. A logon request can specify a set of session parameters (a logon mode) that are to be adhered to, or, a VTAM application program can select the set of session parameters. The set of session parameters that is established is sent as part of the Bind command that results from an OPNDST macro instruction. Also see *logon mode name* and *session.* 

SESSIONC command. A command that can be sent from a VTAM application program to a terminal without using SEND or RECEIVE macro instructions. SDT, Clear, and STSN are SESSIONC commands. All SESSIONC commands are sent with a SESSIONC macro instruction.

Set and Test Sequence Number (STSN) command. A command sent by a VTAM application program to a logical unit to establish the proper sequence number.

shared. (1) Pertaining to communication control units and communications lines that may be used concurrently by several teleprocessing programs to communicate with different nodes. (2) Pertaining to terminals that may be used by more than one teleprocessing program; only one teleprocessing program may be connected to a shared terminal at anyone time.

simulated logon request. A request initiated by a VTAM application program (via the SIMLOGON macro instruction) on behalf of a terminal, for connection between the terminal and a program. Contrast with *logon request* and *automatic logon request.* 

single-thread program. A program that handles one processing request from any of its terminals at a time. Such a program usually requests VTAM to perform operations synchronously with relation to the program's execution, waiting until each operation is completed before proceeding further. Contrast with *mu ltithread program.* 

### SNA. See *Systems Network Architecture.*

SNA terminal. In VTAM: (1) A SNA physical unit or a SNA logical unit. (2) A terminal designed to be compatible with Systems Network Architecture (SNA). For example, the 3790 Communication System is a product whose terminals (relative to VTAM) are compatible with SNA. (In addition to SNA terminals, VTAM also supports local 3270, and certain BSC and start-stop terminals.)

SNA terminal product. A control unit, attached to a channel or an SDLC link, that contains SNA terminals which are end points (relative to VTAM), and, depending on the type of control unit, any terminals that are local to the control unit. Examples of an SNA terminal product include: (1) a 3790 Communication System controller, the controller's SNA terminals (a physical unit and one or more logical units), and the terminals attached locally to the controller, such as 3793s and 2741s (2) a 3767 Communication Terminal (which contains a control unit as an integral part) and its SNA terminals (a physical unit and a logical unit).

solicit operation. The process of obtaining (or attempting to obtain) data from a local 3270, BSC, or start-stop terminal and moving that data into VTAM buffers.

solicit request. Any request that causes VTAM to perform a solicit operation. There are three ways to make such requests: (1) A SOLICIT macro instruction; (2) a READ macro instruction, if the SPEC option is in effect and if VT AM buffers hold no data from the device being read from; and (3) a WRITE macro instruction with the CONY option code set.

specific-mode. (1) The form of READ, RECEIVE, or SOLICIT operation that obtains data from one specific terminal. (2) The form of OPNDST operation that establishes connection with one specified terminal when a logon request is received from that terminal.

SSCP-LU session. (SNA) A state during which a portion of VTAM (in SNA terms, the "systems services control point") and the logical unit (LU) can communicate. The SSCP-LU session is initiated with the Activate Logical Unit command and is terminated with the Deactivate Logical Unit command. Among the commands that can be exchanged during the SSCP-LU session are the Initiate Se1f and Terminate Se1f commands, which request the initiation and termination of a VTAM application program to LU session.

SSCP-PU session. (SNA) A state during which VT AM (in SNA terms, the "systems services control point") and the physical unit (PU) can communicate. The SSCP-PU session is initiated with the Activate Physical Unit command and terminated with the Deactivate Physical Unit command. After initiating an SSCP-PU session, the Activate Logical Unit command and Deactivate Logical Unit command can be used to initiate and terminate an SSCP-LU session.

Start Data Traffic (SOT) command. (SNA) A command that allows data and data flow control messages and responses to be exchanged between a VTAM application program and a logical unit.

start options. The installation-specified (or defaulted) options that determine certain conditions that are to exist during the time that a VTAM system is operating. These options include: the size of VTAM storage pools, which major or minor nodes are to be traced by the VTAM trace facility, and which major nodes are to be made initially active. Start options can be predefined or specified by the network operator when VTAM is started.

### STSN command. See *Set and Test Sequence Number command.*

subarea. A unique numerical value assigned by the installation to each major node (except VTAM application program major nodes) which is used by VTAM to create addresses for all of the minor nodes within that major node. A subarea value is assigned to each major node using the SUBAREA operand of the major node's LBUILD or VBUILD statement or the SUBAREA operand of the major node's BUILD macro instruction.

switched major node. The major node whose minor nodes are physical and logical units attached by switched SDLC links. A switched major node is defined by one VBUILD statement and one or more PU, PATH, and LU statements.

synchronous data link control (SOLC). A discipline for the management of information transfer over a communications channel. Transmission exchanges may be full-duplex or halfduplex; the communications channel configuration may be point-to-point, multipoint, or loop. SDLC includes comprehensive detection and recovery procedures, at the data link level, for transmission errors that may be introduced by the communication channel.

synchronous operation. A connection, communication, or other operation in which VT AM, after receiving the request for the operation, does not return control to the program until the operation is completed. Contrast with *asynchronous operation.* 

synchronous request. A request that causes control to be returned to a VTAM application program only after the requested operation has been completed. A request is made synchronous by setting the SYN option code in its RPL. Contrast with *asynchronous request.* 

Systems Network Architecture (SNA). The total description of the logical structure, formats, protocols, and operational sequences for transmitting information units through the communication system. Communication-system functions are separated into three concrete areas: the application layer, the function management layer, and the transmission subsystem layer. The structure of SNA allows the ultimate origins and destinations of information-that is, the end users-to be independent of, and unaffected by, the specific communication-system services and facilities used for information exchange.

### T

TCU. Transmission control unit.

telecommunication network. In a telecomm unication system, the combination of all terminals and other telecommunication devices and the lines that connect them.

telecommunication system. In a teleprocessing system, those devices and functions concerned with the transmission of data between the central processing system and the remotely located users. In VTAM, the telecommunication system includes the host CPU, VTAM application programs, VTAM, the telecommunication network, and the channels that link the host CPU and the network.
teleprocessing subsystem. In VT AM, a secondary or subordinate network (and set of programs) that is part of a larger teleprocessing system; for example, the combination consisting of a programmable controller, its stored program, and its attached input/output devices. An example of a teleprocessing subsystem is the IBM 3600 Finance Communication System.

teleprocessing system. The devices and functions of a data processing system that gives users at remote locations access to the data processing capabilities of a centrally located computer. A teleprocessing system has two major functions: the transmission of data between the central computer and the remote locations (performed by the telecommunication system) and the actual processing of the data in the central computer.

Terminate Self command. (SNA) A command that is sent by a logical unit to VTAM (during the *SSCP-LU session)* requesting the termination of the VT AM application program to LU session.

terminal. (1) To VT AM, an end point in a telecommunications network; that is a physical unit, a logical unit or a local 3270 start-stop, or BSC device. (2) relative to a VTAM application program, a logical unit or a local 3270, BSC, or start-stop device.

terminal component. A separately addressable part of a terminal that performs an input or output function.

terminal-initiated logon request. A logon request that originates from the terminal.

transmission. In data communication with start-stop and BSC terminals, a logical group of one or more blocks or messages. A transmission is terminated by an EOT character. See also *block*  and *message.* 

transmission control unit. A type of communication control unit whose operations are controlled solely by programmed instructions from the system to which the unit is attached; no program is stored or executed in the unit. Contrast with *comrrumications controller.* 

transparent text mode. A mode of binary synchronous transmission in which only line-control characters preceded by DLE are acted upon as line-control characters. All other bit patterns that happen to be line-control characters are transmitted as data.

#### u

Unbind command. (SNA) The command sent by VTAM to a logical unit that terminates a VTAM application program-LU session.

#### unformatted, Deprecated term for *character-coded*.

USS definition table. A table of macro-generated constants that enables VTAM to convert a character-coded logon or logoff command, flrst into a converted command and then into a field-formatted Initiate Self or Terminate Self command. The USSTAB, USSCMD, USSPARM, USSMSG, and USSEND macro instructions are used by the installation to generate a USS definition table.

#### USS. See *Unformatted System Services.*

Unformatted System Services. (SNA) A function of VTAM, defined by SNA, that converts character-coded logon or logoff commands into field-formatted Initiate Self or Terminate Self commands.

v

Virtual Telecommunications Access Method. An IBM program that controls communication between terminals and application programs running under DOS/VS, OS/VSl, and OS/VS2.

VTAM. Virtual Telecommunications Access Method.

VTAM application program. (1) To VTAM, the requests and control blocks that refer to a given ACB, or are pointed to by that ACB. (2) To the programmer, the set of instructions that perform a given function, including the processing of input and output data. One set of instructions may refer to more than one ACB.

VTAM application program to LU session. A state during which a VTAM application program and a particular logical unit can communicate. A VTAM application program-LU session is initiated with the Bind Command (sent by VTAM when the program issues an OPNDST macro instruction) an d terminated with the Unbind Command (sent by VT AM when the program issues a CLSDST macro instruction).

VTAM definition. The process of defining the teleprocessing network to VTAM and modifying IBM-defined VTAM characteristics to suit the needs of the installation. VTAM definition is implemented by the installation with deflnition statements and macro instructions that are flIed in a special data set or flIe.

VTAM definition library. The data set or file that contains the VTAM deflnition statements and VTAM start options fIled during VTAM definition.

w

write operation. The transfer of data from VTAM application program storage to a terminal.

write request. A request that causes VTAM to perform a write operation.

 $\label{eq:2.1} \mathcal{E} = \left\{ \begin{array}{ll} \mathcal{E} & \mathcal{E} \\ \mathcal{E} & \mathcal{E} \end{array} \right. \ ,$ 

# **Bibliography**

This bibliography lists some of the non-VTAM IBM publications that are referred to in this publication or that relate to VTAM. (VTAM publications are shown in Figure P-1.) The listed publications (when available) contain a more detailed description of facilities that are used with VTAM.

### General Teleprocessing

*Introduction to Data Communications Systems,* SR20-4461

#### Systems Network Architecture (SNA)

*Systems Network Architecture General Information,* GA27-3102 *Systems Network Architecture Format and Protocol Reference Manual,* GA27-3112

#### Operating Systems

## DOS/VS

*Introduction to DOSjVS,* GC33-5370 *DOSjVS System Generation,* GC33·5377 (includes storage estimates) *DOSjVS System Management Guide,* GC33-5371 *DOSjVS System Control Statements,* GC33·5376 *DOSjVS System Utilities,* GC33·5381 *DOSjVS Serviceability Aids and Debugging Procedures,* GC33-5380 *DOSjVS and OSjVS TOLTEP for VTAM,* GC28-0663

## OS/VS

*OSjVS Dynamic Support System,* GC28·0640 *DOSjVS and OSjVS TOLTEP for VTAM,* GC28-0663

### OS/VSl

*OSjVSl Planning and Use Guide,* GC24·5090 *OSjVSl Storage Estimates,* GC24-5094 *OSjVSl Services Aids,* GC28·0665

## OS/VS2

*OSjVS2 System Programming Library: Service Aids,* GC28-0633 *Supervisor,* GC28-0628 *Storage Estimates,* GC28-0604

#### IBM 3704 and 3705 Communications Controllers

*IBM 3704 and 3705 Communications Controllers: Network Control ProgramjVS Generation and Utilities; Guide and Reference Manual (for OSjVS and DOSjVS VT AM Users* j, GC30-3008

*IBM 3704 and 3705 Communications Controllers: Network Control ProgramjVS; Program Logic Manual,* SY30·3003

*IBM 3704 and 3705 Communications Controllers: Network Control Storage and Performance Estimates (for OS and OSjVS TCAM and OSjVS and DOSjVS VTAM Users* j, GC30·3006

*Introduction to the IBM 3704 and 3705 Communications Controllers,* GA27-3501

#### Subsystem Support Services

*Subsystem Support Services User's Guide,* GC30-3022 *Subsystem Support Services Logic,* GC30-3017 *OSjVSl Subsystem Support Services Messages,* GC38-1011

### **Terminals**

IBM 3270 Information Display System

*Introduction to Programming the IBM 3270,* GC27-6999

#### IBM 3600 Finance Communication System

*IBM 3600 Finance Communication System Installation Guide,* GC27 -0009 *IBM 3600 Finance Communication System Programmer's Guide and Component Description,* GC27 -0004

### IBM 3650 Retail Store System

*IBM 3650 Retail Store System Subsystem Definition and Programmer's Guide,*  GC30-3023

*SPPS Programmer's Guide,* GC30-3024

#### IBM 3660 Supermarket System

*IBM 3660 Supermarket System Subsystem Definition and Programmer's Guide,*  GC30-3025

#### IBM 3770 Data Communication System

*IBM 3770 Communication System Programmer's Guide,* GC30-3028

#### IBM 3790 Communication System

*IBM 3790 Communication System Host System Programmer's Guide,* GC27-0026 *IBM 3790 Programming Statements Guide,* GC27-0015 *IBM Host Services Guide,* GC27-0017

## **INDEX**

Where more than one page reference is given, the major reference is first. abnormal termination 90,151 ACB control block<br>description  $6,112$ description relationship to executable macros and other control blocks ACB macro instruction 75 accepting connection<br>general concept 86.18 general concept to a specific logical unit 87<br>to any logical unit 87 to any logical unit  $\frac{1}{2}$  to logical units to logical units with LOGON exit routine 87 accounting exit routine coding and installing 47 considerations 48<br>input 48 input acquiring and passing connections and telecommunication<br>security 177 security acquiring connection **CONALL option 88**<br>CONANY option 88 CONANY option 8<br>general concept 88 general concept types of acquisition OPNDST with OPTCD=ACQUIRE 41 SIMLOGON 41 acquiring logical units that are connected to another program activate logical unit command (ACTLU) 128<br>activate physical unit command (ACTPU) 128 activate physical unit command (ACTPU) activating major and minor nodes, as define options 49 activating and deactivating a remotely attached communications controller  $63$ <br>local 3270s  $61$  $local$  3270s local SNA major nodes 63<br>NCP 62  $NCP$  62<br>nodes 59 nodes non existent terminals 66<br>PEP lines 63 PEP lines Remote attachments SNA physical units special considerations switched major nodes active 63 65 65 64 application program 65 terminal 65 address of local 3270 specification on a LOCAL statement 31 addressability for exit routines 125 AID (attention identifier)  $136$ <br>allocation  $5$ allocation allocating communications controllers 17 data sets 17 terminals 17 alternatives in writing a VT AM application program any mode 102 APPL statement contents 33<br>filing 33 filing name example in sample program 120 in a VTAM application program 114 application program as an ACB 6 141 authorization and its effect on sharing resources 172 authorized facilities 33

concepts and facilities 77<br>defined to VTAM 6.33 defined to VTAM<br>definition of 6 definition of displaying status of 58<br>node structure 25 node structure<br>overview 71 overview starting and stopping 61 telecommunication security 174 view of network 17 application program-initiated connection 41<br>application program-initiated disconnection 46 application program-initiated disconnection 46 application programmer needs 19<br>application programs, writing 71 application programs, writing APPLID field of ACB 33 appropriate available terminals for the network solicitor 47 asynchronous request handling concept example in sample programs 129 ATCCONxx 50<br>ATCCON00 50 ATCCON00 50<br>ATCSTRxx 49 ATCSTRxx 49 ATCSTR00 attention identifier (AID) 136 AT&T 83B3 Selective Calling Station 214 audit trail 149,151 authorization exit routine<br>coding and installing 47 coding and installing considerations 47<br>output 47 output telecommunication security 177 authorized facility, specified on APPL statements 177,33<br>authorized path 142 authorized path automatic dialing for BSC and start-stop terminals 201<br>for SNA terminals 167 for SNA terminals 167<br>tomatic calling unit 167 automatic calling unit 167 automatic logon altered by network operator 42,66 description of 41 auxiliary storage used by VTAM 15 basic mode communication 203<br>basic mode macro instruction 203 basic mode macro instruction<br>batch function  $74$ batch function BB (begin-bracket) indicator 227-230<br>begin-bracket indicator 227-230 begin-bracket indicator Binary Synchronous Communications (BSC) terminals communicating with 191<br>supported 214,12 supported . BSC 3270 terminals communicating with in record mode 214<br>compatibility with SNA and local 3270 214 compatibility with SNA and local 3270<br>D command 108,214 BID command 108,214<br>Bind command 88,128 Bind command

block processing

bracket indicator 108<br>bracket protocol 108 bracket protocol

> bid command 108<br>enforcement 108 enforcement

buffering 50-53

authorizing the use of 33 effect on resource sharing 102<br>acket indicator 108,227-230

begin bracket indicator 108,227-230<br>bid command 108,228

BSC (see *Binary Synchronous Communications terminals)* 

ready-to-receive command 108

BTAM compared to VTAM 182,191

call-in terminals 134 (see also *dial-in)*  call-in/call-out terminals call-out terminals (see also *dial-out)*  cancel command 97,228 201 cataloged procedures 160 chaining concept 97 example in Sample Program 2<br>3601 output 134-135  $3601$  output change direction protocol<br>command indicator 105,227-230 134-135 command indicator<br>enforcement 108 enforcement 108<br>how it works 106 how it works 106<br>request indication 107 request indication CHANGE macro instruction character-coded logon request defining IBM-defined 38 channel adapter support 158<br>chase command 227-230 chase command CHECK macro instruction<br>description 113 description 209 35 example in Sample Program 2 129,132 CID (see *communications identifier)*  clear command CLOSE macro instruction<br>description 111 description example in sample program 123 closedown procedure  $57$ <br>closing VTAM down  $57$ closing VTAM down CLSDST macro instruction description 111 PASS option 33,46,91-92 RELEASE option 91-92 using in disconnection 115 CLUSTER minor node, defining 27,193 coding and including installation exit routines accounting 48 authorization 47<br>logon-interpret 198 logon-interpret coexisting with other access methods 182-189 Communicating Magnetic Card SELECTRIC® **Typewriter** communicating with logical units 115<br>communication controller 6,157 communication controller communication protocols bracket protocol 108 change-direction protocol 106 quiesce protocol 105 commands and indicator 227-230 communication macro instruction, basic mode communication macro instructions, record mode communication, VTAM compared with BTAM communication, VTAM compared with TCAM communications controller<br>as a remote station 223 as a remote station features not supported by VTAM 158 local and remote 157 models not supported by VTAM 158<br>models supported by VTAM 158 models supported by VTAM<br>requirements for 157 requirements for communications identifier (CID) 104 COMP statement 27,194 comparing VTAM application programs with BTAM 77<br>with TCAM 76 with TCAM compatibility with TCAM 182 203 111 77 76 compatibility of local, BSC, and SNA 3270s 231<br>CONALL option 88,102 CONALL option 88,102<br>CONANY option 88,102 CONANY option connecting example in sample program 120

to logical units/terminals 115<br>to nonexistent terminals 66 to nonexistent terminals connection 34,86 configuration restart 153 connection and terminal sharing 172-174 connection macro instructions CLOSE 111<br>CLSDST 111 CLSDST 111 OPEN 111 OPNDST 111 continue-any mode<br>concept 102 concept examples in sample program 121 continue-specific mode concept 102 121,129 112 control-block macro instructions examples in sample program control blocks, application program ACB 112 EXLST 112 handling in general 116 NIB 112<br>RPL 112 **112** CONTROL field of RPL 140 controlling a VT AM system access to VT AM buffering 50<br>connections 177 connections 21,55 180-181 local 3270, BSC, and start-stop terminal facilities logon request conversion of USS commands 35-36 coordinating I/O 107<br>counter overflow 149 counter overflow 149<br>CPU requirements 157 CPU requirements 157<br>CPT-TWX Terminal 214 CPT-TWX Terminal<br>CPU support 157 CPU support creating the system 19-21 CS parameter, example in sample program 121 202

data flow through a VTAM system 12 data sets allocated to VTAM 15 for VTAM under DOS/VS 168<br>for VTAM under OS/VS 168 for VTAM under OS/VS 168<br>ATAMGT macro instruction 21 DATAMGT macro instruction deactivation (see also *activating and deactivating)*  normal 60-62 immediate 61 declarative macro instruction 112 defining application programs 33<br>automatic logons 41 automatic logons connection procedures 34 control blocks, different methods 116<br>disconnection procedures 44 disconnection procedures local devices to the operating system 21 local SNA major nodes 31 local 3270 major nodes 31 logical units 163 logons and logoffs 34 major nodes 25<br>minor nodes 25 minor nodes NCP major nodes 29,162 nonswitched networks 162<br>special VTAM facilities 19 special VTAM facilities start options 49 switched SNA major nodes 31,163 switched line groups  $164$ <br>the network to VTAM  $24$ the network to  $V<sub>T</sub>AM$ VTAM to the operating system 21

definition response requesting 93 type-1 95 type-2 95 device support 209-220 device transmission limit 69 devices, allocating to VTAM 17 DFASY exit routine concept 101 example in sample program  $140$ <br>al-in (see also *call-in*)  $165$ dial-in (see also *call-in*) dial-out (see also *call-out) 165*  direct-control access method disconnecting application programs and terminals disconnection concept 44,115 conditional 45 effect on automatic logon 46 of a logical unit  $11\overline{5}$ of physical units and logical units on switched lines 167 passing a terminal 91<br>releasing a terminal 91 releasing a terminal 9<br>terminal-initiated 44 terminal-initiated<br>unconditional 45 unconditional 45<br>SPLAY command 58 DISPLAY command distribution of function DO macro instruction DOS/VS 12 203 coexistence CPU support requirements 186 157 data sets 168<br>hardware 157 hardware 15<sup>7</sup><br>software 159 software system generation 160 DSS (see *Dynamic Support System)*  dump utility for the NCP 151 dumps NCP, used by VTAM OS/VS, used by VTAM 150-151 151 dynamic configuration 5 Dynamic Support System 161 ECB operand 81,117 efficient use of VTAM 171-172 elements of a VTAM network emulation mode inpact of VTAM on 167 not supported by VTAM 9<br>d nodes 171 end nodes end-bracket (EB) indicator 227-230 end-of-day records 149 ENDINTAB macro instruction 197 enforcement of bracket protocol 109 change-direction protocol 107 quiesce protocol 106 session parameters 42 error detection and feedback 227 notification 84<br>recording 148 recording<br>records 148-149 return codes 85 error recovery 154,85 establishing procedures for using the system 19 event control block (ECB) 115 advantages compared with RPL exit routines 80 general concept 80 EX parameter of RPL RESPOND field, example in<br>sample program 122 sample program

exception message 98 exception response, requesting (see also *negative*   $r<sub>exponse</sub>$ exchange ID (XID) command 165<br>EXECRPL macro instruction 113 **EXECRPL macro instruction**<br>EXIT field of RPL 117 EXIT field of RPL exit routines, application program difference between installation exit routines 84 example in sample program 138,140<br>seneral concept 83 general concept reenterability requirements 84 exit routines, installation 46 EXLST control block description 112 relationship to executable macros and other control blocks EXLST macro instruction 112 expedited-flow commands 227-230 compared to normal-flow 92-93 messages 92 expedited-flow commands example in sample program 131 summary 227-230 explicit allocation 17 extrordinary completion 85

features of SNA terminal products 249 field-formatted logon concept 35 defining 35 filing VTAM definition statements 24 FME parameter in RPL RESPOND field description 94 example in sample program 122 FME response (see *definite response 1)*  formatted system services (FSS) 35 forms of manipulative macro instructions 113 four views of a VTAM system 15 functions of VTAM 5

GENCB macro instruction 112 generating the NCP 24 VTAM 21 group defining 26<br>minor node 26 minor node GROUP statement specifying automatic logon 193<br>interpret table 199 interpret table used to define a group 26

HALT command 56-57 halting VTAM 56-57<br>handling sessions 116 handling sessions holding a physical unit connection 45

identification verification for BSC and TWX terminals 174,29 for SNA terminals 174 for switched SNA major nodes 164-165 for the host 175 identifying logical units 103 identifying problems in a VTAM system 147

identifying VTAM application programs 118<br>IDLIST statement 175.176 IDLIST statement 175,176 immediate deactivation (see also *activating and deactivating) 60*  implicit allocation 17 indicators (bracket, chaining, and change-direction) 227-230 initial status of nodes effect on sharing resources 173 specifying  $local 3270 31$ <br>logical units 163 logical units 163<br>major nodes 50 major nodes 50<br>minor nodes 59-60 minor nodes 59-60<br>-Self command 35-36 Initiate-Self command 35-36 initiating connection requests application program 41<br>network operator 42 network operator 42 terminal 34 local 3270, BSC, and start-stop 199<br>logical unit 34 logical unit VTAM (automatic logon) 41 initiating disconnection requests application program 46<br>network operator 46 network operator 46 terminal (logical units and local 3270, BSC, and start-stop terminals) input/output routine example of 3270 input/output routine 136 example of 3600 input/output routine 131<br>IQUIRE macro instruction 113 INQUIRE macro instruction<br>installation exit routine 46 installation exit routine 46<br>installing a VTAM system 19 installing a VTAM system instruction set, required 3 INT AB macro instruction 197 interface to TCAM, effects on accounting routine 49 INTERPRET macro instruction description 113<br>example of use 198 example of use interpret tables as part of terminal-initiated connection for local 3270, BSC, and start-stop terminals 197 for logical units 38 for logical units<br>eating 197 creating specifying for local 3270s 31 installing a VTAM system 18-19<br>ISTDBIND DESECT 89 ISTDBIND DESECT I/O (input/output) areas 115  $I/O$  processing  $5$ I/O routine (see *input/output routine)*  KEEP option (of PROC field in NIB) 105

LBUILD statement 31<br>LDO control block 203 LDO control block length of received input 122 LERAD exit routine<br>addressability 125 addressability example in sample program 131 general concept 85<br>processing 85 processing levels of control in VTAM 55 line (see *telecommunication line)*  line-scheduling specifications 69 LINE statement 26,193<br>loading NCPs 62-63 loading NCPs LOCAL statement 31 local 3270, BSC, and start-stop terminals 12 local 3270s defining 29 node structure 25 supported by VTAM 220

local 3790s defining 31 node structure 25 supported by VTAM 209 LOGCHAR macro instruction 197 logical error 85 logical unit (see also *terminal)*  connection 34 defining to VTAM<br>local 31 local nonswitched 26<br>switched 31 switched 3<br>
inition 10 definition 10<br>minor node 25-26 minor node 25-26<br>eical unit pools 26 logical unit pools logical-unit-status (LUS) command 227-230 logoff character-coded 44 field-formatted 44 LOGMODE field of an IBM-defined logon command 38 logon compatibility for SNA 3270s, and BSC at local  $3270s$ LOGON exit routine<br>concept 35,41 concept example in sample program 127 logon message (data) compatibility with 3270s 231 in a character-codes logon request 36 not part of a network-operator request 42<br>not part of an automatic logon request 41 not part of an automatic logon request 41 logon mode concept 38<br>default 43 default<br>defining defining 42-43,89 IBM-supplied 43 logon mode tables 43 LOGON operand of EXLST macro instruction 120 logon request accepting 86<br>acquiring 88 acquiring 88<br>queuing 90 queuing logon-interpret routine<br>concept 49 concept specified in interpret table 198 logon-monitor facility (see *network solicitor)*  logons defining for local 3270, BSC, and start-stop terminals 194 for logical units 34 effect on terminal sharing example in sample program<br>restricting 177-178 restricting 1<br>types of 34 types of 172 127 LOSTERM exit routine 45,131 LU statement description 26 for local SNA major nodes 31 for switched SNA major nodes 33 LUPOOL statement 26

machine requirements for VTAM 157 macro instructions, VTAM application, brief<br>description 74,110 description<br>ACB 112  $ACB$ CHANGE **CHECK** CLOSE CLSDST DO' 203 204 113 111 111 EXECRPL 113 EXLST 112<br>GENCB 112 **GENCB** 

macro instructions, VT AM application, brief description (continued) INQUIRE 113 INTERPRET 113 LDO 203 MODCB 113 NIB 112<br>OPEN 11 OPEN 111 OPNDST 111 READ 203 RECEIVE 111 RESET 203 RESETR 112 RPL 112 SEND 111 SESSIONC 112 SETLOGON 114 SHOWCB 112 SIMLOGON 114<br>SOLICIT 203 SOLICIT 203<br>TESTCB 113 TESTCB 11<br>WRITE 203 **WRITE** major and minor node structure 24 major node activating 27<br>naming 28,50 naming managing resources through application programs 173<br>through NCP generation 173 through NCP generation through VTAM definition 172<br>anipulative macro instructions 112 manipulative macro instructions manual dialing for BSC and start-stop terminals 201 for SNA terminals 167 manual two-channel switch for the 3705 158 message length 122 message suppression 49 messages concept 92<br>control of 93 control of flow 92 length 92 relationship to responses 92<br>sending 92 sending what they contain 92 methods of communication<br>bracket protocol 108 bracket protocol change-direction protocol 106 quiesce protocol 105 minor nodes activating and deactivating 28 application program 25<br>definition 24 definition 24<br>local NCP 26 local NCP local physical units and logical units 25<br>local 3270 25 local 3270 25<br>naming 28,50 naming relationship to major nodes 24<br>remote NCP 27 remote NCP switched physical units and logical units 26<br>that can be activated or deactivated 59 that can be activated or deactivated MODCB macro instruction description 113 example in sample program 127 MODIFY command, used to change line-scheduling specifications 69<br>to start and stop the network solicitor 67 to start and stop the network solicitor to start and stop traces 67 to start the dump utility program 68<br>to start the trace-print utility 67 to start the trace-print utility to start TOLTEP 68 to suppress network operator messages 68

modifying<br>NCP 29  $NCP$ the network solicitor 195<br>
onitoring VTAM status 58 monitoring VTAM status monopolizing a telecommunication line<br>multiple console support (MCS) 161 multiple console support (MCS) multiple definitions of the same node multipoint lines, and resource sharing multitasking support, required by VTAM 159 name of application program 33<br>naming major and minor nodes 28,180 173 33 173 naming major and minor nodes NCP (see network control program) NCP dumps 151 NCP initial test 153 NCP session limit 69 NCP slowdown 155 negative poll response limit 69<br>negative response 95,99 negative response NETSOL macro instruction 195<br>network control mode 6.161 network control mode network control program activating and deactivating 59<br>defining to VTAM 29,162 defining to  $VTAM$  29,<br>displaying status of 59 displaying status of distribution of function 12<br>functions performed 9 functions performed functions required by VTAM 161<br>generation 24 generation 24<br>initial test 153 initial test introduction 161 libraries 13<br>modifying 29 modifying node structure local 26<br>remote 27 remote partitioned emulation programming considerations relationship to VTAM<br>requirements 161,157 requirements network definition 24<br>network manager 6 network manager 6 network operator<br>activities 55,19 activities commands as a means of controlling the system 55 description of  $55-69$ <br>nsiderations for  $69-70$ considerations for 69-70<br>problem determination 147 problem determination<br>prompting 55-56 prompting use of system console 17 network operator-initiated connection 42 network operator-initiated disconnection normal 46 immediate 46 network operator logon (see network operator-initiated connection) network solicitor<br>description 194 description modifying 195<br>replacing 197 replacing 1<br>starting 49 starting NEX parameter of RPL RESPOND field description 94 example in sample program 122 NFME parameter of RPL RESPOND field description 94 example in sample program 122 NIB macro instruction description 112 relationship to executable macros and other control blocks 114 use in connection 111 167 node (see *major node, minor node,* and *major and minor node structure)*  normal deactivation  $60,62$ <br>normal flow  $92,99$ normal flow normal response (see *positive response)* 

open ACB identifying application program 6 OPEN macro instruction description 111 general use 114 opening a VTAM application program<br>compared with BTAM 86 compared with BTAM<br>description 114 description example in sample program 120 operating system requirements DOS/VS 159<br>OS/VS 160  $\frac{OS/VS}{2}$  150  $traces$ view of the network 15<br>verating system traces 151 operating system traces OPNDST macro instruction ACQUIRE option authorization 33<br>description 111 description example in sample program 120<br>relationship to RPL and NIB 114 relationship to RPL and NIB use in connecting  $114,34$ <br>derly closedown 57 orderly closedown OS/VS coexistence 189 CPU support 157 requirements data sets 168<br>hardware 157 hardware 157<br>software 160 software system generation 160<br>reshold specification 53 threshold specification OS/VS logon 179 overlapping VTAM requests with other processing 80<br>overlong data 105 overlong data

pacing 163 Partitioned Emulation Programming (PEP) extention 6,167 PASS option of CLSDST macro instruction<br>as an authorized facility 33 as an authorized facility description 40 passing connections an authorized facility 33 concept 40 effects on resource sharing 172 passwords and telecommunication security for application-program authorization 180 for logon messages 179 on APPL statement 33 optical in logon message 198 path, between application programs and terminals 6 path information for physical units on switched lines 164 PATH statement 164<br>PCCU statement 162 PCCU statement PEP (see *Partitioned Emulation Programming (PEP) extention)*  permanent hardware errors 149 physical error 85 physical unit concept 10 node structure on nonswitched lines 25<br>on switched lines 26 on switched lines

planning considerations 19 point-to-point lines, and sharing resources 174<br>polling 102 polling polling delays, changing 69 port concept 200<br>defining 200 defining displaying states of  $58$ <br>minor node  $27$ minor node port solicitor, effect on accounting-exit routine 49<br>positive response 95,99 positive response posting an ECB in an RPL exit routine 129<br>in VTAM 81 in VTAM priority of messages 100 procedures for the network operator 19<br>procedures for using the system 19 procedures for using the system 19<br>prompting during start processing 50,56 prompting during start processing<br>protecting sensitive data 181 protecting sensitive data purpose of VTAM 1

QC command (see *quiesce-completed command)*  QEC command (see *qUiesce-at-end-of-chain command)*  queuing connection requests queuing for logon 87<br>quick closedown 57 quick closedown quiesce enforcement 105<br>how it works 105 how it works<br>protocol 106 protocol quiesce-at-end-of-chain (QEC) command<br>concept 105 concept example in sample program 140<br>summary 227-230 summary quiesce-completed (QC) command concept 105 example in sample program 140 summary 227-230 quiescing concept 104<br>example 104,140 example QTAM, and VTAM 182

RAS (see *reliability, availability, and serviceability)*  RAS libraries 15 READ macro instruction 203<br>ready-to-receive command 227-230 ready-to-receive command RECEIVE macro instruction description 111 example in sample program 121,127 receiving input<br>concent 99 concept example in sample program 121<br>ECLEN field of RPL 122 RECLEN field of RPL 122<br>recording hardware errors 148 recording hardware errors recording software errors 149 reenterability exit routines except for LERAD and SYNAD 125 LERAD and SYNAD 85 parameter list forms for programs that must be reenterable 113 reestablishing connections 156 release-quiesce (RELQ) command<br>description 227-230 description example in sample program 140 reliability, availability, and serviceability support in 152,147 RELQ command (see *reiease-quiesce'command)*  RELREQ exit routine 89

RELREQ exit in the network solicitor 196 remote communications controller, a definition 223 remote NCP defining 29 node structure 27<br>mote station 223 remote station replacing BSC and local 3270s with SNA 3270s 231<br>replacing the network solicitor 197 replacing the network solicitor 197<br>REO parameter of CHNGDIR 227-230 REQ parameter of CHNGDIR 227-2<br>request recovery command 227-230 request recovery command request shutdown (RSHUTD) command  $227-230$ <br>requesting a response  $93$ requesting a response 93 required CPU instructions 157 requirements for communications controllers 157<br>for DOS/VS 159 for DOS/VS for NCPs 161 for OS/VS 160 operating system 159 system RESET macro instruction 203 RESETSR macro instruction<br>description 112 description example in sample program 123<br>sources that can be shared 171 resources that can be shared RESP exit routine<br>concept 101 concept  $\frac{1}{2}$  example in sample program 138, 123 RESPOND field of RPL<br>description 93 description example in sample program 122,134 responses definite response 1 and 2 95 positive and negative 95<br>relationship to messages 92 relationship to messages<br>requesting 93 requesting responded output 97 restrictions in communicating with 3270 in record mode 207 RPL control block<br>description 112 description relationship to executable macros 114 RPL exit routine concept 78 example in sample program 129<br>PL macro instruction 112 RPL macro instruction RQR command (see *request shutdown command)*  RRN responce (see *definite response 2)*  RSHUTD command (see *request shutdown command)*  RTR command (see *ready to receive command)*  RTYPE operand of RECEIVE macro, example in sample<br>program 121 program

sample logic of a DFASY exit routine 140<br>sample logic of a LOGON exit routine 128 sample logic of a LOGON exit routine 1<br>sample logic of a RESP exit routine 138 sample logic of a RESP exit routine<br>sample programs 117 sample programs Sample Program 1 (synchronous) 118<br>Sample Program 2 (asynchronous) 123 Sample Program 2 (asynchronous)<br>heduled output  $97$ scheduled output 97<br>SCIP exit routine 99 SCIP exit routine SDLC (see *synchronous data link control)*  SDT command (see *start-data-traffic command)*  security considerations for OS/VS logon security telecommunications 174<br>SEND macro instruction 111 SEND macro instruction 1<br>SEONO field of RPL 134 SEQNO field of RPL 134<br>sequence numbers 92,138 sequence numbers<br>sequencing 97 sequencing services performed by VTAM 1 session control 93 SESSIONC commands 227-230<br>SESSIONC macro instruction 112 SESSIONC macro instruction

set-and-test-sequence number (STSN) 138,227-230 SETLOGON macro instruction<br>description 114 description example of use in sample program 120 session parameters description 89 rejected by a logical unit 116<br>aring resources 168 sharing resources and managing resources 171<br>introduction to 13 introduction to SHOWCB macro instruction<br>description 112 description example in sample program 134 SHUTC command (see *shutdown-completed command)*  SHUTD command (see *shutdown-command)*  shutdown command shutdown-completed command 227-230 signal command 227-230 SIMLOGON macro instruction<br>as an authorized facility 33 as an authorized facility<br>description 114 description used to initiate connection  $42$ <br>mulated logon requests  $42$ simulated logon requests SNA (see *Systems Network Architecture)*  SNA terminals (see also *logical unit*) SNAP macro instruction 151<br>SOLICIT macro instruction 203 SOLICIT macro instruction<br>SOLICITATION 204 SOLICITATION 2<br>specific mode 103 specific mode START command 55 start-data-traffic (SDT) command<br>description 227-230 description example in sample program 128 start options from the network operator 55 predefined start-stop terminals communicating with 204<br>supported 212 supported starting and stopping application programs 61 VTAM 55,56 VTAM facilities 66.<br>
orage interlock 154 storage interlock 154<br>storage management 154 storage management storage, obtaining for RPL and other areas 127 storage pools 154,50 STSN (see *set-and-test-sequence number command)*  summary of message control information 227-230 of VTAM application program macro instructions 111 support for BSC terminals 214<br>for local 3270s 220 for local 3270s 220<br>for locat 3790s 209 for locat 3790s 209<br>for SNA terminals 209 for SNA terminals 209<br>for start-stop terminals 212 for start-stop terminals for switched BSC and start-stop terminals 199 for switched SNA terminals 163 support macro instructions<br>CHECK 113 CHECK 113<br>EXECRPL 113 **EXECRPL** INQUIRE 113<br>INTRPRET 113 INTRPRET 113<br>SETLOGON 114 SETLOGON 114<br>SIMLOGON 114 **SIMLOGON** suppressing network operator messages 68 switched network support for BSC and start-stop terminals 199 for SNA terminals 163 symbolic names, and telecommunication security 180 SYNAD exit routine<br>addressability 125 addressability example in sample program 131

SYNAD exit routine (continued) general concept 85 processing 85 synchronous data link control, for remote SNA terminals 209 synchronous flow (see *normal flow)*  synchronous request handling concept 78 example in sample program 123<br>stem console 17 system console system generation<br>DOS/VS 21,159 DOS/VS<br>OS/VS  $21,160$ system support 3<br>System/3 218 System/3 System/32 Batch Work Station on BSC lines 219<br>on SDLC lines 211 on SDLC lines<br>
xtem/370 219 System/370 219<br>System/7 214,219 System/7 214,219<br>SYS1.DUMP 169 SYS1.DUMP 169<br>SYS1.LINKLIB 169 SYS1.LINKLIB SYS1.LOGREC 169 SYS1.LPALIB 169 SYS1.MACLIB 169<br>SYS1.NUCLEUS 169 SYS1.NUCLEUS SYS1.PARMLIB 169<br>SYS1.PROCLIB 169 SYS1.PROCLIB 16<br>SYS1.SVCLIB 169 SYS1.SVCLIB 169<br>SYS1.TRACE 169 SYS1.TRACE 169<br>SYS1.VTAMLIB 169 SYS1.VTAMLIB SYS1.VTAMLST 169 SYS1.VTAMOBJ 169 tailoring VTAM 19 TCAM programs under VTAM 182 telecommunication lines changing assignment of 167 defined to VTAM 26<br>displaying status of 58 displaying status of minor node 26 starting and stopping traces for 67 telecommunication network 6 telecommunication security<br>points of control 174 points of control through VTAM 174 ways of control 174 telecommunication system 6 telephone number, for a switched physical unit 164 teleprocessing 5 Teleprocessing Online TEST Executive Program (TOLTEP) data sets 169<br>description 151 description effect on accounting exit routine 49 starting 68 TERMINAL statement 27,193 terminal activating and deactivating 63,65 connecting to 86 defined to VTAM<br>non-SNA 27 27,193,199 SNA (physical units and logical units) local 31 nonswitched 26<br>switched 31 switched definition of non-SNA 12 SNA (physical units and logical units) 10 displaying status of 58 requirements for remote 158 sharing 13 terminal-initiated connection for local 3270, BSC, and start-stop terminals 194-199

for logical units character-coded 35,36 description 34 field-formatted 35 terminal-initiated disconnection (see also *disconnection)*  for local 3270, BSC, and start-stop terminals for logical units  $44.45$ for logical units Terminate-Self command 44<br>termination of VTAM 5,56-57 termination of VTAM 5,56-57<br>TESTCB macro instruction 113 TESTCB macro instruction 11<br>thresholds, for buffers 50.154 thresholds, for buffers TOLTEP (see *Teleprocessing Online Test Executive Program)*  TPEND exit trace-print utility program description  $156$ <br>starting  $67$ starting traces generalized trace facility 150 operating system 150 NCP 150 VTAMS 150 transmitting data 6,18 TRFILE 170 TWX terminals, identifying 176<br>types of logons 34 types of logons

unformatted system services (USS) 35 upward compatibility 159<br>USENSEO field of RPL 132 USENSEO field of RPL user (USER) field of RPL 117 USERFLD of NIB, relationship to USER field of RPL 117 USS definition table defining 38 using the IBM-supplied 36 using NCP configuration restart 155-156 same deck to generate and to define NCP 24 VTAM node structure 27<br>VTAM RAS facilities 147 VTAM RAS facilities

validating logon messages in the network solicitor 194 VARY command, used to activate and deactivate nodes 59<br>initiate requests for connection 66 initiate requests for connection 66 start TOLTEP 68 verifying host identification 175 verifying terminal identifications For BSC and TWX terminals 175<br>for SNA terminals 164,174 for SNA terminals Vitrual Telecommunications Access Method (VT AM) application program concepts and facilities 71,77 macro instructions (see *macro instructions* for individual references) 111 overview 71 processing part 73 relationship to BTAM qpplication program 77 relationship to a logical unit 71 relationship to TCAM application program 76 relationship to VTAM system telecommunications part 73 as a systems manager 5,6 buffering 50 commands 55 connecting terminals 18 data sets under DOS/VS 168 under OS/VS 168 definition 18,21<br>device support 209 device support

Virtual Telecommunications Access Method (VTAM) (continued) dynamic configuration 5 example of a system physical configuration 15 viewed by application programs 17<br>operating system 15 operating system<br>VTAM 17 **VTAM** facilities not available for local 3270, BSC, and start-stop terminals features 2-3<br>functions 5 functions 5<br>in operation 18 in operation 18<br>interfaces to 1 interfaces to<br>libraries 15 libraries 1<br>logons 34 logons network control 19,20 processing 5 RAS facilities 149,150 role in a telecommunication system 5 sharing resources 171<br>slowdown 155 slowdown support for communications controllers 157<br>CPUs 159 159<br>Is 209 terminals telecommunication security  $174$ <br>terminal  $10,12$ terminal traces nodes that can be traced 67 starting and stopping the trace 67<br>starting the trace-print utility 67 starting the trace-print utility<br>numitting data  $\frac{1}{\sqrt{2}}$ transmitting data 1 VIDLIST statement<br>contents 176.2 contents 176,201 used to identify BSC and TWX terminals 175 VSAM compared with VTAM 111 relationship with VTAM 2 VTAM (see *Virtual Telecommunications Access Method)*  VT AM-initiated connection (see *automatic logon)*  VTERM statement

wait routine, example in sample program 129 World Trade Telegraph Terminals 214<br>Western Union (WU) Plan 115A 214 Western Union (WU) Plan  $115A$ WRITE macro instruction 203

1050 Data Communication System 212 2740 Communication Terminal, Model 1 213 2740 Communication Terminal, Model 2 213 2741 Communication Terminal 213<br>2770 Data Communication System 214 2770 Data Communication System 2780 Data Transmission Terminal 215 2980 General Banking Terminal System 216 3270 Information Display System communicating in record mode 207<br>compatibility considerations 231 compatibility considerations<br>example of  $I/O$  routine 136 example of I/O routine<br>on SDLC lines 210 on SDLC lines 21<br>requirements 157 requirements 15<br>restrictions 110 restrictions sample program 123 3600 Finance Communication System 210<br>3650 Retail Store System 211 3650 Retail Store System 3660 Supermarket System 211 3704 Communications Controller (see *Communications*   $Controller)$ 3705 Communications Controller (see *Communications Controller)* 

3735 Programmable Buffered Terminal 217 3740 Data Entry System 217 3780 Data Communications Terminal 218 3767 Communication Terminal on BSC lines 213<br>on SDLC lines 211 on SDLC lines 3770 Data Communication System on BSC lines 218<br>on SDLC lines 211 on SDLC lines 3790 Communication System<br>locally attached 249 locally attached 24<br>on SDLC lines 212  $on$  SDLC lines

5275 Direct Numerical Control Station 218

, VTAM Concepts and Planning Virtual Telecommunications Access Method (VTAM)

GC27-6998-2

**READER'S COMMENT FORM** 

This manual is part of a library that serves as a reference source for systems analysts, programmers, and operators of IBM systems. This form may be used to communicate your views about this publication. They will be sent to the author's department for whatever review and action, if any, is deemed appropriate.

IBM shall have the nonexclusive right, in its discretion, to use and distribute all submitted information, in any form, for any and all purposes, without obligation of any kind to the submitter. Your interest is appreciated.

Note: *Copies of IBM publications are not stocked at the location to which this form is addressed. Please direct any requests for copies of publications, or for assistance in using your IBM system, to your IBM representative or to the IBM branch office serving your locality.* 

How did you use this publication?

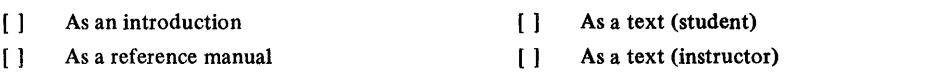

[ ] For another purpose (explain)

Is there anything you especially like or dislike about the organization, presentation, or writing in this manual? Helpful comments include general usefulness of the book; possible additions, deletions, and clarifications; specific errors and omissions.

Page Number: Comment:

o c ... Q

-1

Fold Along Line

What is your occupation? \_\_\_\_\_\_\_\_\_\_\_\_\_\_\_\_\_\_\_\_\_\_\_\_\_\_\_ \_

Newsletter number of latest Technical Newsletter (if any) concerning this publication:

If you wish a reply, give your name and address:

IBM branch office serving you

Thank you for your cooperation. No postage stamp necessary if mailed in the U.S.A. (Elsewhere, an **IBM** office or representative will be happy to forward your comments.)

### Reader's Comment Form

Fold Fold .......................... ,. ...................................................................................................................................................... . Business Reply Mail No postage stamp necessary if mailed in the U.S.A. Postage will be paid by: International Business Machines Corporation Department 63T Neighborhood Road Kingston, New York 12401 j First Class Permit 40 Armonk New York ................................................................................................................................................................................... Fold Fold

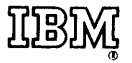

International Business Machines Corporation Data Processing Division 1133 Westchester Avenue, White Plains, New York 10604 (U.S.A. only)

IBM World Trade Corporation 821 United Nations Plaza, New York, New York 10017 (International)

Cut or Fold Along Line